# **Abschlussbericht**

**Service-Plattform-Verteilnetz zum integralen Lastmanagement**

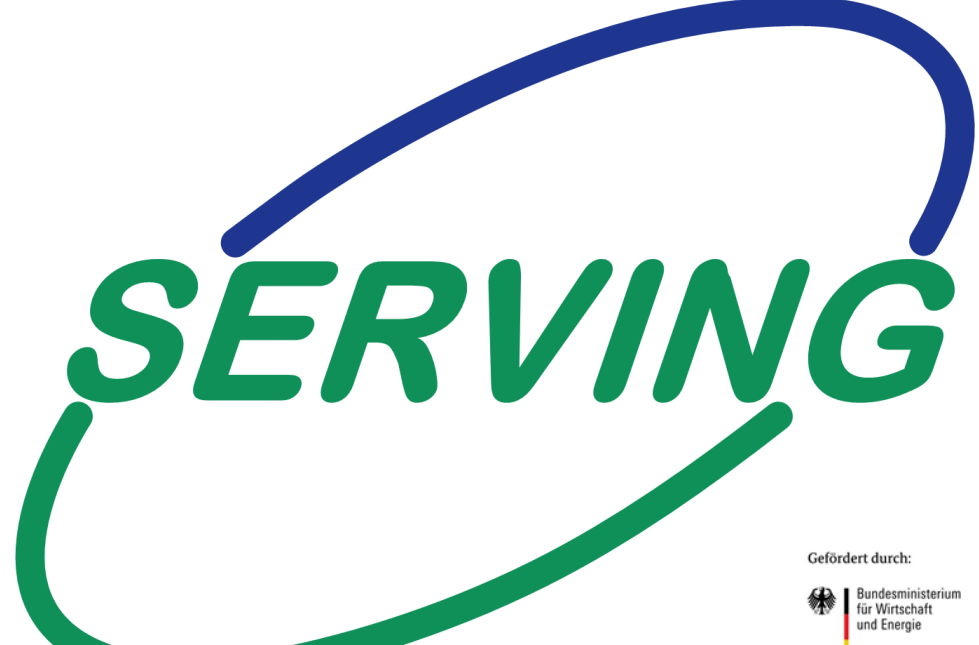

**Förderkennzeichen:** 03ET1277 A-E

#### **Bearbeiter**

**Projektkoordination**

**Netzbetreiber**

**Energieversorger** Thomas Darda **ENSO AG** 

**Hochschule**

**Laufzeit:** 01.08.2015 - 30.04.2020

Marcus Kreutziger Technische Universität Dresden Maximilian Schmidt Technische Universität Dresden Jan Keller Technische Universität Dresden Peter Schegner Technische Universität Dresden

Robert Knoll **ENSO NETZ GmbH** Karsten Schmidt ENSO NETZ GmbH Matthias Hable **ENSO NETZ GmbH** Holger Hänchen DREWAG NETZ GmbH

Daniel Müssig **Hochschule Zittau/Görlitz** Markus Ullrich Hochschule Zittau/Görlitz Jörg Lässig **Hochschule Zittau/Görlitz** 

\*Die Verantwortung für den Inhalt dieser Veröffentlichung liegt bei den Autoren.

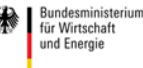

aufgrund eines Beschlusses<br>des Deutschen Bundestages

STROMNETZE Forschungsinitiative der Bundesregierung

# **enso NETZ**

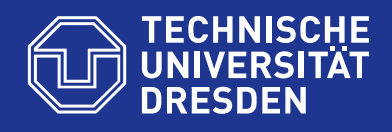

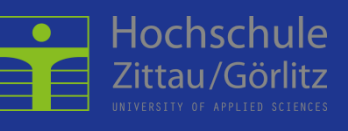

# **DrewagNETZ**

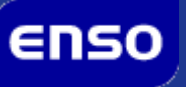

*I*

## <span id="page-2-0"></span>Inhaltsverzeichnis

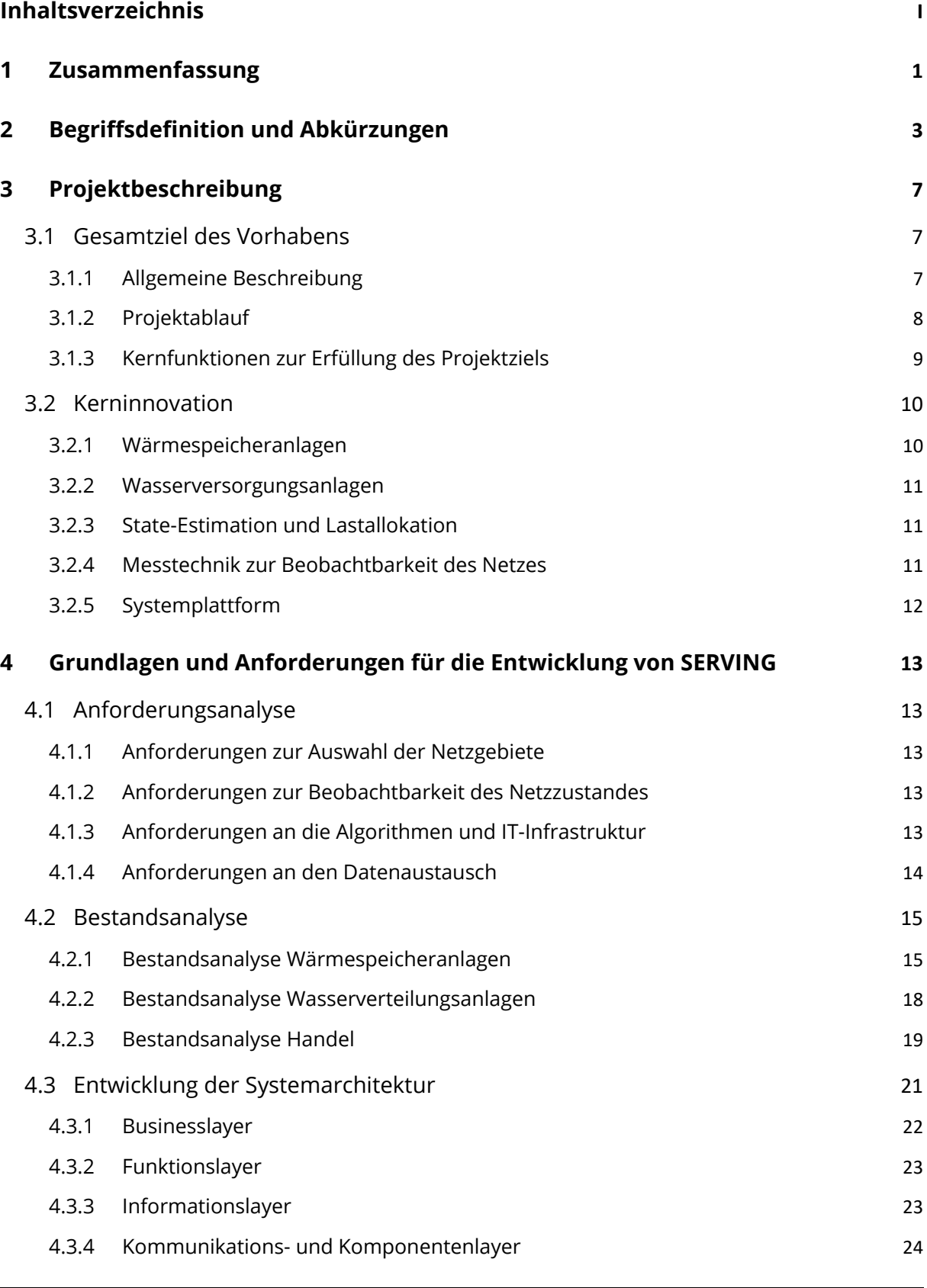

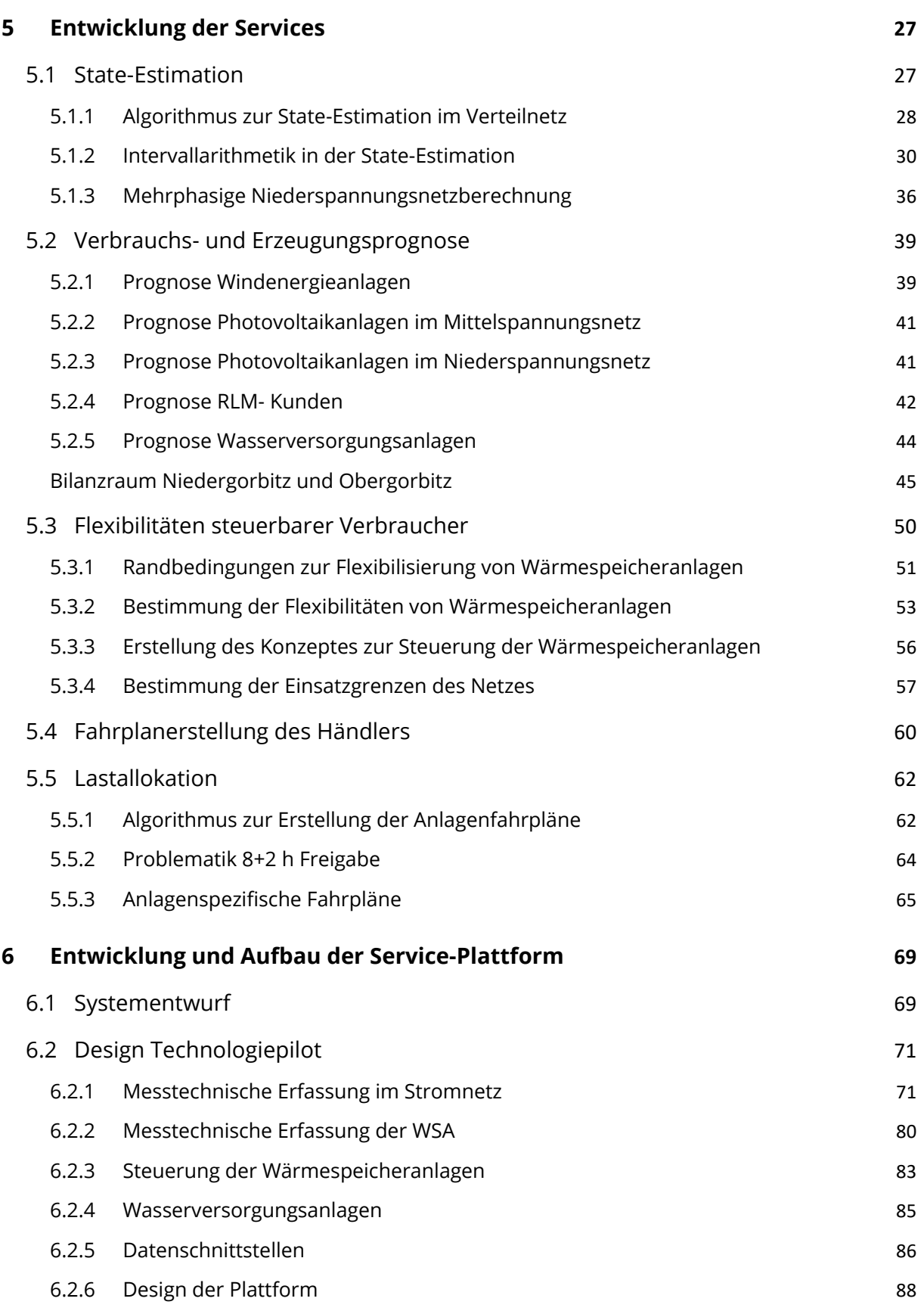

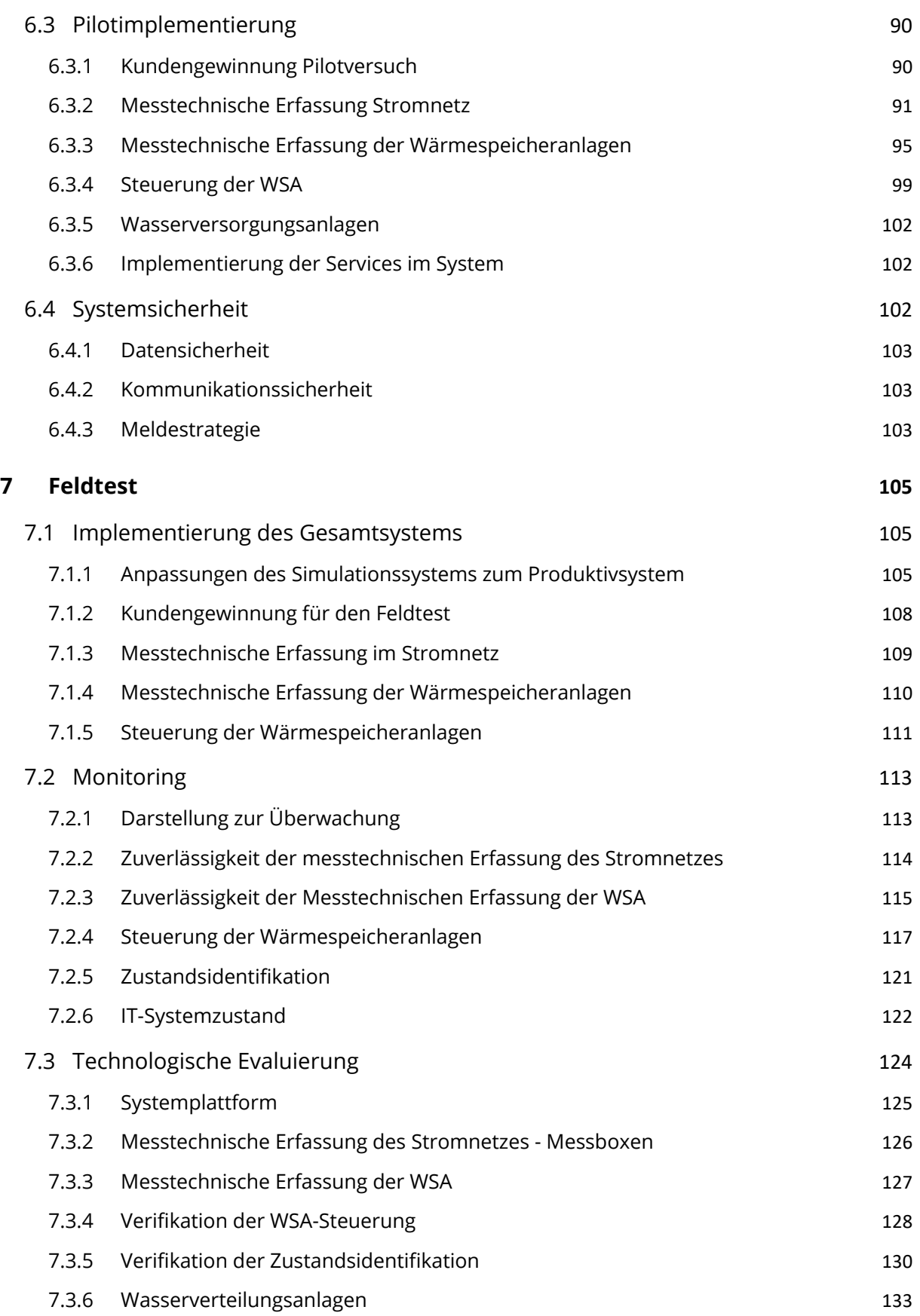

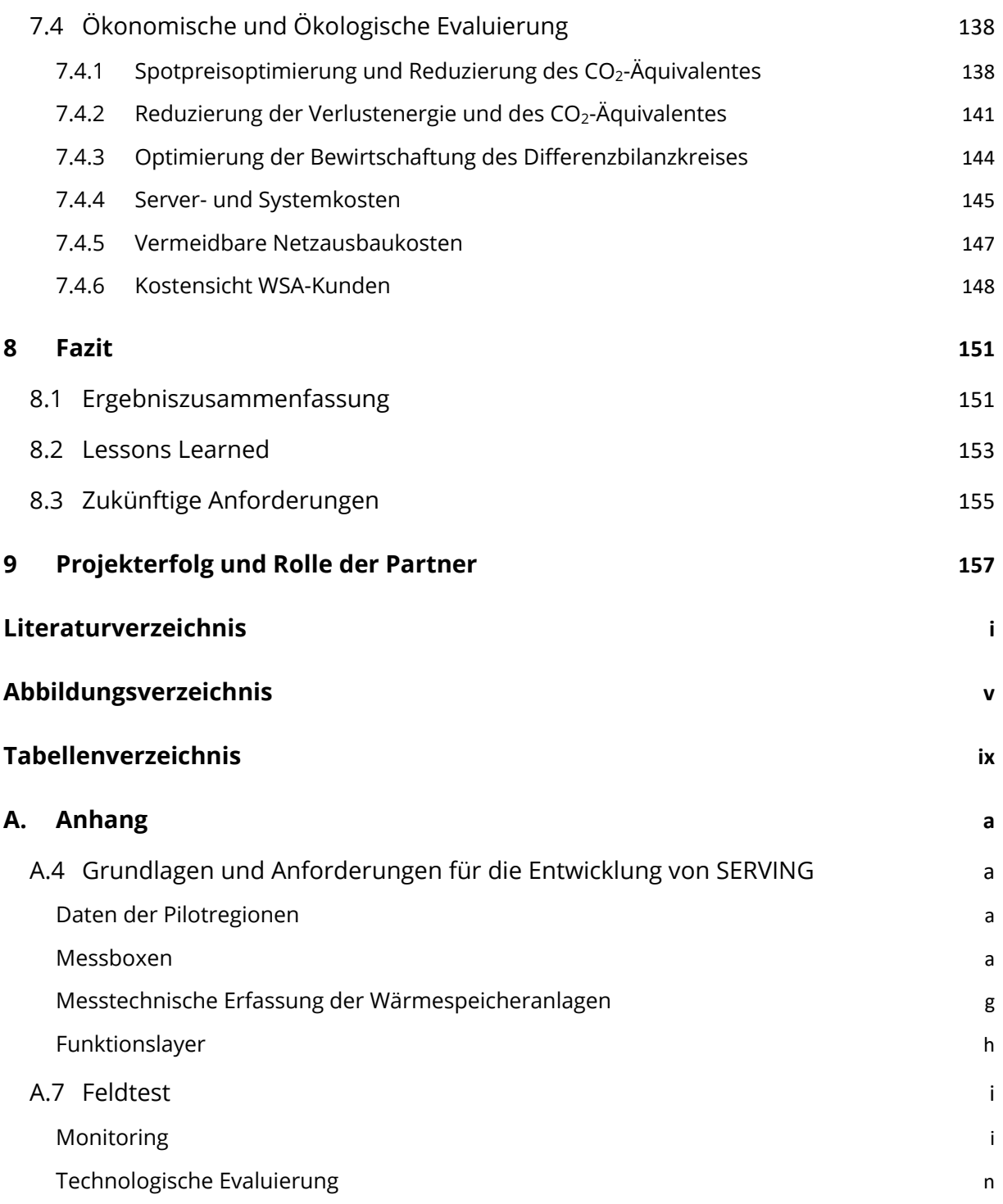

## <span id="page-6-0"></span>1 Zusammenfassung

Das Verbundprojekt SERVING setzte sich als Ziel, das Gesamtsystem Verteilnetz mithilfe einer Service-Plattform intelligent zu betreiben. Dabei wird die Infrastruktur Netz unter Berücksichtigung von dezentralen Energieerzeugungsanlagen (DEA) und Nutzung von steuerbaren Lasten optimal betrieben. Dadurch wird Energiedienstleistern das Flexibilitätspotenzial vorhandener Verbraucher zur Verfügung gestellt. Die Service-Plattform soll dabei nicht nur die Kommunikation verantworten, sondern führt zudem eine State-Estimation im Verteilnetz zur Überwachung des Netzzustandes durch. Sie ermöglicht weiterhin einen kostenoptimalen Einsatz von flexiblen Verbrauchsanlagen unter Berücksichtigung von Netz- und Anlagenrestriktionen und setzt dazu einen neuartigen Ansatz zur Lastallokation ein.

Als geplante Ergebnisse durch SERVING wurden dabei formuliert:

- Anpassung von Verbrauch und Erzeugung in Abhängigkeit des Netzzustandes, unter der Berücksichtigung technologischer Anwenderprämissen,
- bestmögliche Integration von EE-Anlagen und somit verbrauchsnahe Erzeugung,
- Bereitstellung der Kommunikations-Infrastruktur für Lieferanten und Endverbraucher auf der Basis moderner Informations- und Kommunikations-Technologien und Konzepte,
- standardisierte Schnittstellen und Protokolle für ein flächendeckendes und einheitliches Lastmanagement,
- flexible Strombeschaffung der Lieferanten,
- reduzierter Netzausbau mittels verbesserter Auslastung des Verteilnetzes.

Aus dieser Zielstellung ergaben sich die folgenden Forschungsschwerpunkte, welche innerhalb des Projektes bearbeitet und zu einem produktiven Gesamtsystem zusammengefasst wurden

- Entwicklung einer State-Estimation für das Verteilnetz
- Entwicklung einer Lastallokation unter Berücksichtigung des Netzzustandes und der technologischen Prozesse
- Anwendung und Evaluierung moderner Informations- und Kommunikations-Technologien mit besonderer Berücksichtigung von Datenschutz und Datensicherheit, Skalierbarkeit und Effizienz.

Die Service-Plattform bildet damit einen wichtigen Schritt zur Entwicklung des Verteilnetzes hin zu einem Smart Grid. Die prototypische Implementierung innerhalb des Projektes erfolgte in einem Gebiet der ENSO NETZ GmbH mit zahlreich installierten Wärmespeicheranlagen als flexible steuerbare Lasten. Es konnte hiermit die Funktionalität der Einzelkomponenten sowie des Gesamtsystems, als auch das mögliche technische Potenzial der WSA nachgewiesen werden.

# <span id="page-8-0"></span>2 Begriffsdefinition und Abkürzungen

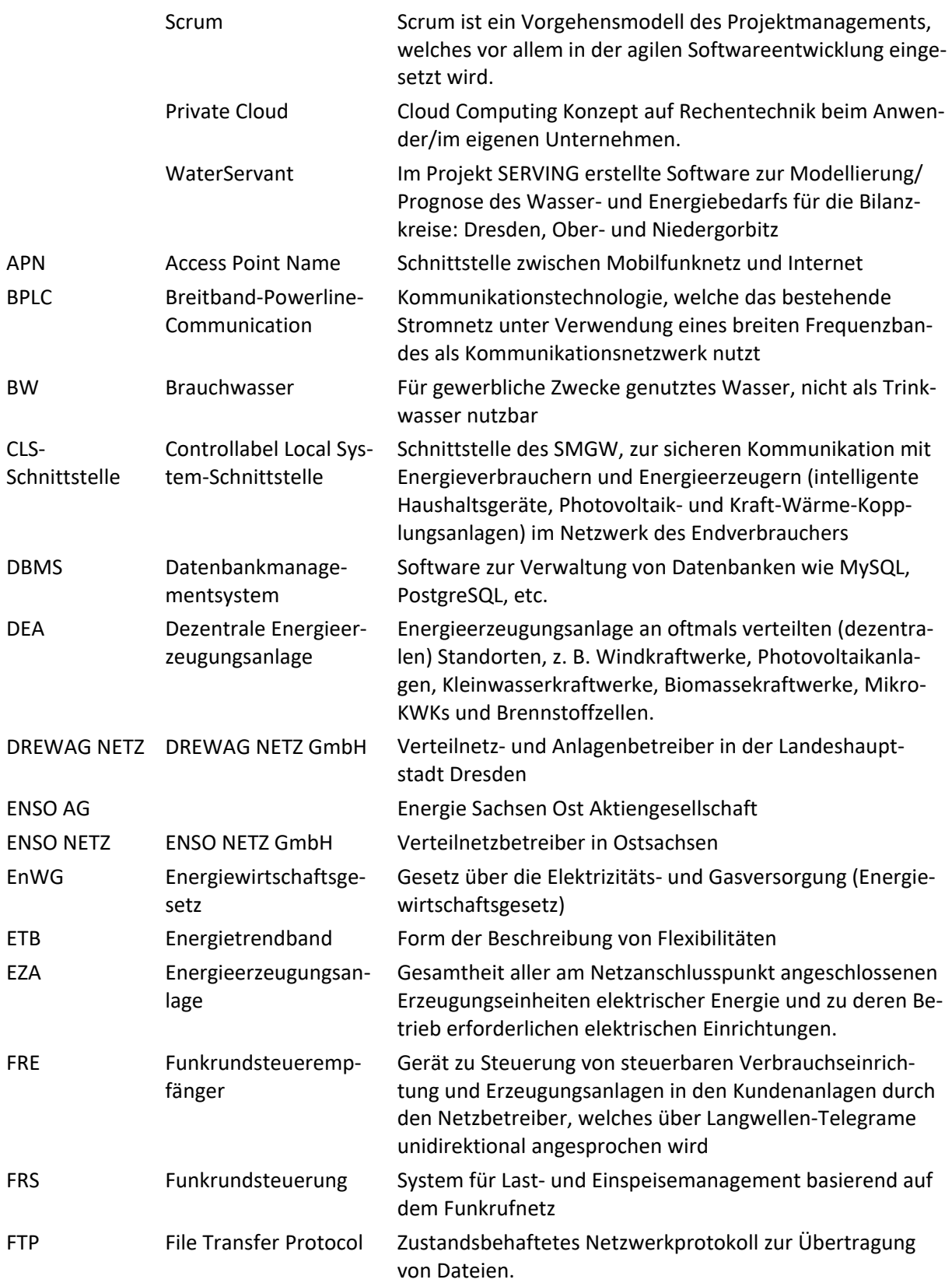

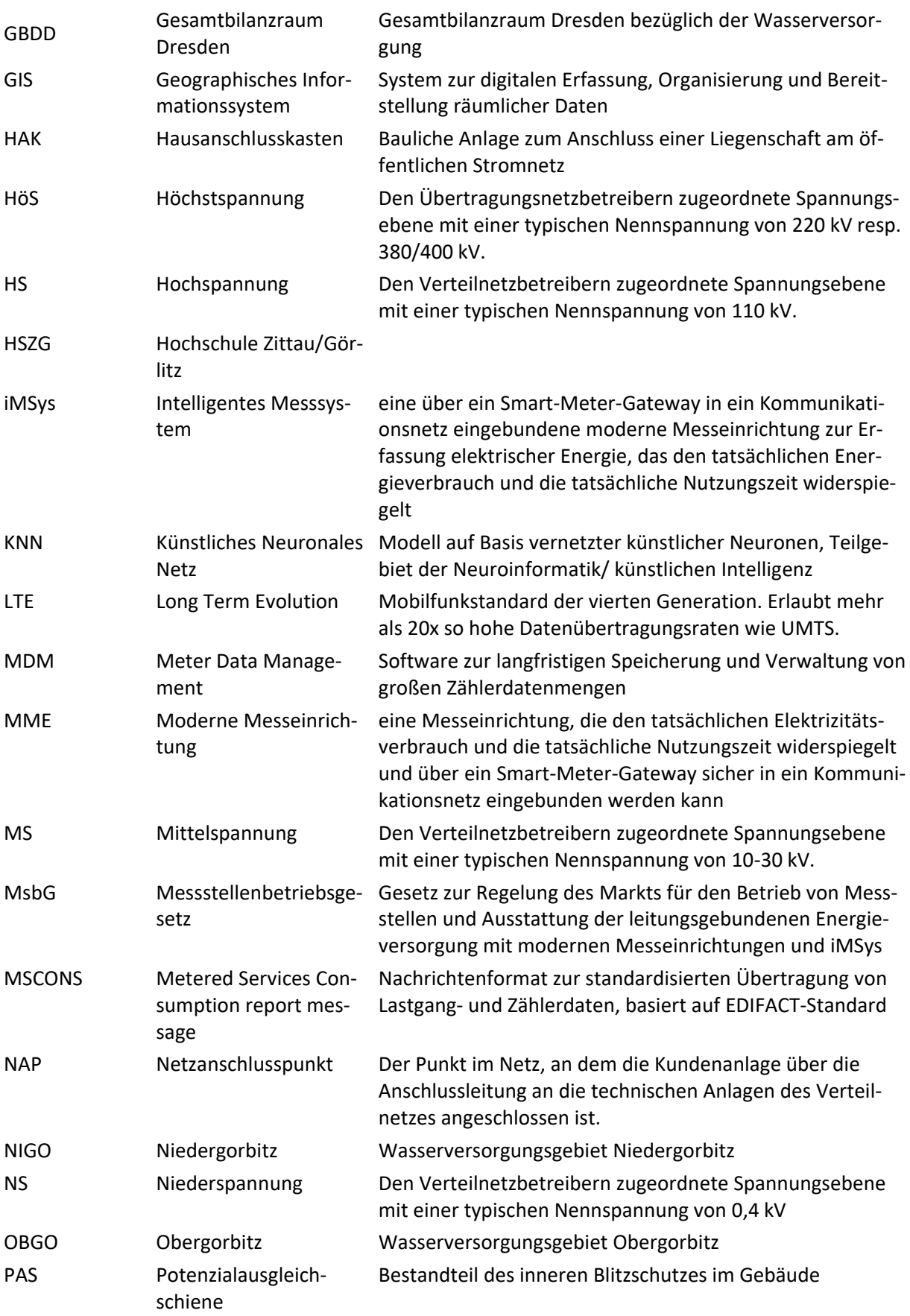

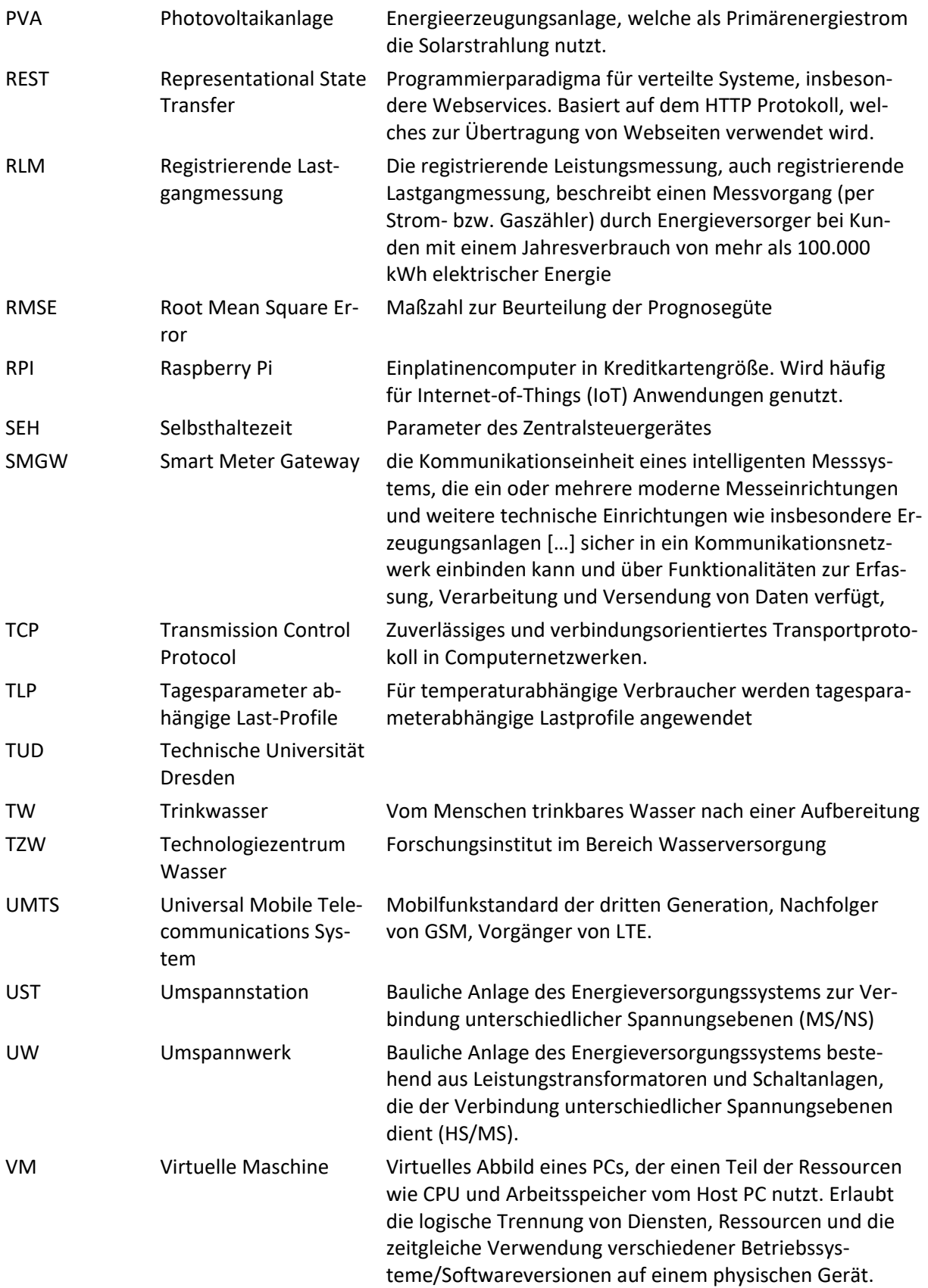

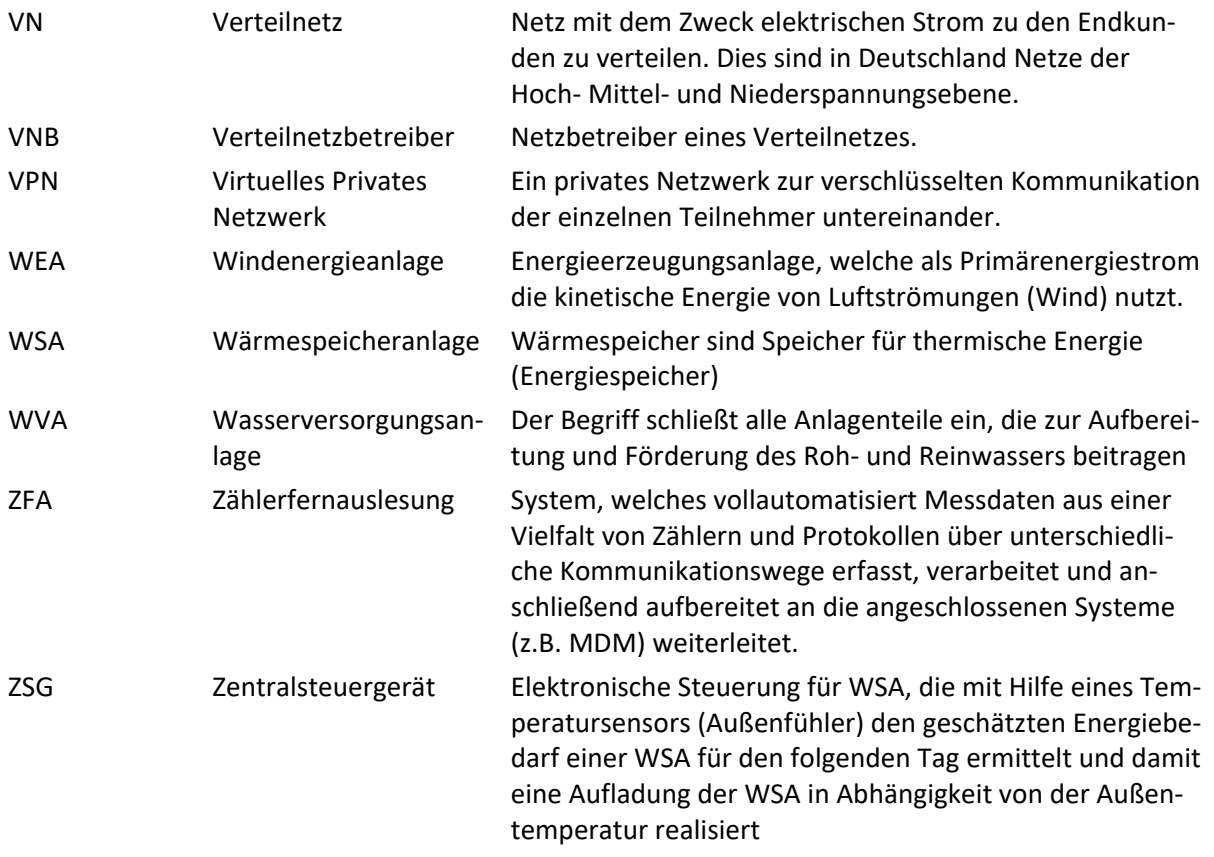

# <span id="page-12-0"></span>3 Projektbeschreibung

Kernziel des Verbundprojekts SERVING war die Weiterentwicklung des Verteilnetzes hin zu einer **Service-Plattform-Verteilnetz**für ein integrales Lastmanagement. Integral im Zusammenhang mit Lastmanagement steht für eine ganzheitliche Betrachtung des Gesamtsystems, vom Lieferanten über das Verteilnetz mit den dezentralen Energieerzeugungsanlagen (DEA) bis hin zum Endverbraucher.

## <span id="page-12-1"></span>3.1 Gesamtziel des Vorhabens

## <span id="page-12-2"></span>3.1.1 Allgemeine Beschreibung

Das Zusammenspiel von Markt und Netz durch aktives Einbeziehen des Verteilnetzes bei der Steuerung von flexiblen Verbrauchern steigert das Potenzial des Lastmanagements, reduziert Netzverluste und erhöht die nutzbare Netzkapazität sowie die Integrationsmöglichkeit für Energie aus DEA. Das Projekt besteht dabei im Wesentlichen aus der Nutzung dezentraler Flexibilitätspotenziale von Wärmespeicheranlagen (WSA) und der intelligenten sowie energetisch optimierten Bewirtschaftung von Wasserversorgungsanlagen (WVA), da diese als flexible Lasten in hoher Anzahl verfügbar sind. Wesentliche Resultate bei WSA wurden damit in den Heizperioden erzielt und verifiziert. Für WVA ließen sich vor allem Potentiale in den Spitzenverbrauchszeiten der Sommermonate erzielen.

Das Ziel ist die theoretische Entwicklung und praktische Erprobung eines innovativen Betriebsführungskonzepts und einer universellen Informationsplattform für Verteilnetzbetreiber (VNB) anhand von WSA und WVA. Die Prognose und Detektion von kritischen Netzbetriebszuständen mittels State-Estimation im Verteilnetz bilden die Grundlage der Optimierung. Durch Simulation des Gesamtsystems sowie einer Pilotimplementierung mit anschließendem Feldversuch wurden Funktionalität und Effektivität des entwickelten Konzeptes verifiziert. Aus IT-Sicht kommen moderne Technologien zum Einsatz und wurden im Rahmen von SERVING für das vorliegende Anwendungsszenario evaluiert. Dies umfasste einerseits eine effiziente Entwicklung und Weiterentwicklung des Systems, etwa durch die Anwendung einer agilen Entwicklungsmethodik, und andererseits einen sicheren und effizienten Betrieb unter besonderer Berücksichtigung von Datensicherheits- und Datenschutzinteressen der Nutzer. Zum Beispiel erfolgt die Anwendung von Cloud-Computing-Konzepten im Rahmen einer privaten Cloud Architektur in einem virtuellen privaten Netzwerk (VPN).

Dabei fokussierten die Untersuchungen neben der Beseitigung technischer Restriktionen des Verteilnetzes insbesondere auf die technologischen Prämissen und Interessen der angeschlossenen Endverbraucher (z.B. WSA, WVA) und deren Lieferanten. Für sie steht das Verteilnetz idealerweise immer für den gewünschten Stromtransport zur Verfügung. Bedingt durch den drastischen Wandel hin zu einer nachhaltigen und somit regenerativen als auch dezentralen Stromversorgung werden sich jedoch sowohl Höhe als auch Volatilität der Belastung der Verteilnetze deutlich intensivieren. Durch die Service-Plattform-Verteilnetz, welche Lieferanten und Endverbraucher diskriminierungsfrei zur Verfügung steht, kann die Ausnutzung der vorhandenen Infrastruktur des Verteilnetzes optimiert werden.

## <span id="page-13-0"></span>3.1.2 Projektablauf

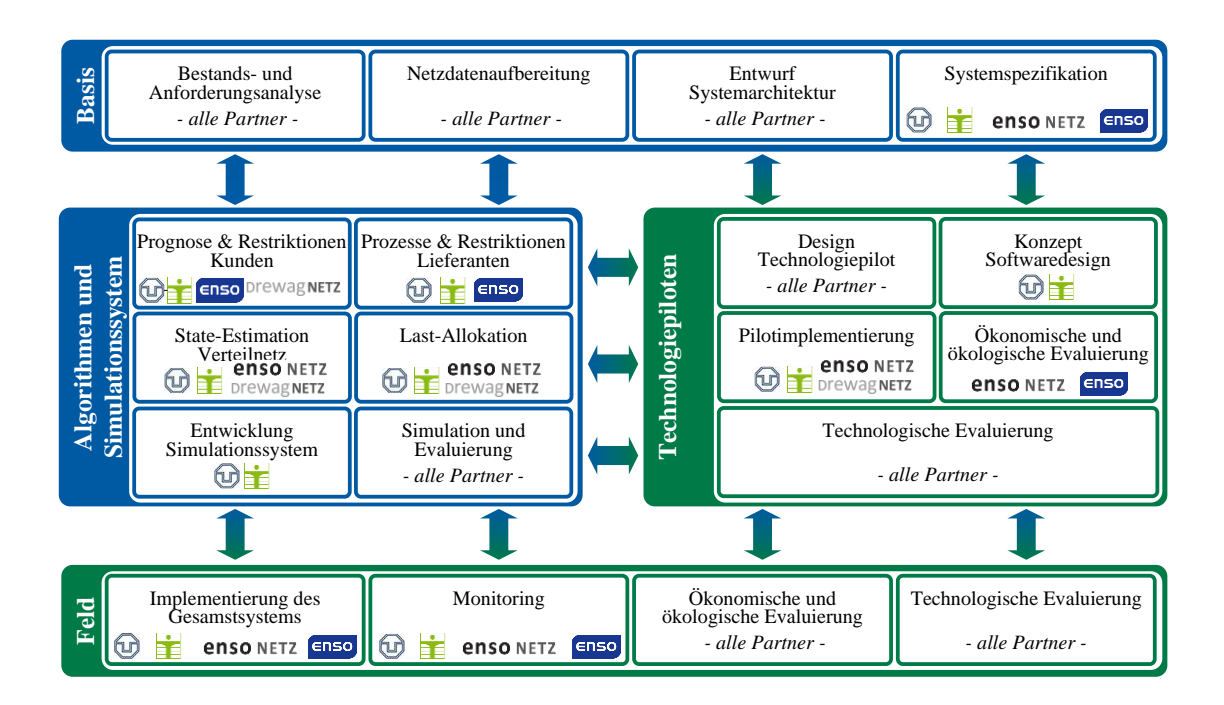

**Bild 3-1:** Arbeitsstrukturplan

Das Projekt umfasste fünf Arbeitspakete, welche zum einen anwendungsbezogene Forschung und zum anderen umfangreiche Demonstrationsvorhaben beinhalten. Ausgehend von den Ergebnissen der Basisuntersuchungen mit den initialen theoretischen Erkenntnissen des Arbeitspaketes Algorithmen und Simulationssystem erfolgte die Entwicklung des Technologiepiloten. Der nachgeschaltete Feldversuch bildete den vierten Schwerpunkt als prototypische Musterlösung zur Evaluierung des entwickelten Konzepts. Parallel galt es Teilnehmer für den Technologiepiloten und den Feldversuch zu gewinnen und zu betreuen, ohne die eine praktische Durchführung des Projektes nicht möglich gewesen wäre.

Es wurde ein stufenweises Vorgehen umgesetzt, so dass mittels der Ergebnisse von den Technologiepiloten, aber auch aus dem Feldversuch die zu entwickelnden Algorithmen analysiert und optimiert werden konnten. Durch das Projektmanagement wurde das Projekt kontinuierlich gesteuert und der Erfolg sowie die zukünftige Verwertbarkeit sichergestellt.

Des Weiteren wurde das Technologiezentrum Wasser (TZW) von der DREWAG NETZ GmbH mit einer fachspezifischen Projektleistung beauftragt. Hierbei handelt es sich um die Beschaffung, wissenschaftliche Analyse und Simulation von technologischen Daten, Details der WVA. Hierfür hat die DREWAG NETZ keine ausreichenden Kompetenzen und Kapazitäten. Die Beauftragung des TZW dient der Sicherstellung qualitativ hochwertiger Ergebnisse und einer Vergleichbarkeit mit der Qualität des Mediums Wärme.

## <span id="page-14-0"></span>3.1.3 Kernfunktionen zur Erfüllung des Projektziels

In [Bild](#page-14-1) 3-[2](#page-14-1) werden wesentliche Innovationspotenziale des SERVING-Konzepts dargestellt. Dabei wird der neue Ansatz des integralen Lastmanagements mit dem konventionellen Ansatz einer Laststeuerung bei gleichartiger Aufgabenstellung verglichen.

Beim konventionellen Ansatz melden die Verbraucher den Bedarf an Energie mit bestehenden Randbedingungen den Lieferanten, welche entsprechend Energie beschaffen und die Fahrpläne erstellen. Die Verbraucher setzen diese strikt um. Mit steigender Durchdringung z. B. von Elektrofahrzeugen kann dies zukünftig zu einer Verletzung des Spannungsbandes bzw. zu einer Überlastung der Betriebsmittel führen. Demgegenüber werden in SERVING mit dem integralen Lastmanagement die technischen Restriktionen durch das Verteilnetz minimiert und mehr verfügbare Potenziale für den Markt gehoben werden. Der Ablauf wird im Folgenden anhand von vier Schritten aufgezeigt.

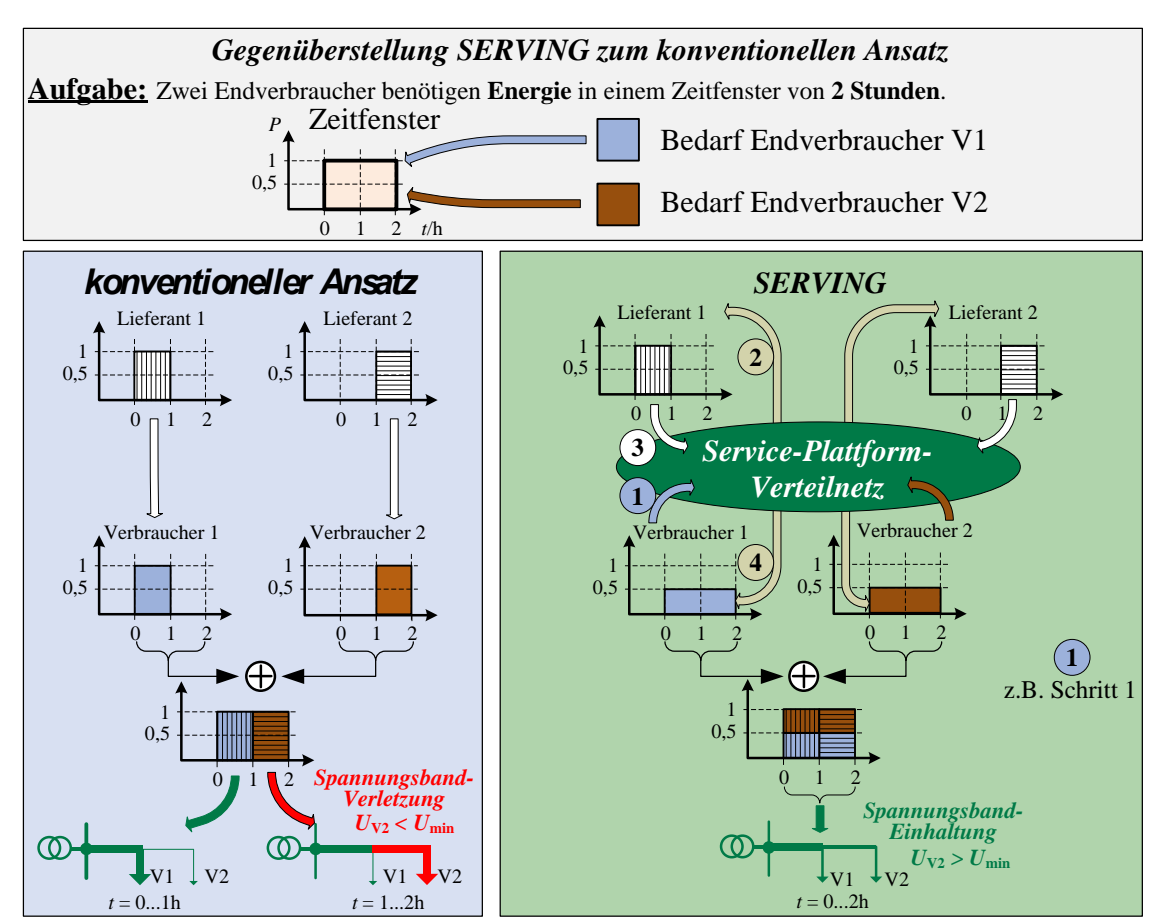

<span id="page-14-1"></span>**Bild 3-2:** Darstellung des Gesamtziels von SERVING im Vergleich mit dem konventionellen Ansatz

#### **Schritt 1: Datensammlung**

Die Service-Plattform-Verteilnetz ermöglicht im ersten Schritt die Ermittlung des jeweiligen Bedarfs an Elektrizität der Verbraucher für den Planungszeitraum der nächsten 24h (bzw. 72 h am Wochenende). Die erforderlichen Daten mit den jeweils spezifizierten Randbedingungen werden durch die Service-Plattform zusammengetragen.

#### **Schritt 2: Einsatzgrenzen**

Im zweiten Schritt führt die Service-Plattform unter Hinzunahme von Netzdaten, Schaltzuständen und Messwerten eine Ermittlung von Einsatzgrenzen der Anlagen durch. Damit werden mögliche Netzengpässe festgestellt. Die Netzengpässe sind zugleich Restriktionen für die Beschaffung und werden zusammen mit dem jeweiligen Bedarf der Verbraucher an den Lieferanten übermittelt.

#### **Schritt 3: Beschaffung der Lieferanten**

Die Lieferanten beschaffen auf Grundlage des prognostizierten Bedarfs und Einschränkungen durch Netzengpässe die Energie und melden ihre Fahrpläne an die Service-Plattform-Verteilnetz zurück.

#### **Schritt 4: Lastallokation**

Die Service-Plattform-Verteilnetz führt anschließend die Lastallokation aus, um den Gesamtfahrplan des Lieferanten auf die Einzelanlagen aufzuteilen. Dabei werden Anlagen- und Netzrestriktionen berücksichtigt und folglich Netzengpässe vermieden. Im illustrierten Beispiel ergeben sich optimierte Fahrpläne für beide Endverbraucher, wobei zeitlich flexibel umsetzbare Speicherkapazitäten ausgenutzt werden. Aus der günstigeren Stromverteilung resultieren geringere Spannungsfälle – es kommt zu keinem Netzengpass! Neben dem im Beispiel gezeigten Netzengpass durch Spannungsband-Verletzung vermeidet die Service-Plattform-Verteilnetz auch zu hohe Belastungen der Betriebsmittel und reduziert die Verluste im normalen Betrieb.

#### **Dauerhaft: Monitoring und State-Estimation**

Die kontinuierliche State-Estimation überwacht den aktuellen Netzzustand und bestimmt Abweichungen zwischen prognostizierter und tatsächlicher Netzbelastungssituation.

Durch den innovativen Ansatz der State-Estimation im Verteilnetz und der Lastallokation erfahren weder Lieferanten noch Verbraucher Beeinträchtigungen. Alle Akteure erhalten mithilfe von SERVING einen größeren Handlungsspielraum, da aus dem Verteilnetz resultierende Beschränkungen durch Überlastung der Betriebsmittel oder durch Spannungshaltungsprobleme reduziert werden können. Damit ist die Service-Plattform-Verteilnetz, netz-, markt- und technologiedienlich.

## <span id="page-15-0"></span>3.2 Kerninnovation

Die Kerninnovation von SERVING umfasst die Entwicklung und Erprobung des integralen Lastmanagements in der Service-Plattform-Verteilnetz. Ziel war unter anderem die Integration von DEA bzw. regelbarer Verbrauchsanlagen in lokale Netze unter Berücksichtigung und Beherrschung lokaler elektrotechnischer Restriktionen. Konkret werden in diesem Projekt dazu folgende Anlagen verwendet:

49 WSA in zwei Pilotregionen im Netzgebiet der ENSO NETZ Zwei Wasserversorgungshochbehälter der DREWAG NETZ

### <span id="page-15-1"></span>3.2.1 Wärmespeicheranlagen

WSA zeichnen sich durch ein hohes Maß an Flexibilität hinsichtlich Dauer und Zeitpunkt der Einspeicherung aus und stellen somit eine für das Lastmanagement prädestinierte Anlagenklasse dar.

Im Rahmen dieses Projektes konnten insgesamt 48 WSA in Privathaushalten und eine WSA in einer Liegenschaft der ENSO NETZ GmbH mit entsprechender Steuer- und Kommunikationsinfrastruktur erschlossen und erfolgreich in SERVING integriert werden. Ursprünglich war dafür die Verwendung von Intelligenten Messsystemen (iMSys) gemäß § 2 Nr. 6 Messstellenbetriebsgesetz (Msbg) vorgesehen. Da diese im Rahmen der Projektlaufzeit nicht zur Verfügung stand, wurde eine alternative Mess- und Steuerinfrastruktur aufgebaut, wobei konventionelle Messsysteme und die vorhandene Funkrundsteuerung (FRS) Verwendung fanden. Es erfolgte eine Dynamisierung der FRS, so dass eine flexible Ansteuerung der WSA ermöglicht wurde.

## <span id="page-16-0"></span>3.2.2 Wasserversorgungsanlagen

Die Wasserversorgung einer Stadt hat im Wesentlichen zwei Technologiestufen: Förderung und Aufbereitung, sowie die Verteilung. In der Trinkwasseraufbereitung werden verschiedenste Verfahrensstufen bedarfsabhängig geregelt und können je nach Notwendigkeit an- und abgeschaltet werden unter Beachtung der verfahrensspezifischen An- und Abfahrbedingungen. Im Bereich der Wasserverteilung werden Behälter genutzt, um Pufferzeiten für den Pumpenbetrieb zu ermöglichen und ohne den Einsatz von Energie einen notwendigen Vorhaltedruck aufrecht zu erhalten. Der Pumpenbetrieb ist die zumeist der intensivste Energieverbraucher innerhalb des Verteilungssystems. Aufgrund der flexiblen Steuerbarkeit der Pumpen und der Nutzung von großen Trinkwasserspeichern im Netz als Mengen-Puffersysteme ist hier ein großes Potential zur Lastflexibilisierung vorhanden.

## <span id="page-16-1"></span>3.2.3 State-Estimation und Lastallokation

Aus wissenschaftlicher Sicht lagen die Innovationen auf der Algorithmenseite insbesondere bei der Entwicklung neuer Methoden für die State-Estimation und Lastallokation. Zum einen galt es, eine geeignete Messkonfiguration für die Netzzustandsüberwachung zu ermitteln, die sowohl hinsichtlich der Messgeräteanzahl optimiert ist als auch die spezifizierten Genauigkeitsanforderungen der Berechnungsergebnisse einhält. Zum anderen mussten Algorithmen zur State-Estimation für den Einsatz im MS- und NS-Netz adaptiert sowie erweitert werden, um den jeweiligen Netzcharakteristika Rechnung zu tragen. In diesem Zusammenhang wurde eine innovative Methodik zur Unsicherheitsmodellierung basierend auf Affiner Arithmetik erstmals zur State-Estimation im Verteilnetz eingesetzt. Die Lastallokation besitzt die Aufgabe sowohl Netz- und Anlagenrestriktion als auch einen preisoptimalen Energiehandel zu vereinen. Die algorithmische Abbildung war dabei wesentlicher Bestandteil.

## <span id="page-16-2"></span>3.2.4 Messtechnik zur Beobachtbarkeit des Netzes

Im Rahmen des Projektes wurde für Generierung von Eingangsdaten für die State-Estimation eigene Messtechnik (nachfolgend Messboxen genannt) entwickelt und in zwei NS-Ortsnetzen und einem MS-Netz mit drei Halbringen ausgebracht.

Dabei kommt im MS-Netz ein indirektes Messverfahren zum Einsatz, welches den Vorteil bietet, dass auf die aufwendige Nachrüstung von MS-Spannungswandlern in den Umspannstationen (UST) verzichtet werden konnte. Stattdessen werden die vorhandenen MS/NS-Transformatoren als Wandler genutzt und erfasste NS-Spannungswerte in Abhängigkeit vom Belastungszustand, Schaltgruppe, etc. auf die MS-Seite umgerechnet.

NS-Netze weisen nur wenige Möglichkeiten für den Einbau von zusätzlicher Messtechnik auf. Die Messboxen wurde deshalb so entworfen, dass sie in bestehenden Hausanschlusskästen (HAK) von Privathaushalten untergebracht werden konnten. In den NS-Netzen wird ein direktes Messverfahren genutzt.

## <span id="page-17-0"></span>3.2.5 Systemplattform

Auf IT-Seite wurde besonderer Wert auf den Einsatz moderner Technologien gelegt, etwa dem Einsatz hochverfügbarer und skalierbarer, privater Cloud Systeme. Bei der Entwicklung lag der Fokus auf der Nutzung agiler Methoden wie Scrum, um die ganzheitliche Herangehensweise mit zunächst Simulation, dann Technologiepilot und schließlich der prototypischen Implementierung des Systems optimal umzusetzen. Durch dieses schrittweise Vorgehen konnte die Nachhaltigkeit der Entwicklungen und deren spätere Anwendung sichergestellt werden. Anforderungen insbesondere auch an Effizienz und Skalierbarkeit fanden direkt Berücksichtigung. Vor dem Hintergrund aktueller Entwicklungen wurde besonderer Wert auf die ganzheitliche Integration der Kriterien Datenschutz und Datensicherheit gelegt, wobei architektonische, algorithmische und Policy-basierte Elemente, und insbesondere die Herausforderungen in Regionen mit schwach ausgebauter Kommunikationsinfrastruktur Berücksichtigung fanden. Die zentrale Integration dieser Gesichtspunkte mit Rücksicht auf alle Stakeholder und angeschlossenen Systeme stellte eine der größeren Herausforderungen im Projekt dar.

# <span id="page-18-0"></span>4 Grundlagen und Anforderungen für die Entwicklung von SERVING

Vorbereitend für die Entwicklung von Algorithmen und Konzepten mit der jeweiligen technischen Umsetzung galt es zunächst die Anforderungen an die Systemplattform Verteilnetz zu spezifizieren. Diese Anforderungen standen anschließend der Bestandsanalyse gegenüber, wodurch sich der technische Aufwand für die Realisierung ableiten ließ. Mit der Konzeption der Systemarchitektur werden anschließend die Struktur, die Funktionalitäten und das Zusammenspiel der Einzelkomponenten beschrieben.

## <span id="page-18-1"></span>4.1 Anforderungsanalyse

## <span id="page-18-2"></span>4.1.1 Anforderungen zur Auswahl der Netzgebiete

Um die unter [3.1.3](#page-14-0) beschriebene Funktionen der Lastallokation und State-Estimation sinnvoll im Verteilnetz einsetzen zu können, wurden Netzgebiete für Pilot- und Feldtest gesucht, die folgende Bedingungen erfüllen:

- 1. Hohe installierte Leistung von WSA
- 2. Hohe installierte Leistung von DEA
- 3. Optional: Leitungsgebundene Kommunikationsinfrastruktur vorhanden

Das gesamte Netzgebiet der ENSO NETZ wurde hinsichtlich der genannten Aspekte analysiert und aufgearbeitet.

WVA werden auf Grund der Leistungsgrößen grundsätzlich an der Mittelspannung angeschlossen. Diese Spannungsebene hat im Stadtgebiet Dresden ausreichend Leistungsreserven zur Verfügung, so dass eine Lastallokation nicht erforderlich ist. Aus diesem Grunde erfolgte die Pilotauswahl nicht nach diesen Selektionskriterien und spielt bei den Untersuchungen keine Rolle.

## <span id="page-18-3"></span>4.1.2 Anforderungen zur Beobachtbarkeit des Netzzustandes

In MS- und NS-Netzen existiert nur eine sporadische bzw. keine permanente messtechnische Erfassung von Netzgrößen. Um dennoch eine Erfassung des Netzzustandes zu ermöglichen, werden neben Messgeräten auch Pseudomessungen verwendet. Durch die Messkonfiguration, d. h. Platzierung von Messgeräten sowie verwendete Pseudomessungen, muss sichergestellt werden, dass das Gesamtsystem beobachtbar ist. Ein Messgerät kann dabei mehrere Messwerte aufnehmen (Knotenspannungen, Knotenleistungen, Zweigströme). Beobachtbarkeit ist dann gegeben, wenn die Anzahl der unabhängigen Messwerte mindestens der Anzahl der Zustandsgrößen entspricht. Innerhalb des Projektes werden Algorithmen entwickelt, mit denen eine Beobachtbarkeit des Netzzustandes mit minimaler Anzahl neu zu installierenden Messgeräten möglich ist.

## <span id="page-18-4"></span>4.1.3 Anforderungen an die Algorithmen und IT-Infrastruktur

In SERVING sollen neben der State-Estimation weitere Applikationen, die Algorithmen zur Lastallokation und verschiedene Weboberflächen zur Dateneingabe und -ausgabe sowie zum Überwachen der Funktionalität des Systems zum Einsatz kommen.

Die Grundanforderung bezüglich eingesetzter Algorithmen liegt in einer effizienten und schnellen Ausführung bzw. Speichernutzung. Mindestanforderungen im Projekt ist dabei eine zyklische Durchführung alle 15 min. Die geplanten Algorithmen zur State-Estimation basieren auf dem Gauß-Newton Verfahren, dessen Implementierung nur geringes Optimierungspotential birgt.

Die Lastallokation kann als ein Ressourcenallokationsproblem betrachtet werden, das darauf abzielt, die Zuweisung von Ressourcen (z.B. Energie) auf bestimmte Entitäten zu verteilen, unter Berücksichtigung verschiedener Bedingungen wie Limitierungen, Bedarf, Zeit und ökonomische Aspekte. Hierbei ist eine Untersuchung effizienter Algorithmen notwendig.

Insgesamt ist das Optimierungspotential der eingesetzten Algorithmen eher gering, jedoch nicht bei der effizienten Erhebung, Speicherung und Verarbeitung der Daten, d.h. die Bereitstellung sämtlicher notwendigen Daten für einen bestimmten Algorithmus. Hier lassen sich, durch den Einsatz in der kritischen Infrastruktur Verteilnetz, vor allem Skalierbarkeit, Ausfallsicherheit, Beobachtbarkeit sowie Datenschutz- und Sicherheit als essenzielle Anforderungen an die IT-Infrastruktur ableiten.

#### <span id="page-19-0"></span>4.1.4 Anforderungen an den Datenaustausch

Ein weiterer Aspekt der Bestands- und Anforderungsanalyse bestand in der Festlegung der notwendigen Daten im Informationsaustausch. Hierzu wurde analysiert, welche Daten zum einen für eine State-Estimation im Verteilnetz und zum anderen für die Lastallokation notwendig sind.

#### 4.1.4.1 Prognose

Um eine aussagekräftige und zuverlässige Prognose aller Erzeugungs- und Verbrauchseinrichtungen innerhalb des Netzgebietes erstellen zu können, ist eine zuverlässige Wetterprognose (Temperatur, Wind, Globalstrahlung) nötig. Weiterhin sind historische Zeitreihen für RLM-Kunden sowie WSA über mindesten ein Jahr notwendig, damit die geplanten Regressionsalgorithmen aussagekräftige Ergebnisse liefern. Für nicht gemessene Verbrauchs- und Erzeugungsanlagen sind geeignete Profile zu ermitteln, mit welchen über Regressionen entsprechend die Prognose erstellt werden kann. Die zeitliche Auflösung der Daten soll dabei 15 min betragen.

#### 4.1.4.2 State-Estimation

Um die State-Estimation durchführen zu können, ist die Kenntnis der Netztopologie mit aktuellem Schaltzustand sowie der Stammdaten enthaltener und Verbrauchs- und Erzeugungsanlagen für die zu betrachtenden Netzgebiete notwendig. Diese Daten sind durch den Netzbetreiber bereit zu stellen. Hieraus kann anschließend die Knoten-Admittanzmatrix zur Netzberechnung erstellt werden. Weiterhin sind für die Berechnung vollständige und zeitlich synchronisierte Messdaten erforderlich. Die Messdatenkonsolidierung muss durch die Service-Plattform gewährleistet werden.

#### 4.1.4.3 Lastallokation

Wie auch für die State-Estimation sind die Netzdaten zur Bestimmung der Einsatzgrenzen notwendig. Weiterhin sind aus der Prognose die Lastgänge aller aktiven und passiven Verbrauchs- und Erzeugungsanlagen für den nächsten Tag (bzw. drei Tage für Wochenenden) zu liefern. Zur Bestimmung der Flexibilität aller WSA, ist deren prognostizierte Tagesenergiebedarf durch die Prognose zu liefern. Aus den Netz- und Anlagenrestriktionen sowie der Anlagenflexibilität für den Planungszeitraum kann der Händler anschließend seinen preisoptimalen Fahrplan erstellen.

### 4.1.4.4 Austauschformate mit dem Händler

Damit der Händler einen preisoptimalen Fahrplan innerhalb der vorgegebenen Grenzen erstellen kann, sind geeignete Beschreibungen von Restriktionen und Flexibilitäten zu eruieren bzw. zu entwickeln. Konkrete Anforderungen konnten aus diesem Grund im Vorfeld nicht definiert werden. Die Beschreibung erfolgt in Abschnit[t 5.3.](#page-55-0)

## 4.1.4.5 Austauschformat von Netzdaten

Zum Austausch von Netzdaten ist das CIM CGMES Datenformat als zentrales Austauschformat zu verwenden. Die gilt aktuell als Standard für den Netzdatenaustauch zwischen Netzbetreibern. Es wird damit auch von sehr vielen anderen Programmen unterstützt. Dadurch wird es möglich sein, die Daten, die in der Plattform entstehen, auch an anderer Stelle weiterverarbeiten zu können.

## 4.1.4.6 Austauschformate innerhalb der Services

Bei der Wahl der Austauschformate zwischen den einzelnen Services ist vor allem auf ein schlankes Datenformat zu achten. Dabei darf aber auch die Verarbeitungszeit der Daten nicht außer Acht gelassen werden.

Die meisten Dienste werden untereinander hauptsächlich durch Dateien im JSON oder CSV Format kommunizieren. Beide Formate weisen einen geringen Overhead auf und können, mit Hilfe entsprechender Bibliotheken, problemlos automatisiert erstellt, eingelesen und verarbeitet werden.

Für die Kommunikation zwischen Messbox und Server wird ein noch datensparsameres Format benötigt, da es hier aufgrund der Anbindung über UMTS zu einer langsamen oder häufig unterbrochenen Datenverbindung kommen kann.

## <span id="page-20-0"></span>4.2 Bestandsanalyse

## <span id="page-20-1"></span>4.2.1 Bestandsanalyse Wärmespeicheranlagen

Im ersten Schritt wurde das nutzbare Potential an steuerbarer WSA im Netzgebiet eruiert. Im Netzgebiet der ENSO NETZ GmbH waren zum Stichtag 31.12.2016 insgesamt rund 20.000 WSA mit einer angemeldeten Anschlussleistung von 370 MW installiert. Die tatsächliche Leistung der einzelnen WSA wurde durch Auswertung historischer Jahresenergieverbräuche plausibilisiert. Im ersten Schritt der Analyse wurden inkonsistente Datensätze korrigiert. So ist bei einigen Anlagen die installierte Leistung gegenüber dem Jahresenergiebedarf deutlich zu klein. Hierfür konnte auf die Ergebnisse des Projektes "Optimierter Betrieb von WSA im NS-Netz" [1] zugegriffen werden und es wurden die installierten Leistungen angepasst. Zusätzlich erfolgte ein Abgleich mit dem von der ENSO AG versorgten Kundenstamm. Im Ergebnis lag ein effektiv nutzbarer Anlagenpool (ca. 15.000 Anlagen) vor, welcher um temporär genutzte WSA (z. B. in Wochenendhäusern) bereinigt ist. Darauf basierend wurden relevante MS-Kandidatennetze durch topologische Zusammenführung der bereinigten Anschlussdaten von WSA und DEA mit Hilfe von Dichteverteilungen identifiziert.

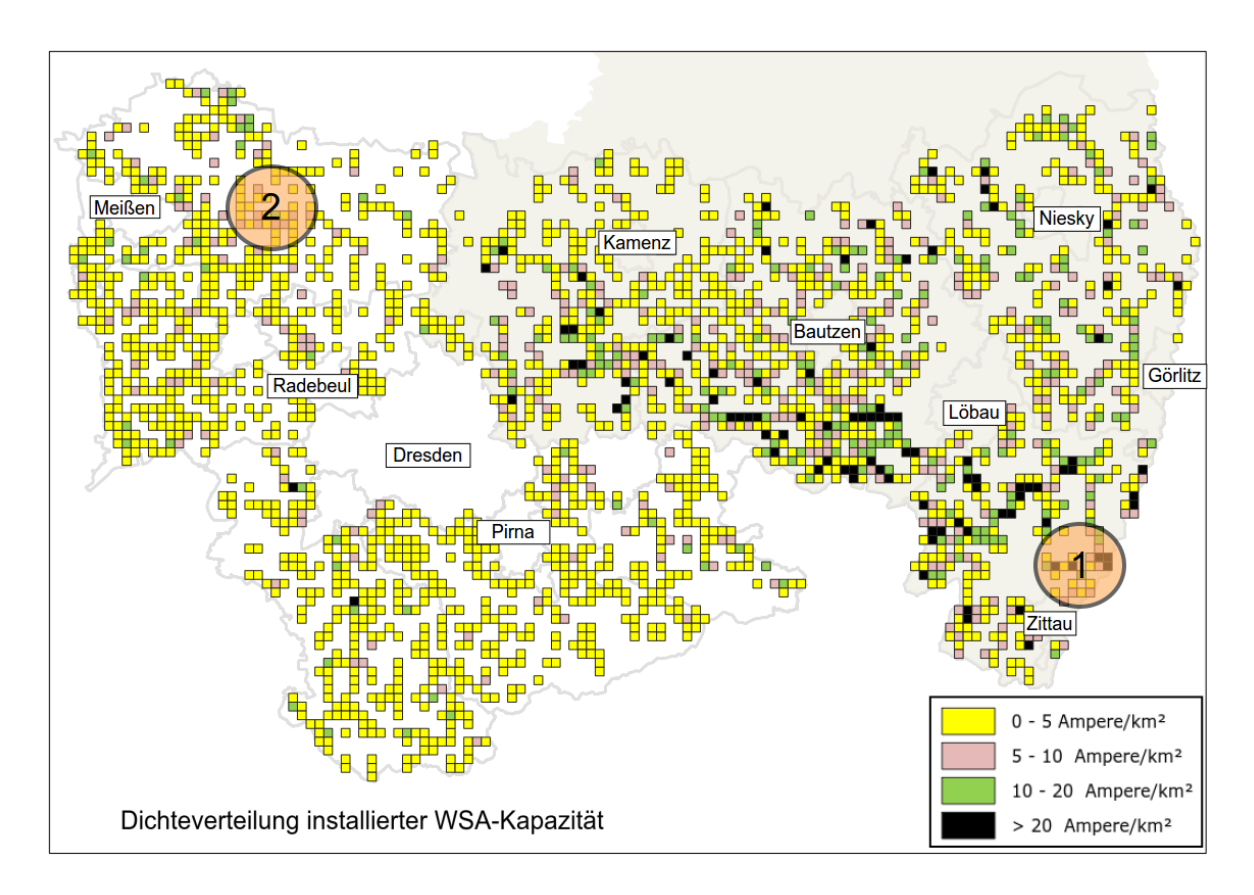

<span id="page-21-0"></span>Bild 4-1: Dichteverteilung installierter WSA-Kapazität in A/km<sup>2</sup> im Versorgungsgebiet der ENSO NETZ GmbH mit Pilotregionen Bernstadt (1) und Großenhain (2) (grau hinterlegt: Oberlausitz)

Betrachtet man die Dichteverteilung des aus WSA-resultierenden Laststroms je versorgtem km<sup>2</sup> in der MS-Ebene (vgl. [Bild](#page-21-0) 4-1), wird deutlich, dass im Versorgungsgebiet der ENSO NETZ vor allem die Oberlausitz (grau hinterlegt) eine überdurchschnittlich hohe Dichte an WSA aufweist. Ursache hierfür sind zum einen die für die Region typischen Umgebindehäuser, welche auf Grund von Denkmalschutzauflagen und engen Platzverhältnissen den Einsatz wasserbasierter Heizsysteme stark erschweren. Zum anderen existiert alternativ keine flächendeckende Erschließung durch Nah- oder Fernwärmenetze bzw. durch eine öffentliche Gasversorgung in der vergleichsweise dünn besiedelten Region.

Demgegenüber steht eine für das Versorgungsgebiet der ENSO NETZ außergewöhnlich hohe installierte Leistung aus DEA infolge des Stromeinspeisegesetzes bzw. des EEG im MS- und NS-Netz (vgl. [Bild](#page-22-0) 4-2), welche schon heute in der Größenordnung der installierten HS/MS-Trafokapazitäten liegt.

Die in der Region noch vorherrschende 10-kV-Betriebsspannung und die damit einhergehende reduzierte Übertragungsfähigkeit (gegenüber 20-kV-Netzen) erhöhen die Wahrscheinlichkeit von Netz-engpässen zusätzlich.

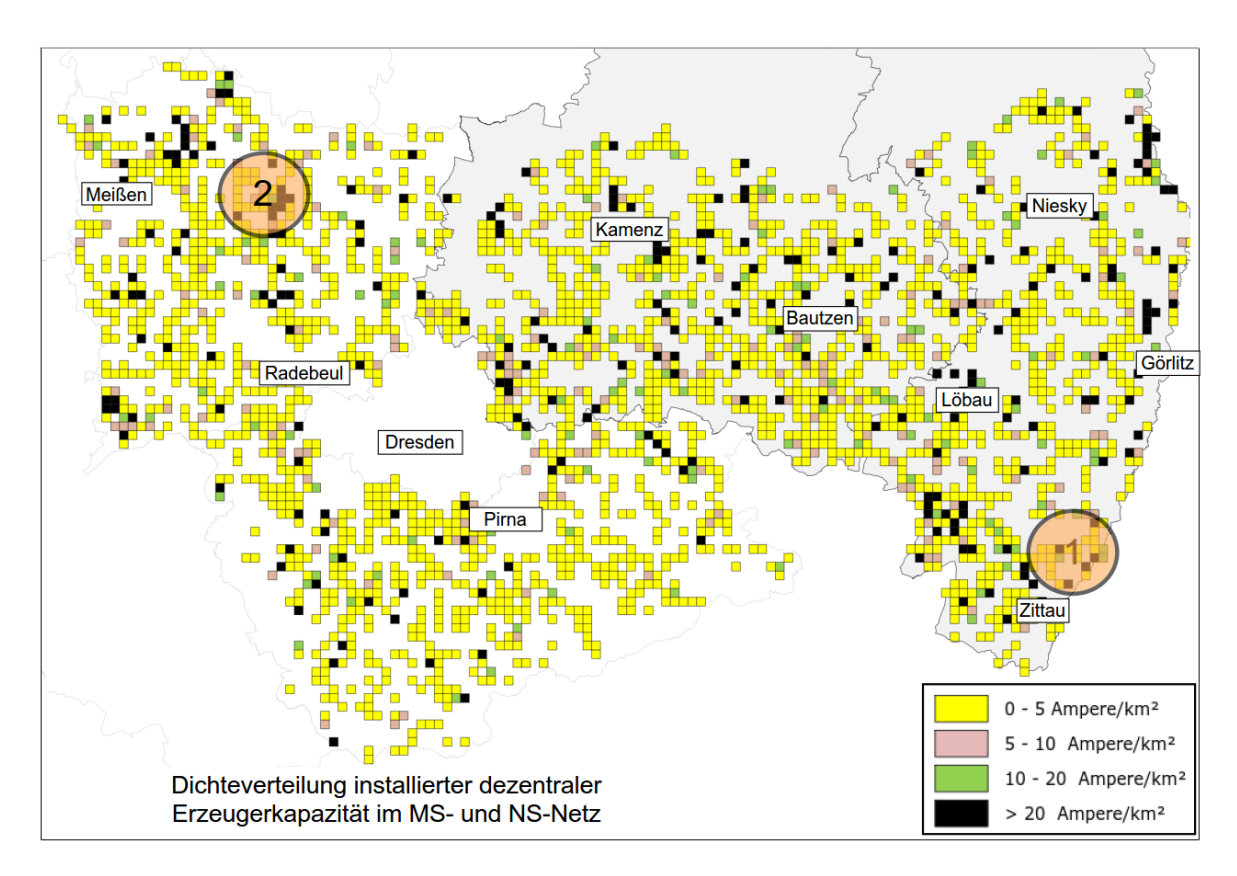

<span id="page-22-0"></span>Bild 4-2: Dichteverteilung installierter dezentraler Erzeugerkapazität im MS- und NS-Netz in A/km<sup>2</sup> im Versorgungsgebiet der ENSO NETZ GmbH mit Pilotregionen Bernstadt (1) und Großenhain (2) (grau hinterlegt: Oberlausitz)

Aus den Anforderungen unter Abschnitt [4.1.1](#page-18-2) und der Überlagerung der Dichterverteilung von WSA und DEA wurden im Ergebnis folgende zwei Pilot- und Feldtestregionen ausgewählt:

#### **Pilotregion (1) Bernstadt auf dem Eigen / Oberlausitz**

Für den Untersuchungsansatz der Nutzbarmachung von EEG-Überschüssen für flexible Lasten und die Erprobung der State-Estimation wurde das 20-kV-Netz im Versorgungsbereich des Umspannwerks (UW) Ferro Hirschfelde, welches die Stadt Bernstadt und Umgebung in der Oberlausitz versorgt, als erste Pilot- und Feldtestregion ausgewählt. Dieses besteht aus 3 MS-Halbringen mit einer installierten WSA-Kapazität von 17,9 MW und einer installierten DEA-Kapazität von 15,2 MW.

In der Detailanalyse aller NS-Ortsnetze im vorausgewählten MS-Netz in Pilotregion (1) wurden deren Last- und Einspeiseverhältnisse ermittelt und auf Basis des Verhältnisses von installierte DEA-Kapazität zu installierter WSA-Kapazität für die Pilotimplementierung vier NS-Ortsnetze ausgewählt (siehe Bild [4-3\)](#page-23-1).

In diesen vier NS-Ortsnetzen befinden sich insgesamt 69 WSA mit einer installierten Leistung von 1,1 MW und einem Jahresenergiebedarf von 506 MWh. Weitere Daten können [Tabelle](#page-176-4) A.4-1 entnommen werden.

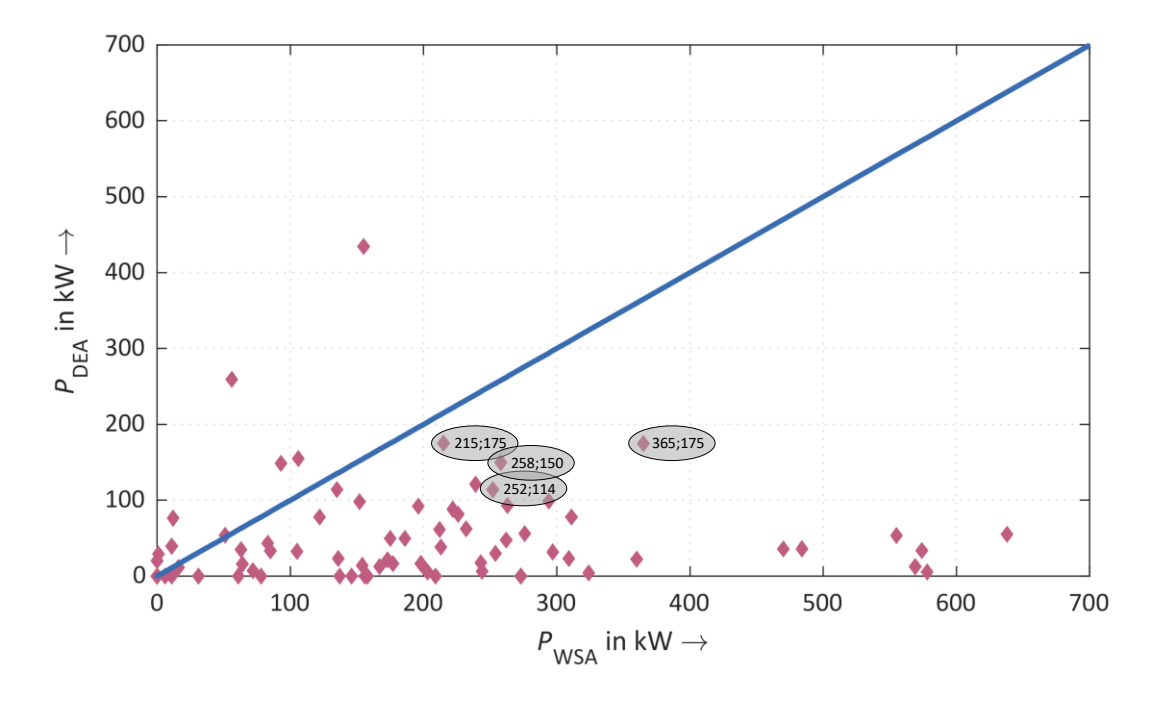

<span id="page-23-1"></span>**Bild 4-3:** Verhältnis installierter DEA-Kapazität zu WSA-Kapazität in den unterlagerten NS-Ortsnetzen

#### **Pilotregion (2) Großenhain**

Um auch die Mitnutzung vorhandener IKT-Infrastruktur zur Kommunikation mit iMSys zu untersuchen, wurde das Stadtgebiet Großenhain mit einer installierten WSA-Kapazität von 7,6 MW als zweite Pilotregion ausgewählt, da hier ab 2015 durch die ENSO NETZ GmbH eine Breitbanderschließung von Privathaushalten mittels Vectoring-Verfahren erfolgte. Von den 418 WSA in der Pilotregion (2) wurden 181 Anlagen als potentieller DSL-Anschlussnehmer im Zuge des Breitbandnetzausbaus der ENSO NETZ identifiziert.

### <span id="page-23-0"></span>4.2.2 Bestandsanalyse Wasserverteilungsanlagen

Die privaten Haushalte in Dresden werden zu 99 % von den drei Wasserwerken Coschütz, Tolkewitz und Hosterwitz versorgt. Dies geschieht über ein Transportsystem mit einer Leistungslänge von ca. 2400 km, 40 Pumpstationen und 31 Wasserspeichern, viele davon als sogenannte Hochbehälter ausgeführt. Der Großteil des verbrauchten Stroms in der Wasserversorgung entfällt auf das Pumpen von Rohund Reinwasser zur Befüllung von Speicheranlagen und Sicherung des Systemdrucks (Netzdruck). Zur beispielhaften Flexibilisierung der Energieverbräuche wurden im Projekt SERVING zwei repräsentative Hochbehälter (Ober- und Niedergorbitz) ausgewählt.

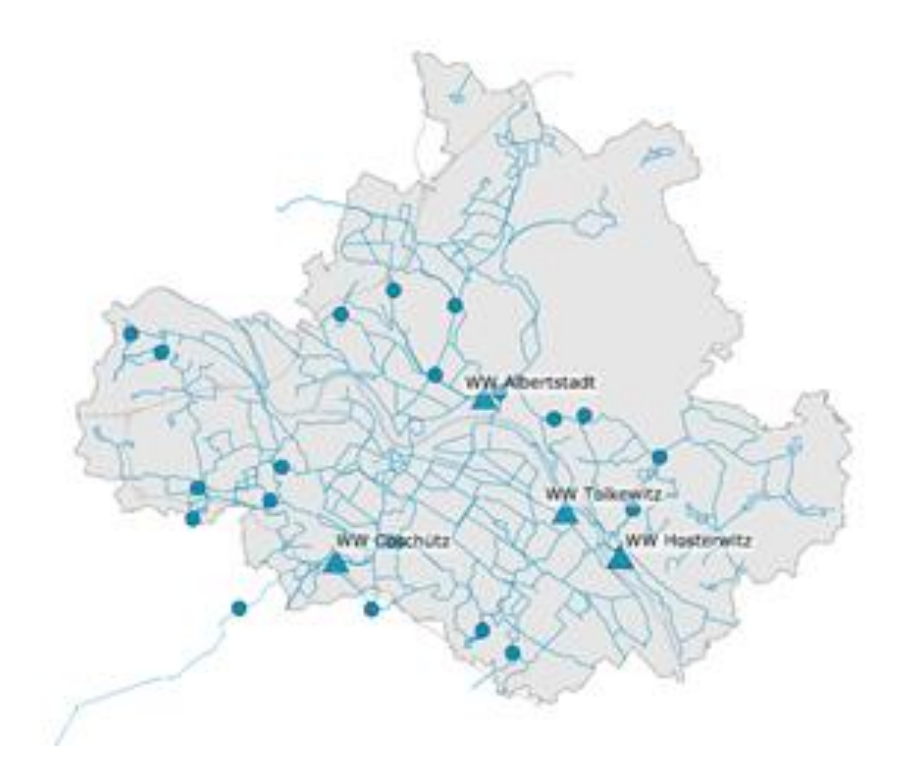

**Bild 4-4:** Wasserversorgungsnetz der DREWAG NETZ

| Leitungslänge in km                                      | 2.410      |
|----------------------------------------------------------|------------|
| Transportleitungen                                       | 271        |
| Versorgungsleitungen<br>٠<br>Hausanschlussleitungen<br>٠ | 1.493      |
|                                                          | 646        |
| Wasserwerke                                              | $3 + 1$    |
| <b>Pumpwerke</b>                                         | 40         |
| <b>Speicher</b>                                          | 31         |
| Produktion TW/BW in Mio m <sup>3</sup>                   | 42,10/0,33 |
| Hausanschlüsse                                           | 57.787     |

**Tabelle 4-1:** Bestand an Anlagen und Netzen der Wasserversorgung (Stand 12/2019)

## <span id="page-24-0"></span>4.2.3 Bestandsanalyse Handel

#### 4.2.3.1 Wärmespeicheranlagen

Um zunächst einen Überblick der Preisbildung für den Händler zu erhalten, wurden Preis- und Arbeitszeitreihen über einen Zeitraum von fünf Jahren hinsichtlich ihrer Charakteristika untersucht. In [Bild](#page-25-0) 4-5 a) ist hierfür die Auswertung der Stunden mit niedrigsten Spotpreisen dargestellt.

In der Spotpreisauswertung ist zu erkennen, dass statistisch vor allem in der Nacht bis in die Morgenstunden (etwa 9 Uhr) die günstigsten Preise auftreten. Diese sind vor allem durch die geringe Last in diesen Stunden hervorgerufen. Hinzu kommen vereinzelte Preisminima zwischen 14:00 und 17:00 Uhr, verursacht durch eine hohe PV-Erzeugung.

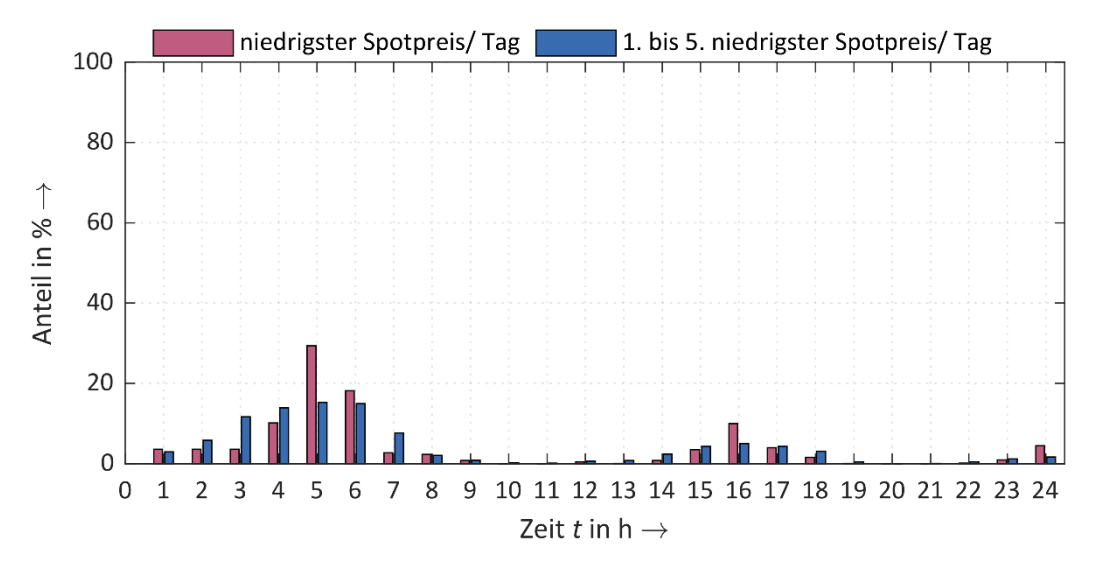

a) Stunden mit den niedrigsten Spotpreisen (2010/2011 bis 2015/2016)

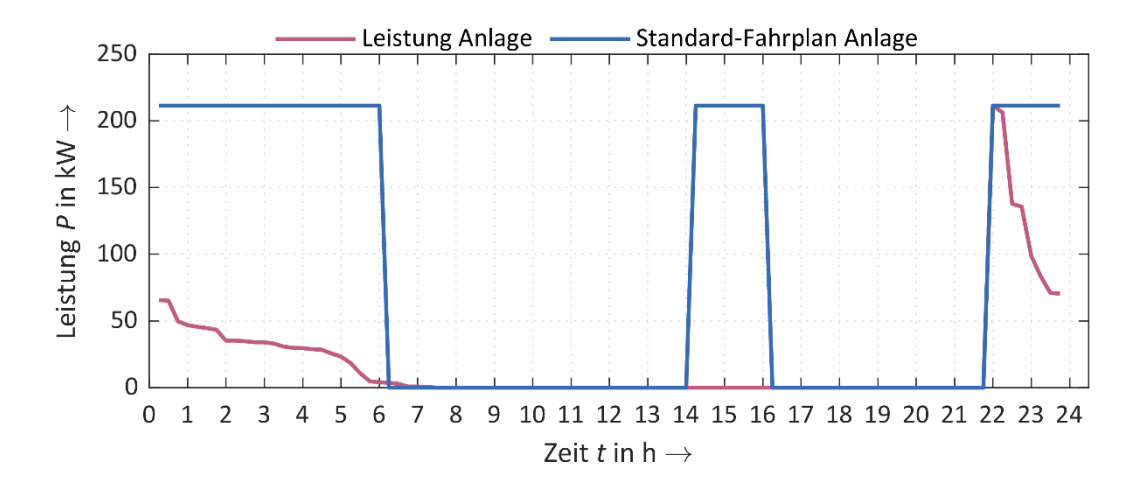

b) Standardfahrplan und abgerufene Leistung WSA

<span id="page-25-0"></span>**Bild 4-5:** Gegenüberstellung Spotpreis und Ladeverhalten WSA

Die Speicherheizungen erhalten im Standardfahrplan eine Freigabe von 22:00 bis 06:00 Uhr des Folgetages. Je nach vertraglicher Regelung erfolgt ggf. eine weitere Freigabe zwischen 14:00 und 16:00 Uhr. Da diese Zusatzfreigabe in der Hochtarif-Zeit liegt, wird ein Laden der Anlage aus Kostengründen zumeist unterdrückt. Die Betrachtung der Zeiträume macht deutlich, dass eine Überdeckung von niedrigsten Stundenspotpreisen und dem Standard-Ladeverhalten von WSA nur geringfügig vorhanden ist.

Zusätzlich wurde die Abregelung von EZA nach EnWG § 13.1 [2] in der Regelzone der 50Hertz untersucht, d. h. in welchen Fällen kann ggf. erneuerbare Energie die ansonsten vom Netz nicht aufgenommen werden kann, für WSA ohne Betrachtung der Leitungskapazitäten verwendet werden.

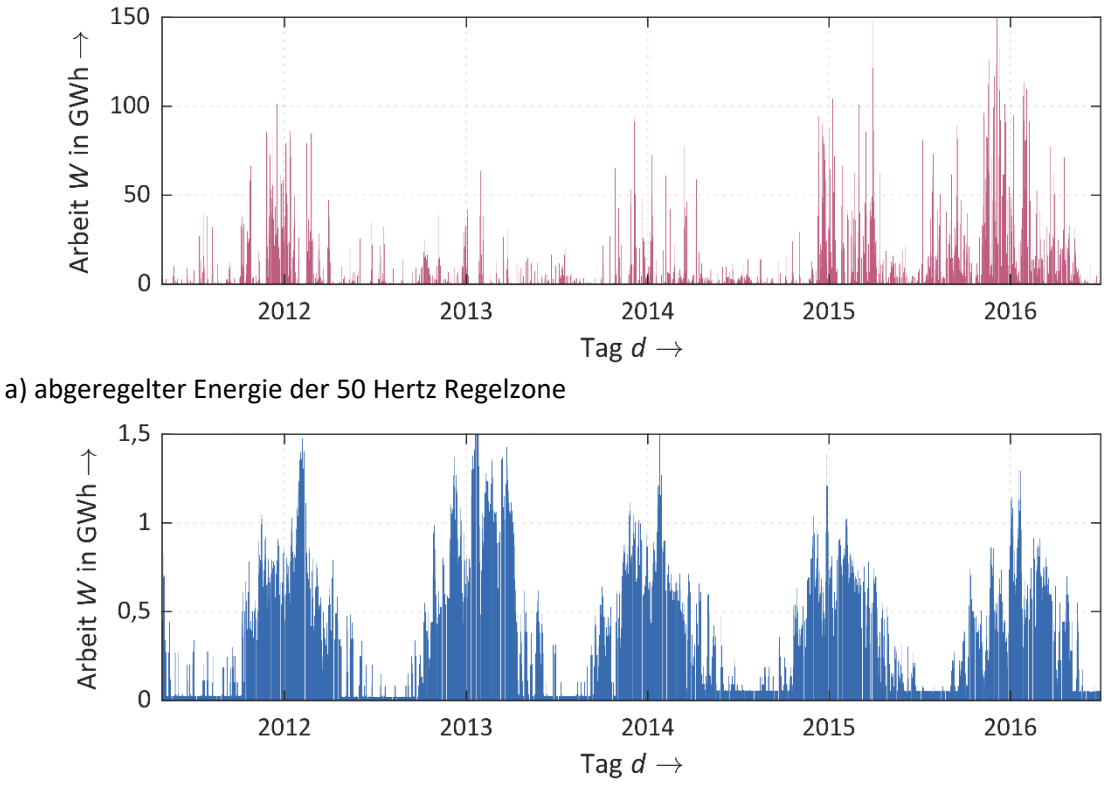

b) WSA-Lastprofile

<span id="page-26-1"></span>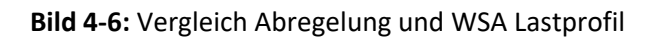

Anhand von [Bild](#page-26-1) 4-6 ist erkennbar, dass in Zeiten hoher Abregelungserfordernisse auch Kapazitäten hinsichtlich des Heizbedarfes bestehen, d. h. die Zeiten hoher Windkrafteinspeisungen fallen in der Regel in die Heizperiode mit Tagesdurchschnittstemperaturen < 16° C.

### 4.2.3.2 Wasserversorgungsanlagen

Weiterhin erfolgte eine Untersuchung der Preis- und Arbeitszeitreihen für WVA bezüglich ihrer Charakteristika. Die ganzjährige Nutzung der WVA hinsichtlich der Pumparbeit bei niedrigen Börsenpreisen stellt einen wesentlichen Vorteil dar. Die Speicherbewirtschaftung erfolgte bisher ausschließlich entsprechend des Wasserstandes, d. h. der Pumpenbetrieb erfolgte ggf. auch hinsichtlich des Energiepreises und der Netzauslastung zu ungünstigen Zeiten.

Aufgrund der ganzjährigen Notwendigkeit des Pumpenbetriebes besteht grundsätzlich immer die Möglichkeit die Pumpenleistung zur Abfederung von Erzeugungsspitzen von WEA und PVA bzw. Abregelungen zu vermeiden (vgl. [Bild](#page-26-1) 4-6 a).

## <span id="page-26-0"></span>4.3 Entwicklung der Systemarchitektur

Für die Entwicklung der Serviceplattform Verteilnetze ist eine gemeinsame Systemarchitektur notwendig, die alle Anwendungsszenarien, notwendige Funktionen, Schnittstellen und Komponenten beschreibt. Dafür wurde die von CENELEC definierte "Smart Grid Reference Architecture" verwendet [3]. Diese gliedert sich in die folgenden Schichten:

Der **Businesslayer** beschreibt die geschäftliche Sicht auf die ausgetauschten Daten. Dazu zählen auch regulatorische und ökonomische Strukturen, Geschäftsmodelle und Portfolios der Marktteilnehmer.

Im **Funktionslayer** werden die Services und Funktionen aus Architektursicht beschrieben. Die Funktionen werden dabei aus den Anwendungsfällen abgeleitet.

Der **Informationslayer** umfasst Daten, die zwischen den einzelnen Funktionen, Services und Komponenten ausgetauscht werden. Außerdem werden hier auch die Daten-Modelle beschrieben.

Im **Kommunikationslayer** werden die Protokolle und Technologien beschrieben, die zur Kommunikation zwischen den einzelnen Komponenten und Services verwendet werden.

Der **Komponentenlayer** beschreibt alle eingesetzten physischen Komponenten. Darunter zählen Messeinrichtung, Netzwerkinfrastruktur, Server aber auch die Aktoren.

#### <span id="page-27-0"></span>4.3.1 Businesslayer

Der Businesslayer beschreibt die Motive, Bedingungen und die Methoden, die sich für die Akteure und Flexibilitätsanbieter in SERVING ergeben. [Bild](#page-27-1) 4-7 zeigt den entwickelten Businesslayer. Die Akteure von SERVING sind dabei der Netzbetreiber und der Händler. Flexibilitätsanbieter stellen ihre Verbrauchs- bzw. Erzeugungsflexibilität SERVING zur Verfügung.

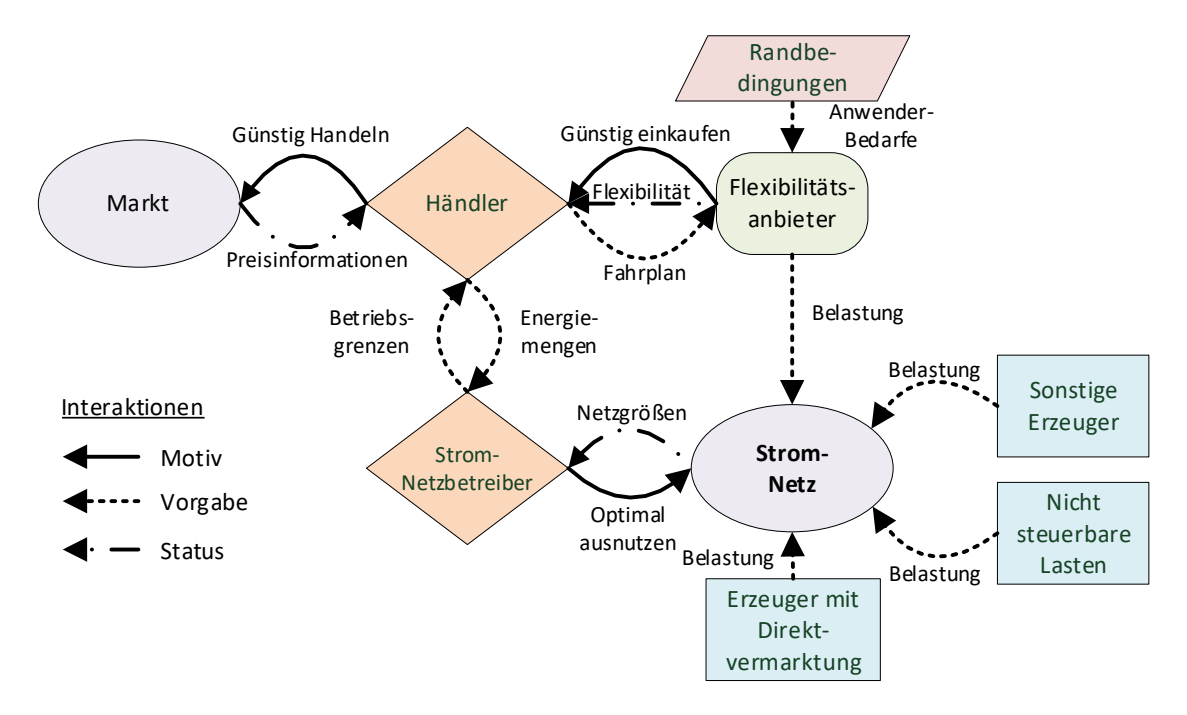

#### <span id="page-27-1"></span>**Bild 4-7:** Businesslayer von SERVING

Zusätzlich stellen externe Einflussgrößen, wie das Wetter, Randbedingungen für das Handeln in SER-VING dar und dienen dabei u. a. als Entscheidungsgrundlage. Sie müssen daher im Systemkonzept von SERVING beachtet werden.

## <span id="page-28-0"></span>4.3.2 Funktionslayer

Basierend auf dem beschriebenen Businesslayer wurden die notwendigen Funktionen zur Realisierung der Motive der Akteure von SERVING identifiziert und beschrieben. SERVING stellt dabei die Schnittstelle zwischen den Akteuren dar und realisiert die Ansteuerung der flexiblen Netzbetriebsmittel. Die Flexibilitätsanbieter teilen sich dabei in Industrieanlagen und passive Anlagen ein. Industrieanlagen zeichnen sich durch ihre komplexen Prozesse aus. Die Angabe der Flexibilität dieser Anlagen kann daher nur durch den Flexibilitätsanbieter erfolgen. Passive Anlagen können dagegen nur angesteuert werden. Informationen zum Zustand der Anlagen liegen nicht direkt vor. In diesem Fall übernimmt SERVING die Berechnung der Flexibilität dieser Anlagen basierend auf Prognosedaten. Dabei kann der Bedarf der Anlagen nur geschätzt werden. Die berechnete Flexibilität wird gemeinsam mit den Einsatzgrenzen des Stromnetzes dem Händler übermittelt, welcher darauf basierend einen preisoptimalen Gesamtfahrplan erstellt. Dieser wird anschließend durch SERVING auf die Einzelanlagen unter Berücksichtigung der Anlagen- und Netzrestriktionen mittels der Lastallokation verteilt. Die kontinuierliche State-Estimation gibt Aufschluss über den aktuellen Netzzustand. [Bild](#page-28-2) 4-8 stellt den entwickelten Funktionslayer von dar, eine ausführlichere Darstellung ist in Bild [A.4-8](#page-183-1) zu finden.

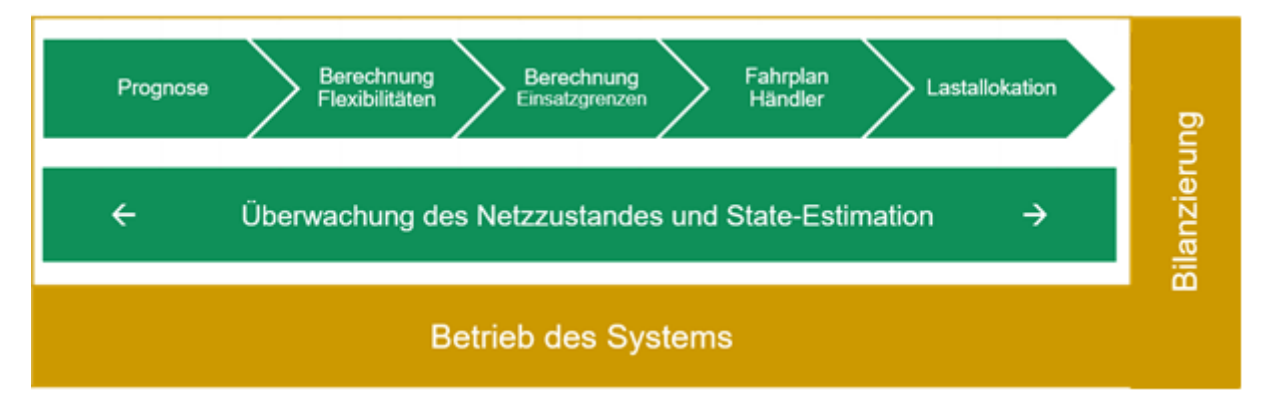

<span id="page-28-2"></span>**Bild 4-8:** Funktionslayer von SERVING

## <span id="page-28-1"></span>4.3.3 Informationslayer

Der Informationslayer beschreibt die auszutauschenden Daten von externen Datenquellen mit der Plattform, sowie den Daten zwischen den Funktionen innerhalb. Die Daten des Informationslayer wurden dabei in folgende Kategorien eingeteilt:

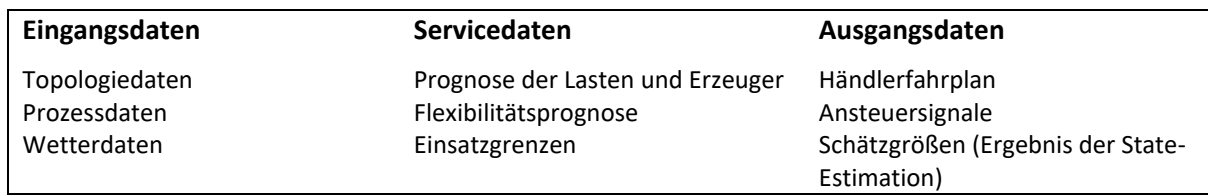

Dabei wird für die Topologie CIM wird in der CGMES Erweiterung von ENTSO-E eingesetzt. Diese Erweiterung ist speziell für den Einsatz im Energiesegment angepasst worden und ermöglicht eine standardisierte Beschreibung der Topologiedaten eines Energienetzes mit Erzeugern, Speichern, Verbrauchern und Netzbetriebsmitteln.

[Tabelle](#page-29-1) 4-2 zeigt, welche unterschiedlichen Herausforderungen jeder Datentyp im Projekt mit sich bringt. So müssen Messgrößen etwa häufig aktualisiert, bzw. neue Messgrößen häufig abgerufen werden. Wetterdaten hingegen werden deutlich seltener aktualisiert, dafür ist die Menge der abgerufenen Daten bei einem Update deutlich größer. Eingangs- und Ausgangsdaten hängen dabei maßgeblich von den angeschlossenen Drittsystemen ab, bei den Servicedaten haben wir uns auf ein schlankes JSON Format mit möglichst wenig Overhead geeinigt.

| Datentyp            | <b>Format (Overhead)</b> | Auflösung  | Aktualisierung     |
|---------------------|--------------------------|------------|--------------------|
| Topologiedaten      | CIM-CGMES (mittel)       | Netzgebiet | Nur bei Änderungen |
| Messwerte Messboxen | Byte-codiert (ohne)      | 1 min      | Minütlich          |
| Messwerte PLS       | CSV (gering)             | 5 min      | Alle 5 Minuten     |
| Messwerte MDM       | CSV (gering)             | 15 min     | Täglich            |
| Prognosewerte       | JSON (gering)            | 15 min     | Täglich            |
| Händlerfahrpläne    | CSV (gering)             | 15 min     | Täglich            |
| Schätzgrößen        | JSON (gering)            | 15 min     | Täglich            |
| Servicedaten        | JSON (gering)            | 15 min     | Täglich            |
| Wetterdaten         | Grib2 (hoch)             | 1h         | Alle 6 Stunden     |

<span id="page-29-1"></span>**Tabelle 4-2:** Datentypen in SERVING

### <span id="page-29-0"></span>4.3.4 Kommunikations- und Komponentenlayer

Ein weiterer wesentlicher Bestandteil der Systemarchitektur sind die Schnittstellen zu den bestehenden EDV-Systemen der ENSO NETZ. Im Einzelnen wurden die Schnittstellen hinsichtlich der umzusetzenden Vorgaben von Netz- und Betriebsführung im Kommunikations- und Komponentenlayer benannt. [Ta](#page-29-2)[belle](#page-29-2) 4-3 spezifiziert den Bestand und Sollzustand.

| Anwendung                                    | <b>Bestand</b>                                                   | Sollzustand                                                        |
|----------------------------------------------|------------------------------------------------------------------|--------------------------------------------------------------------|
| Stationäre Messwerterfassung im<br>Stromnetz | MS-Abgangsmessung in UW                                          | MS-Abgangsmessung in UW, Mess-<br>werterfassung im MS- und NS-Netz |
| Messwerterfassung der WSA                    | SLP-Zähler mit manueller Ablesung<br>des Jahresenergieverbrauchs | iMSys mit 15 min-Lastgangerfassung<br>und Kommunikationsanbindung  |
| Steuerung der WSA                            | FRE oder Zeitschaltuhr                                           | Steuerbox                                                          |
| Serviceplattform                             | nicht vorhanden                                                  | Serversystem                                                       |

<span id="page-29-2"></span>**Tabelle 4-3:** Bestandsaufnahme der Komponenten

Darauf aufbauend wurden die einzelnen Kommunikationswege und –technologien ermittelt und strukturiert [\(Tabelle](#page-30-0) 4-4).

| Informationsquelle                                | <b>Informationssenke</b>                  | <b>Technologie</b> | Protokoll       |
|---------------------------------------------------|-------------------------------------------|--------------------|-----------------|
| MS-Abgangsmessung in UW                           | Fernwirkkopf<br>Netzleit-<br>system (PLS) | Glasfaser          | IEC 60870-5-104 |
|                                                   |                                           |                    | TCP/IP          |
| Messwerterfassung im MS-<br>und NS-Netz (Messbox) | SERVING-Server                            | Mobilfunk 3G, 4G   | TCP/IP          |
| iMSys                                             | MDM-System,                               | beliebig           | TCP/IP          |
|                                                   | ZFA-System                                |                    |                 |
| Steuerbox                                         | iMSys                                     | Ethernet           | Offen           |
|                                                   | <b>SMGW</b>                               |                    |                 |
| Netzleitsystem (PLS)                              | SERVING-Server                            | Glasfaser/DSL      | TCP/IP (VPN)    |
| MDM-System                                        | SERVING-Server                            | Glasfaser/DSL      | TCP/IP          |
|                                                   |                                           |                    |                 |

<span id="page-30-0"></span>**Tabelle 4-4:** Kommunikationslayer im Sollzustand

[Bild](#page-31-0) 4-9 stellt sämtliche Schnittstellen zwischen SERVING und Drittsystemen sowie die darüber zu übertragenden Daten dar, die ihm Rahmen des Kommunikationslayers notwendig sind. Die im Vorfeld definierten Daten des Informationslayers werden in der Abbildung farblich voneinander getrennt dargestellt. Notwendige Überlegungen zur Kommunikationssicherung werden ebenfalls in der Grafik angedeutet. Auf konkrete Maßnahmen soll später in Abschnitt [6.3.6](#page-107-1) eingegangen werden. Bei der Definition der Schnittstellen wurde zudem auf ein modulares Design für größtmögliche Flexibilität geachtet. Dabei existiert für jedes Drittsystem mindestens eine Schnittstelle. Dadurch wird es ermöglicht, dass sich die Schnittstellen untereinander nicht beeinflussen und bei Bedarf jede einzelne unabhängig von den anderen skaliert werden kann.

Wasserverteilungsanlagen sind zum Zwecke der Betriebsführung bereits mit umfangreicher Automatisierungstechnik und deren Anbindung an ein zentrales Leitsystem ausgestattet. Diese Infrastruktur wurde im Grundsatz auch zur Umsetzung der Projektanforderungen genutzt. Darauf aufbauend gab es verschiedene Umparametrierungen an der Automatisierungstechnik der Pilotanlagen.

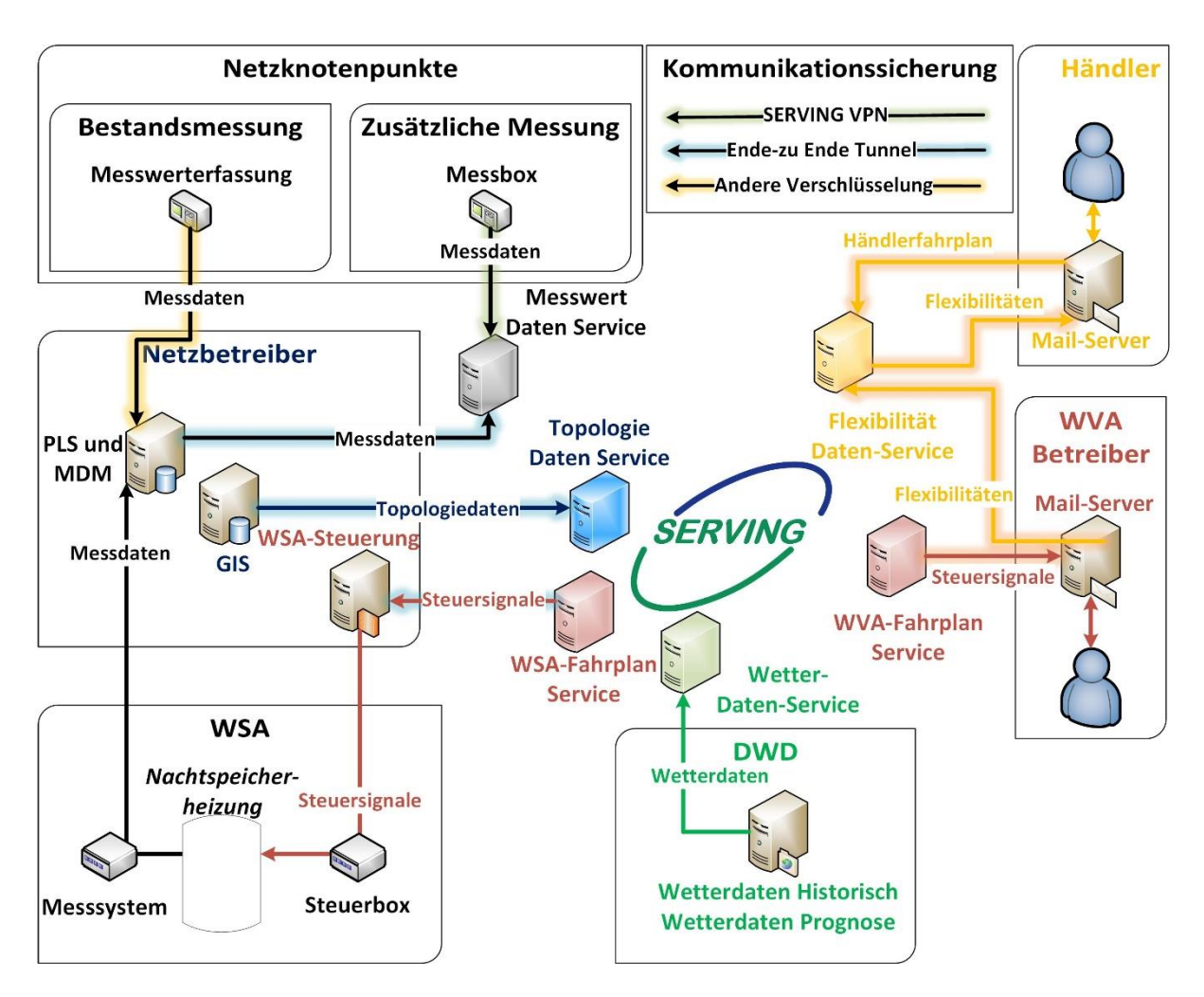

<span id="page-31-0"></span>**Bild 4-9:** Übersicht der Kommunikationsschnittstellen in SERVING

## <span id="page-32-0"></span>5 Entwicklung der Services

Aufbauend auf den Voruntersuchungen galt es die Kernfunktionen und Algorithmen, im Folgenden "Services" genannt, für SERVING zu entwickeln. Der Funktionsablauf aus [Bild](#page-28-2) 4-8 wurde dabei in den Tagesablauf eingeordnet [\(Bild](#page-32-2) 5-1). Der "SERVING-Tag" beginnt 6:00 Uhr mit dem Datenabruf für die Prognose. Die Funktionskette muss dann mit der Lastallokation bis spätestens 14 Uhr durchlaufen sein, um ein rechtzeitiges Versenden der Fahrpläne an die Anlagen zu ermöglichen. Die Überwachung des Netzzustandes durch die State-Estimation ist ein kontinuierlicher Prozess, der während des gesamten Tages abläuft. Folgend soll nun die Entwicklung aller Services detailliert beschrieben werden.

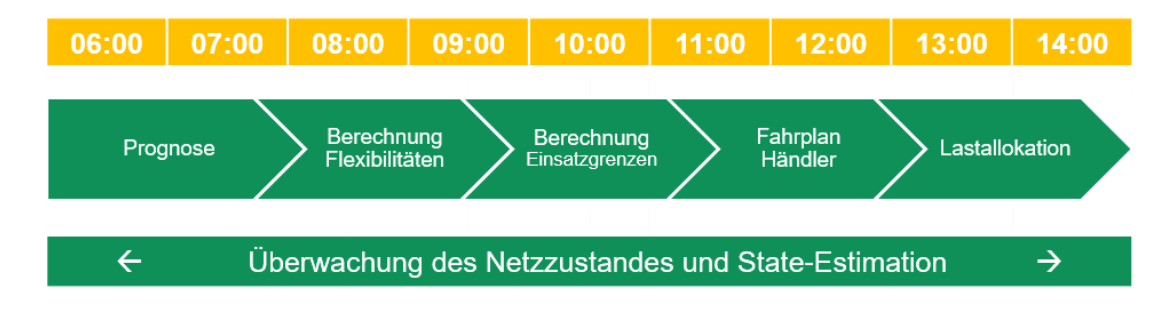

<span id="page-32-2"></span>**Bild 5-1:** Übersicht Funktionsablaufplan

## <span id="page-32-1"></span>5.1 State-Estimation

Die Zustandsschätzung (engl. State-Estimation) zählt zu den Verfahren der Zustandsidentifikation und besitzt das Ziel, basierend auf statischen und dynamischen Eingangsdaten den wahrscheinlichsten Systemzustand zu ermitteln. Die konventionelle Zustandsschätzung in einem überbestimmten System wird in Hoch- und Höchstspannungsnetzen bereits seit mehreren Dekaden erfolgreich als Teil der Netzüberwachung in Leitstellen eingesetzt. Für die Anwendung in Nieder- und Mittelspannungsnetzen bedarf es hingegen angepasste Ansätze, um deren strukturellen Besonderheiten in einem unterbestimmten System Rechnung zu tragen.

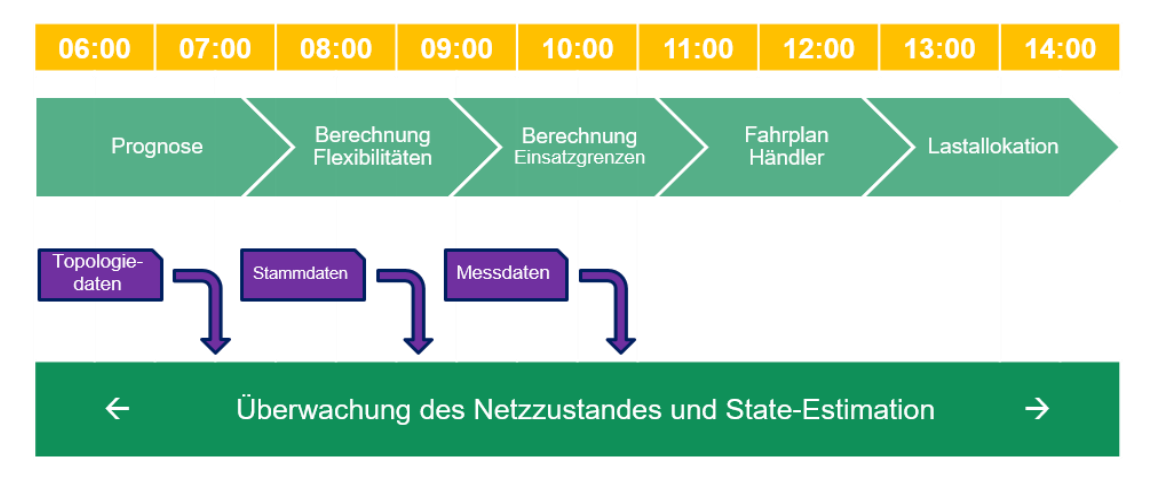

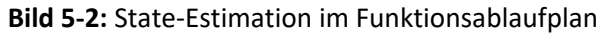

## <span id="page-33-0"></span>5.1.1 Algorithmus zur State-Estimation im Verteilnetz

Der Systemzustand ist allgemein durch einen minimalen Satz von Variablen gekennzeichnet, aus denen alle übrigen Größen eines Systems bestimmt werden können. In Elektroenergieversorgungssystemen wird der Netzzustand typischerweise über die komplexen Knotenspannungen beschrieben. Aufgrund von nur endlich genauen Algorithmen sowie Eingangsdaten besteht stets eine Diskrepanz zwischen identifiziertem und wahrem Netzzustand. Das Ziel robuster Algorithmen ist es, diesen Zustandsfehler trotz fehlerhafter Eingangsdaten möglichst gering zu halten. [Bild](#page-33-1) 5-3 zeigt schematisch das Konzept der Zustandsschätzung.

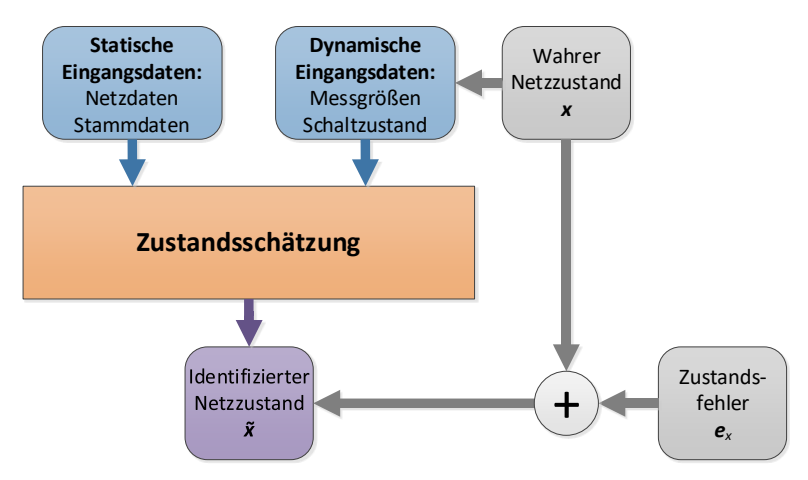

<span id="page-33-1"></span>**Bild 5-3:** Prinzipieller Ablauf der Netzzustandsschätzung

Im Übertragungsnetz findet zur Netzzustandsschätzung seit vielen Jahrzehnten das Gauß-Newton-Verfahren Anwendung. Dieses Verfahren löst nachfolgendes nicht-lineares Ausgleichsproblem:

min 
$$
\Gamma(x) = \sum_{i=1}^{m} w_i \cdot (z_i - h_i(x))^2
$$
 (5-1)

Das Ziel dieses Verfahrens ist es, einen Zustandsvektor  $x$  zu ermitteln, welcher die Summe der über  $w_i$ gewichteten Fehlerquadrate von gemessen Prozessgrößen  $z_i$  und identifizierten Prozessgrößen  $h_i(\pmb{x})$ minimiert. Das Messmodell  $h(x)$  gibt allgemein den analytischen Zusammenhang zwischen Prozessgröße und Zustandsvektor an.

Eine wesentliche Voraussetzung für das Verfahren ist ein vollständig beobachtbares Netz, d.h. jede Zustandsgröße wird mindestens durch eine Messung erfasst. In Nieder- und Mittelspannungsnetzen ist aufgrund der hohen Knotenzahl und des geringen Vermaschungsgrades eine vollständige messtechnische Erfassung nicht wirtschaftlich. Daher werden für Netzknoten, die nicht direkt gemessen werden, s.g. *Pseudo-Messwerte* verwendet. Pseudo-Messwerte sind synthetische Ersatzwerte, die z. B. aus historischen Daten, Prognosen oder Korrelationsanalysen abgeleitet werden. Die Qualität der Pseudo-Messwerte bestimmt maßgeblich die Höhe des Zustandsfehlers.

Im Gegensatz zu realen Messwerten, die aus Messeinrichtungen gewonnen wurden, fließen Pseudo-Messwerte nur mit einer geringen Wichtung in das Ausgleichsverfahren ein. Aufgrund der Ausgleichseigenschaft können dann nicht plausible Ergebnisse resultieren. Beispielsweise ist eine berechnete Leistung, die höher als der bekannte Anschlusswert ist, unerwartet. Aus diesem Grund wird das konventionelle Gauß-Newton-Verfahren um Nebenbedingungen wie folgt erweitert:

$$
\begin{array}{ll}\n\text{min} & \Gamma(x) = \sum_{i=1}^{m} w_i \cdot (z_i - h_i(x))^2 \\
\text{u.d.N.} & P_i = 0, \ Q_i = 0 \qquad \forall \ i \in \mathcal{V} \\
& P_{j \min} \leq P_j \leq P_{j \max} \quad \forall \ j \in \mathcal{P} \\
& Q_{j \min} \leq Q_j \leq Q_{j \max} \quad \forall \ j \in \mathcal{Q}\n\end{array} \tag{5-2}
$$

Dabei berücksichtigen Knoten der Menge  $\nu$  reine Verzweigungsknoten ohne angeschlossene Netzteilnehmer. Die Menge  $P$  umfasst die nicht gemessenen Knoten, für die zwar die Wirkleistungsextrema bekannt sind, die allerdings in das Ausgleichsproblem nur in Form von Pseudo-Messwerten einfließen. beschreibt analog die Menge der Knoten mit Blindleistungs-Pseudo-Messwerten.

Die Lösung nicht-linearer Optimierungsprobleme mit Gleichheits- und Ungleichheits-nebenbedingungen ist numerisch anspruchsvoll und z. B. mit Hilfe des Innere-Punkt Verfahrens möglich. Dabei werden Ungleichheitsnebenbedingung unter Einführung einer Slack-Variable in eine Gleichheitsnebenbedingung konvertiert. Ein zusätzlicher Barrier-Term in der Zielfunktion verhindert das Verlassen des zulässigen "inneren" Lösungsbereichs. Durch das implizite Berücksichtigen von nicht gemessenen Knoten sind Pseudo-Messwerte nicht mehr zwingend erforderlich. Dennoch empfiehlt sich deren Einsatz, um die Lösungsqualität zusätzlich zu verbessern. Einen signifikanten Einfluss auf die Lösung dieser Optimierungsprobleme besitzt die Globalisierungsstrategie, d.h. die Sicherstellung der globalen Optimalität der Lösung. Eine effiziente Strategie, die zeitgleich zu sehr robusten Eigenschaften beiträgt, ist die Trust-Region Methode. Dabei wird ausgehend von einer typischerweise quadratischen Approximation der Zielfunktion ein "Vertrauensbereich" definiert, in dem die Modellfunktion eine zulässige Approximation ist. Innerhalb dieser Trust-Region wird die optimale Schrittrichtung und -weite bestimmt. [Bild](#page-34-0) 5-4 zeigt das dazugehörige Struktogramm.

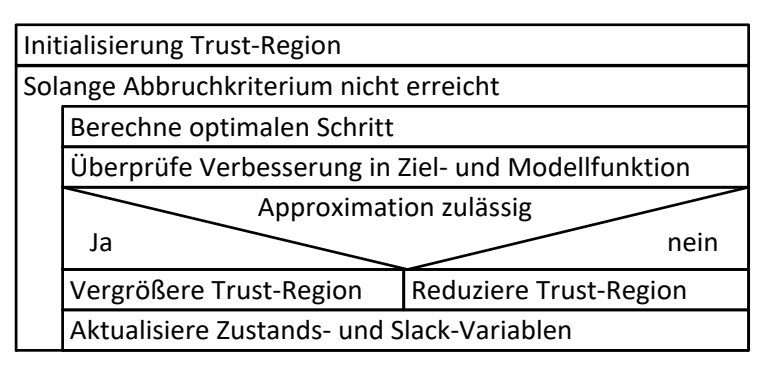

#### <span id="page-34-0"></span>**Bild 5-4:** Struktogramm Trust-Region Methode

[Bild](#page-35-1) 5-5 zeigt den Vergleich der Lösungsverfahren für den maximalen Spannungsbetragsfehler eines exemplarischen NS-Netzes. Dabei wurden zehn Lastfluss-Szenarien mit zufälliger Auslastung betrachtet. Die Ergebnisse zeigen, dass mit Hilfe des Innere-Punkt Verfahren der maximale Spannungsbetragsfehler von 0,9 % bezogen auf die Netznennspannung beim konventionellen Gauß-Newton Verfahren auf etwa den halben Wert reduziert werden konnte.

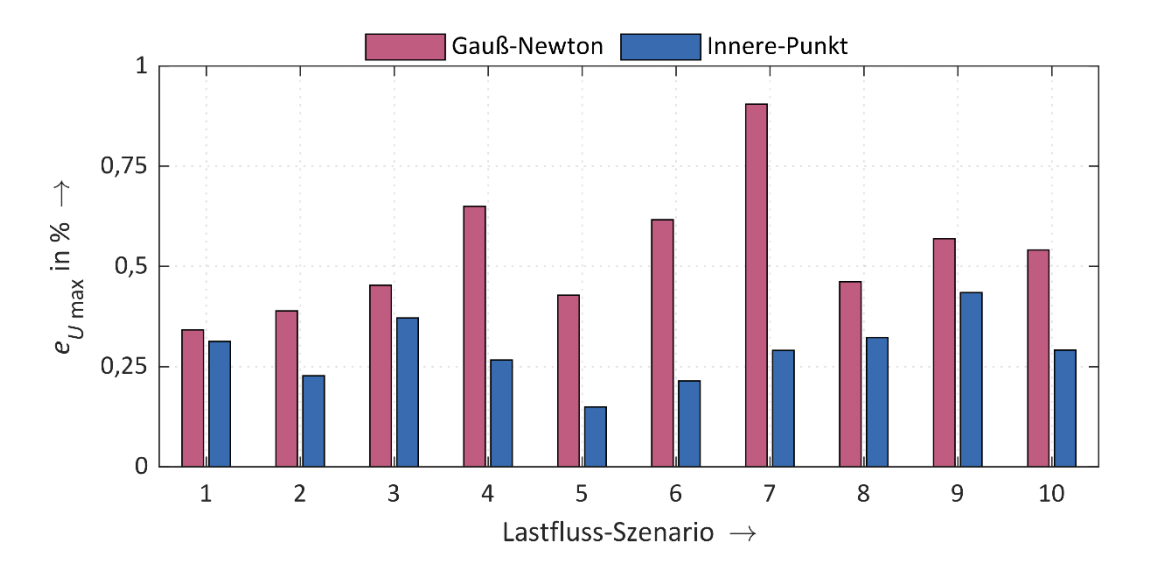

<span id="page-35-1"></span>**Bild 5-5:** Maximaler Betragsfehler der Spannung eines exemplarischen NS-Netzes

#### <span id="page-35-0"></span>5.1.2 Intervallarithmetik in der State-Estimation

Das Quantifizieren der Fehler von Pseudo-Messwerten ist in der Praxis schwierig durchzuführen. Hierfür wäre eine temporäre Ausbringung von zusätzlicher Messtechnik an bisher nicht gemessenen Netzknoten erforderlich. Für eine probabilistische Modellierung der Fehler von Pseudo-Messwerten steht daher keine ausreichend große Datenbasis zur Verfügung.

Statt einer probabilistischen Modellierung wird ein deterministischer Ansatz gewählt. Die Beschreibung des systemimmanenten Fehlers erfolgt mittels des Konzeptes der Unsicherheitsintervalle. Diesem liegt die Annahme zugrunde, dass Fehler von Pseudo-Messwerten zwar unbekannt, jedoch auf einen Wertebereich begrenzt sind. Die mathematische Darstellung eines Unsicherheitsintervalls  $[y]$  zur mit Unsicherheit behafteten Größe  $y$  lautet:

$$
[y] = [y^-, y^+] \coloneqq \{ y \in \mathbb{R} \mid y^- \le y \le y^+ \} \tag{5-3}
$$

Jedes Unsicherheitsintervall ist demnach durch eine untere und obere Intervallgrenze eindeutig gekennzeichnet. Angewendet auf das Energiesystem können bekannte Betriebsgrenzen, wie z. B. die installierte Leistung einer PVA oder die maximal erwartete Leistung eines Gewerbekunden, herangezogen werden, um Unsicherheitsintervall für Pseudo-Messwerte zu bestimmen.

Die so erzeugten, statischen Intervalle sind mitunter sehr groß und grenzen den Lösungsraum für die Zustandsidentifikation nur unzureichend ein. Zudem können sie im Widerspruch zu aktuellen Messinformationen stehen. Unter Berücksichtigung der Netzdaten können mittels geeigneter Verfahren zu den Messwerten konsistente, geschmälerte Intervallgrenzen bestimmt werden. Die Kontraktion des Unsicherheitsintervalls für ein Pseudo-Messwert  $P_i$  kann durch die Lösung eines restringierten, nichtlinearen Optimierungsproblems folgender Gestalt angegeben werden:
<span id="page-36-0"></span>
$$
P_i^+ := \arg \max P_i(x)
$$
  
\n
$$
u.d.N. \ P_{j0}^- \le P_j(x) \le P_{j0}^+ \quad \forall j \in \mathcal{P}
$$
  
\n
$$
Q_{j0}^- \le Q_j(x) \le Q_{j0}^+ \quad \forall j \in Q
$$
  
\n
$$
h_k(x) = z_k \qquad \forall k \in \mathbb{Z}
$$
\n(5-4)

Dabei beschreibt  $x$  den Zustandsvektor,  $\mathcal P$  die Menge aller Wirkleistungs-Pseudo-Messwerte,  $Q$  die Menge aller Blindleistungs-Pseudo-Messwerte,  $Z$  die Menge aller Messgrößen und  $z$  den jeweiligen Messwert. Das Intervalle  $[P_{j0}^-, P_{j0}^+]$  bzw.  $[Q_{j0}^-, Q_{j0}^+]$  beschreiben die initiale Unsicherheitsintervalle der Pseudo-Messwerte. Durch Minimierung des selbigen Problems kann die untere Intervallgrenze  $P_i^+$  bestimmt werden.

Das Lösen nicht-linearer Optimierungsprobleme mit Nebenbedingungen ist numerisch anspruchsvoll. Eine Vereinfachung stellt eine linearisierte Variante des Problems [\(5-4\)](#page-36-0) dar, bei dem sowohl Zielgröße als auch alle Nebenbedingungen um einen Arbeitspunkt linearisiert werden. Dies bewirkt Vorteile hinsichtlich der Berechnungskomplexität, jedoch können inkonsistente Ergebnisse aufgrund der Linearisierung resultieren.

Die Beschränkung des Lösungsraumes auf einen zu den Messdaten konsistenten Bereich führt zu einer höheren Genauigkeit des identifizierten Netzzustandes.

Der Ablauf dieses mehrstufigen Verfahrens zur Zustandsidentifikation ist in [Bild](#page-36-1) 5-6 zusammengefasst. Die initiale Zustandsschätzung dient der Erzeugung eines gültigen Startwertes für die Lösung des Optimierungsproblem nach Gleichung [\(5-4\).](#page-36-0) Aus Gleichung [\(5-2\)](#page-34-0) geht hervor, dass die verfügbaren Messdaten maximal ausgenutzt werden, um den aktuellen Netzzustand zu ermitteln.

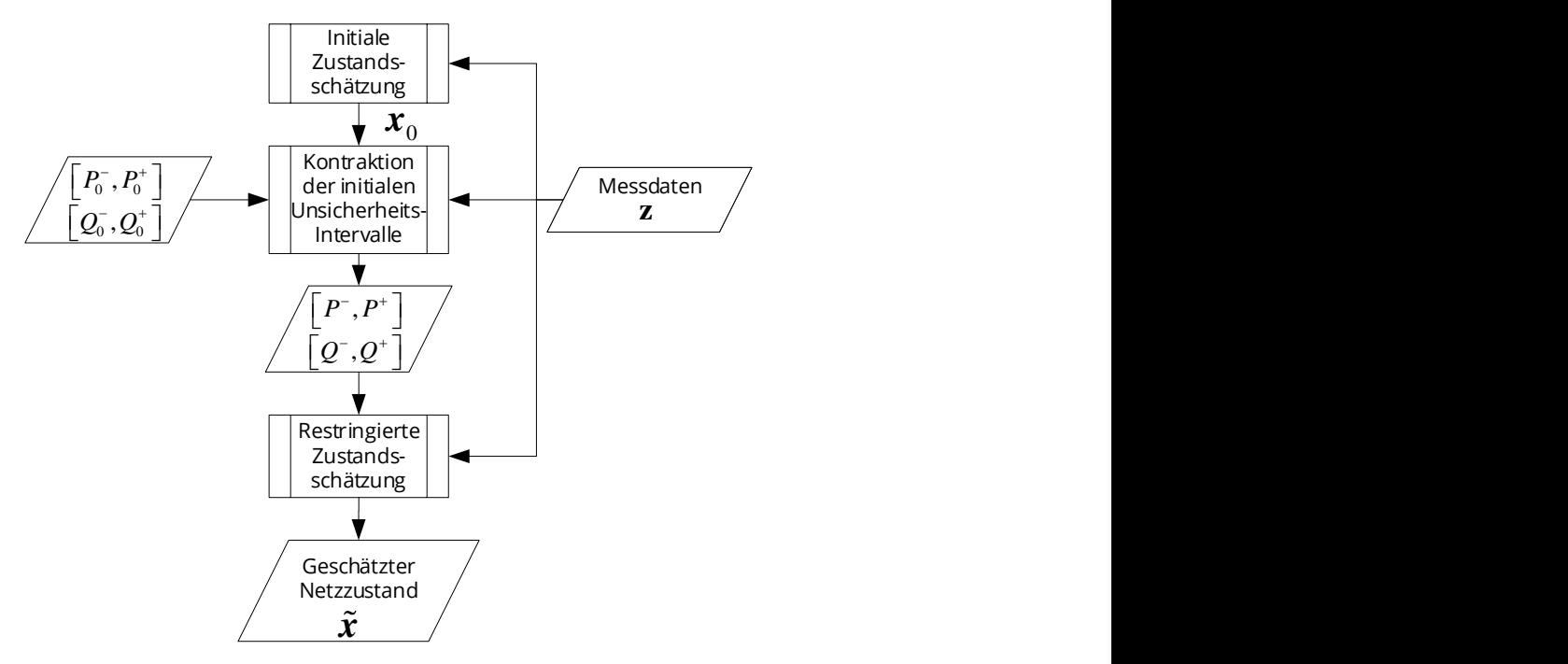

<span id="page-36-1"></span>![](_page_36_Figure_7.jpeg)

[Bild](#page-37-0) 5-7 zeigt das Konzept der mehrstufigen Zustandsidentifikation am Beispiel einer exemplarischen Last mit  $P_{\text{max}} = 3.2$  kW. Das initiale Unsicherheitsintervall der Verbraucherwirkleistung kann mit [0 kW, 3,2 kW] angegeben werden. Durch Lösung des Optimierungsproblems nach Gleichung [\(5-4\)](#page-36-0) wird eine Kontraktion auf bis zu [2,9 kW, 3,2 kW] erzielt, siehe Lastfluss-Szenario 8 in [Bild](#page-37-0) 5-7. Die Intervallbreite entspricht dann nur ca. 10% der initialen Breite.

Während der initiale Schätzwert der Wirkleistung deutlich vom wahren Wert abweicht, stimmt der finale Schätzwert, der die kontrahierten Unsicherheitsintervalle berücksichtigt, sehr gut mit dem wahren Wert überein. Hervorzuheben ist, dass der wahre Wert stets im ermittelten Unsicherheitsintervall liegt. Somit kann die obere Intervallgrenze zusätzlich für eine *worst-case* Abschätzung herangezogen werden.

Mit Hilfe des beschriebenen zweistufigen Verfahrens ist es möglich, vorhandene Informationen maximal auszunutzen und trotz der spärlichen Messkonfiguration ein adäquates Netzabbild zu erzeugen.

Aufgrund einer nur spärlichen Messinfrastruktur ist eine Zustandsidentifikation im Verteilnetz stets fehlerbehaftet. Die Reduktion der systemimmanenten Unsicherheit ist entscheidend für die Qualität des ermittelten Netzzustandes. Dazu wurden bisher zwei Ansätze, basierend auf numerischen Optimierungen, verfolgt. Der linearisierende Ansatz zeigt sich vorteilhaft bezüglich der Laufzeit, liefert jedoch mitunter inkonsistente Lösungen, d. h. ermittelte Unsicherheitsintervalle umschließen nicht immer den wahren Wert. Dies ist insbesondere auf die Verwendung eines linearisierten Netzmodells zurückzuführen. Bei Anwendung nicht-linearer Netzgleichungen steigt zwar die Lösungsqualität, allerdings zu Lasten der Berechnungszeit. Beide Verfahren können aufgrund lokaler Optima fehlerhafte Ergebnisse erzeugen.

![](_page_37_Figure_5.jpeg)

<span id="page-37-0"></span>**Bild 5-7:** Unsicherheitsintervall, Schätzwerte und wahrer Wert der Wirkleistung einer exemplarischen Last für verschiedene Lastfluss-Szenarien

Die Modellierung der Unsicherheit in Form reell-wertiger Intervalle legt die Anwendung eigens dafür entwickelte Lösungsmethoden aus dem Gebiet der *Intervall-Analysis* nahe. Untersuchungen haben gezeigt, dass *Intervall Arithmetik* aufgrund der Beschaffenheit auftretender Netzgleichungssysteme nicht zur Reduktion der Unsicherheit geeignet ist.

Aus diesem Grund wird eine Erweiterung der klassischen Intervallrechnung angewendet, die s. g. *Affine Arithmetik*. Die Affine Arithmetik gehört zum Konzept selbst-validierender Berechnungsmodelle und hat ihren Ursprung im Bereich des *Reliable Computing*. Eine affine Variable stellt eine affine Kombination globaler Unsicherheitsterme dar:

<span id="page-38-0"></span>
$$
\langle y \rangle = y_{\text{mid}} + y_{\text{e1}}\epsilon_1 + y_{\text{e2}}\epsilon_2 + \dots + y_{\text{en}}\epsilon_n \ , \qquad \forall \ y_{\text{ei}} \in \mathbb{R}, \ \epsilon_i \in [-1, 1] \tag{5-5}
$$

Dabei beschreibt  $y_{mid}$  den Mittelpunkt der affinen Variable  $\langle y \rangle$ ,  $y_{ei}$  den Unsicherheits-koeffizienten i zum Unsicherheitsterm  $\epsilon_i$  , welcher dem Intervall  $[-1,1]$  angehört. Eine Konvertierung in ein gewöhnliches Intervall erfolgt durch Einsetzen des möglichen Wertebereichs der Unsicherheitsterme und Auflösen der Summe:

<span id="page-38-2"></span>
$$
[y] = y_{\text{mid}} + \sum_{i=1}^{n} y_{\text{ei}} \cdot [-1,1] \tag{5-6}
$$

Durch die in Gleichung [\(5-5\)](#page-38-0) beschriebene Struktur einer affinen Variable werden lineare Korrelationen zu Unsicherheitsquellen während der Berechnung fortgeschrieben. Teilen sich zwei affine Variablen einen Unsicherheitsterm, so sind sie von derselben Unsicherheitsquelle beeinflusst.  $m$  affine Variablen mit gemeinsamen Unsicherheitstermen stellen geometrisch ein Zonotop in ℝ<sup>m</sup> dar. [Bild](#page-38-1) 5-8 veranschaulicht den Zusammenhang im zweidimensionalen Fall.

Für affine Variablen sind eigene Rechenregeln definiert. Zu den affinen Grundoperationen gehören die Skalarmultiplikation, Addition und Subtraktion. Diese Grundoperatoren führen im Gegensatz zu nichtaffinen Operationen nicht zu neuen Unsicherheitstermen. Nicht-affine Operationen, wie z. B. Multiplikation, quadratische oder trigonometrische Funktionen, werden über affine Approximationen unter Einführung eines neuen Unsicherheitsterms abgebildet. Affine Variablen besitzen demnach ein Gedächtnis sowohl über lineare Abhängigkeiten als auch über die eingeprägte Unsicherheit von nichtlinearen Zusammenhängen.

![](_page_38_Figure_8.jpeg)

<span id="page-38-1"></span>**Bild 5-8** Zweidimensionale Zonotope mit variabler Anzahl gemeinsamer Unsicherheitsterme (umschließendes Rechteck zeigt Unsicherheitsbereich konventioneller Intervallrechnung)

Im Kontext der Zustandsidentifikation im Verteilnetz sind nicht gemessene Netzknoten die wesentliche Quelle von Unsicherheit. Der Netzzustand lässt sich demzufolge als affine Kombination der Leistungsunsicherheiten schreiben:

$$
\langle x \rangle = x_{\text{mid}} + \sum_{i=1}^{p} x_{\text{ei}}^{\text{P}} \epsilon_{\text{P}i} + \sum_{i=1}^{p} x_{\text{ei}}^{\text{Q}} \epsilon_{\text{Qi}}
$$
(5-7)

Dabei beschreiben die Unsicherheitsterme  $\epsilon_{\text{Pl}}$  und  $\epsilon_{\text{O}i}$  die Wirk- und Blindleistungs-unsicherheit des nicht gemessenen Netzknotens i. Für n Zustandsgrößen, die den Systemzustand eindeutig kennzeichnen und  $p$  nicht gemessenen Netzknoten folgt in Matrix-Notation:

$$
\begin{bmatrix} \langle x_1 \rangle \\ \vdots \\ \langle x_n \rangle \end{bmatrix} = \begin{bmatrix} \langle x_{\text{mid1}} \rangle \\ \vdots \\ \langle x_{\text{midn}} \rangle \end{bmatrix} + \begin{bmatrix} x_{e11}^P & \cdots & x_{e1p}^P \\ \vdots & \ddots & \vdots \\ x_{en1}^P & \cdots & x_{enp}^P \end{bmatrix} \begin{bmatrix} \epsilon_{P1} \\ \vdots \\ \epsilon_{Pp} \end{bmatrix} + \begin{bmatrix} x_{e11}^Q & \cdots & x_{e1p}^Q \\ \vdots & \ddots & \vdots \\ x_{en1}^Q & \cdots & x_{enp}^Q \end{bmatrix} \begin{bmatrix} \epsilon_{Q1} \\ \vdots \\ \epsilon_{Qp} \end{bmatrix}
$$
(5-8)

und zusammengefasst:

<span id="page-39-0"></span>
$$
\langle x \rangle = x_{\rm mid} + X_{\rm e}^{\rm P} \epsilon_{\rm P} + X_{\rm e}^{\rm Q} \epsilon_{\rm Q} \tag{5-9}
$$

Der Vektor der Mittelpunkte  $x_{mid}$  folgt aus der Lastflussrechnung mit den Mittelpunkten der Leistungsunsicherheit. Die Koeffizientenmatrizen  $X_{\rm e}^{\rm p}$  und  $X_{\rm e}^{\rm Q}$  werden über eine Sensitivitätsanalyse ermittelt.

Das Messmodell  $h$  beschreibt den Zusammenhang zwischen Messwert  $z$  und Zustandsvektor  $x$ :

$$
h(x) = z \tag{5-10}
$$

Durch Einsetzen des affinen Zustandsvektors nach Gleichung [\(5-9\)](#page-39-0) und unter Anwendung affiner Rechenoperationen wird eine affine Approximation des Messmodells bestimmt:

<span id="page-39-1"></span>
$$
h^{a}(\langle x \rangle) = h_{\text{mid}} + H \epsilon + H^{\text{na}} \epsilon^{\text{na}} \tag{5-11}
$$

Dabei beschreibt  $H$  den (linearen) Zusammenhang zwischen den Messwerten  $z$  und den globalen Unsicherheitstermen  $\bm{\epsilon}=[\bm{\epsilon}_P\quad \bm{\epsilon}_Q]^T$ . Der letzte Summand in Gleichung [\(5-11\)](#page-39-1) berücksichtigt zusätzliche Terme, die durch nicht-affine Operationen entstehen. Um diesen möglichst klein zu halten, wird die kartesische Darstellung des Zustandsvektors gewählt, bestehend aus Real- und Imaginärteil komplexer Knotenspannungen. Mit Hilfe dieser Darstellungsform treten in den Netzgleichungen keine trigonometrischen Funktionen auf, sodass in Gleichung [\(5-11\)](#page-39-1) der zweite Summand dominiert.

Wird Gleichung [\(5-11\)](#page-39-1) mit dem Intervall-Messvektor, welcher die Unsicherheit nicht gemessener Knoten einschließt, gleichgesetzt, folgt nach Umstellung das nachfolgende lineare Intervall-Gleichungssystem:

<span id="page-39-2"></span>
$$
A \epsilon = [a], \qquad \forall \epsilon_i \in [-1,1]
$$
\n
$$
(5-12)
$$

Mit geeigneten Methoden der Intervall-Analysis kann ein Lösungs-Intervallvektor  $\lceil \epsilon' \rceil$  ermittelt wer-den, der Gleichung [\(5-12\)](#page-39-2) erfüllt. Über die geschmälerten Unsicherheitsterme  $\lceil \epsilon' \rceil$  lassen sich anschließend nach Gleichung [\(5-6\)](#page-38-2) und [\(5-11\)](#page-39-1) reduzierte Intervalle der Leistungsunsicherheit berechnen.

Durch Iteration des beschriebenen Ablaufs ist eine signifikante Reduktion der Unsicherheit nicht gemessener Netzknoten möglich. Besonders vorteilhaft ist die Eigenschaft des Verfahrens, ausschließlich garantierte Intervalle zu erzeugen, die den wahren Wert stets umschließen, da nicht-lineare Operationen durch zusätzliche Unsicherheitsterme berücksichtigt werden.

Zur Evaluierung des neu entwickelten Ansatzes wurde eine Monte-Carlo Simulation exemplarisch für einen Abgang im Beispielnetz mit zufälligen Auslastungen durchgeführt. Der Stichprobenumfang der Simulation beträgt  $N = 1000$ .

![](_page_40_Figure_3.jpeg)

b) Spannung

<span id="page-40-0"></span>**Bild 5-9:** Relative Schätzfehler als RMS-Wert, 99 %-Quantil und Maximalwert für drei Berechnungsverfahren zur Reduktion der Unsicherheit im Beispielnetz

[Bild](#page-40-0) 5-9 zeigt die relativen Schätzfehler von Strom und Spannung bezogen auf den jeweiligen thermischen Grenzstrom bzw. auf die Netznennspannung. Dargestellt sind der RMS-Wert, das 99%-Quantil und der Maximalwert der relativen Schätzfehler für die drei Verfahren zur Unsicherheitsreduktion: nicht-lineare Optimierung, lineare Optimierung und unter Anwendung Affiner Arithmetik (AA). Die Ergebnisse zeigen, dass das neu entwickelte Verfahren eine deutlich verbesserte Fehlersituation im Vergleich zur linearen Optimierung erzeugt und dabei nahezu gleichauf mit der nicht-linearen Optimierung liegt.

Die Simulationsergebnisse zeigen zudem, dass der AA-Ansatz stets Unsicherheitsintervalle erzeugt, die den wahren Wert beinhalten. Aufgrund der linearisierten Netzgleichungen sind beim Ansatz der linearen Optimierung 2,4 % aller Ergebnis-Intervalle inkonsistent. Bei Anwendung der nicht-linearen Optimierung sind es 0,2 %. Wie in Bild [5-10](#page-41-0) dargestellt, liegt der neu entwickelte Ansatz in puncto Berechnungszeit etwa gleichauf mit der linearen Optimierung und damit ca. eine Größenordnung unterhalb der nicht-linearen Optimierung.

Der beschriebene Ansatz stellt eine neue Methodik dar, die das Konzept der Affinen Arithmetik mit der Zustandsidentifikation im Verteilnetz verknüpft. Die Berechnungsergebnisse zeigen, dass der AA-Ansatz die positiven Eigenschaften von linearer und nicht-linearer Optimierung vereint, d. h. hohe Qualität des geschätzten Netzzustandes bei gleichzeitig kurzer Berechnungszeit. Zudem ist eine Inklusion der Ergebnisintervalle garantiert.

![](_page_41_Figure_3.jpeg)

<span id="page-41-0"></span>**Bild 5-10:** Kleinste, mittlere und maximale Berechnungszeit für drei Berechnungsverfahren zur Reduktion der Unsicherheit

## 5.1.3 Mehrphasige Niederspannungsnetzberechnung

Der Anschluss von elektrischen Verbrauchs- und Erzeugungsanlagen kann im NS-Netz mit einer maximalen Schieflast von 4,6 kVA erfolgen [4]. Daraus resultieren unsymmetrische Belastungszustände, die unsymmetrische Spannungsfälle implizieren. Die auftretende Belastungsunsymmetrie erfordert eine mehrphasige Berechnung des Netzzustandes im NS-Netz. Dazu ist es zunächst erforderlich, ein geeignetes elektrisches Modell der Übertragungsleitungen im NS-Netzzu entwickeln. Bild [5-11](#page-42-0) zeigt das Modell einer unsymmetrischen Übertragungsleitung im TN-C-S System. Die Auftrennung des kombinierten Schutz- und Neutralleiters (PEN-Leiter) erfolgt am HAK des Netzteilnehmers.

Zur Verringerung der Komplexität des Berechnungsmodells können einige Vereinfachungen vorgenommen werden. Im Fall unsymmetrischer Belastungsströme ist die Stromsumme trotz symmetrischer Spannungen ungleich null. Folglich fließt ein Strom in der Rückleitung, der sich aufgrund der elektrischen Parallelschaltung, in einen Anteil im PEN-Leiter und einen Anteil im Erdreich aufteilt. Die Erdungsimpedanz am Hausanschluss  $Z_{HA}$  wird in der Regel nicht bestimmt. Typischerweise ist sie jedoch deutlich größer als die (bekannte) Erdungsimpedanz des Transformator-Sternpunktes  $Z_{\text{NE}}$ .

Die Impedanz der Erdrückleitungen  $Z_E$  ist abhängig von der Beschaffenheit des Erdreiches, aktuellen Witterungsbedingungen und anderen Einflussfaktoren. Insbesondere ist die Erdstromtiefe bei den in der NS auftretenden Übertragungsstrecken nicht konstant, sondern eine Funktion der Leitungslänge.

Aufgrund der genannten Unsicherheiten und da die Impedanz der Erdrückleitung bei Leitungslängen  $l < 1000$  m mindestens eine Zehnerpotenz größer ist als die der Neutralleiterimpedanz, wird die Erdrückleitung ohne größeren Fehler in der Berechnung vernachlässigt.

Des Weiteren kann für die Netzberechnung die kapazitive Verkopplung der Außenleiter untereinander und zum Erdreich vernachlässigt werden. Zum einen sind die Kapazitäten zumeist unbekannt, insbesondere sind die Erdkapazitäten von den jeweiligen Verlegebedingungen abhängig. Zum anderen treten aufgrund der niedrigen Netznennspannung nur geringe Ladeströme auf.

![](_page_42_Figure_4.jpeg)

<span id="page-42-0"></span>**Bild 5-11:** Modell einer unsymmetrischen Übertragungsleitung im TN-C-S System

Bild [5-12](#page-43-0) a) zeigt das reduzierte Modell der unsymmetrischen Übertragungsleitungen im NS-Netz. Über die Kron-Reduktion kann die Neutralleiterimpedanz in die übrigen Impedanzen eingerechnet werden.

Wie auch im MS-Netz sind die zur Energieübertragung eingesetzten Betriebsmittel in der NS konstruktivbedingt unsymmetrisch. Der Einfluss der Betriebsmittelunsymmetrie auf die Ergebnisse der Netzzustandsberechnung wird ebenfalls als vernachlässigbar angesehen. Zudem liegen dem Netzbetreiber die Betriebsmitteldaten nur in symmetrischen Komponenten vor, was die Symmetrieannahme impliziert.

Bild [5-12](#page-43-0) b) zeigt das um den Neutralleiter reduzierte, symmetrische Modell der Übertragungsleitung im NS-Netz. Die Selbst- und Gegenimpedanzen  $Z_{nn}$  und  $Z_{nm}$  lassen sich aus den symmetrischen Komponenten wie folgt berechnen:

$$
\underline{Z}_{nn} = \frac{1}{3} (2 \cdot \underline{Z}_1 + \underline{Z}_0)
$$
  

$$
\underline{Z}_{nm} = \frac{1}{3} (\underline{Z}_0 - \underline{Z}_1)
$$
 (5-13)

Dabei ist  $Z_1$  die Mitsystem-Impedanz und  $Z_0$  die Nullsystem-Impedanz des Betriebsmittels.

Die resultierende dreiphasige Impedanzmatrix einer Niederspannungsübertragungsleitung bildet sich dann im natürlichen System wie folgt:

![](_page_43_Figure_2.jpeg)

#### a) Vollständiges unsymmetrisches Modell b) Reduziertes Modell

<span id="page-43-2"></span><span id="page-43-1"></span>

<span id="page-43-0"></span>**Bild 5-12:** Vereinfachtes Modell einer Übertragungsleitung im NS-Netz

Im symmetrischen Drehstromsystem sind elektrische Größen zwischen je zwei Außenleitern um 120 ° verschoben. Für den komplexen Spannungsvektor an einem Ort *i* gilt in Polardarstellung folglich:

$$
\underline{\boldsymbol{u}}_i = \begin{bmatrix} u_i^a \cdot e^{j \delta_i^a} \\ u_i^b \cdot e^{j (\delta_i^b - 120^\circ)} \\ u_i^c \cdot e^{j (\delta_i^c + 120^\circ)} \end{bmatrix}
$$
(5-15)

Die Phasenverschiebung zwischen den Außenleitern kann direkt in der Impedanzmatrix von Glei-chung [\(5-14\)](#page-43-1) berücksichtigt werden. Dazu wird Transformationsmatrix A herangezogen:

$$
\underline{\mathbf{A}} = \begin{bmatrix} 1 & 0 & 0 \\ 0 & \underline{a} & 0 \\ 0 & 0 & \underline{a}^2 \end{bmatrix},
$$
 (5-16)

mit dem Versor <u>a</u> =  $-\frac{1}{3}$  $\frac{1}{2} + j\frac{\sqrt{3}}{2}$  $\frac{13}{2}$ .

Durch Multiplikation des Spannungsvektors aus Gleichung [\(5-15\)](#page-43-2) mit der Transformationsmatrix  $\underline{A}$  wird rechnerisch die Phasenverschiebung zwischen den Außenleitern eliminiert:

$$
\underline{\mathbf{A}} \cdot \underline{\mathbf{u}}_i = \begin{bmatrix} u_i^a \cdot e^{j\delta_i^a} \\ u_i^b \cdot e^{j\delta_i^b} \\ u_i^c \cdot e^{j\delta_i^c} \end{bmatrix}
$$
\n(5-17)

Durch erneutes Anwenden der Transformation auf Stromvektor kann die Impedanzmatrix aus Gleichung [\(5-14\)](#page-43-1) wie folgt umgeschrieben werden:

$$
\underline{\mathbf{Z}}_{abc \bmod} = \underline{\mathbf{A}} \cdot \underline{\mathbf{Z}}_{abc} \cdot \underline{\mathbf{A}}^{-1} \tag{5-18}
$$

Durch die vorgestellte Transformation ist die Phasenverschiebung des Drehstromsystem implizit in der Impedanzmatrix einer Übertragungsstrecke enthalten. Eine separate Berücksichtigung im Zustandsvektor ist damit nicht erforderlich. Damit ist eine einfache Adaption der einphasigen Berechnungsverfahren an mehrphasige Übertragungsleitungen auch zur zur Identifikation des Netzzustandes möglich. Lediglich die Anzahl der Zustandsgrößen erhöht sich um den Faktor drei.

## 5.2 Verbrauchs- und Erzeugungsprognose

Um sowohl Flexibilitäten als auch Einsatzgrenzen bestimmen zu können ist eine Prognose der Erzeugerbzw. Verbraucherleistung in den betrachteten Netzgebieten nötig. Die Prognose soll dabei im Normalfall über 24h im Voraus erfolgen. Im Falle von Wochenende oder Feiertagen ist die Prognose um den entsprechenden Zeitraum zu erweitern. Eingangsgrößen für die Prognosen sind neben historischen und prognostizierten Wetterdaten, die historischen Zeitreihen der Erzeuger und Lasten. Die berechneten Prognosedaten werden anschließend an die Berechnung der Flexibilitäten übergeben (siehe Bild [5-13\)](#page-44-0). Folgend werden die Prognoseverfahren für die verschiedenen Erzeuger und Verbraucher beschrieben.

![](_page_44_Figure_4.jpeg)

<span id="page-44-0"></span>**Bild 5-13:** Prognose im Funktionsablauf

## 5.2.1 Prognose Windenergieanlagen

Eine Voraussetzung für die Prognose von Windenergieanlagen (WEA) ist die Ermittlung der Leistungskurve. Diese gibt das Verhältnis von Windgeschwindigkeit zu erzeugter Energie für eine einzelne Anlage an. Bild [5-14](#page-45-0) zeigt deren Verhalten anhand der Leistungsparameter. So lässt sich erkennen, dass Energie erst nach dem Erreichen einer bestimmten Einschaltwindgeschwindigkeit ( $v_{\text{ein}}$ ) erzeugt werden kann. Am anderen Ende der Leistungskurve gibt es die sogenannte Abschaltgeschwindigkeit ( $v_{ab}$ ). Sollte Wind in dieser Stärke und höher wehen, besteht die Gefahr, dass die WEA beschädigt wird. Somit wird diese aus Sicherheitsgründen abgeschaltet. Zwischen beiden Extremfällen liegt der Teillastbereich und der Volllastbereich, welche durch die Nennwindgeschwindigkeit ( $v_{\text{nenn}}$ ) voneinander getrennt sind. Im ersten Bereich steigt die Leistung mit der Windgeschwindigkeit stetig an, bis die Nennleistung der WEA erreicht wird. Im Vollastbereich bleibt die Leistung bei P<sub>max</sub> konstant.

![](_page_45_Figure_2.jpeg)

<span id="page-45-0"></span>**Bild 5-14:** Beispielhafte Darstellung einer Leistungskurve für eine WEA

Im Projekt SERVING wurden insgesamt vier Windparks betrachtet für die die installierte Leistung und weitere Parameter wie die Nabenhöhe aus dem GIS des Landkreis Görlitz [5] entnommen werden konnten. Über die Jahresmeldung der ENSO NETZ nach § 77 EEG von 2015 konnten die Werte verifiziert werden. Die Leistungskurven der einzelnen Anlagen sind jedoch nicht bekannt. Daher wurden basierend auf Nabenhöhe und installierter Leistung typische WEA angenommen [6]. Die Leistungskurven (im weiteren LP genannt) der einzelnen WEA wurden dann für einen Windpark gemittelt.

Diese Methode wurde mit der Erstellung von Quantil-Quantil-Plots (QQ-Plots) für Windstärke und Erzeugung unter Verwendung des 95 % Quantils verglichen. Dabei wurde die Verteilung zweier statistischer Variablen verglichen. Bei der Erstellung eines Plots wird für jeden Wert  $x_i$ , in unserem Fall die Windgeschwindigkeit, der dazugehörige Wert  $y_i$ , also die Erzeugung, mit Hilfe der verallgemeinerten inversen Verteilungsfunktion ermittelt. QQ- Plots werden üblicherweise zur Datenanalyse und nicht für Vorhersagemodelle verwendet. Im Falle einer hohen Korrelation können die Plots aber auch hierfür verwendet werden. Zur Evaluierung der Ansätze werden die Wurzel der mittleren Fehlerquadratsumme ( $RMSE$ ) und das Bestimmtheitsmaß ( $r^2$ ) zur Schätzung der Güte der Regression verwendet.

| <b>Standort</b> | <b>Nennleistung</b> | r <sup>2</sup> (QQ) | $r^2$ (LP) | <b>RMSE (QQ)</b> | <b>RMSE (LP)</b> |
|-----------------|---------------------|---------------------|------------|------------------|------------------|
| Hirschfelde     | 6000 kW             | 56,5%               | 59,6%      | 3197,77          | 3082,09          |
| Wittgendorf     | 2096 kW             | 66,7%               | 67,2%      | 1117,17          | 1109,00          |
| <b>Schlegel</b> | 1048 kW             | 63.9%               | 65%        | 766,57           | 755.13           |
| Leuba           | 4000 kW             | 73.8%               | 74,5%      | 1777,67          | 1753,99          |

<span id="page-45-1"></span>**Tabelle 5-1:** Vergleich der Prognosegüte der Windenergieproduktion auf aktuellen Wetterdaten

Wie die Ergebnissen in [Tabelle](#page-45-1) 5-1 zeigen, sind beide Methoden nicht sehr zuverlässig. Aufgrund der geringen Unterschiede beider Methoden wurde im Projekt die Prognose basierend auf den Leistungsparametern durchgeführt, da sich diese mehr am tatsächlichen Verhalten der Anlagen orientieren.

## 5.2.2 Prognose Photovoltaikanlagen im Mittelspannungsnetz

Die Prognose von PVA ist generell fehleranfälliger. Die Prognosegüte sinkt, je schlechter das Wetter ist. Dies liegt vor allem an vorüberziehenden Wolken, deren Position nicht genau vorhergesagt werden kann. Am schlechtesten ist die Prognose bei Niederschlag. Außerdem kann nach Schneefall nicht garantiert werden, dass trotz klarem Himmel Strom erzeugt wird. Ein weiterer Störfaktor sind Vogelschwärme, da diese am Boden große Schatten werfen und sich teilweise auch auf die Anlagen setzen.

Die Prognose der erzeugten Solarenergie gestaltet sich durch den linearen Zusammenhang zwischen Globalstrahlung und Leistung deutlich einfacher als die Prognose der Windenergie, kann diese aber aufgrund der oben genannten Störfaktoren nicht exakt abbilden. Daher wurde untersucht, welchen Einfluss die Berücksichtigung von Niederschlag, im speziellen von Schnee, und der Temperatur auf die Prognosegüte hat. [Tabelle](#page-46-0) 5-2 vergleicht die Ergebnisse der Prognose mit Temperatur (Multi) und ohne Temperatur (Single). Hier hat sich die Verwendung der Temperatur als, zwar nicht signifikante, aber brauchbare Verbesserung herausgestellt. Umgesetzt wird die Prognose als multivariate lineare Regression [7].

| <b>Standort</b> | $r2$ (Single) | $r2$ (Multi) | <b>RMSE (Single)</b> | <b>RMSE (Multi)</b> |  |
|-----------------|---------------|--------------|----------------------|---------------------|--|
| A               | 76,62%        | 76,98%       | 40,54                | 40,22               |  |
| B               | 80,72%        | 81,29%       | 166,34               | 163,88              |  |
| C               | 63,13%        | 63,38%       | 166,82               | 166,26              |  |
| D               | 72,45%        | 72,86%       | 12,44                | 12,35               |  |
| Е               | 84,52%        | 84,71%       | 98,92                | 98,30               |  |
| F               | 84,17%        | 84,49%       | 79,35                | 78,55               |  |
|                 |               |              |                      |                     |  |

<span id="page-46-0"></span>**Tabelle 5-2:** Güte der Prognose der Solarenergieproduktion auf aktuellen Wetterdaten

## 5.2.3 Prognose Photovoltaikanlagen im Niederspannungsnetz

Weiterhin müssen PV-Anlagen im NS-Netz berücksichtigt werden, für die keine Lastgangdaten zur Verfügung stehen. Hierbei handelt es sich um kleinflächige Anlagen mit entsprechend geringer Erzeugung von denen ausschließlich der ungefähre Standort, die installierte stündliche Leistung und die jährliche Gesamtleistung, basierend auf den Daten der vorherigen Jahre, bekannt ist.

Hier war eine alternative Methode zur Erzeugung des Prognosemodells für jede Anlage erforderlich. Mit Hilfe der Positionsdaten der Anlage ermitteln wir die jährliche Globalstrahlung  $E_{\text{global}}(y)$  mit Hilfe der Python Bibliothek pvlib [8] und errechnen damit, unter Berücksichtigung der jährlichen Gesamtleistung  $P_{\text{cust}}(y)$  ein lineares Modell zur Prognose der Erzeugung mit der aktuellen globalen Einstrahlung. Validiert wird das Modell mit der maximalen Globalstrahlung pro Stunde max $(E_{\text{global}}(h))$  und der installierten stündlichen Leistung der Anlage  $P_{\text{cust}}(h)$ .

![](_page_47_Figure_1.jpeg)

<span id="page-47-0"></span>**Bild 5-15:** Schätzung der Leistungswerte für zwei verschiedene Anlagen für das Jahr 2018

Bild [5-15](#page-47-0) zeigt exemplarisch die geschätzten Leistungswerte von zwei Anlagen, verteilt über ein Jahr, basierend auf der Globalstrahlung und verglichen mit der installierten Leistung. In beiden Fällen wird diese, in Monaten mit erhöhter Strahlung, höchstens leicht über- oder unterschritten. Mit diesen Daten (für jede Anlage) konnten verlässliche lineare Modelle zur Schätzung der Erzeugung der kleinen Anlagen im NS-Netz erstellt werden.

## 5.2.4 Prognose RLM- Kunden

#### **Allgemeine Beschreibung**

Für die Prognose der RLM-Kunden wurde ein Prognose-Tool adaptiert, welches schon seit mehreren Jahren erfolgreich zum Einsatz kommt. Dieses basiert dabei auf einem autoregressiven Algorithmus. Regressionsmodelle werden dabei oft für Prognosen verwendet, da sie mathematisch gut zu beschreiben sind. Die zu prognostizierende Größe Y hängt dabei über einen funktionalen Zusammenhang f von den Einflussfaktoren  $x$  und einem Fehlerterm  $\varepsilon$  ab:

$$
Y = f(x_1; x_2; \dots; x_n; \varepsilon) \tag{5-19}
$$

Die Funktion *f* enthält die Regressionskoeffizienten  $\beta$  die an die vorliegenden Beobachtungen angepasst werden. Ein lineares Modell lassen sich wie folgt beschreiben.

$$
Y = \beta_0 + \beta_1 x_1 + \beta_2 x_2 + \dots + \beta_n x_n + \varepsilon \tag{5-20}
$$

Im klassischen Regressionsmodell wird vorausgesetzt, dass die Restfehler  $\varepsilon$  normalverteilte Zufallsgrößen mit einem Erwartungswert Null und mit einer für alle Zeitpunkte konstanten Streuung sind. Weiterhin sollen sie für verschiedene t voneinander unabhängig sein. Um die Zeitabhängigkeiten der Restfehler mit berücksichtigen zu können, werden diese mit Methoden der Zeitreihenanalyse untersucht. Dafür wird ein ARIMA-Modell nach Box und Jenkins eingesetzt [9]. Dieses gehört zu den autoregressiven Modellen. Bei den autoregressiven Modellen hängt die Zielgröße  $Y$  neben den Einflussfaktoren  $x$ zum Prognosezeitpunkt von den um die Regressionseinflüsse bereinigten Beobachtungswerten dieser Zielgröße, die bis zu n Zeitschritte zurückliegen, ab. Das eingesetzte Prognosetoolenthält dabei die folgend beschriebenen Bestandteile:

#### **Klassifizierung**

Eine wichtige Methode, um die nichtlinearen Abhängigkeiten aufzulösen und um einfachere lineare Regressionsmodelle anwenden zu können, ist die Einteilung der Daten in Klassen. Auf jede dieser Datenklassen wird dann das jeweilige mathematische Modell unabhängig von den Datensätzen der anderen Klassen angewendet. Merkmale, die einzeln, miteinander kombiniert oder alle zusammen zur Klassifizierung verwendet werden können, sind:

- Uhrzeit
- Wochentage/Feiertage/ Ferien
- Jahreszeit
- Temperatur
- Globalstrahlung
- Windgeschwindigkeit

#### **Transformationsfunktionen**

Lineare Regressionsmodelle können für nichtlineare Zusammenhänge angewendet, wenn die Schätzfunktion bezüglich der Regressionskoeffizienten linear bleibt. Die Daten der Einfluss-Merkmale können für ein lineares Modell beliebig transformiert werden. Dabei lässt sich bei den meisten Verbrauchern ein Haupteinflussfaktor ausmachen. Im Beispiel der wärmeabhängigen Last  $P$  ist die Außentemperatur  $T$  die wichtigste Einflussgröße.

#### **Zeitreihenanalyse**

Mit den Methoden der Zeitreihenanalyse können zeitliche Abhängigkeiten beschrieben werden. Im Gegensatz zur vereinfachten Methode, dass die historischen Werte der Last und der Einfluss-Merkmale direkt dem linearen Regressionsmodell als zusätzliche Merkmale vorgegeben werden, wird bei den Methoden der Zeitreihenanalyse nur der Restfehler einer Regression unterzogen.

Dabei greift dieses Verfahren bei der so genannten "Adaption" nur auf Werte der unmittelbaren Vergangenheit (max. 1 Woche) zurück.

#### **Ablauf der Prognose**

Im ersten Schritt werden die historischen Lastdaten (min. über ein Jahr) mit den Merkmalen der einzelnen Klassen kombiniert. Auf dieser Basis wird anschließend die Modellbildung über die Regression durchgeführt. Jeder Verbrauch erhält eine eigene Modellbeschreibung. Darauf aufbauend wird die Lastprognose z.B. mit der prognostizierten Temperatur durchgeführt. Anschließend werden diese prognostizierten Werte der Zeitreihenanalyse unterzogen, wodurch sie dem Trend der letzten Tage angepasst werden. Die Prognose wird im Regelfall immer für den nächsten Tag durchgeführt. Der Zeitraum kann beliebig weit im Voraus gewählt werden, ist dann allerdings mit einer reduzierten Prognosegüte verbunden.

## 5.2.5 Prognose Wasserversorgungsanlagen

### <span id="page-49-1"></span>5.2.5.1 Wasserbedarfsanalyse

Die Analyse des Wasserbedarfs stellt die Grundlage für die anschließende Kalibrierung der Prognosemodelle dar. Für die Untersuchungen im Rahmen des Forschungsprojektes wurden drei Untersuchungsgebiete identifiziert. Der erste Schritt umfasst die Berechnung des Wasserbedarfs des Bilanzraumes Dresden und Brockwitz-Rödern. Anschließend wurden die Wasserverbrauchsdaten der beiden Pilotgebiete Nieder- und Obergorbitz ermittelt.

#### **Bilanzraum Dresden**

Der Bilanzraum umfasst das vollständige Wasserverteilungsnetz der Stadt Dresden sowie die Überleitung zum Trinkwasser Zweckverband Brockwitz-Rödern. Zur Berechnung des tatsächlichen Wasserverbrauchs wurde eine Bilanzierung durchgeführt. Diese berücksichtigt die Ausspeisung aus den Wasserwerken, den Zu- und Ablauf sowie die Behälterstände der Hochbehälter und die Messungen der Wasserabgabe an Industrieunternehmen im Versorgungsgebiet. Der Verbrauch setzt sich zusammen aus der Ausspeisung in das Wasserverteilungsnetz abzüglich der Speicherung in Wasserbehältern.

In Bild [5-16](#page-49-0) sind die täglichen Wasserverbrauchswerte sowie die berechneten Monatsmittelwerte des Wasserverbrauchs im Gesamtbilanzraum zwischen Januar 2015 und April 2019 dargestellt. Im zeitlichen Verlauf ist ein geringer Anstieg des mittleren Wasserbedarfs (schwaches Trendverhalten) über den Untersuchungszeitraum festzustellen. Die Ursachen hierfür liegen unter anderem im:

- **Anstieg der Einwohnerzahlen** [10]: Anstieg von 547.120 (2014) auf 562.867 Einwohner (2017)
- **Zunahme des Wasserbedarfs der Industriekunden:** Anstieg des Gesamtverbrauch Trinkwasser und Brauchwasser von 5,17 Mio. m<sup>3</sup> (2009) auf 8,87 Mio. m<sup>3</sup> (2018)
- **Zusätzlicher Bewässerungsbedarf infolge steigender Temperaturen und Perioden ohne Niederschlag**

![](_page_49_Figure_10.jpeg)

<span id="page-49-0"></span>**Bild 5-16:** Wasserverbrauch des Gesamtbilanzraum Dresden, Januar 2015 bis April 2019

#### **Bilanzraum Niedergorbitz und Obergorbitz**

Die beiden Teilversorgungsgebiete Nieder- und Obergorbitz werden über das Pumpwerk Naußlitz und ihre jeweiligen Trinkwasserbehälter HB Niedergorbitz und HB Obergorbitz mit Trinkwasser versorgt. Aufgrund ihrer abgeschlossenen Randlage (Versorgung ausschließlich über Pumpwerk und Hochbehälter) besitzen diese Teilversorgungsgebiete eine ideale Voraussetzung, die Wasserbedarfsprognose sowie die darauf aufbauende Berechnung der benötigten Pumpenzeit zu testen.

Die Daten der Pilotzonen Niedergorbitz und Obergorbitz wurden über einen Zeitraum von Mai 2015 bis April 2019 zur Bilanzierung herangezogen. Das Jahresmittel z.B. in Niedergorbitz beträgt ca. 1300 m<sup>3</sup>/d. Vereinzelt treten Spitzenverbrauchswerte zwischen 1500 und 2000 m<sup>3</sup>/d in den Sommermonaten auf. Die Tagessummenwerte für Obergorbitz betragen ca. 2000 m<sup>3</sup>/d. Spitzenverbrauchwerte treten vorrangig in den Sommermonaten auf und erreichen Werte zwischen 3000 und 4000 m<sup>3</sup>/d. Ein Trend über die letzten Jahre ist bei beiden Hochbehältern nicht zu erkennen.

#### **Einflussfaktoren auf den Wasserbedarf**

Für die Modellierung des Wasserbedarfs ist es notwendig, Faktoren zu identifizieren, welche den Wasserverbrauch maßgeblich beeinflussen. Die Art der Beeinflussung kann quantitativer (Erhöhung oder Erniedrigung des Wasserbedarfs) oder qualitativer (bspw. die zeitliche Verschiebung eines Entnahmeereignisses) Natur sein.

In der Literatur werden Hinweise auf mögliche Einflussfaktoren auf den Wasserverbrauch gegeben [11]. Hierbei sind die Größen nach ihrem Einfluss zu beurteilen. Faktoren wie Klimaveränderungen und Demographie haben einen langfristigen Einfluss auf den Wasserverbrauch. Im vorliegenden Anwendungsfall stehen kurzfristige Veränderungen des Wasserbedarfs im Vordergrund. Die wesentlichen Einflussfaktoren ergeben sich zu:

- Wasserbedarf der vergangenen Tage
- das Auftreten von Ferien und Feiertagen
- der Wechsel von Werktagen und Wochenenden
- saisonal wiederkehrende Muster (Jahreszeiten, Wochentage)
- Temperatur
- Niederschlag

Um kurzfristige Trendveränderungen im Wasserbedarf aufzunehmen, wird zusätzlich der Verbrauch der beiden vorangegangenen Tage zum Prognosezeitpunkt betrachtet.

## 5.2.5.2 Klassifizierung der Modelldaten

Eine grundlegende Herangehensweise bei der Modellierung eines Problems oder Zusammenhangs ist die Bildung von repräsentativen Stichproben aus der Grundgesamtheit der verfügbaren Daten. Dazu wird der vorhandene Datenpool in einen Trainings- und Testdatensatz unterteilt (übliche Einteilung: Training = 80 % und Test = 20 %). Der Trainingsdatensatz unterteilt sich wiederum in einen Datensatz für die Kalibrierung (75 %) und Validierung (25 %). Mithilfe dieser Unterteilung werden die optimalen Modellparameter ermittelt.

Da die vorliegenden Verbrauchsdaten über einen langen Zeitraum (> 4 Jahre) vorliegen, kann eine randomisierte Einteilung über den gesamten Zeitraum zu einer unverhältnismäßigen Verteilung von Tagen mit hohem, mittlerem und niedrigen Verbrauch führen. Um dies zu vermeiden, wurde der Datensatz mit Hilfe eines Klassifizierungsalgorithmus (KMEANS) in Datenpakete unterteilt. Der KMEANS-Algorithmus ermittelt Werte in den Daten, welche eine hohe Ähnlichkeit (mathematisch: Abstand im Raum) zueinander haben. Die Unterteilung erfolgte in "Tage mit hohem Verbrauch", "Tage mit mittlerem Verbrauch" und "Tage mit niedrigem Verbrauch". Die klassifizierten Daten wurden graphisch aufgearbeitet, in der nachfolgenden Abbildungen (Bild [5-17\)](#page-51-0) exemplarisch für Dresden und alle resultierenden Stichproben in [Tabelle](#page-51-1) 5-3 zusammengefasst.

![](_page_51_Figure_2.jpeg)

<span id="page-51-0"></span>**Bild 5-17:** Klassifizierte Stichproben anhand des Wasserbedarfs für den Bilanzraum Dresden

![](_page_51_Picture_168.jpeg)

<span id="page-51-1"></span>![](_page_51_Picture_169.jpeg)

Aus den ermittelten Teilstichproben der einzelnen Untersuchungsgebiete wurden die jeweiligen Stichproben für Training und Test der Modelle zufallsbasiert entnommen. Somit ist gewährleistet, dass das Verhältnis der Tage untereinander in den jeweiligen Beobachtungsreihen übereinstimmt.

## 5.2.5.3 Modelle zur Bestimmung des Wasserbedarfs

Um eine möglichst fehlerfreie Prognose des Wasserbedarfs zu gewährleisten, wurden verschiedene Modelle anhand der vorliegenden Daten kalibriert. Im weiteren Verlauf des Kapitels werden das "Similar Day Model", ein künstliches neuronales Netz (KNN) und eine Regressionsfunktion erstellt und anhand einheitlicher Metriken geprüft.

Ziel der Suche optimaler Modellparameter ist die Minimierung des Prognosefehlers. Dieser wird definiert über die Abweichung des Prognosewertes  $\hat{y}$  zum eigentlichen Beobachtungswert y. Für die Beur-teilung der Abweichungen werden das Bestimmtheitsmaß (R<sup>2</sup>), Formel [\(5-21\)](#page-52-0), der mittlere quadratische Fehler (RMSE), Formel [\(5-22\)](#page-52-1) und der absolute mittlere quadratische Fehler der Spitzenwerte (RMSEP), Formel [\(5-22\)](#page-52-1) herangezogen. Der RMSEP ist eine Abwandlung des RMSE und betrachtet die zehn größten Werte innerhalb der Beobachtungsdaten. Dies ermöglicht eine Einschätzung über die Abbildung von Spitzenereignissen durch das Modell.

<span id="page-52-0"></span>
$$
R^{2} = 1 - \frac{\sum (y_{i} - \hat{y}_{i})^{2}}{\sum (y_{i} - \bar{y})^{2}}
$$
(5-21)

<span id="page-52-1"></span>
$$
RMSE = \sqrt[2]{\frac{\sum (y_i - \hat{y}_i)^2}{n}}
$$
\n(5-22)

Das Bestimmtheitsmaß ist ein dimensionsloser Wert, der im Bereich zwischen 0 und 1 liegt, wobei 1 einer perfekten Korrelation zwischen Prognosewert und Beobachtung entspricht. Mit fallendem Bestimmtheitsmaß, sinkt die Fähigkeit des Modells die Varianzen der Zielgröße (Wasserbedarf) mithilfe der hinterlegten Parameter zu erklären. Der RMSE verdeutlicht die mittlere Abweichung zwischen Vorhersage und tatsächlichem Wert und wird in der Einheit der Zielgröße (m<sup>3</sup>/d) angegeben. Je näher der Wert gegen 0 strebt, desto höher ist die Güte des Modells einzuschätzen. Analog dazu verhält sich der RMSEP, bei welchem lediglich die höchsten Verbrauchswerte betrachtet werden.

#### **Similar Day Model**

Das Similar Day Model wurde im Rahmen des EU-Forschungsvorhabens "Water Enhanced Resource Planning" in 2014 entwickelt [12]. Für ein energiesparendes Pumpenmanagement wurde ein Algorithmus zur Erkennung von Mustern und Abläufen im historischen Wasserverbrauch der Stadt Karlsruhe implementiert. Der Algorithmus (Similar Days Model) verknüpft die Tagesverbrauchswerte mit Wetterereignissen (Temperatur, Niederschlag) sowie Ferienzeiten und Feiertagen. Des Weiteren wurden Informationen zur Saison (Monat, Jahreszeit) als auch zum Tagestyp (Werktag, Wochenende) integriert, um eine größtmögliche Abdeckung an relevanten Einflussfaktoren zu gewährleisten. Mithilfe von Wichtungen lassen sich bestimmten Ereignissen (heiße Sommer, Sonderveranstaltungen) innerhalb der Einflussfaktoren sowie den Faktoren selbst individuell priorisieren. Um die Datenpaare in Beziehung zu setzen wird ein Ähnlichkeitsindex (zwischen 0 und 1) zwischen den historischen Daten und dem zu prognostizierenden Tag berechnet. Der zu prognostizierende Tag wird dabei anhand der erklärenden Variablen (Tagestyp, Wetter, Saison) beschrieben. Die Tage mit hoher Ähnlichkeit werden durch gewichtete Mittelwertbildung zusammengefasst und ergeben den gesuchten Prognosewert.

#### **Regression**

Die lineare Regression bildet die Basis bei der Untersuchung von Zusammenhängen (linear) zwischen Datenreihen. Mithilfe eines Regressionsmodells wird versucht, eine gesuchte (abhängige) Variable durch mehrere erklärende (unabhängige) Variablen zu beschreiben. Dies geschieht durch Linearkombination der ermittelten Regressionskoeffizienten. Für die Beurteilung der Regressionsmodelle werden neben den Metriken auch die ermittelten Koeffizienten und die Beurteilung über deren Signifikanz aufgetragen. Die Signifikanz wurde mit Hilfe der t-Test-Statistik (α = 0,05) ermittelt.

#### **Künstliche Neuronale Netze**

KNN sind in der Lage eine Systemantwort – in diesem Fall die Prognose des Tageswasserbedarfs – durch die wiederholte Eingabe von Zahlenwerten (Informationsaufnahme aus der Realität) und der Verarbeitung der eingegebenen Information durch Lernprozesse zu generieren [13]. KNN sind als abstraktes Abbild menschlicher Denkprozesse zu verstehen. So werden mittels Neuronen Eingangsdaten (Input-Units) aufgenommen und in weiteren Neuronen verarbeitet (Hidden-Units). Innerhalb der Hidden-Units werden die Daten mit Wichtungen versehen, um entsprechende Aktivierungsfunktionen zur Weitergabe von Informationen auszulösen. Als Zielgröße wird in der Output-Unit die entsprechende Zielgröße festgelegt. Durch wiederholte Rechenvorgänge (Lernen) werden die Wichtungen angepasst, um das gewünschte Ergebnis (Tageswasserbedarf) zu erreichen.

Für die Ermittlung der optimalen Parameterkombination wurde das Modell mittels Kreuzvalidierung kalibriert. Für die Kalibrierung wurden 75 % der Ausgangsdaten genutzt. Für die Validierung standen die verbliebenen 25 % der Daten zur Verfügung. Die Auswahl der einzelnen Beobachtungen wurde randomisiert durchgeführt.

Detaillierte Ausführungen zu den einzelnen Modellen können im Abschlussbericht des Technischen Zentrum Wasser - TZW , welches der DREWAG NETZ vorliegt, nachgelesen werden.

#### 5.2.5.4 Bewertung und Auswahl des Optimierungsmodells

Die Ergebnisse der Kalibrierung der Modelle sind in [Tabelle](#page-53-0) 5-4 zusammengefasst.

![](_page_53_Picture_252.jpeg)

<span id="page-53-0"></span>**Tabelle 5-4:** Übersicht der Metriken der Modelle und Anwendungsfälle (Fett= bestes Ergebnis)

Das Similar Days Model hat mit Abstand zur Regression und dem KNN in allen Anwendungsfällen die niedrigsten Ergebnisse erzielt. Das Regressionsmodell konnte für den Bilanzraum Dresden ein zufriedenstellendes Vorhersagemodell erstellen. Für die Teilversorgungsgebiete wurden jedoch Bestimmtheitsmaße kleiner 0,5 erzielt, was auf einen schwachen Zusammenhang schließen lässt. Das KNN konnte in allen drei Anwendungsfällen zufriedenstellende Prognoseergebnisse liefern. Des Weiteren konnte mit Hilfe des KNN der geringste RMSEP erzielt werden, welches auf eine gute Bestimmung von Spitzenbedarfsereignissen schließen lässt. Somit wurde im Projekt die Modellierung der Wasserverbräuche mit KNN angewandt.

## 5.2.5.5 Prognose als Planungswerkzeug für die Pumpzeiten

Die Analyse und Vorhersage des Wasserbedarfs (Kapitel [5.2.5.1\)](#page-49-1) bilden die Grundlage für die Berechnung der notwendigen Pumpzeiten zur Deckung des Bedarfs eines Versorgungsgebietes. Für die Berechnung der Pumpenzeiten wurde nach dem folgenden Schema vorgegangen.

- 1. Berechnung der benötigten Pumpenzeit anhand des progn. Tageswasserbedarfs
- 2. Aufteilung des prognostizierten Wasserverbrauchs auf das Standardlastprofil
- 3. Setzen des aktuellen Wasserstandes
- 4. Berechnung des verfügbaren Speichers je Zeitschritt ohne Pumpen
- 5. Ermittlung kritischer Punkte des Pumpenbetriebs unter folgenden Kriterien:
	- a) Behälterfüllstand Anfang = Behälterfüllstand Ende
	- b) Unteren Behälterfüllstand nie unterschreiten
	- c) Oberen Behälterfüllstand nie überschreiten
	- d) Den Tageswasserbedarf durch Pumpenleistung erfüllen
	- e) Pumpenzyklus von min 1 Stunde, um ständiges An- und Abfahren zu verhindern.

Aus der beschriebenen Vorgehensweise ergeben sich Behälterfahrpläne für eine früheste mögliche Einschaltung der Pumpen sowie für eine späteste mögliche Einschaltung der Pumpen (vgl. Bild [5-18\)](#page-54-0).

![](_page_54_Figure_14.jpeg)

<span id="page-54-0"></span>**Bild 5-18:** Beispielhaftes Hochbehältermanagement Niedergorbitz

Der Behältermanagementplan wird in einen kumulierten Leistungsbezug umformuliert. Daraus ergibt sich ein Flexibilitätsband zur Übermittlung an den Stromeinkauf (ähnlich der Beschreibung in Abschnitt [5.3\)](#page-55-0).

# <span id="page-55-0"></span>5.3 Flexibilitäten steuerbarer Verbraucher

Ein weiterer Dienst von SERVING besteht darin, mögliche Flexibilitäten steuerbarer Anlagen zu bestimmen. Eingangsgröße hierfür sind die Prognosen aller steuerbaren Verbrauchs- und Erzeugungsanlagen. Die Ergebnisse der Flexibilitätsberechnung werden den darauf aufbauenden Funktionen als auch dem Händler über die definierten Schnittstellen zur Verfügung gestellt.

![](_page_55_Figure_3.jpeg)

#### **Bild 5-19:** Berechnung der Flexibilitäten im Funktionsablauf

Es muss immer sichergestellt sein, dass der Bedarf, der durch den Endnutzer bestimmt wird, zu jeder Zeit gedeckt werden kann. Als Flexibilität wird dabei eine zeitlich variable Steuerung des Elektroenergiebedarfs verstanden. Untersuchungen und Diskussionen mit dem Händler im Projekt haben gezeigt, dass die Beschreibung der Flexibilität durch einen zeitabhängigen minimalen und maximalen Energiewert, dem Energietrendband (ETB), sowie einer minimal und maximal abrufbaren Leistung eine mögliche Lösung darstellt. Hiermit können sowohl Anlagen mit Speichereinrichtungen, aber auch zeitlich flexible Anlagen beschrieben werden. Im Folgenden wird die Definition für die Beschreibung von WSA dargestellt.

Der minimale Energiewert stellt dabei die untere Betriebsgrenze der Anlage dar. Die Energie wird immer dann bereitgestellt, wenn diese benötigt wird. Beim oberen Energiewert sind die Speicher im System immer voll aufgeladen. Der Bedarf der Anlage wird somit immer gedeckt, wenn die Anlage innerhalb des Energiebands betrieben wird.

Die obere Leistungsgrenze beschreibt die maximal abrufbare Leistung und liegt im Normalfall bei P<sub>max</sub>. Wird z.B. ein Engpass im Netz prognostiziert, kann eine Reduktion der Leistung erfolgen. Die untere Leistungsgrenze beschreibt eine Mindestleistung und liegt im Normalfall bei "Null". Einschränkungen können hier durch prognostizierte Spannungsüberhöhungen im Netz oder betriebliche Mindestanforderungen der Anlagen sein.

![](_page_56_Figure_1.jpeg)

**Bild 5-20:** Beschreibung der Flexibilität einer Anlagengruppe

## <span id="page-56-0"></span>5.3.1 Randbedingungen zur Flexibilisierung von Wärmespeicheranlagen

Um die Flexibilitäten der WSA bestimmen zu können, war eine umfassende Analyse der Möglichkeiten und Einschränkungen der Zentralsteuergeräte (ZSG) nötig. Diese diente anschließend zur Erstellung des Steuerkonzepts.

Zunächst wurden die Parametereinstellungen der verschiedenen ZSG in den Betriebsanleitungen und der Norm DIN EN 50350 analysiert [14]. Die Einstellmöglichkeiten der ZSG verschiedener Hersteller sind im Wesentlichen gleich und weisen nur geringfügige Unterschiede auf. Bild [5-21](#page-57-0) und [Tabelle](#page-57-1) 5-5 zeigen die Kennlinien und Parameter.

Mit der **Temperaturkennlinie**, vgl. Bild [5-21](#page-57-0) a), wird der Tagesenergiebedarf in Abhängigkeit der Außentemperatur ermittelt. Dazu wird über einen Temperatursensor die mittlere Außentemperatur des Vortages bestimmt. Hierüber berechnet das ZSG anhand der Kennlinie den maximalen Speicherfüllstand (Wärmeinhalt) für den Folgetag, siehe Bild [5-21](#page-57-0) b). Dieser entspricht nur bei Außentemperaturen kleiner gleich der Auslegungstemperatur der maximal möglichen Speicherkapazität. Das grundlegende Anlagenverhalten soll folgend am Beispiel aus Bild [5-21](#page-57-0) erläutert werden:

In der Temperaturkennlinie sind der Sockelwert (E15), die Temperatur für den Ladebeginn (E2) und die Temperatur der Vollladung (E1) die wichtigsten Parameter. Im Beispiel beträgt die mittlere Außentemperatur des Vortages -10 °C. Diese entspricht in der Temperaturkennlinie etwa 90 % des maximal möglichen Wärmeinhaltes (WI). Dieser ermittelte Wert wird vom ZSG für die untertägige Anlagensteuerung an die WSA als maximaler Tagesspeichersollwert übermittelt und entspricht daher 100 % für den untertägigen Speichersollwertverlauf, siehe Bild [5-21](#page-57-0) b).

Mit der Kennlinie für den **Tagesverlauf des Speichersollwertes**, Bild [5-21](#page-57-0) b), wird das Ladeverhalten der WSA vorgegeben. Die Laufzeit (LA) stellt hier eine Art interne Uhr dar. Die LA muss dabei jeden Tag neu gestartet werden. Das Zurücksetzen erfolgt mit erster Freigabeerteilung, wenn die Laufzeit den Wert der Umlaufdauer (UMD) überschritten hat, z.B. 22 h. Der Parameter TU definiert den Zeitpunkt

innerhalb der Laufzeit, an welchem die Umschaltung von Nacht- zu Tagkennlinie erfolgt. Mit dem Hauptladezeitpunkt (E3) kann ein Anstieg der Nachtkennlinie definiert werden. Wird dieser Parameter mit 0 h gewählt, kann während der Nachtkennlinie immer vollgeladen werden. Der Mindestsockel (E4) und die Tagnachladung (E10) bestimmen die Form der Tagkennlinie. Wobei vor allem E4 im den folgenden Untersuchungen verwendet wird, um am Tagesende einen definierten Speicherwert innerhalb des täglich maximalen Speichersollwertes vorzugeben. Dies ermöglicht eine verbesserte Flexibilität für den Folgetag. Die Tagnachladung kann allerdings auch über den Parameter E1S unterdrückt werden, wodurch nur in der Nachtkennlinie geladen werden kann.

![](_page_57_Figure_2.jpeg)

a) Temperaturverhalten b) Verlauf des Speichersollwertes

<span id="page-57-0"></span>**Bild 5-21:** Kennlinien des ZSG

Neben den in Bild [5-21](#page-57-0) dargestellten Parametern zur Kennliniendefinition, existieren noch eine Vielzahl von weiteren Einstellmöglichkeiten.

| Parameter                             | <b>Beschreibung</b> | <b>Typ. Werte</b> |
|---------------------------------------|---------------------|-------------------|
| <b>Temperaturverhalten</b>            |                     |                   |
| E1                                    | Vollladung          | $-25 - 15 °C$     |
| E <sub>2</sub>                        | Ladebeginn          | $7 - 25 °C$       |
| E15                                   | Sockelladebeginn    | $0 - 30 \%$       |
| E <sub>3</sub>                        | Hauptladezeitpunkt  | $0 - 14 h$        |
| <b>Verlauf des Speichersollwertes</b> |                     |                   |
| E4                                    | Mindestsockel       | $0 - 100 %$       |
| E10                                   | Tagnachladung       | $0 - 100 %$       |
| E <sub>1</sub> S                      | E1-Sprung           | 0/1               |
| LA                                    | Laufzeit            |                   |
| TU                                    | Tagumschaltung      | $6 - 14 h$        |
| <b>Weitere Parameter</b>              |                     |                   |
| <b>UMD</b>                            | Umlaufdauer         | $8 - 23h$         |
| <b>SEH</b>                            | Selbsthaltezeit     | $2 - 8h$          |

<span id="page-57-1"></span>**Tabelle 5-5:** Bezeichnung ausgewählter Einstellparameter

Für die Untersuchung innerhalb des Projektes ist dabei die Selbsthaltezeit (SEH) von wesentlicher Relevanz. Diese bewirkt, dass nach einer erstmaligen Freigabe innerhalb des Tageszyklus, die Freigabe für einen Mindestzeitraum erteilt bleiben muss. Andernfalls stoppt die interne Uhr bis zur erneuten Freigabe. Wird dies nicht beachtet, verschiebt sich die interne Laufzeit, woraufhin Fahrplanvorgaben nicht zum geplanten Ladeverhalten führen. Dieses Verhalten wurde auch im später beschriebenen Feldtest beobachtet.

## 5.3.2 Bestimmung der Flexibilitäten von Wärmespeicheranlagen

Ziel für das Projekt war es, eine möglichst hohe Flexibilität zu ermöglichen, aber auch hohe Sicherheit bzw. als Rückfallebene den Standard Fahrplan zu erhalten. Folgend wurde eine umfassende Variation einiger Parameter aus [Tabelle](#page-57-1) 5-5 durchgeführt und jeweils die ETB für eine Jahreszeitreihe mit 15 min Energiewerten einer Beispielanlage (*P*<sup>r</sup> = 19,5 kW) bestimmt. Die folgenden Darstellungen und Ergebnisse basieren dabei auf einem Beispieltag dieser Zeitreihe mit dem in Bild [5-22](#page-58-0) dargestellten normierten Tagesverlauf und einer Tagesenergiebedarf von 105 kWh.

![](_page_58_Figure_4.jpeg)

#### <span id="page-58-0"></span>**Bild 5-22:** Tagesenergieprofil der Beispielanlage

Bild [5-23](#page-59-0) zeigt das ideale ETB mit der maximalen möglichen Flexibilität dieser Anlage. Dieses dient im Folgenden als Referenz und ist mit 100 % angegeben. Innerhalb dieser Fläche kann jeder beliebige Fahrplan durchlaufen werden. Um diese Flexibilität erreichen zu können, müsste jedoch die Temperaturkennlinie außer Kraft gesetzt werden. Dabei müsste ab einer bestimmten Temperatur ein Sprung auf den maximal möglichen Wärmeinhalt des Speichers erfolgen (siehe Bild [5-24\)](#page-59-1). Die Koordination, wie viel Energie pro Tag geladen wird, müsste durch den Algorithmus der Lastallokation erfolgen.

Problematisch kann diese Parametereinstellung allerdings bei Nichtempfangen des individuellen Fahrplanes werden. In diesem Fall würde die Anlage den Standardfahrplan mit einer Freigabezeit von 8+2h als Rückfallebene verwenden. Folglich würde der Speicher dauerhaft bis zur maximalen Kapazität aufgeladen werden, was eine sehr hohe Speicherkerntemperatur zur Folge hätte. Die Auswirkungen dieser dauerhaft hohen Temperaturen ist nicht abschätzbar und wurde somit nicht durchgeführt.

![](_page_59_Figure_1.jpeg)

<span id="page-59-1"></span><span id="page-59-0"></span>**Bild 5-23:** Ideales ETB **Bild 5-24:** Temperaturabhängigkeit ideales ETB

Eine Optimierung der Parameter kann demnach nur mittels des untertägigen Speicherverlaufs erfolgen (Bild [5-21](#page-57-0) b)). Priorität hierbei hat die Rückfalloption des Standard-Fahrplans zu jeder Zeit. Somit muss ein Zurücksetzen der Laufzeit um 22 Uhr erfolgen. Nach Standardparametern beträgt die Umlaufdauer 22 h. Dies hat zur Folge, dass das ZSG bereits 20 Uhr den internen Tageszyklus beendet und auf eine neue Freigabe wartet, um die interne Laufzeit zurückzusetzen. Aus diesem Grund darf zwischen 20 und 22 Uhr keine Freigabe erteilt werden, um eine Verschiebung der Laufzeit relativ zur Tageszeit zu vermeiden. Wird die Umlaufdauer jedoch auf den Maximalwert von 23 h gesetzt, kann eine zusätzliche Stunde Freigabezeit gewonnen werden, was aber nicht bei allen Anlagen möglich ist.

Es wurde eine Variation aller veränderlichen Parameter durchgeführt und jeweils die Flexibilität im Vergleich zum idealen ETB bewertet. Als Ergebnis konnten Parameter ermittelt werden, die eine Kennlinie nach Bild [5-26](#page-60-0) zur Folge haben. Es kann hiermit eine Flexibilität von 63 % für den Beispieltag bezogen auf das ideale ETB erreicht werden. Dabei wurden die Parameter E3 (Hauptladezeitpunkt) auf den Minimalwert von 0 h und TU (Tagumschaltung) auf den Maximalwert von 14 h gesetzt. Folglich kann vor allem zu Beginn des Tages eine höhere Flexibilität erreicht werden. Dies ist für den Händler von Vorteil, da hier auch die Stunden des günstigsten Strompreises liegen. Als weiterer Parameter wurde der Mindestsockel E4 variiert. Dieser dient dazu, einmal am Tag einen definierten Speicherzustand gewährleisten zu können. Dieser Parameter ist jedoch maßgeblich für die Flexibilität zu Beginn des nächsten Tages. Wird er zu hoch gewählt, kann während der günstigen Stunden zu Beginn des Tages nur wenig geladen werden. Wird er zu niedrig gewählt, ist der Speicher möglicherweise zu früh entladen. Es wurden Simulationen einer Beispielanlage über ein Jahr durchgeführt. Die durchschnittlich beste Lösung ergab sich bei einem Wert von ca. 30 %. Das ermittelte ETB nach Bild [5-25,](#page-60-1) erfüllt alle beschriebenen Bedingungen, weicht aber von der idealen Form ab und ermöglicht eine deutlich geringere Flexibilität.

![](_page_60_Figure_1.jpeg)

<span id="page-60-1"></span>![](_page_60_Figure_2.jpeg)

<span id="page-60-0"></span>

Bisher wurde jedoch die SEH noch nicht berücksichtigt. Wie die folgende Untersuchung zeigt, hat diese einen starken Einfluss auf die Flexibilität. Idealerweise wird diese auf Null gesetzt. Dies ist allerdings nur für eine geringe Anzahl von WSA möglich. Der Minimalwert bei den meisten Anlagen liegt bei 2 h und wird somit auf dieses Minimum reduziert. Dies hat zur Folge, dass zwischen 22 und 0 Uhr zwingend eine zweistündige Freigabe erteilt werden muss, damit die interne Laufzeit nicht stoppt. In dieser Zeit wird die Anlage mit voller Leistung geladen. Folglich muss die in dieser Zeit geladenen Energie zu Beginn des Tages berücksichtigt werden. Bild [5-27](#page-60-2) zeigt die Auswirkungen auf das ETB.

![](_page_60_Figure_5.jpeg)

<span id="page-60-2"></span>**Bild 5-27:** ETB mit optimierten Parametern und SEH

Es ist zu erkennen, dass die Flexibilität vor allem zu Beginn des Tages reduziert wird. Zurückzuführen ist dies auf den erhöhten Speicherzustand am Ende des Vortages. Dem könnte man entgegenwirken und den Parameter E4 (Mindestsockel) reduzieren. Hiervon wird allerdings abgesehen, da die Gefahr eines leerlaufenden Speichers erhöht wird. Für den Händler ist diese reduzierte Flexibilität zu Beginn des

Folgetages ungünstig. Im Sinne einer zuverlässigen Versorgung der Kunden ist dieser Kompromiss allerdings notwendig.

### <span id="page-61-1"></span>5.3.3 Erstellung des Konzeptes zur Steuerung der Wärmespeicheranlagen

Aus den vorherigen Untersuchungen soll folgend das Konzept zur Steuerung der WSA im Feldtest dargestellt werden. Hierfür sollen zwei Beispielfahrplänen dienen. Die Beispielfahrpläne basieren dabei auf der Annahme folgender Parameter:

![](_page_61_Figure_4.jpeg)

<span id="page-61-0"></span>**Bild 5-28:** ETB – Beispielfahrplan **Bild 5-29:** Speicherverlauf - Beispielfahrplan

Die farbigen Bereiche der sind dabei wie folgt beschrieben:

- 1 Bereich für individuellen Fahrplan
- 2 Fahrplan für SEH bzw. Differenzenergie der Sperrzeit

Im Bereich des individuellen Fahrplans kann jeder Fahrplan ausgeführt werden. Im gezeigten Beispiel wird der Speicher zunächst entladen. Dies geschieht bis zur im Algorithmus (nicht im ZSG) gesetzten Speicherreserve von 10 %. Ab hier muss geladen werden. Dies wird auch dem Händler durch das ansteigende untere ETB signalisiert. Im Beispiel wird nun mit voller Anlagenleistung geladen, bis der Speicherwert die Grenze des Speichersollwertes erreicht (Bild [5-29\)](#page-61-0). Dies entspricht hier auch dem oberen ETB. Folgend wird der Speicher wieder durch den Wärmeenergiebedarf des Kunden entladen. Zwischen 20 und 22 Uhr darf keine Freigabe erteilt werden, da andernfalls im ZSG der neue Tagesrhythmus startet und die interne Laufzeit verschoben wird. Von 22 bis 0 Uhr muss eine Freigabe erteilt, um die interne Laufzeit zurückzusetzen und die SEH zu durchlaufen. Sollte die Anlage keine SEH besitzen, muss in diesem Zeitraum der Energiebedarf zwischen 21 und 24 Uhr geladen werden.

Zusätzlich kann Zwischen 19 und 20 Uhr eine Korrekturfreigabe erteilt werden. Liegt der aktuelle Speicherzustand oberhalb des Speichersollwertes wird nicht aufgeladen. Liegt der Speicherzustand unterhalb der Speicherkennlinie, wird bis zum Speichersollwert nachgeladen. Dies ermöglicht es, jeden Tag 20 Uhr einen definierten Speicherzustand herzustellen. Im Feldtest wird aufgrund der Sicherstellung der internen Laufzeit zunächst darauf verzichtet.

Eine weitere Vorgabe für den geplanten Feldtest ist ein sicheres Verhalten der Anlagen bei Übertragung- oder Empfangsproblemen der Fahrpläne. In den folgenden Bildern ist zu sehen, dass mit diesem Steuerungskonzept der Übergang zum Standardfahrplan ohne Probleme möglich ist. Zu den gegebenen Freigabezeiten wird bis zum tagesabhängigen Speichersollwert geladen. Es folgt, dass der Speicher am Tagesende tendenziell voller geladen wird als zu Beginn des Tages. Dies ist aus Sicht des Kunden eine sichere Variante, hat jedoch zu Folge, dass ein mögliches ETB am nächsten Tag zu Beginn eingeschränkt wird.

![](_page_62_Figure_3.jpeg)

![](_page_62_Figure_5.jpeg)

## 5.3.4 Bestimmung der Einsatzgrenzen des Netzes

Neben dem ETB der flexibel steuerbaren Anlagen, sind die Einsatzgrenzen des Netzes weitere wesentliche Parameter für die Erstellung des Händlerfahrplans. Die Einsatzgrenzen des Netzes stellen sicher, dass nur die Flexibilitäten der Anlagen genutzt werden, die auch netzverträglich zur Verfügung steht. Werden diese durch den Händler nicht beachtet, erfolgt eine Begrenzung der Anlagen im Betrieb durch den Netzbetreiber.

Zur Berechnung der Einsatzgrenzen sind folgende Eingangsdaten notwendig:

- Netztopologie
- Prognose der Einsatzzeit der flexiblen Anlagen
- Prognose aller nicht steuerbaren Lasten im Netz
- Prognose der Einspeisung von DEA

Aufgrund des zeitabhängigen Leistungsverlaufs der nicht steuerbaren Anlagen ergibt sich für jeden Zeitpunkt eine andere Belastungssituation im Netz. Die Einsatzgrenzen müssen daher für jeden Zeitpunkt

 $k$  (15min) berechnet werden. Da sowohl eine zu hohe Belastung als auch eine zu hohe Einspeisung Ursache für einen Engpass sein können, wird sowohl eine obere  $\theta_{0,k}$  als auch unter Einsatzgrenze  $\theta_{0,k}$ definiert. Für Leistungen der steuerbaren Anlagen in einem Netzgebiet gilt somit:

$$
\theta_{u k} \le \frac{\sum P_k}{\sum P_r} \le \theta_{o k} \tag{5-23}
$$

Die Berechnung erfolgt mithilfe einer linearen Optimierung die für jeden Engpass im Netz den Einsatzbereich der Anlagen maximiert. Die Zielfunktion lautet:

$$
\max \sum_{k=1}^{T} \sum_{i=1}^{n} P_{\text{r}i} \cdot (\theta_{0\;ki} - \theta_{0\;ki})
$$
\n(5-24)

Dabei ist  $\theta_{0 ki}$  die oberer Einsatzgrenze der *i*-ten Anlage zum k-ten Zeitschritt,  $\theta_{u ki}$  die untere Einsatzgrenze und  $P_{r i}$  die Bemessungsleistung der *i*-ten Anlage. Durch die Linearisierung entsteht jedoch ein Fehler, der durch eine iterative Berechnung der Einsatzgrenzen ausgeglichen wird.

Ein wesentlicher Aspekt des integralen Lastmanagements ist, dass auf Basis einer Prognose aller nicht steuerbaren Verbrauchs- und Erzeugungsanlagen die verbleibende Netzkapazität für den Betrieb von steuerbaren Verbrauhcs- und Erzeugungsanlagen berechnet wird. Diese Information wird den Händlern in dem entsprechenden Netzgebiet übermittelt. In den so vorgegebenen Grenzen können die Händler steuerbaren Anlagen frei vermarkten und gleichzeitig Engpässe im Verteilnetz vermeiden.

Bild [5-32](#page-63-0) zeigt den Ablauf der Berechnung der Einsatzgrenzen. Zu Beginn wird die obere und untere Einsatzgrenze auf 1 bzw. 0 initialisiert und eine initiale Leistungsflussberechnung für das betrachtete Netz ausgeführt. Solange Engpässe in diesem Netz auftreten, werden für jeden Engpass die Sensitivitätsfaktoren berechnet, durch eine lineare Optimierung die Einsatzgrenzen bestimmt und eine Leistungsflussberechnung durchgeführt um verbleibende Engpässe zu ermitteln.

![](_page_63_Picture_283.jpeg)

<span id="page-63-0"></span>**Bild 5-32:** Programmablauf zur Berechnung der Einsatzgrenzen

Bild [5-33](#page-64-0) zeigt bespielhaft den Verlauf der berechneten Einsatzgrenzen eines Tages. Sowohl im Beispiel, als auch im realen Netzgebiet im Szenario AS00 (s.u.) ist zu erkennen, dass die untere Einsatzgrenze fast immer "Null" und die obere Einsatzgrenze zum Großteil "Eins" beträgt. Dies liegt in der aktuell noch vorhandenen ausreichenden Dimensionierung durch die Netzplanung.

Die obere Einsatzgrenze  $\theta_o$ , die maximal zuschaltbare Leistung aus steuerbaren Lasten bezogen auf installierte Leistung, wird durch die minimale Spannung und maximalen Strom im Netz bestimmt. Die untere Einsatzgrenze  $\theta_u$  ist die minimal zuzuschaltende Leistung aus steuerbaren Lasten bezogen auf installierte Leistung und wird durch die maximale Spannung und maximalen Strom im Netz bestimmt.

![](_page_64_Figure_2.jpeg)

#### <span id="page-64-0"></span>**Bild 5-33:** Exemplarischer Zeitverlauf der Einsatzgrenzen

Neben den aktuellen Belastungssituationen wurden auch zukünftige Ausbauszenarien hinsichtlich des Einflusses auf die Einsatzgrenzen untersucht. Insbesondere der Ausbau von WEA in der MS-Ebene und der Zubau von PVA bzw. eine zunehmende Durchdringung von Elektrofahrzeugen in der NS-Ebene liegen hier im Fokus. Die Entwicklung ist dabei an die Szenarien des Netzentwicklungsplanes [15] und der BMWi-Verteilnetzstudie [16] angelehnt.

Folgend wurden drei Szenarien mit unterschiedlichen Ausbaujahren definiert [17]:

- Szenario AS00 (aktuelles Szenario für das Jahr 2016)
- Szenario AS23 (zukünftige Szenario für das Jahr 2023)
- Szenario AS30 (zukünftige Szenario für das Jahr 2030)

Folgend werden die Untersuchungen für das Netzgebiet Ust. 1488 dargestellt. Dabei gelten folgende Verbrauchs-/ Erzeugerkennzahlen und Zubauzahlen der zukünftigen Szenarien:

![](_page_64_Picture_188.jpeg)

![](_page_64_Picture_189.jpeg)

Für die Modellierung des Zubaus in dem Netzmodell wurden dabei folgende Annahmen getroffen:

- WSA Es wird kein Zubau angenommen
- PVA MS Der Zubau wird gleichmäßig auf bestehende PV Knoten verteilt
- PVA NS Es erfolgt ein Zubau diskreter Anlagen mit zufälliger Leistung nach der statistischer Verteilung nach [18] und zufälliger Platzierung an bestehenden Hausanschlüssen
- Wind MS Der Zubau ist lediglich relevant für das übergeordnete MS-Netz und gleichmäßig auf bestehende Wind Knoten
- EKFZ NS Der Zubau der EKFZ erfolgt zufällig an bestehenden Hausanschlüssen. Es wird eine Unterscheidung zwischen Ladung "zu Hause" im Zeitfenster von 18-7 Uhr und Ladung nicht möglich "unterwegs" (50 %) bzw. "auf Arbeit" (25 %) und "zu Hause" (25 %) im Zeitfenster von 7-18 Uhr vorgenommen. Es wird ein täglicher Ladebedarf je EKFZ von 6,3 kWh angenommen

[Tabelle](#page-65-0) 5-7 zeigt die Werte der Einsatzgrenzen auf Basis der Simulation des Beispielnetzes. Für alle Szenarien liegt untere Einsatzgrenze ( $\theta_{u \text{ mean}}$ ) nahe dauerhaft bei "Null". Im aktuellen Szenario AS00 sogar ausschließlich. Vor allem durch den Zubau von PVA entstehen in den Szenarien AS23 und AS30 Restriktionen wodurch an einigen Tagen die untere Grenze der Einsatzgrenzen (*Θ*u max) stark eingeschränkt wird. Die obere Einsatzgrenze ( $\Theta$ <sub>o mean</sub>) hingegen unterliegt nahezu immer Restriktionen. Das bedeutet, dass nie die komplette Leistung aller WSA gleichzeitig abgerufen werden können. Allerdings sind die Einschränkungen im Mittel gering. In wenigen Fällen können allerdings nur etwa 50% der Gesamtleistung (*Θ*o min) gleichzeitig abgerufen werden. Die obere Einsatzgrenze folgt dabei dem entgegengesetzten Lastverlauf des Netzes. In der Nacht bei geringer Last ist die obere Einsatzgrenze maximal und wird zu Spitzenlastleisten minimal. Der unterschiedliche Zubau innerhalb der Szenarien hat nahezu keinen Einfluss auf die obere Einsatzgrenze.

|             | $\boldsymbol{\varTheta}_{\rm o \; mean}$ | $\boldsymbol{\Theta}_{\mathbf{o}}$ min | $\boldsymbol{\varTheta}_{\mathsf{u} \text{ mean}}$ | $\boldsymbol{\Theta}_{\sf u \, max}$ |
|-------------|------------------------------------------|----------------------------------------|----------------------------------------------------|--------------------------------------|
| <b>AS00</b> | 0,87                                     | 0,54                                   |                                                    |                                      |
| AS23        | 0,88                                     | 0,54                                   | < 0.01                                             | 0,78                                 |
| <b>AS30</b> | 0,89                                     | 0,54                                   | < 0.01                                             | 0,87                                 |

<span id="page-65-0"></span>**Tabelle 5-7:** Auswertung der Einsatzgrenzen für die Szenarien

## 5.4 Fahrplanerstellung des Händlers

Der Händler erstellt mit Hilfe der Flexibilitäten, Einsatzgrenzen und Energieprognose der steuerbaren Anlagen d. h. des ETB einen optimalen Fahrplan. In der Regel wird dies der Fahrplan mit den geringsten Strombeschaffungskosten sein. Dazu werden die am Vortag der Lieferung in stündlicher Granularität zur Verfügung stehenden Spotpreisprognosen genutzt. Bild [5-34](#page-66-0) zeigt die Erstellung des Händlerfahrplans im Funktionsablauf. Sollte am Folgetag die Mindestladung unterschritten werden, bevor die minimalen Spotpreise des Tages erreicht werden, erfolgen Freigaben zu nach Möglichkeit minimalen Spotkosten.

![](_page_66_Figure_1.jpeg)

<span id="page-66-0"></span>![](_page_66_Figure_2.jpeg)

Daher müssen folgende Bearbeitungsschritte durchgeführt werden:

- Ermittlung der minimalen Spotpreise der Prognose des Folgetages
- Prüfung, ob bei Zuschaltung zu diesen Zeitpunkten die untere Grenze des ETB verletzt wird  $\triangleright$  Keine Verletzung - Versendung des Fahrplanes
	- Bei Verletzung Ermittlung der Zeiträume mit günstigsten Spotpreisen vor Verletzung der unteren Grenze und Zuschaltung während dieser Zeiträume

In Bild [5-35](#page-66-1) sind die realen Spotpreise, der Standardfahrplan und der optimierte Fahrplan für den 12.02.2020 beispielhaft dargestellt.

![](_page_66_Figure_8.jpeg)

<span id="page-66-1"></span>**Bild 5-35:** Optimierung WSA-Fahrplan nach Spotpreis

Dabei ist deutlich erkennbar, dass entgegen dem Standardfahrplan der Betrieb der Anlagen zu hinsichtlich der Spotkosten günstigeren Zeiten erfolgt. Die beschriebenen Restriktionen sind ebenfalls ersichtlich (kurze Zuschaltungen oberhalb der günstigsten Spotpreise des Tages). Insgesamt kann ein hinsichtlich der Spotkosten deutlich günstigerer Betrieb erreicht werden.

## 5.5 Lastallokation

Der Händlerfahrplan wird anschließend mit Hilfe der Lastallokation wieder auf die einzelnen steuerbaren Anlagen aufgeteilt. Dabei müssen sowohl die Flexibilität, der Energiebedarf und die Einsatzgrenzen der einzelnen Anlage berücksichtig werden. Bild [5-36](#page-67-0) zeigt die Einordung der Lastallokation im Funktionsablauf.

![](_page_67_Figure_4.jpeg)

<span id="page-67-0"></span>**Bild 5-36:** Durchführung Lastallokation im Funktionsablaufplan

## 5.5.1 Algorithmus zur Erstellung der Anlagenfahrpläne

Für jeden betrachteten Zeitschritt  $k$  muss die Summe der Leistung aller steuerbaren Anlagen gleich dem gegebenen Fahrplan sein. Die Leistung eine einzelne Anlage kann jedoch nur eine begrenzte Anzahl unterschiedlicher Leistungswerte annehmen Im Fall der WSA sind dies in der Regel 0 und die Bemessungsleistung  $P_{\rm r}$  .

Bei der Erstellung der Einzelfahrpläne ist zu beachten, dass die Lösungen der einzelnen Zeitschritte voneinander abhängig sind. Die Lastallokation kann daher als Mehrfachauswahl-Multidimensionales-Teilsummenproblem aufgefasst werden. Allgemein kann das Problem wie folgt beschrieben werden.

$$
\forall k \in \mathcal{K}: \sum_{a \in \mathcal{A}} \sum_{p \in \mathcal{P}_a} x_{p,a,k} \cdot p_{a,k} = P_{\text{FP } k}
$$
  
mit  

$$
x_{p,a,k} \in \{0,1\}
$$
 (5-25)

Dabei ist  $k$  der Zeitschritt in der Menge aller betrachteten Zeitschritte  $\mathcal K$ , a entspricht der steuerbaren Anlage in der Menge aller steuerbaren Anlagen,  $p_{a,k}$  eine mögliche Leistungsstufe der Anlage  $a$  zum Zeitschritt  $k$  und  $P_{FP k}$  ist der gegeben Summenfahrplan.

Für jeden Zeitschritt kann dabei für jede Anlage nur eine Leistungsstufe ausgewählt werden und der Fahrplan der steuerbaren Anlage muss sich innerhalb des zulässigen ETB befinden. Diese lässt sich mit der folgenden Randbedingung berücksichtigen.

$$
\forall k \in \mathcal{K}, a \in \mathcal{A}: \sum_{p \in \mathcal{P}_a} x_{p,a,k} = 1 \tag{5-26}
$$

$$
\forall k \in \mathcal{K}, a \in \mathcal{A}: W_{\min a,k} \leq T_{\text{SFP}} \sum_{i=0}^{k} \sum_{p \in \mathcal{P}_a} x_{p,a,i} \cdot p_{a,i} \leq W_{\max a,k} \tag{5-27}
$$

Dabei ist  $W_{\min a, k}$  die minimale Energie die die steuerbare Anlage a bis zum Zeitschritt k benötigt und  $W_{\text{max }a,k}$  die maximale Energie.  $T_{SFP}$  ist das Fahrplanintervall. Die Einsatzgrenzen werden durch eine Vorverarbeitung der möglichen Leistungsschritte der steuerbaren Anlage berücksichtigt.

Für dieses Problem existieren laut Literatur keine eindeutigen Lösungen. Algorithmen zur Lösung des Problems basieren dabei zumeist auf heuristischen Ansätzen. Eine weitere Möglichkeit ist die Lösung mit Hilfe des Johnson Approximationsalgorithmus.

Der vom Händler übermittelte Summenfahrplan bildet die Eingangsgröße für die Lastallokation. Dieser muss optimal auf alle Einzelanlagen abgebildet werden. Hierzu wurde der genannte Algorithmus zur Lösung dieses "bin packing" Problems verwendet und soll an einem Beispiel erklärt werden.

Es wird vom Händler ein Fahrplan für 10 Zeitschritte übermittelt. Es sollen nun fünf Anlagen mit unterschiedlichen Leistungen und Einsatzzeiten so verteilt werden, dass der Fahrplan optimal umgesetzt wird. Zusätzlich gibt es Zeitpunkte mit Restriktionen, die aus den Einsatzgrenzen resultieren.

![](_page_68_Picture_472.jpeg)

**x** -Restriktion

Zunächst werden die Zeitschritte nach benötigter Leistung im Händlerfahrplan absteigend sortiert. Zudem werden die Anlagen nach der höchsten benötigten Energie sortiert. Die Anlagen mit dem höchsten Energiebedarf werden anschließend so lange den Zeitpunkten zugeordnet, bis sie ihre Einsatzzeit erreicht haben. Daraufhin folgen die weiteren Anlagen. Zeitpunkte in denen eine Anlage Restriktionen aufweist, werden dabei übersprungen.

![](_page_69_Picture_398.jpeg)

Anschließend wird wieder die ursprüngliche Reihenfolge erstellt, so dass der Fahrplan der Einzelanlagen entsteht.

**x** - Restriktion

**-** Zeitpunkt im Fahrplan

Mit diesem Verfahren ist es allerdings möglich, dass der Händlerfahrplan nicht exakt aufgeteilt werden kann. Dies liegt am Verlust von Informationen durch die Aggregation zum Summenfahrplan. Diese Verhalten wird später in der Auswertung des Feldtests näher betrachtet.

## 5.5.2 Problematik 8+2 h Freigabe

Aus den erstellten Einzelfahrplänen müssen anschließend die Freigabezeiten für das ZSG bestimmt werden. In der Regel resultieren aus den Fahrplänen Freigabezeiten mit weniger als 10 Stunden pro Tag. Da dies aber vertraglich geregelt ist, müssen Freigabezeiten auf die geforderte Stundenzahl erweitert werden. Die Erweiterung ist dabei möglichst so zu wählen, dass die Anlagen nicht außerhalb des vorgegebenen Fahrplans laden und der Händler mit geringer Wahrscheinlichkeit Ausgleichsenergie benötigt. Dies gilt vor allem zu Zeiten an denen bei vorherigem Laden der Speicher voll ist und kein Wärmebedarf vorliegt. Dies kann z.B. mittags oder nachts sein. Ist dies nicht ausreichend, werden zusätzliche Freigabe der Anlagen nach dem ersten Einsatz am Tag erteilt.

Das Verfahren wurde implementiert und in Simulationen getestet. Die Güte der erstellten Anlagenfahrpläne ist in erster Linie abhängig vom hinterlegten Modell des Wärmebedarfs.

Um das Verhalten der Anlagen zu beurteilen, wurde die Anlage nach den Randbedingungen aus Abschnitt [5.3.1](#page-56-0) simuliert. Mit Hilfe des Simulationsmodells kann nun das Verhalten der Anlagen bei Vorgabe eines Händlerfahrplans nachgebildet werden.

Bild [5-37](#page-70-0) soll dabei zeigen, dass durch die Erweiterung des Freigabezeitraumes auf 10 h eine Einhaltung des Händlerfahrplanes selten gewährleistet werden kann. Vor allem bei geringen Wärmebedarf ist es möglich, dass der Betrieb der Anlagen zu großen Teilen außerhalb des Händlerfahrplans erfolgt.

Auf Grund der beschriebenen Problematik und dem gezeigten Beispiel aus Abschnitt [5.3.3,](#page-61-1) dem Übergang zum Standardfahrplanung mit stetig steigendem Speicherwert, wurde in Abstimmung mit dem Händler auf die Erweiterung der Fahrpläne mit Gesamtfreigabe von 10 h für die Feldtestkunden verzichtet.

![](_page_70_Figure_1.jpeg)

<span id="page-70-0"></span>**Bild 5-37:** Simuliertes Anlagenverhalten bei 8+2 h Freigabezeit

## 5.5.3 Anlagenspezifische Fahrpläne

Folgend wurde die Aggregation der Einzelanlagen, das Zusammenspiel mit dem Händlerfahrplan und die Aufteilung des Fahrplans auf die Einzelanlagen implementiert und getestet. In Bild [5-38](#page-70-1) ist zunächst das aggregierte ETB der sechsim Feldtest flexibel steuerbaren Anlagen für einen Beispieltag dargestellt.

![](_page_70_Figure_5.jpeg)

<span id="page-70-1"></span>

**Bild 5-38:** Aggregiertes ETB **Bild 5-39:** Aggregierte Leistungsrestriktionen

Wie vom Händler gewünscht, liegt die größte Flexibilität zu Beginn des Tages bis etwa 12 Uhr vor. Innerhalb dieses Bandes kann der Händler die benötigte Tagesenergie aller Anlagen handeln. Weitere Restriktionen die der Händler beachten muss, sind die maximale und minimale Leistung der Anlagen. Gibt es keine Restriktionen, liegt die minimale Leistung bei null und die maximale Leistung auf dem Wert der Summe aller installierten Leistungen der Anlagen. Restriktionen der maximalen Leistung können zum einen an Netzengpässen und zum anderen an Sperrzeiten der Anlagen liegen. Restriktionen

der minimalen Leistung treten aufgrund einer festgelegten Freigabezeit um 22 bzw. 23 Uhr auf. Hier muss die interne Laufzeit der ZSG zurückgesetzt werden.

Auf Basis der beschriebenen Informationen erstellt der Händler einen Summenfahrplan aller Anlagen und liefert diesen an die SERVING-Plattform zurück. Ein Beispiel ist in Bild [5-40](#page-71-0) dargestellt.

![](_page_71_Figure_3.jpeg)

<span id="page-71-0"></span>**Bild 5-40:** Aggregiertes ETB und Händlersummenfahrplan

Die Lastallokation der SERVING-Plattform bildet aus diesem Händlerfahrplan und den Restriktionen jeder Einzelanlage die entsprechenden Anlagenfährpläne. Die Fahrpläne von zwei der Feldtestanlagen sind in Bild [5-41](#page-71-1) dargestellt.

![](_page_71_Figure_6.jpeg)

<span id="page-71-1"></span>**Bild 5-41:** Fahrplan der Leistungen zweier Feldtestanlagen
Es ist zu erkennen, dass die beiden Anlagen unterschiedliche Leistungen und Fahrplanlaufzeiten aufweisen. Zudem erfolgt das Zurücksetzen der internen Laufzeit von WSA 1 um 23 Uhr, während dies bei WSA 2 um 22 Uhr geschieht. Im Feldtest wurde das Verfahren praktisch erprobt und Ergebnisse plausibilisiert.

# 6 Entwicklung und Aufbau der Service-Plattform

Um die Service Plattform, inklusive aller Schnittstellen und Funktionen, in ausreichendem Umfang testen zu können, wurde schon früh im Projekt mit dem Aufbau eines Simulationssystems begonnen. Dieses basiert auf der Systemarchitektur, wie sie in Abschnitt [4.3](#page-26-0) erstellt wurde. Es ist an dieser Stelle darauf hinzuweisen, dass es sich im Folgenden um eine erste Version der Plattform handelt. Weitere Anpassungen wurden während des Feldtests notwendig. Die im Testbetrieb identifizierten Schwachstellen der Plattform wurden später behoben und sind in Kapite[l 7](#page-110-0) näher beschrieben.

# <span id="page-74-0"></span>6.1 Systementwurf

Im Rahmen des Projektes wurden zwei Systeme aufgebaut. Zum einen das Simulationssystem und zum anderen das Produktivsystem. Das Simulationssystem diente dem Testen der Services und als Backup für das Produktivsystem. Im Produktivsystem selbst lief die Plattform. Es wurde aber auch eine ganzheitliche Betrachtung des Zusammenspiels beider Systeme durchgeführt, etwa um das Simulationssystem für geografisch redundante Backups von Daten und für die Bereitstellung zusätzliche Rechenleistung im Bedarfsfall nutzen zu können.

Eine wichtige Anforderung, die sich aus den Systemspezifikationen ergab, ist die Echtzeitfähigkeit des Systems bei der Erfassung von Messdaten und deren rechtzeitige Bereitstellung für die jeweiligen Services, welche nach einem strikten Zeitplan operieren sollen.

Zur Ermittlung der Echtzeitfähigkeit des Systems wurden sämtliche identifizierte Schnittstellen separat betrachtet. Dabei wurde ermittelt, dass die Geschwindigkeit der Datenübertragung von den Messgeräten innerhalb des Stromnetzes und der WSA zu SERVING, den größten Flaschenhals im System darstellt. Weiterhin ist eine effiziente Speicherung mit der Möglichkeit des schnellen Abrufs der Daten zur Ausführung der Algorithmen erwünscht. Dazu wurden bereits auf Hardwareebene einige Optimierungen beim Aufbau des Simulationssystems vorgenommen, wie die Bereitstellung schneller Festplatten für die Instanzen über ein Fibre-Channel Storage Backend.

Für die IT-Architektur des Simulationssystems wurde aufgrund der Vielzahl verschiedener Anwendungen und mit Hinblick auf die Erweiterbarkeit eine private Cloud Lösung gewählt. Dafür wurde zunächst eine erste Version mit OpenStack [19] umgesetzt. Die Vorteile davon sind unter anderem:

- Höhere Flexibilität und bessere Auslastung der zugrundeliegenden Hardware durch den Einsatz virtueller Maschinen
- Einfache Trennung von Rechen- und Dateninfrastruktur
- Einfache Erweiterbarkeit des Systems
- Erweiterung bestehender Systeme ist günstiger als der Erwerb eines neuen Komplettsystems
- OpenStack ist Open Source und frei verfügbar sowie plattformunabhängig und demnach portabler als proprietäre Lösungen

Hierfür wurde leistungsstarke Hardware beschafft. Simulations- und Produktivsystem sollten auf physikalisch getrennten Servern laufen. Sollte sich herausstellen, dass es beim Produktivsystem SERVING zu Problemen auf Grund fehlender Rechenleistung kommen könnte, kann die zusätzliche Rechenleistung vom Simulationssystem genutzt werden, um das Produktivsystem zu unterstützen. Dabei ist es nicht der Fall, dass sich die Systeme gegenseitig beeinflussen, da Simulations- und Produktivsystem, durch die virtuelle Natur des Systems, in zwei komplett voneinander getrennten Umgebungen, unabhängig von der zugrundeliegenden physikalischen Infrastruktur, ausgeführt werden können. Den ersten Entwurf der geplanten Recheninfrastruktur für das Simulationssystem auf Basis von OpenStack zeigt [Bild](#page-75-0) 6-1.

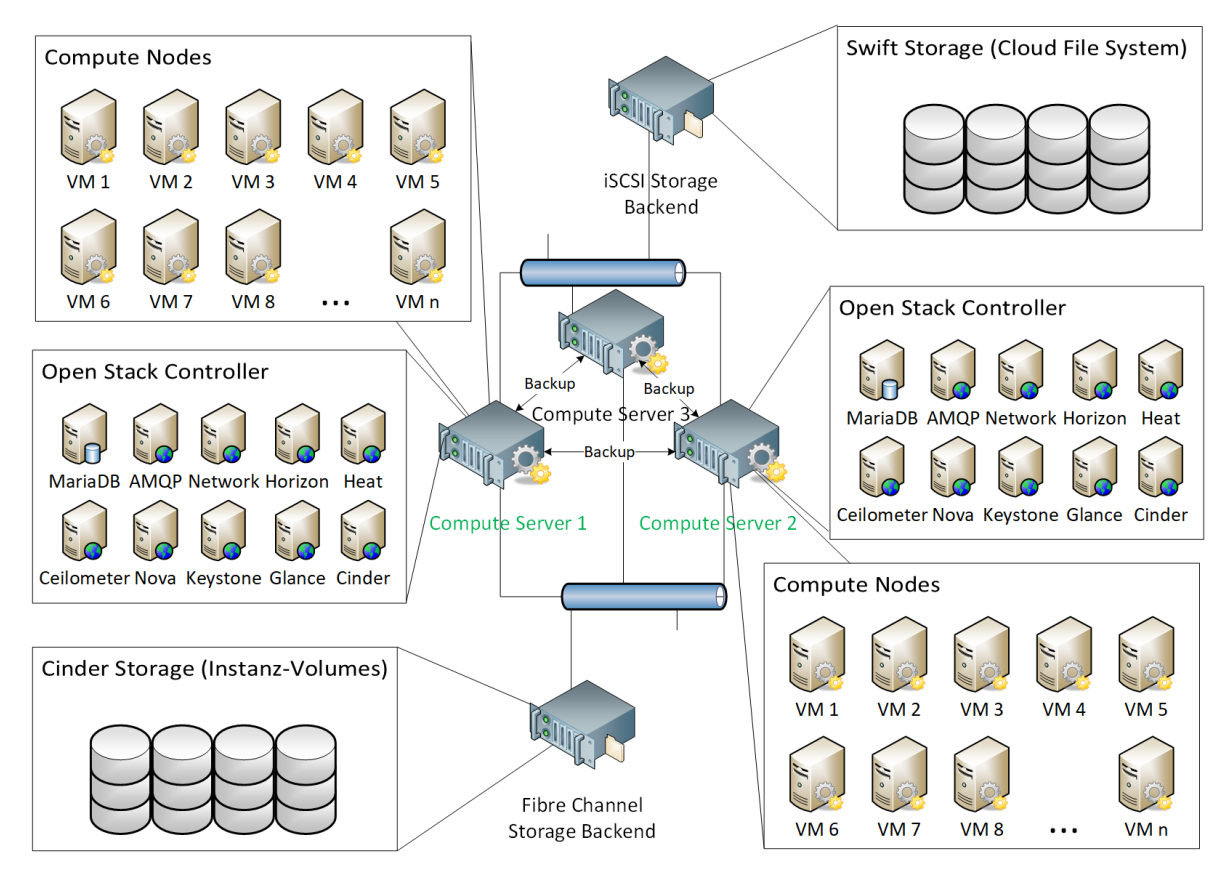

<span id="page-75-0"></span>**Bild 6-1:** Rechen- und Dateninfrastrukur - Simulationssystem SERVING

Um die Echtzeitfähigkeit des Systems im Vorfeld zu überprüfen, wurde die zu erwartende Gesamtdatenmenge, und die zu verarbeitende Datenmenge pro Minute ermittelt. Nach ersten Hochrechnungen, mit 350 Datenquellen, die jeweils rund 100 Werte pro Minute liefern und dreifacher Speicherredundanz, müsste das System etwa 0,5 Mbyte pro Minute verarbeiten können. Dieser Wert stellt bei aktuellem Stand der Technik kein großes Problem dar.

Einzig die Wetterprognosedaten konnten hier ein Problem darstellen, da diese vom DWD in dem gewünschten Detailgrad nur im Grib2 Format in einer Datei für ganz Europa bereitgestellt werden. Daher liegt die dafür zu übertragende Datenmenge bei circa 1 GByte aller 3 Stunden. Auch das sollte zwar von der Menge her kein großes Problem darstellen, jedoch dürfen diese plötzlichen Lastspitzen nicht den Rest des Systems beeinflussen. Es wurde erwartet, dass dies durch den Cloudbasierten Ansatz realisiert

werden kann, was erfolgreich in der Praxis verifiziert werden konnte. Um das notwendige Datenvolumen für die Wetterdaten zu reduzieren wurden auch weiterhin alternative Drittanbieter untersucht. Leider konnten keine Anbieter identifiziert werden, welche die Wetterdaten in dem benötigten Umfang und der benötigten Auflösung, kostenfrei zur Verfügung stellen.

Zuletzt soll hier noch kurz das Datenschutz- und Datensicherheitskonzept erwähnt werden. Das im Projekt verwendete Verfahren basiert auf der ISIS12 Norm, wonach bereits im zweiten Schritt eine IT-Sicherheitsrichtlinie, welche im ersten Schritt basierend auf der Systemspezifikation erstellt wurde, an alle Teilnehmer kommuniziert wird. Somit konnten frühzeitig im Projekt notwendige Maßnahmen auf Schnittstellenebene identifiziert werden. Der Vorteil dieser Vorgehensweise ist, dass vollständige Kompatibilität zum BSI Grundschutz sowie zur ISO 27001 und darauf aufbauenden Normen gewährleistet ist und beide Verfahren somit sukzessiv, mit Fortschreiten des Projektes, umgesetzt werden konnten. Weitere Details zur Systemsicherheit folgen am Ende dieses Kapitels.

# 6.2 Design Technologiepilot

Der Technologiepilot umfasste alle Komponenten, Services und weitere Dienste, wie sie auch im Produktivsystem eingesetzt werden sollten. Damit war es möglich das Gesamtsystem zu evaluieren und mögliche Schwachstellen zu identifizieren, um diese vor dem Feldtest zu beheben.

# 6.2.1 Messtechnische Erfassung im Stromnetz

### 6.2.1.1 Platzierung von Messgeräten

Im Rahmen des Technologiepiloten wurde Messtechnik im Verteilnetz installiert, die Messgrößen aus den Pilotnetzen erfassen und als Eingangsgrößen für die State-Estimation fungieren. Dazu wurde zunächst die geeignete Messkonfiguration bestimmt, welche durch folgende Punkte gekennzeichnet ist:

- Möglichst geringe Anzahl von Messgeräten
- Einhaltung der zulässigen Schätzfehler in der Zustandsschätzung
- Berücksichtigung zugänglicher Messorte

Für die Positionierung der Messgeräte wird angenommen, dass an jedem Last- bzw. Erzeugungs-Knoten, der nicht messtechnisch erfasst ist, Pseudo-Messwerte existieren. Dadurch wird sichergestellt, dass mit jeder Messkonfiguration eine Zustandsschätzung möglich ist und auftretende Schätzfehler bewertet werden können. Aufgrund mangelnder Kenntnis der konkreten Last- und Erzeugungswerte wurden zunächst statische Pseudo-Messwerte herangezogen.

Die Positionierung der Messgeräte stellt ein kombinatorisches Optimierungsproblem dar, welches aufgrund der hohen Anzahl von Kombinationsmöglichkeiten durch ein heuristisches Verfahren gelöst wird. In die Zielfunktion fließen sowohl der Schätzfehler der Strombeträge  $e<sub>l</sub>$  als auch der Schätzfehler der Beträge der Knotenspannungen  $e_{ij}$  ein. Die zulässigen Schätzfehlergrenzen sind dabei:

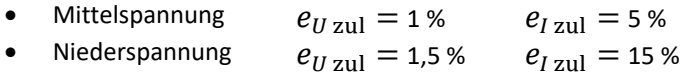

Als Bezugsgrößen werden die Netznennspannung und der thermische Grenzstrom der jeweiligen Leitung gewählt.

### 6.2.1.2 Messkonfiguration

Zur Ermittlung der optimalen Messpositionen wurde ein Genetischer Algorithmus, aus der Gruppe der meta-heuristischen Optimierungsalgorithmen, entwickelt, der in konsekutiven Schritten die Anzahl von Messgeräten soweit erhöht und optimal allokiert, bis eine Messkonfiguration bestimmt wurde, bei der alle Schätzfehlergrenzen eingehalten werden. Die Positionierung der Messgeräte erfolgt dabei in jedem Optimierungsschritt unabhängig von vorherigen Platzierungsergebnissen. Zur Bewertung einer Messkonfiguration werden Unsicherheitsintervalle von Leitungsströmen und Knotenspannungen herangezogen. Der entwickelte Algorithmus ist detailliert in [20] beschrieben.

Zur Bestimmung der Messkonfiguration im Mittelspannungsnetz wurde der Lösungsraum eingeschränkt. Es sind keine Messungen der Anschlussknoten von Windparks zulässig, da diese in der Praxis keinen zugänglichen Messort darstellen. Der Lösungsraum der betrachteten NS-Netze ist ebenfalls auf praxisrelevante Messpositionen beschränkt. Knotenmessungen sind ausschließlich an Hausanschlussknoten möglich, da in den betrachteten Pilotnetzen keine Netzknoten mit Kabelverteilern auftreten. Abgangsmessungen können nur von Ortsnetzstationen ausgehen. [Tabelle](#page-78-0) 6-1 zeigt die Ergebnisse der Messgeräteplatzierung.

Aufgrund einer nur begrenzten Anzahl verfügbarer Messgeräte war es erforderlich, eine Auswahl von Netzsegmenten innerhalb des Pilotnetzgebietes zu treffen, die mit Messtechnik ausgestattet werden (sieh[e Bild](#page-77-0) 6-2).

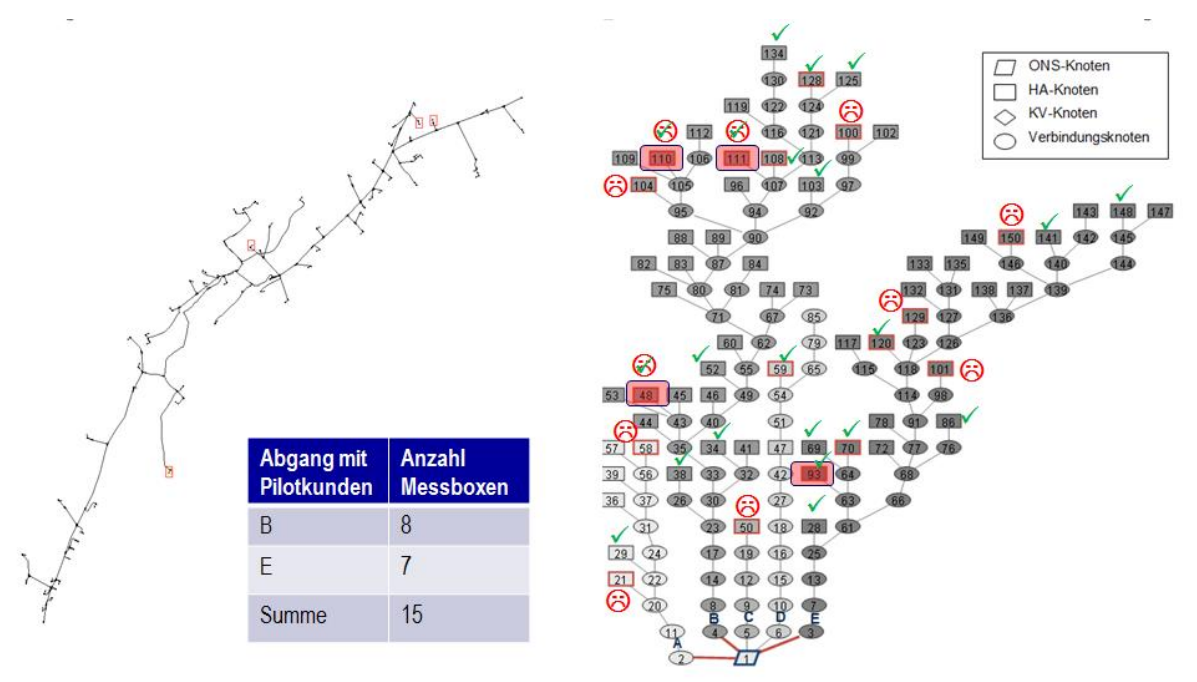

<span id="page-77-0"></span>**Bild 6-2:** Bewertung von Messpositionen in dem ausgewählten NS-Netz

<span id="page-78-0"></span>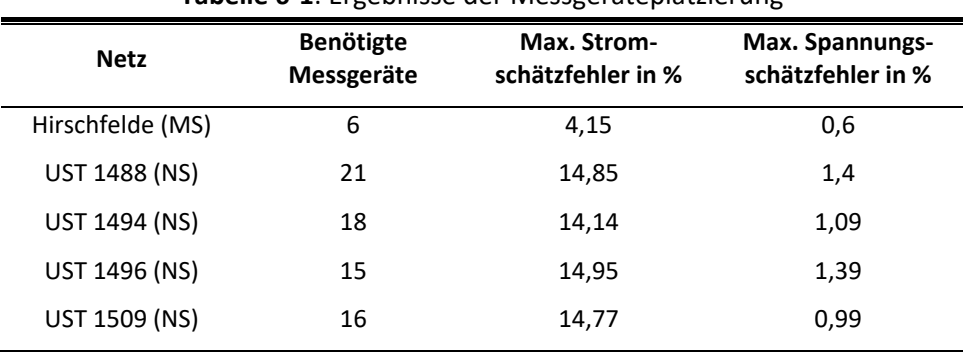

**Tabelle 6-1**: Ergebnisse der Messgeräteplatzierung

#### 6.2.1.3 Konzipierung der Messtechnik

Für die Auswahl der Messtechnik wurde zunächst eine Marktanalyse durchgeführt. Aufgrund der Formrestriktion durch den Einbauort im Hausanschlusskasten sowie der Notwendigkeit die Datenübertragung per Mobilfunk konnte keine am Markt verfügbare Herstellerlösung ermittelt werden. Deshalb wurden Eigenentwicklungen von Messtechnik für die unterschiedlichen Einbauorte MS-Netz, Ortsnetzstation und Hausanschlusskasten projektiert, die sogenannten Messboxen. In [Bild](#page-79-0) 6-3 sind die Komponenten der Messboxen zu sehen. Als Messgerät für Strom, Spannung, Leistung und weitere Spannungsqualitätskenngrößen wurde ein Janitza UMG 604 eingesetzt. Aufgrund des begrenzten internen Speichers wurden die Messdaten an einen Datenlogger vom Typ Raspberry Pi 3B (RPi) übertragen und in diesem zwischengespeichert. Über einen per USB angeschlossenen UMTS- bzw. LTE-Stick wurden die Daten über das Mobilfunknetz an den Messdaten-Service (vgl. Bild [6-3\)](#page-79-0) übertragen.

Aufgrund der beengten Platzverhältnisse im Hausanschlusskasten war der Einsatz eines vertieften Deckels und sowie geeigneter Stromwandlertechnik (Rogowski-Spule oder Klappwandler) erforderlich.

Für die Messungen in der Nieder- und Mittelspannung werden verschiedenartige Messkonzepte eingesetzt. In der Niederspannung wurde eine direkte dreiphasige Messung an den UST und den Hausanschlusskästen durchgeführt. Zur Einsparung kostenintensiver Mittelspannungswandler fand in der Mittelspannung ein indirektes Messverfahren Anwendung. Dazu wurden an MS-/NS-UST am Transformator unterspannungsseitig alle drei Phasenströme und -spannungen sowie der Strom auf dem Außenleiter L2 in der Mittelspannung gemessen. Über die Transformatorparameter kann der auslastungsabhängige, komplexe Längsspannungsfall bestimmt werden. Unter der Annahme von symmetrischen Strömen im MS-Netz reicht die Strommessung eines MS-Leiters am Abgang aus, um die Ströme im MS-Netz zu analysieren. Mit Hilfe der unterspannungsseitig gemessenen Größen lassen sich dann die komplexe Spannung auf der Oberspannungsseite sowie die komplexe Mitsystem-Leistung ermitteln. [Bild](#page-79-1) 6-4 zeigt schematisch das indirekte Messverfahren.

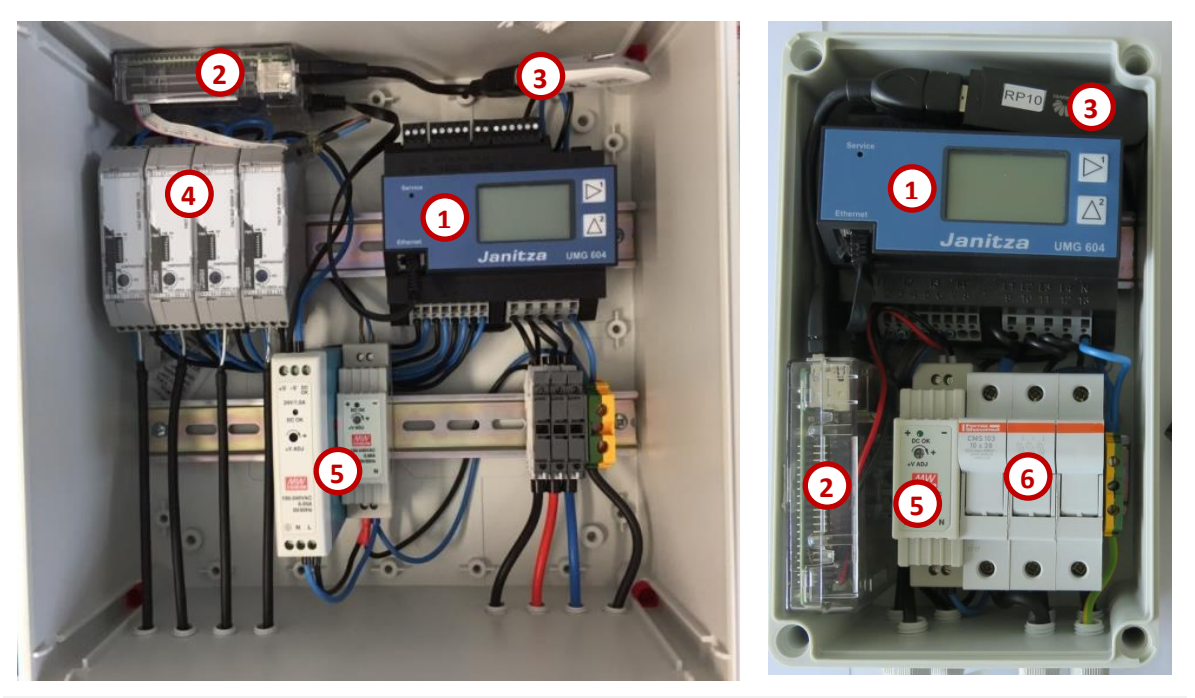

- 1 Messgerät Janitza UMG 604
- 2 Datenlogger RPi
- 3 UMTS/LTE-Stick
- 4 Messumformer (nur MS- bzw. USt-Messbox)
- 5 Netzteile zur Spannungsversorgung Datenlogger bzw. Messumformer
- 6 Sicherungshalter

<span id="page-79-0"></span>**Bild 6-3:** Aufbau Messboxen (links: MS-Messbox, rechts HAK-Messbox)

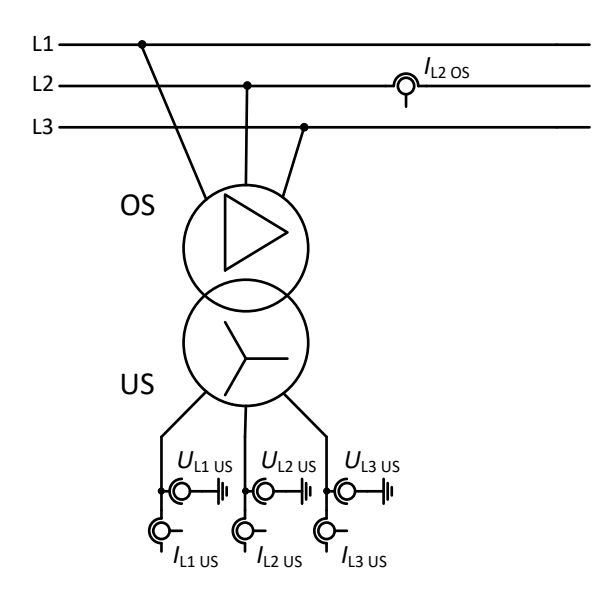

<span id="page-79-1"></span>**Bild 6-4:** Messkonzept für indirektes Messen in der Mittelspannung

Die Implementierung des Verfahrens erfolgte mit Hilfe der Programmiersprache Jasic®. Das Programm konnte so auf dem verwendeten Messgerät UMG604 ausgeführt werden und die Ergebnissen konnten direkt zu SERVING übertragen werden. Ebenso war es möglich, durch diese Herangehensweise die korrekte Mittelwertbildung anzuwenden.

Als interne Messgrößen stehen jedoch keine komplexen Größen und Winkel zwischen den Spannungen zur Verfügung. Daher müssen diese im ersten Schritt berechnet werden:

$$
\cos \gamma_{L1} = 1; \sin \gamma_{L1} = 0
$$
  
\n
$$
\cos \gamma_{L2} = \frac{U_{L1}^2 + U_{L2}^2 - U_{L21}}{2U_{L1}U_{L2}}; \sin \gamma_{L2} = \sqrt{1 - \cos^2 \gamma_{L2}}
$$
  
\n
$$
\cos \gamma_{L3} = \frac{U_{L1}^2 + U_{L3}^2 - U_{L13}}{2U_{L1}U_{L3}}; \sin \gamma_{L3} = \sqrt{1 - \cos^2 \gamma_{L3}}
$$
  
\n
$$
\underline{\mathbf{u}}_L = \mathbf{u}_L e^{j\gamma}
$$
  
\n
$$
\underline{\mathbf{t}}_L = \mathbf{i}_L e^{j\gamma} e^{j\varphi}
$$
\n(6-1)

Damit kann die Spannung auf die Mittelspannungsseite unter Beachtung des Längsspannungsabfalls berechnet werden. Zusätzlich werden die Winkel auf L2 bezogen, da dort die Strommessung in der Mittelspannung erfolgt.

$$
\underline{\mathbf{u}}_{LMS} = \frac{1}{\sqrt{3}} \ddot{u} \begin{pmatrix} -1 & 0 & 1 \\ 1 & -1 & 0 \\ 0 & 1 & -1 \end{pmatrix} \left( \underline{\mathbf{u}}_{L} + \underline{Z}_{ps} \underline{\mathbf{i}}_{L} \right) e^{-j120^{\circ}}
$$
(6-2)

Mit Hilfe dieser Spannung konnten die symmetrischen Komponenten und die Leistungen auf der MS-Seite berechnet werden.

#### 6.2.1.4 Auswahl der Messkomponenten und Anschlusstechnologie

Für die ausgewählten Messpositionen erfolgte im nächsten Schritt die Auswahl und Dimensionierung der Stromwandler. Mit der ausgewählten Hardware wurde zudem ein Labortest durchgeführt.

Für die Strom-Messungen in den UST kamen Rogowski-Spulen inkl. Messumformer mit variablen Übersetzungsverhältnissen zum Einsatz. Wesentlicher Vorteil von Rogowski-Spulen ist das hochohmige Messverfahren.

Im Rahmen einer Voruntersuchung wurde das auslastungsabhängige Übertragungsverhalten der Rogowski-Spulen betrachtet. Wesentliches Bewertungskriterium war das Verhalten bei Übersteuerungen im Sekundärkreis. Die Untersuchung zeigte, dass an den Stromausgängen der Messumformer bis zu einer Aussteuerung von ca. 110 % ein sinusförmiges Signal ausgegeben wird. Werden im Pilotversuch größere Aussteuerungen detektiert, muss am Messumformer eine Umschaltung des Übertragungsverhältnisses erfolgen. Da Prinzip bedingt der Strommessfehler von Messeinrichtungen mit sinkender Auslastung steigt, sollte ein unnötig hohes Übertragungsverhältnis vermieden werden.

Die Spannungsmessung in den UST erfolgte mit den i[n Bild](#page-81-0) 6-5 dargestellten Varianten des Schraubanschlusses an freie Abgangsleisten (Vorzugsvariante, da unter Spannung möglich) bzw. alternativ die Nachrüstung eines dreipoligen Spannungsabgriffes per Sammelschienenbügelklemme (Freischaltung erforderlich). In Abhängigkeit der individuellen Einbausituation erfolgte Zuweisung der jeweiligen Montagetechnologie zu den einzelnen Umspannstationen.

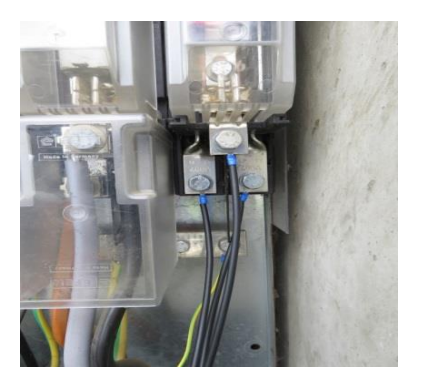

Schraubanschluss an freier Abgangsleiste Sammelschienenbügelklemme

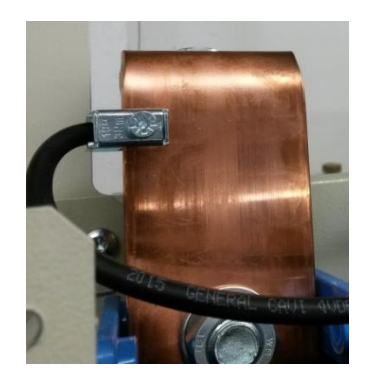

<span id="page-81-0"></span>**Bild 6-5:** Anschlusstechnologien für 3-poligen Spannungsabgriff an NS-Verteilung

In den Hausanschlusskästen wurden Kabelumbauwandler zur Strom-Messung verwendet. Die Spannungsmessung erfolgte direkt über einen Spannungsabgriff am Sicherungsunterteil. Hierfür wurden im Vorfeld unterschiedliche Klemmentypen und Kontaktsysteme für die beiden relevanten Hausanschlusstypen NKT und Geyer durch Probemontagen in der Kabelwerkstatt erprobt und schließlich die in [Bild](#page-81-1) 6-6 dargestellten Varianten ausgewählt. Damit war ein Anschluss der Messbox als AuS (Arbeiten unter Spannung) -Technologie möglich.

NKT: Doppel-U-Klemme mit Schraubverbinder

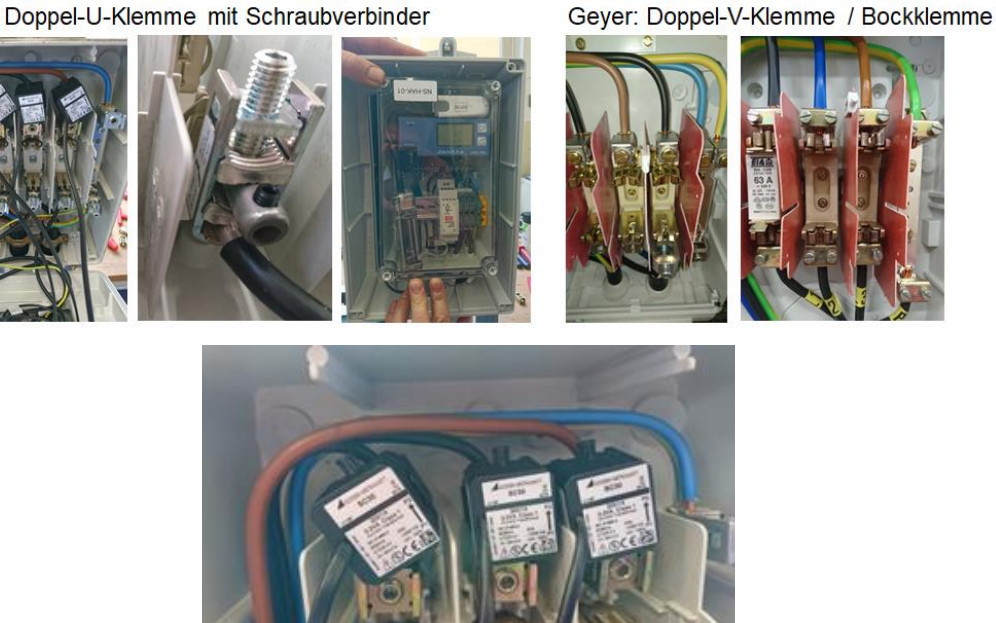

<span id="page-81-1"></span>**Bild 6-6:** Anschlusstechnologien für dreipoligen Spannungsabgriff und Strommessung am HAK

### 6.2.1.5 Übertragung der Messdaten im Stromnetz

Die von dem UMG gesammelten Daten werden durch den RPi ausgelesen und zwischengespeichert. Der UMG stellt dazu verschiedene Schnittstellen bereit, um die benötigten Werte zu liefern: Profibus, serielle Schnittstelle, Modbus-Seriell, Modbus-TCP und FTP. Die ersten vier Schnittstellen lesen dabei direkt die Register des UMG aus. Diese werden alle 200 ms überschrieben. Daher war ein synchrones Auslesen innerhalb eines 200 ms-Fensters notwendig. Profibus besitzt die meisten Funktionalitäten, konnte jedoch aufgrund der hohen Lizenzkosten nicht eingesetzt werden. Über die serielle Schnittstelle bzw. Modbus-Seriell konnte das Auslesen nicht ausreichend schnell umgesetzt werden. Mit Modbus-TCP wurde die gewünschte Geschwindigkeit zwar erreicht, allerdings wurde später festgestellt, dass über diese Schnittstelle nicht alle erforderlichen Werte ausgelesen werden können. Für die State-Estimation müssen zeitsynchrone und konsistente Messwerte zur Verfügung stehen. Weiterhin müssen Spannungswerte und Stromwerte geometrisch, dagegen Leistungswerte arithmetisch gemittelt werden. Durch Prüfung wurde ermittelt, dass die Modbus-Schnittstelle alle Messwerte exponentiell mittelt und damit für die State-Estimation ungeeignet ist. Nur die FTP Schnittstelle wendet die korrekten Mittelwertberechnungen an, weswegen diese zur Datenübertragung genutzt wurde.

Es ist dabei zu beachten, dass der Hersteller ein dauerhaftes Auslesen über die Schnittstelle nicht empfiehlt, da dadurch der Speicher des UMG beschädigt werden kann. Innerhalb des Projektzeitraums konnte dies auf keiner der 30 UMGs festgestellt werden. Ein weiterer Vorteil der Lösung ist, dass der UMG nun über einen eigenen Buffer verfügt. So wurden dauerhaft die benötigten Daten der letzten 42 Tage vorgehalten, was somit die Grenze, der auf dem Pi gespeichert und verarbeitet Daten darstellt. Weiterhin musste damit gerechnet werden, dass ein Austausch eines RPi bei Ausfall ca. 3 Tage dauert. Somit musste auch der Import von 3 Tagen (ca. 1.494.720 Datensätze) leicht möglich sein. Im laufenden Betrieb stellte sich heraus, dass ein Austausch in 3 Tagen nicht möglich ist, da in den meisten Fällen Termine mit Kunden vereinbart werden müssen. Dies ist jedoch nicht zum Problem geworden, da bereits im Vorfeld verschiedene Maßnahmen getroffen wurden sind.

Für die Zwischenspeicherung auf dem RPi wurden einige Datenbankmanagementsysteme (DBMS) evaluiert. Von allen getesteten war MySQL das performanteste DBMS. Der verwendete RPi 3 besitzt zwar einen 64 Bit Kern, jedoch wurde dieser noch nicht offiziell im 64 Bit Modus unterstützt, wodurch dieser im 32 Bit Modus läuft. Da alle modernen DBMS für 64 Bit Systeme optimiert sind, sorgt dies dafür, dass die MySQL Datenbank maximal 800 MB verarbeiten kann. Es sollten mindestens 42 Tage in der Datenbank zwischengespeichert werden, um alle Daten aus dem UMG importieren zu können. Für die Messungen in der Niederspannung werden 74 Messwerte und in der Mittelspannung 141 Messwerte je Datenpunkt in einer Auflösung von 1 min aufgezeichnet. Zu jedem Messwert wird neben dem Mittelwert auch Maximal- und Minimalwert im Aufzeichnungsintervall abgelegt. Für diese Werte werden ca. 2,8 KB pro Minute benötigt, was 3,9 MB pro Tag und 165,4 MB für 42 Tage entspricht. Damit konnte die MySQL Datenbank ohne weitere Einschränkungen verwendet werden.

Um die Daten weiter verwenden zu können, wurden sie über einen REST-Service im VPN an den Server gesendet. Da die Daten über den UMTS- bzw. LTE-Stick übertragen wurden, musste bei der Übertragung die Bandbreite mit beachtet werden. Im Falle keines Empfangs von 3G oder 4G-Netzen, musste von Modemgeschwindigkeit ausgegangen werden (56 kbit/s). Bei einer maximalen Übertragungszeit von einer Minute können maximal Werte für 60 Minuten binärcodiert übertragen werden. Diese maximale Übertragungsdauer wurde gewählt, um die Wahrscheinlichkeit von Verbindungsunterbrechungen zu reduzieren.

Zusätzlich wird ein sogenannter Watchdog benötigt. Dieser soll verhindern, dass bei Fehlern die Daten nicht mehr ausgelesen werden können und dass ein Techniker im Falle eines Softwarefehlers zur Messbox fahren muss. Dieser Watchdog überprüft, ob der UMTS-Stick noch verbunden ist, der Pi sich noch im VPN befindet und ob die Auslesesoftware noch läuft. Sollte eines davon nicht der Fall sein, so wird der betroffene Dienst neugestartet. Sollte der Neustart des Dienstes nicht ausreichen wird nach 10 Minuten der komplette RPi neugestartet. Sollte der UMTS-Stick keine Verbindung aufbauen können wird zusätzlich geprüft, ob der korrekte APN (Internet-Provider) ausgewählt ist. Diese Lösung wurde notwendig, da in der Projektlaufzeit sich der APN im UMTS-Stick mehrmals verstellt hat, wodurch keine Verbindung mit dem Internet möglich war. Der RPi 3 besitzt zudem einen Hardware Watchdog, der konfiguriert wurde. Dieser sorgt dafür, dass wenn der RPi überlastet ist und nicht mehr reagiert neugestartet wird. Somit sind die meisten softwareseitigen Fehler abgesichert.

Weiterhin wurde ein Monitoring-Tool entwickelt. Dieses wird dauerhaft auf dem RPi ausgeführt und überwacht die Temperatur (vgl. Bild [A.7-12\)](#page-187-0), die CPU, den RAM und den Speicher und überträgt die gesammelten Daten an den Server. Dort können die gesammelten Daten über ein Web-Frontend betrachtet und ausgewertet werden.

### 6.2.1.6 Datenhaltung in der SERVING-Plattform

Für die zu sammelnden Messwerte der Messbox wurde zunächst eine simple Datenbankstruktur gewählt. Die Datenbank wurde auf dem Simulationssystem installiert und so eingerichtet, dass sämtliche Messgeräte eindeutig identifiziert werden können. Dazu bekommt jeder Datenlogger eine eigene ID. Zusätzlich wird diese ID mit einem Netzknotenpunkt verknüpft, um die Messungen eindeutig zuordnen zu können.

Alle Daten, die für den laufenden Betrieb benötigt werden, werden in sogenannten Buckets und einer zusätzlichen Archivdatenbank gespeichert. Diese Vorgehensweise sorgt zwar auf Grund der hohen Redundanz für ein erhöhtes Datenvolumen, allerdings ist dieses im Vergleich zu der daraus folgenden erhöhten Geschwindigkeit hinnehmbar. Die Buckets sammeln die benötigten Daten in einer Tabelle für den Abruf durch einen anderen Service. Auf unnötigen Overhead wurde dabei verzichtet, um eine bessere Skalierung der Daten zu ermöglichen. Die Buckets werden beim Import der Daten gefüllt. Daten die Aufgrund ihres Alters für die Abfrage nicht mehr benötigt werden, werden aus der jeweiligen Tabelle gelöscht.

#### 6.2.1.7 Untersuchung der Elektromagnetischen Verträglichkeit

Die Einbauumgebung der Messboxen stellte insbesondere in den UST nicht unerhebliche Anforderungen an die Elektromagnetische Verträglichkeit. Im Nieder- und Mittelspannungsbereich kann eine Funktionsbeeinträchtigung insbesondere durch Magnetfelder, die durch hohe Betriebsströme (z. B.  $I_{\rm r, US}$  = 909 A bei einem 630-kVA-Transformator) auftreten, verursacht werden. Die Funktionsfähigkeit eines frühen Messbox-Prototypens im Umfeld eines 11/0,4 kV-Transformators konnte in der Hochspannungshalle der TUD überprüft werden. Dabei stand eine 630-kVA-Kompakttrafostation vom Typ BOS2900 zur Verfügung, die über ein Niederspannungsfeld mit vier Abgängen verfügt. Die Trafostation

wurde unterspannungsseitig durch einen Hochstromtransformator gespeist, wobei alle vier Abgänge gleichmäßig belastet wurden.

Der Einbau des Messbox-Prototypens erfolgte auf der Höhe des Leistungsschalters L3 in unterschiedlicher Ausrichtung. Zur Messung der magnetischen Flussdichte wurde ein Feldmessgerät vom Typ Wandel & Goltermann EFA-3 mit der B-Feldmesssonde B2101 verwendet. Bei einem unterspannungsseitigen Strom von 1218 A konnte eine magnetische Flussdichte von 0,263 mT aufgezeichnet werden.

Aufgrund des zu diesem Zeitpunkt noch eingeschränkten Funktionsspektrums des Prototypens wurden zur Überprüfung der Funktionalität verschiedene einfache Kontrollabfragen durchgeführt, wie z. B. Ping-Test, Zugriff per Telnet oder http-Request.

Über den gesamten Versuchszeitraum war die Funktionalität des Prototypens gegeben. Allerdings wurde mit dem Versuch lediglich gezeigt, dass der Prototyp unter den gegebenen Randbedingungen im Rahmen der Testmöglichkeiten funktionierte. Eine generelle Aussage über den Betrieb im Netz ließ sich davon nicht ableiten.

#### 6.2.1.8 Prüfung der Messboxen im Labor

Die Fertigung von zwei Prototypen der Messboxen war Mitte Dezember 2016 angelaufen. Beide Prototypen wurden Anfang Januar 2017 unter Laborbedingungen geprüft. Der Einbau dieser Messboxen in die Hausanschlusskästen und UST wurde anschließend im Frühjahr 2017 durchgeführt.

Die Einlaufprüfung diente einerseits dazu die ordnungsmäßige Funktion der Messboxen festzustellen, andererseits sollen Frühausfälle im Laborbetrieb abgefangen werden. Wesentliche Bewertungskriterien der Funktionsprüfung waren:

- Funktion der Kommunikation
- Funktion der Messeinrichtung
- Korrekte Parametrierung

Der zur Überprüfung der genannten Kriterien verwendete Versuchsaufbau ist in [Bild](#page-84-0) 6-7 dargestellt.

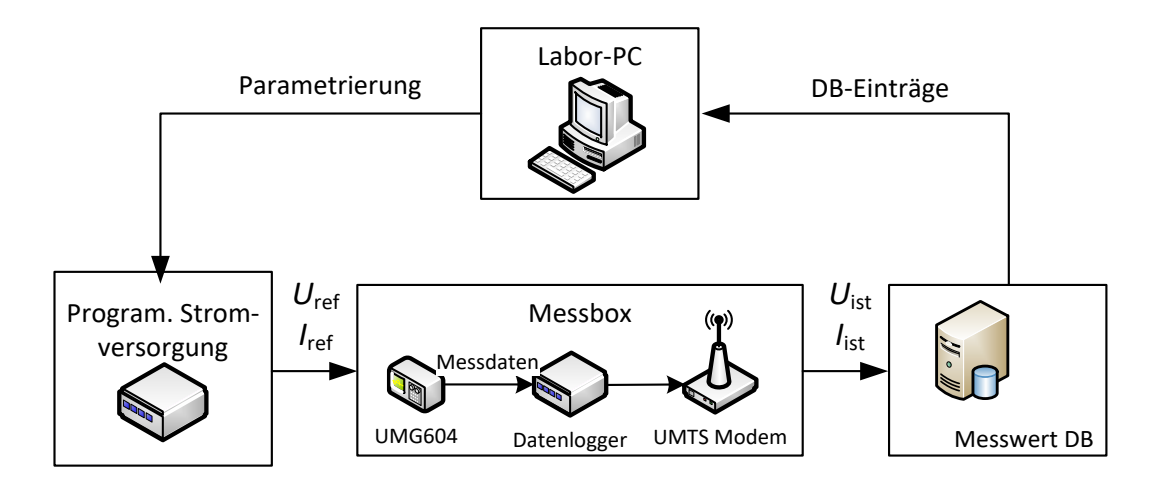

<span id="page-84-0"></span>**Bild 6-7:** Laboraufbau zur Einlaufprüfung

Über eine programmierbare Stromversorgung wurden der Messbox definierte elektrische Größen zugeführt. Aus dem Vergleich der in der Messwert-Datenbank gespeicherten Einträge mit den Sollwertvorgaben konnten alle Bewertungskriterien überprüft werden. Fehlende Einträge ließen auf eine fehlerhafte Kommunikation schließen. Falsche Einträge können durch alle drei Kriterien entstehen.

Die Einlaufprüfung wurde zunächst mit zwei Prototypen über einen Zeitraum von insgesamt 48 h durchgeführt. Während des gesamten Betriebs traten keine Funktionsausfälle auf. Weiterhin konnten konstruktive und funktionale Schwachstellen der Prototypen aufgedeckt und behoben werden.

Die Einlaufprüfung wurde anschließend auf die übrigen Messboxen ausgeweitet. Im Rahmen der Prüfung konnten neben den bereits genannten Verbesserungen auch Anpassungen im Bereich der Software durchgeführt werden. Diese umfassen im Wesentlichen:

- Änderung einer Steckverbindung bei allen Messboxen aufgrund drohender Wackelkontakte,
- den Austausch eines RPi wegen Totalausfall, sowie
- Diverse Softwareanpassungen bei der Verarbeitung der Messdaten.

### 6.2.2 Messtechnische Erfassung der WSA

#### <span id="page-85-0"></span>6.2.2.1 Zählertechnik zur Messwerterfassung

Vor Beginn des Projektes wurde davon ausgegangen, dass im weiteren Verlauf iMSys zur Verfügung stehen und mittels standardisierten Prozess in den Pilot- und Feldtestanlagen eingebaut werden können. Ein iMSys gemäß § 2 MsbG ist eine über ein Smart Meter Gateway (SMGW) in ein Kommunikationsnetz eingebundene moderne Messeinrichtung (MME) zur Erfassung elektrischer Energie, das den tatsächlichen Energieverbrauch und die tatsächliche Nutzungszeit widerspiegelt [21]. Das SMGW als zentraler Bestandteil des IMSys bietet Schnittstellen nach innen und außen (u.a. WAN (Wide Area Network), LMN (Local Metrological Network) und CLS (Controllable Local System)). In Verbindung mit einer Steuerbox an der CLS-Schnittstelle hätte eine Erfassung und Übertragung des Lastganges sowie die Übertragung und Quittierung von Steuerbefehlen für die WSA umgesetzt werden können. Der Rollout der iMSys erfolgt erst, wenn gemäß BSI-Marktanalyse mindestens drei SMGW voneinander unabhängiger Hersteller durch das BSI zertifiziert und die technische Möglichkeit zum Einbau von iMSys festgestellt wurde. Dies wurde erst mit der Marktanalyse im Januar 2020 erreicht [22], wobei steuerbare Verbrauchseinrichtungen gemäß § 14a EnWG [2] aufgrund der noch nicht spezifizierten Steuerbox vom Rollout vorerst ausgeschlossen sind.

Daher bestand die Notwendigkeit im Projekt für Messtechnische Erfassung der WSA eine Interimslösung zu entwickeln und umzusetzen. Als Zähler wurde der Typ AS1440 der Firma Elster eingesetzt. Dieser verfügt über eine registrierende Leistungsmessung (RLM) im 15-Minuten-Intervall, über eine RS485- Schnittstelle ist die Anbindung eines Kommunikationsmoduls zur Datenfernübertragung für die Zählerfernauslesung möglich.

### <span id="page-86-2"></span>6.2.2.2 Datenfernübertragung von Messwerten der Wärmespeicheranlagen

Für die Datenfernübertragung für die Zählerfernauslesung wurden drei verschiedene Kommunikationsarten ausgewählt, welche nachfolgende beschrieben werden.

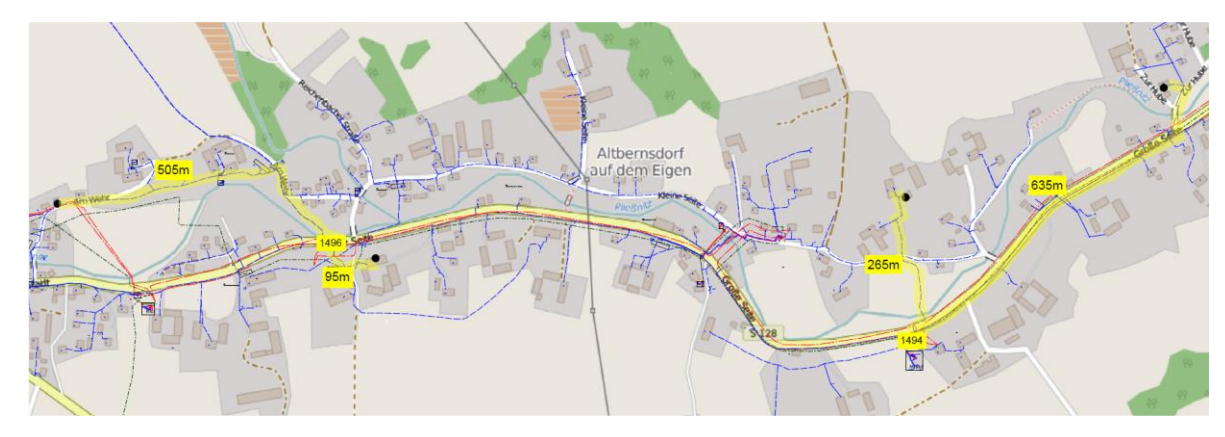

#### **Datenübertragung via BPLC**

<span id="page-86-0"></span>**Bild 6-8:** Bestandsplan Ortsnetz der USt 1496

Die Datenfernübertragung wurde zunächst für die vier ausgewählten Ortsnetze in der Pilotregion Bernstadt die Erschließung via Breitband-Powerline-Technologie (BPLC) projektiert, siehe beispielhaft für das in [Bild](#page-86-0) 6-8 dargestellte Ortsnetz der USt 1496.

Dabei wurden Distanzen und Leitungszusammensetzungen zwischen den auszurüstenden Pilotkunden ermittelt, um auf die zu erwartende Signaldämpfung zu schließen. Im Ergebnis zeigte sich, dass bei 4 der 13 Pilotkunden eine Erreichbarkeit via BPLC nicht garantiert werden kann. Als Ausweichtechnologie wurde die bei ENSO NETZ bereits etablierte Mobilfunkverbindung angestrebt. Zur gerätetechnischen Erprobung der Anbindung via BPLC wurde ein Laborversuch erfolgreich durchgeführt [\(Bild](#page-86-1) 6-9).

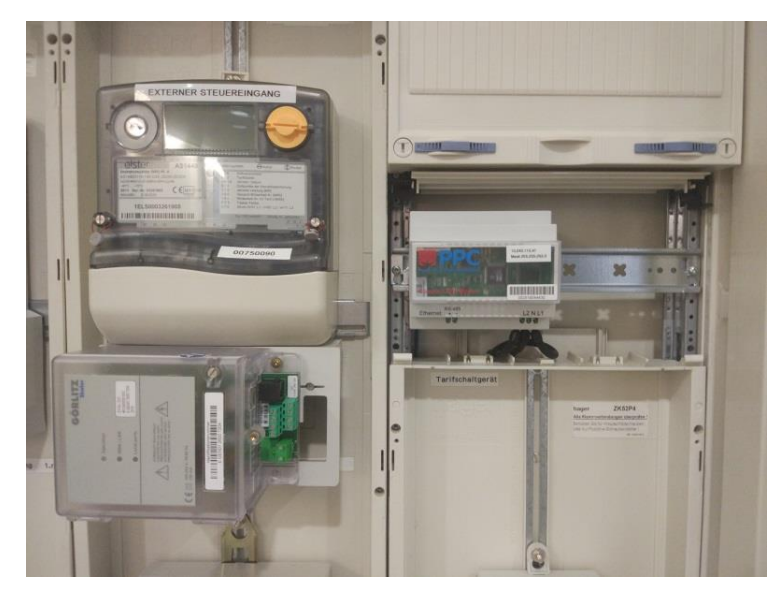

<span id="page-86-1"></span>**Bild 6-9:** Laboraufbau – Zähler AS1440, Skalar mit Ethernet-Schnittstelle, BPLC-Modem

Die gesamte Kommunikationsstrecke vom Zähler bis in die SERVING-Plattform ist in Bild [A.4-7](#page-182-0) im oberen Drittel dargestellt. Vom Zähler besteht über die RS485-Schnittstelle eine Verbindung zu einem Skalar mit Ethernet-Schnittstelle der Firma Görlitz, welches als Schnittstellenwandler zu einem BPLC-Modem vom Typ PPC 4A Compact dient. Mittels des BPLC-Modems erfolgt die Aufmodulation der Daten auf die Niederspannungsleitung. BPLC-Repeater vom Typ PPC 4B Rugged im NS-Netz dienen zur Signalverstärkung um Dämpfungseinflüssen entgegenzuwirken. In der Umspannstation erfolgt mit einem weiteren BPLC-Modem vom Typ PPC 4B Rugged die Auskopplung der Daten. Ein angeschlossener LTE-Router überträgt auf eine sicheren VPN-Verbindung die Daten an das Zählerfernauslesesystem (ZFA) der ENSO NETZ. Über das damit verbundene Meter Data Management System (MDM) werden die Daten via standardisierter Marktnachricht E-Mail-basiert an die SERVING-Plattform übertragen.

#### **Datenübertragung via DSL**

Für die kommunikationstechnische Anbindung der Pilotregion Großenhain via DSL wurden drei verschiedene Varianten hinsichtlich technischer Umsetzbarkeit, Sicherheit und Verfügbarkeit untersucht (Bild [6-10\)](#page-87-0). Der Zähler wurde dabei mittels eines an einen separaten Industrie-Routersim Eigentum der ENSO NETZ (ENSO-Router) über LAN angekoppeltem Gateway fernausgelesen. Unterschiede der drei Varianten bestehen in Reihenfolge der Anbindung von Kunden- bzw. ENSO-Router an die Telekommunikations-Anschluss-Einheit (Variante A bzw. B) bzw. durch Errichtung einer separaten Telekommunikations-Anschluss-Einheit und damit eines separaten DSL-Anschlusses (Variante C). Längere Übertragungsstrecken im Gebäude sollten per Inhouse-Powerline realisiert werden.

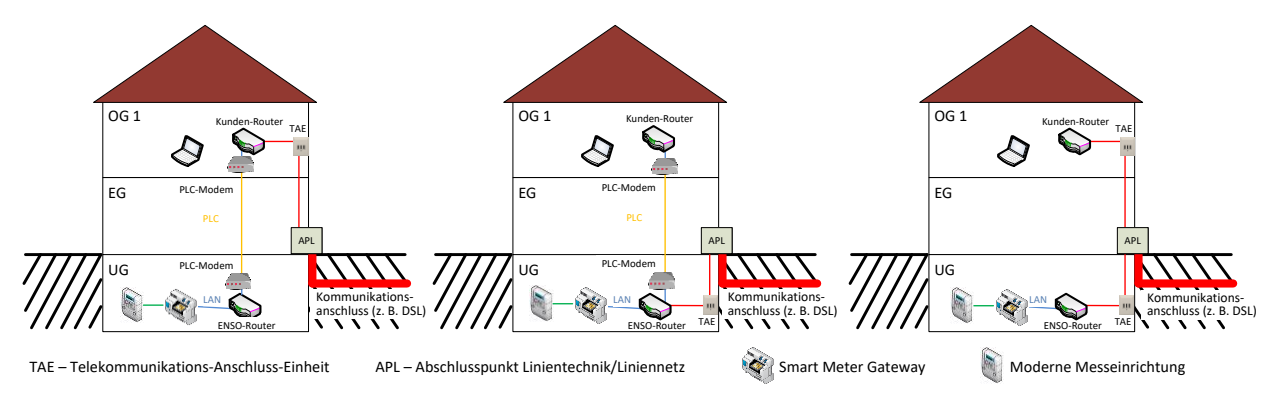

<span id="page-87-0"></span>**Bild 6-10:** Varianten der Kommunikation via DSL **[23]**

#### **Datenübertragung via Mobilfunk**

Für die Datenfernübertragung via Mobilfunk wird ebenfalls das Skalar der Firma Görlitz eingesetzt. Im Gegensatz zur Anbindung via BPLC (Abschnitt [6.2.2.2\)](#page-86-2) wird jedoch nicht die Ethernet-Schnittstelle genutzt sondern das Skalar mit einer SIM-Karte ausgerüstet. An ein Skalar können mehrere Zähler in einem Gebäude angebunden werden. Die Datenübertragung erfolgt Anruf-basiert aus dem ZFA-System über den Mobilfunkstandard GSM (Bild [A.4-7](#page-182-0) Mitte).

# 6.2.3 Steuerung der Wärmespeicheranlagen

Für die Ansteuerung der WSA wurden zwei verschiedene Varianten untersucht die nachfolgend beschrieben werden.

### 6.2.3.1 Steuerbox an der CLS-Schnittstelle des SMGW

Wie schon unter [6.2.2.1](#page-85-0) angedeutet wurde zu Beginn des Projektes davon ausgegangen, dass im innerhalb der Projektlaufzeit von SERVING eine Steuerbox an der CLS-Schnittstelle des SMGW auf dem freien Markt verfügbar sein wird und die Ansteuerung der WSA mit Hilfe dieser umgesetzt werden kann. Die geplante Umsetzung der Ansteuerung der WSA ist in Bild [6-11](#page-88-0) dargestellt.

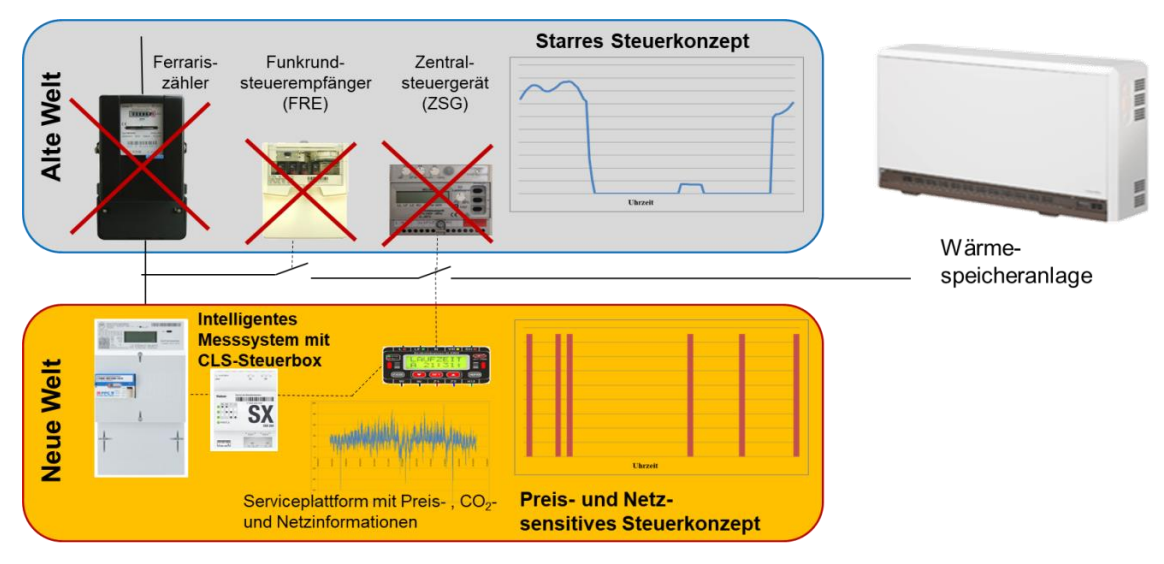

<span id="page-88-0"></span>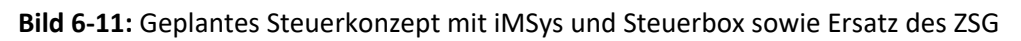

### <span id="page-88-1"></span>6.2.3.2 Dynamisierte Funkrundsteuerung

Auf Grund der in [6.2.2.1](#page-85-0) beschriebenen Unwägbarkeiten und der der essentiellen Bedeutung der Steuerfunktion für den Projekterfolg wurde bereits frühzeitig an einer Interimslösung zur Ansteuerung der WSA gearbeitet. Nach Prüfung verschiedener Alternativen wurde hierfür die Dynamisierung der bereits bei ENSO NETZ flächig eingesetzten FRS ins Auge gefasst. Diese versprach angesichts ihrer Langwelligkeit mit exzellenter Gebäudedurchdringung sowie der jahrzehntelang erprobten Endgerätetechnik eine kurzfristig umzusetzende unidirektionale Steueranbindung der Pilot- und Feldtestanlagen mit überschaubarem Mitteleinsatz. Die Idee hierbei war es, die bereits bei ENSO NETZ vorhandenen Benutzerbedienstation zur händischen Erzeugung von Steuertelegrammen einen File-Client vorzuschalten, welcher den Anlagenfahrplan von der SERVING entgegennimmt und diesen automatisiert in Steuertelegramme wandelt. Ein geeignetes Adressierungskonzept ermöglicht dabei auch die Zusammenfassung mehrerer WSA zu Steuergruppen, z. B. alle WSA eines NS-Stranges, um Netzrestriktionen geeignet abzubilden. Weitere technische Details des FRS-Client waren Gegenstand eines erstellten Lastenheftes.

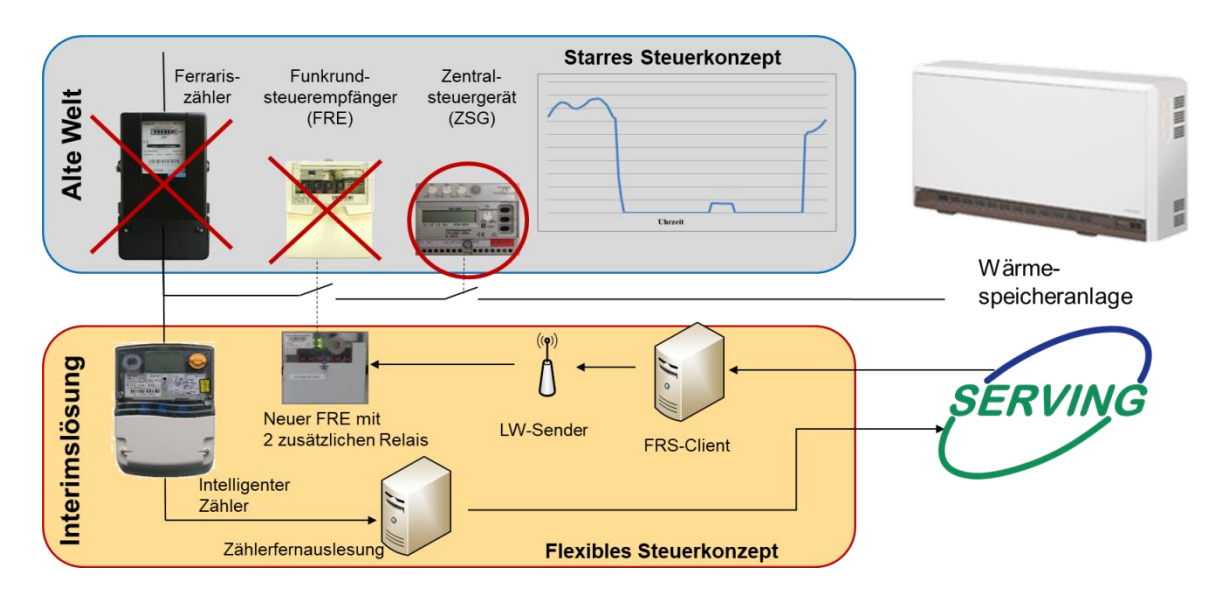

<span id="page-89-0"></span>**Bild 6-12:** Tatsächliche Umsetzung der Steuerung (Interimslösung) mit dynamisierter FRS

In der Kundenanlage wird wie in Bild [6-12](#page-89-0) dargestellt ein neuer FRE installiert, welcher die flexible Freigabe an das ZSG der WSA weitergibt. Dafür sind im Vergleich zum Standard-FRE zwei zusätzliche Relais für die SERVING-Funktion vorhanden. Die Ausrüstung mit zwei Steuerkanälen ist notwendig, da es bei der ENSO AG zwei unterschiedliche Tariftypen für WSA gibt. Einen WSA 8+0 Tarif mit einer bisherigen Freigabe von 22-6 Uhr und einen 8+2 Tarif, welcher zusätzlich eine Nachladung am Nachmittag von 14- 16 Uhr erlaubt. Da es Kundenanlagen geben kann, welche die Nachmittagsnachladung zur Warmwasserbereitung nutzen, muss diese auch durch SERVING garantiert werden. Aufgrund dessen sind zwei verschiedene Steuerkanäle, einer für die Steuerung der WSA und einer für die Steuerung der WSA mit weiteren Verbrauchern, z. B. Warmwasserbereitung, einzusetzen.

#### <span id="page-89-1"></span>6.2.3.3 Umsetzung der Ansteuerung im Zentralsteuergerät

Bei den ausgewählten WSA kommen drei verschiedene Lademodelle zur Aufladesteuerung zum Einsatz:

- Vorwärtssteuerung (Ladung zu Beginn der Freigabezeit)
- Spreizsteuerung (Ladung in der Mitte der Freigabezeit)
- Rückwärtssteuerung (Ladung zum Ende der Freigabezeit)

Welches Lademodell je Anlage umgesetzt werden soll, wird durch den Netzbetreiber, die ENSO NETZ, vorgegeben und sind im ZSG der Anlage hinterlegt.

Für die Umsetzung der geplanten Steuerung im SERVING-Projekt ist eine Neu- bzw. Umparametrierung der verbauten ZSG der WSA auf Vorwärtssteuerung notwendig, damit bei Freigabe der Anlage durch den FRE diese (in Abhängigkeit von Ladezustand und Außentemperatur) unverzüglich zuschaltet. Da sich das ZSG in der Kundenanlage und somit nicht mehr im Einflussbereich des Netzbetreibers befindet, muss diese Neuparametrierung durch ein eingetragenes Elektroinstallationsunternehmen der Region im Auftrag von ENSO NETZ erfolgen. Dafür wurde eine entsprechende Leistungsbeschreibung erstellt und die Vergabe vorbereitet.

### 6.2.4 Wasserversorgungsanlagen

Ein spezifischer Anwendungsfall des Forschungsprojektes untersucht die energetische Lastflexibilität von WVA der DREWAG NETZ GmbH. Der Großteil des verbrauchten Stroms in der Wasserversorgung entfällt auf das Pumpen von Roh- und Reinwasser zur Befüllung von Speicheranlagen und Sicherung des Systemdrucks (Netzdruck). Um die identifizierten energetischen Potentiale zu nutzen, wurde eine Methodik entwickelt um die zur Deckung des Wasserbedarfs notwendigen Pumpenzeiten zu berechnen. Die Basis bildet ein statistisch gestütztes Vorhersagemodell für den täglichen Wasserbedarf. Mit dem prognostizierten Wasserbedarf wird die notwendige Befüllung des erwählten Speichers berechnet. Als Vorbereitung für die Pilotimplementierung der WVA wurde im ersten Schritt ein Pflichtenheft für die Ausprägung des Technologiepiloten erstellt. Dabei wurden insbesondere die Anforderungen an die Prognosesoftware definiert und der technologische Prozessablauf fixiert, ebenso Anwendungs- und Testszenarien.

Im zweiten Schritt erfolgte der Testaufbau mit der Implementierung der erforderlichen Funktionen und Schnittstellen (siehe Bild [6-13\)](#page-90-0).

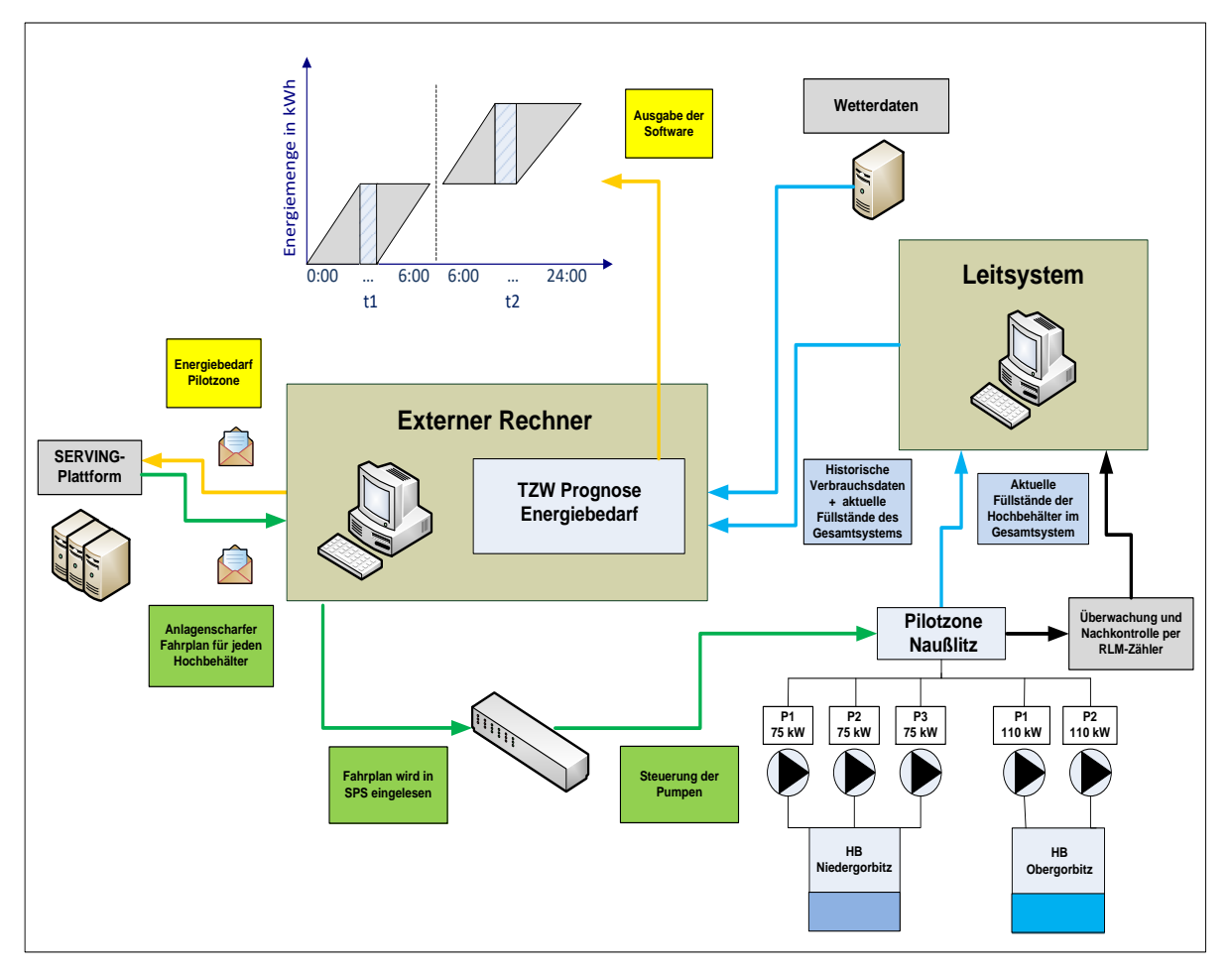

<span id="page-90-0"></span>**Bild 6-13:** Schematische Darstellung Technologiepilot WVA

### 6.2.5 Datenschnittstellen

### 6.2.5.1 Topologiedatenauskopplung aus Geoinformationssystem

Die für die SERVING-Funktionen notwendigen Topologiedaten des MS- und NS-Netzes werden im geographischen Informationssystem (GIS) vorgehalten. Eingesetzt wird dabei Smallworld GIS vom Hersteller General Electric [24]. Da auf die Implementierung einer direkten GIS-SERVING-Schnittstelle verzichtet werden sollte, erfolgte der Datenexport über die in Bild [6-14](#page-91-0) dargestellte Schnittstellenkette. Dabei werden die Daten unter Nutzung der Import- und Export-Funktionalitäten der Netzberechnungsprogramme NEPLAN [25] und PowerFactory [26] vom GIS-Format in das CIM16-Format konvertiert.

Bevor die Topologiedaten aus PowerFactory exportiert werden konnten war zunächst ein Vorverarbeitungsschritt notwendig. Die aus dem GIS exportierten Topologiedaten unterscheiden sich in der Namensgebung vom parallel im Netzleitsystem gepflegten Netzmodell. Da für die State-Estimation Prozessdaten aus dem Leitsystem ausgekoppelt werden und der GIS-Topologie zugeordnet werden müssen, war es erforderlich, die im Leitsystem verwendeten PRINS-Namen in PowerFactory zu übernehmen. Dazu wurde ein Konvertierungs-Tool entwickelt, das die Gesetzmäßigkeiten der PRINS-Namensgebung auf das Netzmodell anwendet, um die Prozessdaten später dem Modell zuordnen zu können. Da die Netztopologien statisch sind, wurde der Export in gewissen Abständen manuell durchgeführt.

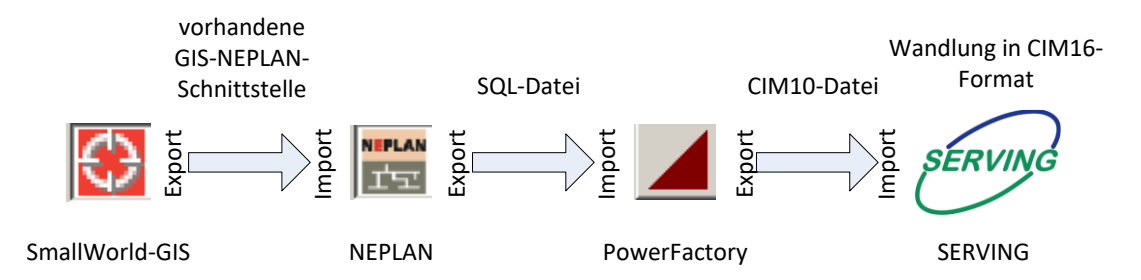

<span id="page-91-0"></span>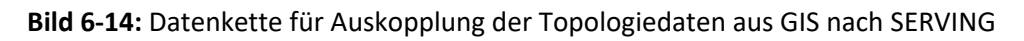

#### <span id="page-91-1"></span>6.2.5.2 Prozessdatenauskopplung aus Prozessleitsystem

Es wurde ein Konzept zur Bereitstellung aktueller Prozessdaten aus dem Leitsystem der ENSO NETZ erstellt. Über eine Schnittstelle des Leitsystems werden Prozessdaten (Schalterstellungen, Transformatorstufenstellungen und Messwerte) in Form von CSV-Dateien ausgekoppelt. Der Export erfolgt zyklisch (1x je 5 Minuten) und automatisiert. Anschließend wird ein Filterungsskript zur Reduktion der Prozessdaten auf den für SERVING erforderlichen Umfang (Pilotnetzgebiete) eingesetzt. Die gefilterten Daten werden über eine VPN-Verbindung zur SERVING-Plattform an der HSZG übertragen.

Von Seiten der ENSO NETZ wurde dazu die Einrichtung eines IPSec Tunnels vorgeschlagen. Diese Lösung erwies sich als hinreichend sicher und wurde somit mit Hilfe der OpenSource Software StrongSwan implementiert. Der Datenaustausch wird nach dem Aufbau des Tunnels mittels SCP realisiert. Dazu wurde ein entsprechender Nutzer auf dem Server angelegt, welcher außer der Übertragung der Daten in ein bestimmtes Verzeichnis, keinerlei Rechte auf dem Server besitzt. Die Identität des Nutzers wird zusätzlich über ein Zertifikat überprüft.

# 6.2.5.3 Bereitstellung zusätzlicher Lastgänge und Einrichtung der Marktnachricht

Neben der Übermittlung der bei den WSA-Pilotkunden gemessenen Lastgangdaten ist ebenfalls die Übertragung der Lastgänge sämtlicher Verbrauchs- und Erzeugungsanlagen mit RLM in den von State-Estimation betroffenen Netzteilen in Mittel- und Niederspannung erforderlich. Da deren Verbrauchserfassung bisher lediglich zu Abrechnungszwecken und nicht für die prognostische Lastmodellierung erfolgte, war eine eineindeutige Zuordnung insbesondere der Blindleistungsregister von EZA notwendig. Bei Mischanlagen mit Eigenverbrauch war es zudem für die Prognose notwendig, den tatsächlichen Erzeugungs- und Verbrauchslastgang zu bestimmen. Dafür wurden die in der Praxis auftretenden Messstellenkonzepte schematisiert und darauf basierend eine Zuordnung der Wirkleistungs- und Blindleistungsgänge zu den relevanten RLM-Kunden bzw. EZA vorgenommen.

Bezüglich der Modellierung nicht leistungsgemessener Verbrauchs- und Erzeugungsanlagen wurde deren Lastprofilzugehörigkeit ermittelt und zusammen mit weiteren Parametern, wie Jahresenergieverbrauch oder installierte Erzeugungsleistung, zur Implementierung der Algorithmen übergeben.

Die Übermittlung aller benötigten Lastgänge aus dem Energie- und Messdatenmanagement (EDM) der ENSO NETZ an die SERVING-Plattform wurde mittels standardisierter Marktnachricht MSCONS (Metered Services Consumption report message) als täglicher Mailversand umgesetzt. Durch Einsatz des SSL-Verschlüsselungsprotokolls mit einem entsprechenden Zertifikat wurden die Daten vollständig verschlüsselt und somit gesichert übertragen.

### <span id="page-92-0"></span>6.2.5.4 Übertragung der Fahrpläne

Die verbleibende Schnittstelle zur Übertragung der Steuersignale zu den WSA wurde ebenfalls im Simulationssystem eingerichtet. Hier wird auf eine ähnliche Vorgehensweise gesetzt wie bei der Übertragung der Prozessdaten (vgl. [6.2.5.2\)](#page-91-1).

Im SERVING-System wurde ein Service implementiert, der die Ergebnisse der Lastallokation in das vorgesehene Format für die Steuerung der Endanlagen konvertiert. Dabei wurden, nach Absprache mit der ENSO NETZ folgende Prüfungen vorgenommen, um eine sichere Bereitstellung der Daten zu gewährleisten:

- 1. Das Auftragsdatum entspricht immer dem nächsten Tag, an dem die Steuerung der Anlagen vorgenommen werden soll.
- 2. Die Signale werden in der korrekten Auflösung (15 Minuten Zeitschritte) sowie in der richtigen Abfolge gesendet
- 3. Die Anlage existiert und es gibt eine gültige Übersetzung für den FRS Sender

Stimmt eine der Prüfungen nicht überein oder besitzt die zu verarbeitende Datei eine ungültige Struktur, so werden keine Dateien zur Steuerung bereitgestellt. Die verantwortlichen Ansprechpartner werden nach Meldestrategie per E-Mail informiert und die Anlagen führen den Standardfahrplan aus. Zusätzlich ist über das Webinterface möglich, die tatsächlichen Schaltzeiten im Vergleich zu den vorgegebenen und erwarteten Werten am Folgetag anzuzeigen.

### 6.2.5.5 Wetterdaten

Die Wetterprognosedaten werden vom DWD im Rahmen der Open Data Leistung [27] entgeltfrei bezogen. Im Projekt wurde das ICON-EU und das COSMO-D2 Wettermodell hinsichtlich der Verwendbarkeit untersucht. Der Prognosehorizont des COSMO-D2 Wettermodells beträgt max. 45 h, wohingegen über ICON-EU bis zu 120 h zur Verfügung stehen. Da die Prognose der Lasten und Erzeuger jeden Werktag um 06:00 Uhr stattfindet werden für die Prognose des Folgetages 42h benötigt. Davon 18 h für den Tag an dem die Prognose stattfindet und 24 h für den zu prognostizierenden Tag. Die Prognose für das Wochenende wird am Freitag durchgeführt, daher kommen hier nochmal 48 h dazu. Das bedeutet, dass für ein Wochenende insgesamt 90 h benötigt werden. Damit fiel die Entscheidung auf ICON-EU. Dieses hat zwar eine geringere geografische Auflösung, jedoch ist der Prognosehorizont des COSMO-D2 Modells nicht ausreichend.

Die Daten werden im Grib2 Datenformat zur Verfügung gestellt. Dies hatte im Projekt zur Folge, dass die Prognosedaten für das komplette Europa heruntergeladen werden mussten, obwohl nur die Daten für einen kleinen Teil der Oberlausitz von Interesse waren.

### 6.2.6 Design der Plattform

Beim Entwurf des Technologiepiloten wurde sich auf eine Microservice Architektur festgelegt, damit unterschiedlichen Datenquellen und -senken, separat angebunden werden können. Auch die Entwicklung und Ausführung sämtlicher Algorithmen kann so unabhängig voneinander erfolgen. Das erhöht die Wiederverwendbarkeit einzelner Komponenten sowie die Erweiterbarkeit des Systems und sorgt für eine bessere Skalierung sämtlicher Komponenten.

Technologisch wurde sich für Docker als Container/Virtualisierungslösung entschieden, um die einzelnen Komponenten voneinander zu trennen. Weiterhin wurden die, im Kommunikationslayer definierten (vgl. [4.3.4\)](#page-29-0), Schnittstellen übernommen und angepasst. Dies wurde durch neue Erkenntnisse zur Kommunikationsinfrastruktur, wie sie in den vorangegangenen Kapiteln beschrieben wurden, erforderlich. Bild [6-15](#page-94-0) zeigt die aktualisierte Übersicht über die Schnittstellen. Entsprechende Services dienen dem Zugriff und der Speicherung verschiedener Datentypen, welche wiederum intern von den Services zur Datenverarbeitung, also zur Ausführung verschiedener Algorithmen, genutzt werden. Bild [6-15](#page-94-0) verdeutlicht dieses Zusammenspiel und zeigt, dass die CIM-Datenbank ein zentrales Element der SERVING Architektur darstellt, weshalb hier eine redundante Bereitstellung der Datenbank verwendet wurde. Das dient nicht nur der Datensicherheit, sondern auch einer deutlich verbesserten Geschwindigkeit beim Abfragen der Daten. Andernfalls würde die Datenbank schnell zum "Flaschenhals" des Systems werden.

Zur Orchestrierung der Microservices im System kam Kubernetes [28] zum Einsatz. Kubernetes ist ein Orchestrierungs-Werkzeug für Docker, welches als Containermanagement Werkzeug verwendet wurde, und kann unter anderem auch zum Load-Balancing für Container basierte Anwendungen eingesetzt werden. Kubernetes ersetzt damit OpenStack, das ursprünglich für diesen Zweck angedacht war.

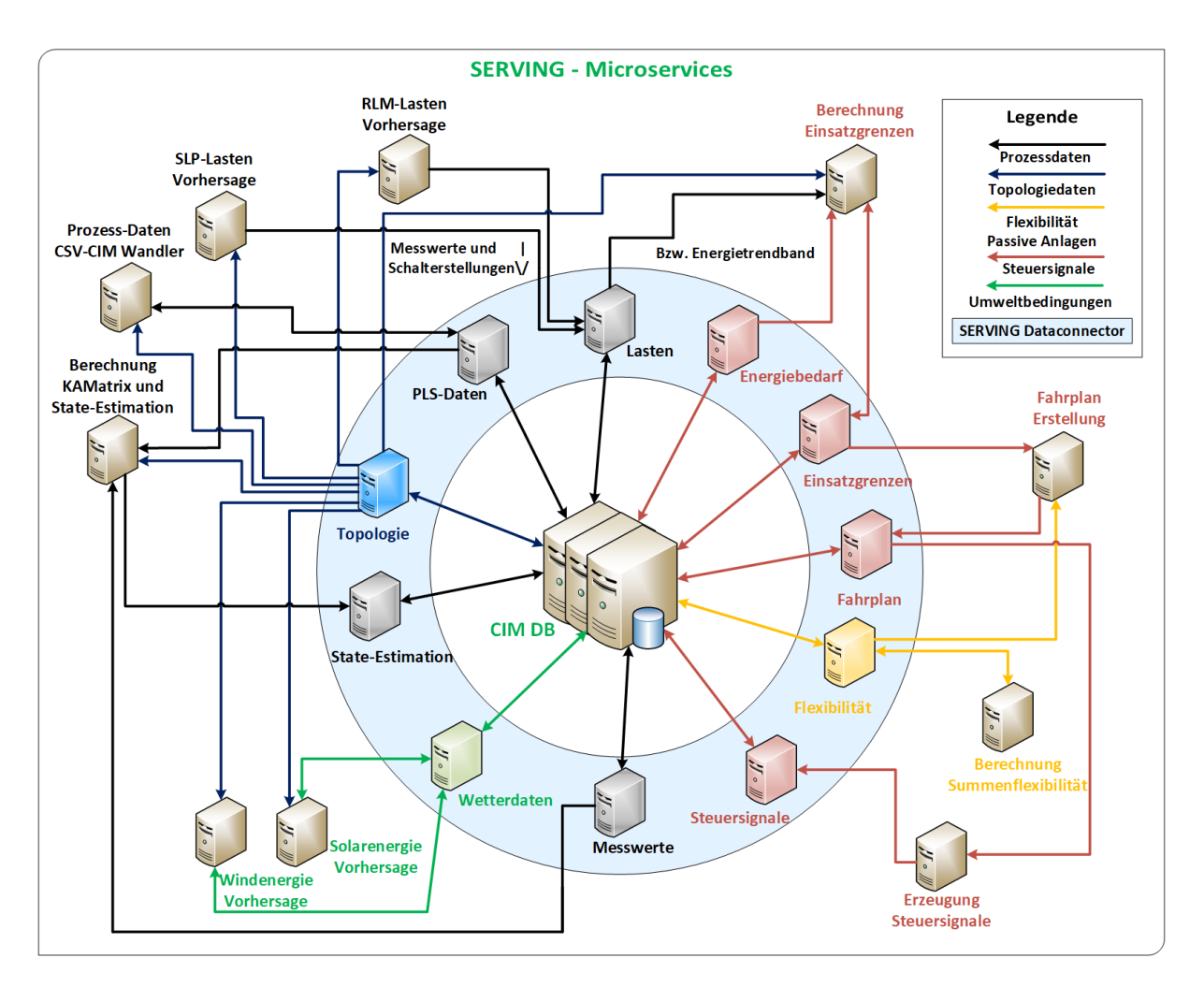

<span id="page-94-0"></span>**Bild 6-15:** Die Microservice Architektur der SERVING Plattform

In Bild [6-16](#page-95-0) ist der Aufbau des Gesamtsystems dargestellt. Darin ist zu sehen, dass für die Laufzeit des Projektes SERVING, die Projekthardware vollständig in die Netzwerk Infrastruktur HSZG integriert wurde. Zum einen dient dies der einfachen Erreichbarkeit innerhalb der HSZG durch die Projektmitarbeiter für die Verwaltung der Hard- und Software, zum anderen aber auch der erhöhten Sicherheit, welche durch die Installation der Produktivsystemhardware im Rechenzentrum der HSZG gewährleistet wird. Die Datensicherheitsmaßnahmen, die mit diesem Aufbau ermöglicht wurden, sind in der Grafik ebenfalls kurz angedeutet. Die Verwendung von RAID 5 dient der Ausfallsicherheit einer Festplatte pro Host. Weiterhin erlaubte die Verwendung von zwei Hosts den Einsatz eines Load-Balancers und eines sogenannten Hot-Backups. Damit war auch der Ausfall eines kompletten Hosts abgesichert, da Anfragen in diesem Fall ohne Verzögerung an den zweiten Host weitergeleitet werden konnten, welcher eine vollständige Kopie der Daten enthielt. Weiterhin wurde ein Cold-Backup ermöglicht, das heißt die Daten wurden periodisch auf dem physikalisch getrennten Simulationssystem in Görlitz gesichert, welches bei einem unwahrscheinlichen Ausfall des Standortes Zittau mit geringer Verzögerung einspringen könnte.

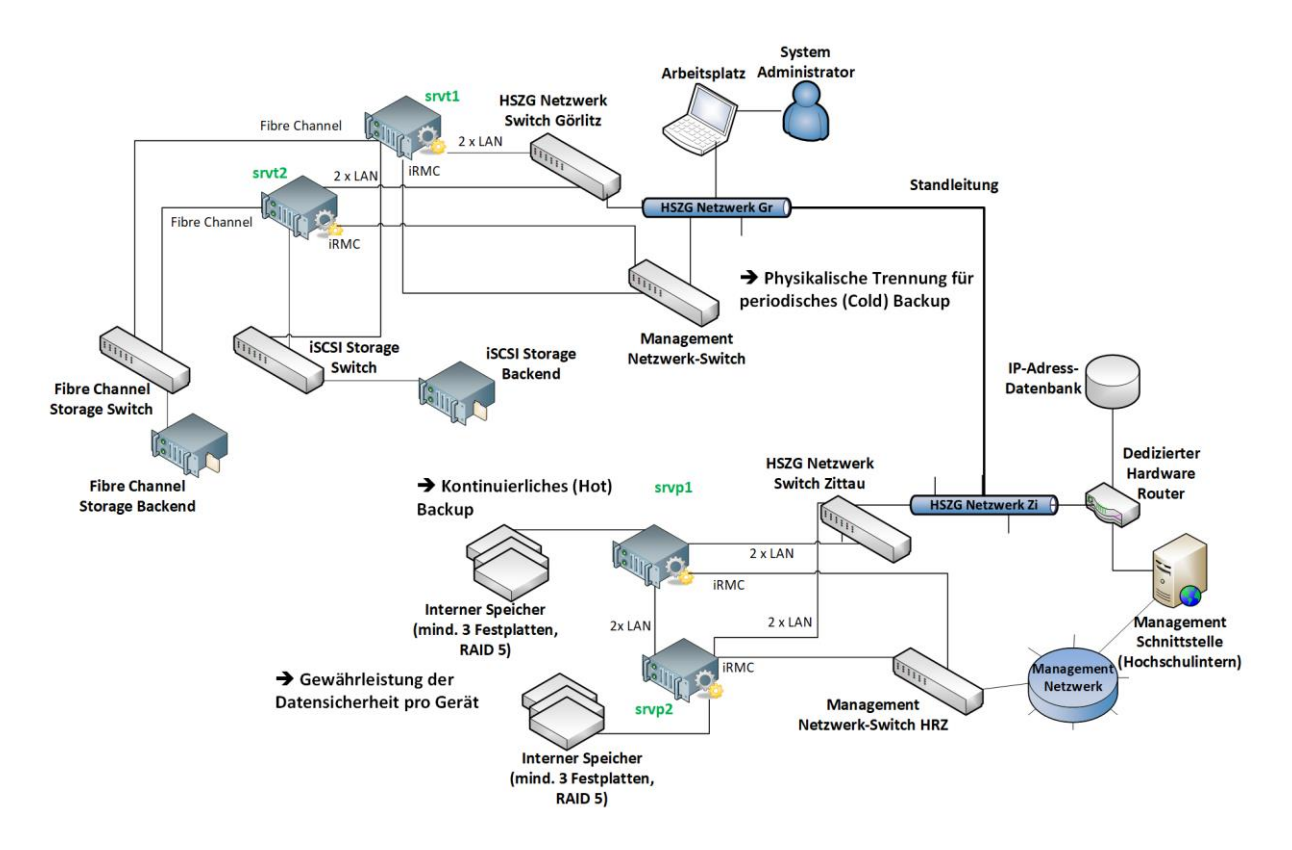

<span id="page-95-0"></span>**Bild 6-16:** Aufbau des SERVING Gesamtsystems auf Hardwareebene

# 6.3 Pilotimplementierung

Nachdem sichergestellt wurde, dass alle Komponenten zur Realisierung der Schnittstellen im System zur Verfügung stehen, wurden diese im Projekt implementiert. Damit konnte ebenfalls an der Arbeit der zu verarbeitenden Algorithmen begonnen werden, was im Folgenden beschrieben werden soll.

### 6.3.1 Kundengewinnung Pilotversuch

In Abschnit[t 4.2.1](#page-20-0) wurden die potentiellen WSA für den Pilotversuch in den Pilotregionen (1) Bernstadt) und (2) Großenhain ermittelt. Darauf aufbauend wurden die Kunden als Besitzer bzw. Betreiber dieser Anlagen angeschrieben und um Teilnahme am Pilotversuch gebeten. Im Stadtgebiet Großenhain wurde als Kriterium für die Teilnahme am Projekt zusätzlich zur vorhandenen WSA der mögliche Breitbandanschluss verwendet.

In den Kundenanschreiben wurde die Zielstellung von SERVING erläutert:

- Zuverlässige Stabilität vorhandener Stromnetze unter dem höher werdenden Einfluss schwankender Energieerzeugung aus erneuerbaren Energiequellen
- Ausnutzen von günstigen Bezugszeiten der Strombörse
- zuverlässige Versorgungssicherheit

Gegebenenfalls wurde zusätzlich telefonischer Kontakt aufgenommen, um das Projekt SERVING den Kunden über die dem Anschreiben beigefügte Erläuterungen hinaus nahezubringen. Insgesamt konnten 13 WSA in der Pilotregion (1) und 11 WSA in der Pilotregion für den Pilottest gewonnen werden, sodass sich 24 Pilottestteilnehmer ergaben.

Dabei ist zu beachten, dass aufgrund technischer Restriktionen (z. B. Erreichbarkeit der Anlagen, kein Interesse am Breitband im Gebiet Großenhain) und Umzügen nicht alle Kunden, welche sich bereit erklärt hatten am Pilotversuch teilzunehmen, berücksichtigt werden konnten.

### 6.3.2 Messtechnische Erfassung Stromnetz

### <span id="page-96-1"></span>6.3.2.1 Identifikation der Phasenzuordnung

Als vorbereitende Maßnahme für den Einbau der Messboxen wurde mit dem "Cable Identifier" der Fa. Megger ein Phasenprüfgerät ausgewählt, welches bei in Betrieb befindlichen Netzen die Überprüfung der Phasenfolge auf dem Weg von der Umspannstation zum Hausanschlusskasten ermöglicht. Diese Überprüfung war essentiell, da sonst inkonsistente Phasenzuordnungen von Messwerten bei wechselnder Phasenfolge nicht ausgeschlossen werden können. Dazu wurde ein Gerät bei Fa. Megger gemietet und eine Einweisung des Betriebspersonals organisiert.

Die Ergebnisse der Phasenzuordnung im NS-Netz in Verbindung mit der Überprüfung der Phasenfolge in UST zeigten, dass in beiden Fällen Phasendrehungen keine Seltenheit sind. Einen Extremfall ist in Bild [6-17](#page-96-0) dargestellt. Hier trat über dem MS/NS-Transformator ein Vertauschen der Phasen L1 und L3 auf. Dabei ändert sich der Drehsinn des Dreiphasennetzes von rechts- auf linksdrehend. Im zugehörigen Ortsnetz trat weiterhin eine Phasendrehung jedoch mit Erhaltung des Drehfelds auf. Am Hausanschlusskasten lag somit in diesem Fall ein linksdrehendes Drehfeld an. Dieses ist insofern für den Standardnetzbetrieb unproblematisch, da die Messeinrichtung in der Kundenanlage ggf. durch erneutes Vertauschen der Phasen derart angeschlossen wird, dass ein rechtsdrehendes Drehfeld in der Kundenanlage anliegt.

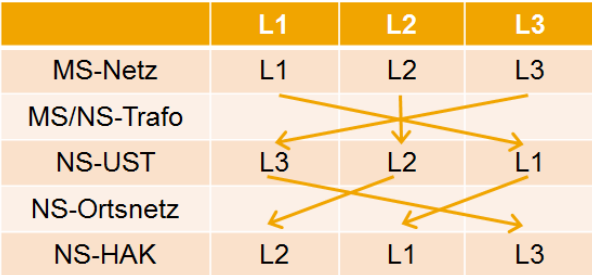

<span id="page-96-0"></span>**Bild 6-17:** Phasenzuordnung Beispiel im Ortnetz der USt 1509

Um konsistente Phasenzuordnungen zwischen MS-Netz und NS-Hausanschlusskasten zu ermöglichen, war die zugehörige Messbox im HAK in diesem Fall somit nach folgendem Schema anzuklemmen:

•  $\lfloor 1\frac{1}{2}\rfloor$   $\lfloor 2\frac{1}{2}\rfloor$   $\lfloor 3\frac{1}{2}\rfloor$   $\lfloor 3\frac{1}{2}\rfloor$ 

Je nach ermittelter Phasenfolge wurden entsprechende Schemata für alle Einbauorte der Messboxen erstellt, welche dem Monteur in der Einbauanleitung zur Verfügung gestellt wurden.

### 6.3.2.2 Einbau der Messboxen

Nach erfolgter Einlaufprüfung der Messboxen und der Umsetzung der aufgezeigten Verbesserungspotentiale erfolgte der Einbau der ersten Messboxprototypen im MS-und NS-Netz. Konkret wurden zunächst drei Messboxen in Hausanschlusskästen von WSA-Kunden (siehe Bild [6-18\)](#page-97-0) und eine Messbox mit MS-Messung in eine Umspannstation (siehe Bild [6-19\)](#page-97-1) verbaut, um diese auch im Feld zu erproben. Beim Einbau fanden die in Abschnitt [6.3.2.1](#page-96-1) genannten Schemata zur Phasenzuordnung ihre Anwendung.

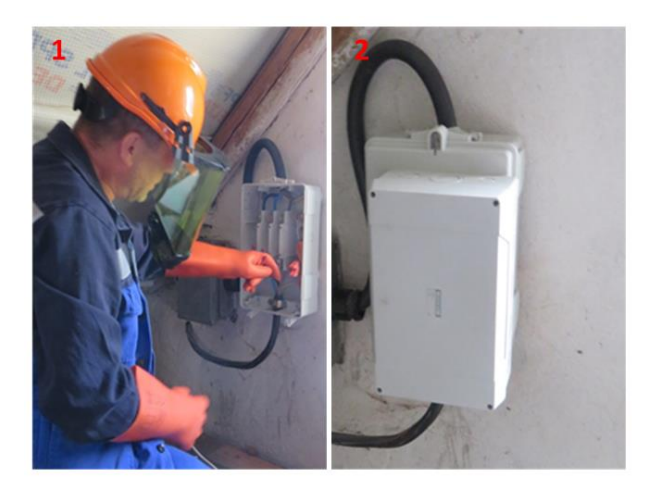

<span id="page-97-0"></span>**Bild 6-18:** (1) Installation einer Messbox im HAK (2) Hausanschlusskasten mit Baustromaufsatz und innenliegender Messbox

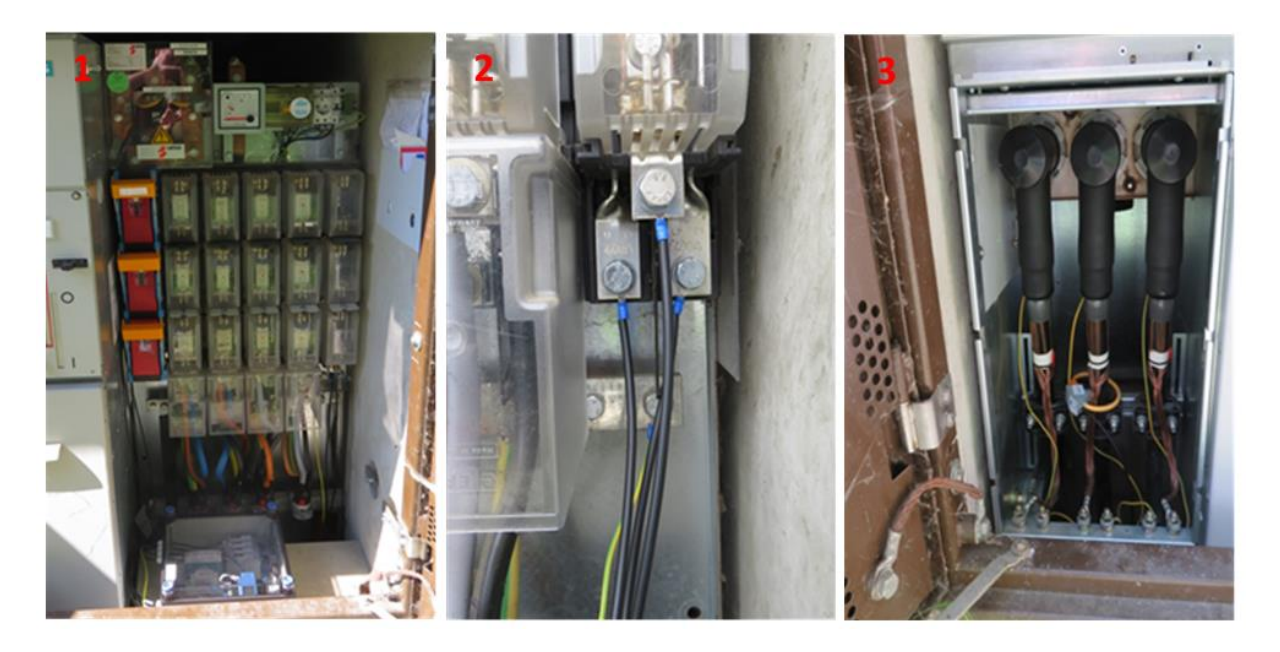

<span id="page-97-1"></span>**Bild 6-19:** (1) Installierte Messbox vor NS-Verteilung, (2) Spannungsabgriff an freier NS-Abgangsleiste, (3) MS-Strommessung auf L2 mit Rogowski-Spule

Die Erprobung der vier Messboxen im Feld verlief über vier Wochen positiv, zeigte aber noch folgendes Verbesserungspotential auf. Aufgrund der geografischen Besonderheit, der Lage der Pilotregion Bernstadt im Dreiländereck Deutschland-Polen-Tschechien, traten Empfangsprobleme aufgrund von schwacher Signalstärke des deutschen Mobilfunknetzes und hoher Signalstärke des polnischen Mobilfunknetzes auf. Dieses Problem konnte mittels Aktivierung und Nutzung von Roaming behoben werden, sodass die Messboxen konstant Messwerte lieferten.

Aus den Montageabnahmen der ersten 4 Pilotboxen resultierten weitere Forderungen des Betriebspersonals für den flächigen Einsatz der neuen Technik. So wurden sowohl ein Installationsleitfaden als auch ein Schema zur Anschlusskennzeichnung (vgl. Bild [A.4-3\)](#page-178-0), um die korrekte Phasenzuordnung bei der Installation zu erleichtern, erstellt. Auch wurde die eindeutige Kennzeichnung der Phasen beim Einbau in einen HAK gefordert (vgl. Bild [6-20\)](#page-98-0), sodass nach einer evtl. notwendigen Demontage eine erneute Montage ohne entsprechende Hinweise durch die Fachabteilung möglich war.

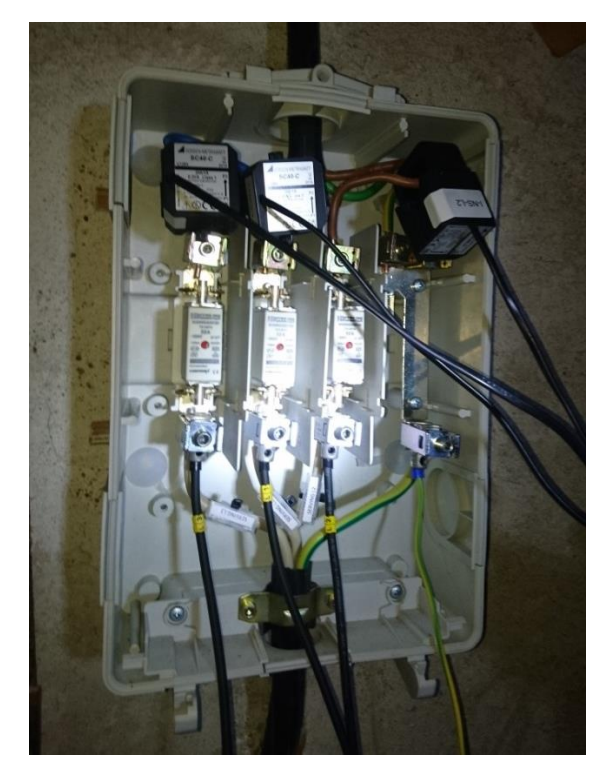

<span id="page-98-0"></span>**Bild 6-20:** Anschluss einer Messbox im Hausanschlusskasten mit Kennzeichnung der Phasenfolge

Für den geplanten Einbau der Messboxen in Hausanschlusskästen von Anschlussnehmern, die keine SERVING-Projektteilnehmer sind, war zunächst die rechtliche Grundlage zu klären. Diese wurde in Zusammenarbeit mit der Rechtsabteilung der ENSO AG herausgearbeitet. Dabei wurde ein Informationsschreiben für die betroffenen Anschlussnehmer erarbeitet und zugestellt

Eine Information des Herstellers des Messgeräts Janitza UMG 604 im August 2017 wonach der Einsatz des Messgerätes UMG 604 im Vorzählerbereich entgegen der eigenen Produktspezifikation und des beworbenen Anwendungsfeldes zumindest aus normativer Sicht ohne zusätzliche Schutzbeschaltung problematisch erscheint, verzögerte das Ausbringen der Messboxen. Ursächlich hierfür ist die DIN EN 60664-1 VDE 0110-1, welche für netznahe Einbauorte eine Überspannungsfestigkeit der Kategorie IV fordert. Diese wird vom UMG 604, wie auch von vergleichbaren Konkurrenzprodukten, nicht erfüllt (Kat. III). Wie eine hausinterne Risiko- und Gefährdungsbeurteilung bei ENSO NETZ ergab, konnte dem weiteren Einsatz in Kundenobjekten nicht zugestimmt werden. Daraufhin wurden verschiedene Lösungsmöglichkeiten erarbeitet und auf Anwendbarkeit geprüft. Ausgewählt wurde schließlich die Variante, einen neuen Sicherungshalter mit NH-Zylindersicherungen hoher Stromtragfähigkeit und flinker Auslösecharakteristik zu verbauen. Diese reduzieren den Energieeintrag in die Messbox im Falle eines Durchschlages bei Überspannung auf ein Minimum. Der nachgerüstete Sicherungshalter ist in Bild [6-21](#page-99-0) dargestellt.

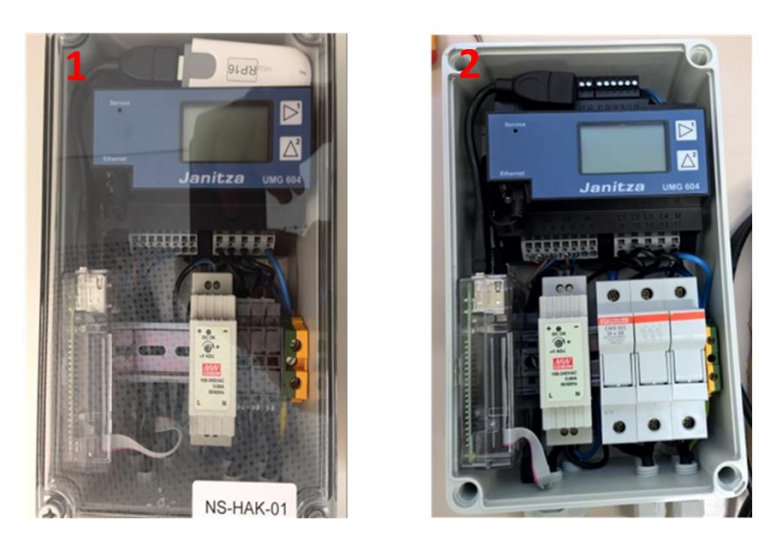

<span id="page-99-0"></span>**Bild 6-21:** Ursprüngliche Messbox (1) und Messbox mit nachgerüstetem Sicherungshalter (2)

Die ordnungsgemäße Abschaltung im Überspannungsfall wurde sodann im November 2016 mit einer HS-Prüfung im Prüffeld der Fa. F&S GmbH in Dohna nach einschlägiger Norm erfolgreich nachgewiesen und dokumentiert (vgl. Bild [6-22\)](#page-99-1).

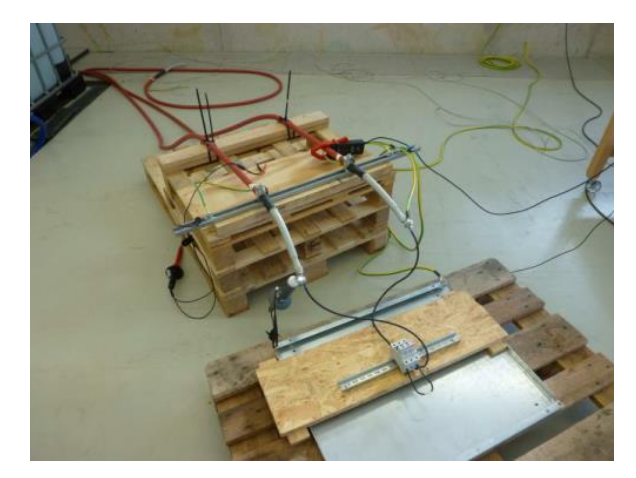

<span id="page-99-1"></span>**Bild 6-22:** HS-Prüfung bei Fa. F&S GmbH

Nach dem Wechsel der Sicherungsträger konnte das vollständige Ausbringen der Messboxen, inkl. Wechsel der bereits im Einsatz befindlichen Exemplare erfolgen.

Insgesamt wurden 29 der 30 vorhandenen Messboxen verbaut. Davon 12 Stück im Ortsnetz der USt 1509 (Bild [A.4-4\)](#page-179-0), 7 Stück im Ortsnetz der USt 1488 (Bild [A.4-5\)](#page-180-0) und 7 Stück im vorgelagerten MS-Netz des UW Ferro Hirschfelde (Bild [A.4-6\)](#page-181-0). Ebenso wurden Abgangsmessungen an den USt 1509 und 1488 durchgeführt (NS-Messungen). Dadurch konnte die Einspeisung aus dem MS-Netz in das entsprechende NS-Netz gemessen und in Verbindung mit den anderen Messboxen in den Hausanschlusskästen das Netz ausgewertet werden. Von den zwei verbleibenden Messboxen stand die Messbox NS-HAK-15 als Reserve zur Verfügung. Eine HAK-Messbox wurde im Regionalbereich Görlitz installiert. Die Messbox NS-HAK-14 konnte zunächst nicht verbaut werden, da eine nachträglich vorgenommene Fassadendämmung am Haus des Kunden den Zugang zum Hausanschlusskasten zwar ermöglichte, aber den Anbau eines speziellen Deckels (Baustromaufsatzes) auf den Hausanschlusskasten zur Aufnahme der Messbox behinderte. Der technische Mitarbeiter im Regionalbereich entwickelte eine Alternative zum Standardbaustromaufsatz und konnte den Einbau der Messbox im Nachgang durchführen.

### 6.3.3 Messtechnische Erfassung der Wärmespeicheranlagen

#### 6.3.3.1 Austausch der Zähler

In Vorbereitung der Installation der elektronischen Zähler vom Typ AS1440 in den Pilotkundenanlagen wurden diese entsprechend parametriert und eine Montageschulung ausgewählter Zählermonteure durchgeführt. Anschließend erfolgte der Zählerwechsel bei sämtlichen 24 Pilotkunden. Bild [6-23](#page-100-0) zeigt exemplarisch den geöffneten Zählerschrank mit konventionellem Ferrariszähler (1) sowie angeschlossenem elektronischen Zähler vom Typ AS1440 nach erfolgtem Wechsel (2).

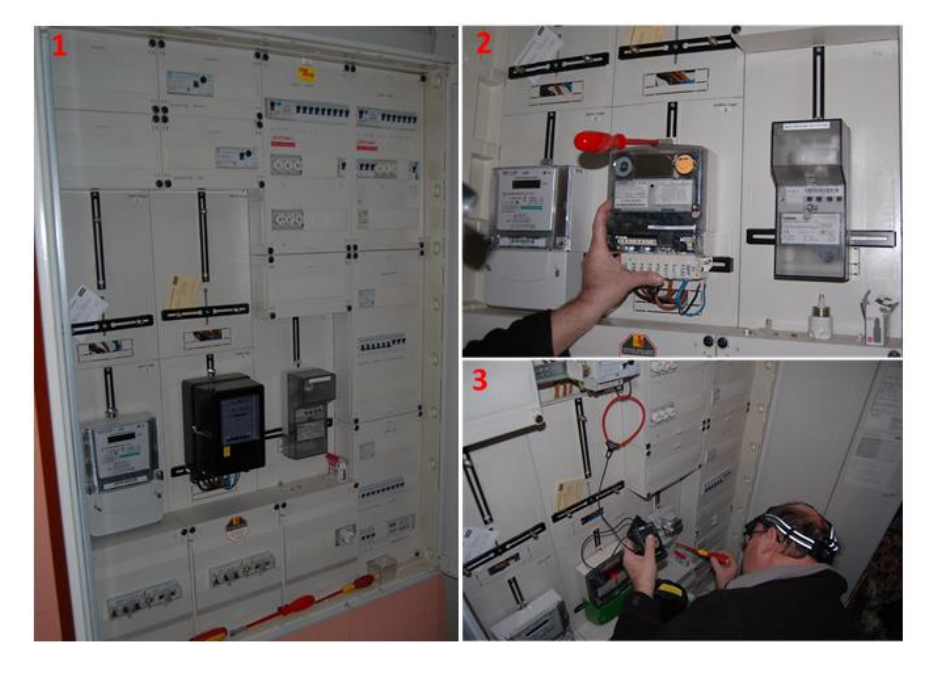

<span id="page-100-0"></span>**Bild 6-23:** (1) Zählerschrank vor Zählerwechsel, (2) Zählerplatz nach Zählerwechsel, (3) Messung Anzugsstrom

### 6.3.3.2 Umsetzung der Datenfernübertragung

#### **Datenübertragung via BPLC**

Bei der ersten Pilotinstallation der Breitband-Powerline-Technologie entsprechend Projektierung in Abschnitt [6.2.2.2](#page-86-2) konnte keine stabile Konnektivität zwischen den am Mast verbauten Repeatern als Basisinfrastruktur zur Signalverstärkung und dem Head-End in der betreffenden Ortsnetzstation USt 1488 erzielt werden. Die im Freileitungsnetz aufgetretene Signaldämpfung lag deutlich über den angenommenen Werten, womit die Annahmen bezüglich überbrückbarer Distanzen nicht zutrafen. Das Ausbringen der BPLC-Modems am Zählerplatz war daher nicht möglich. Stattdessen wurde das Pilotnetz einer modifizierten Projektierung mit konservativeren Reichweiten-Annahmen unterzogen. Die hieraus resultierenden Repeater-Standorte wurden erschlossen (vgl. Bild [6-24\)](#page-101-0) und bei stabiler Erreichbarkeit nachgelagert die Datenfernübertragung (DFÜ) bei den Pilotkunden installiert (Bild [6-25\)](#page-102-0).

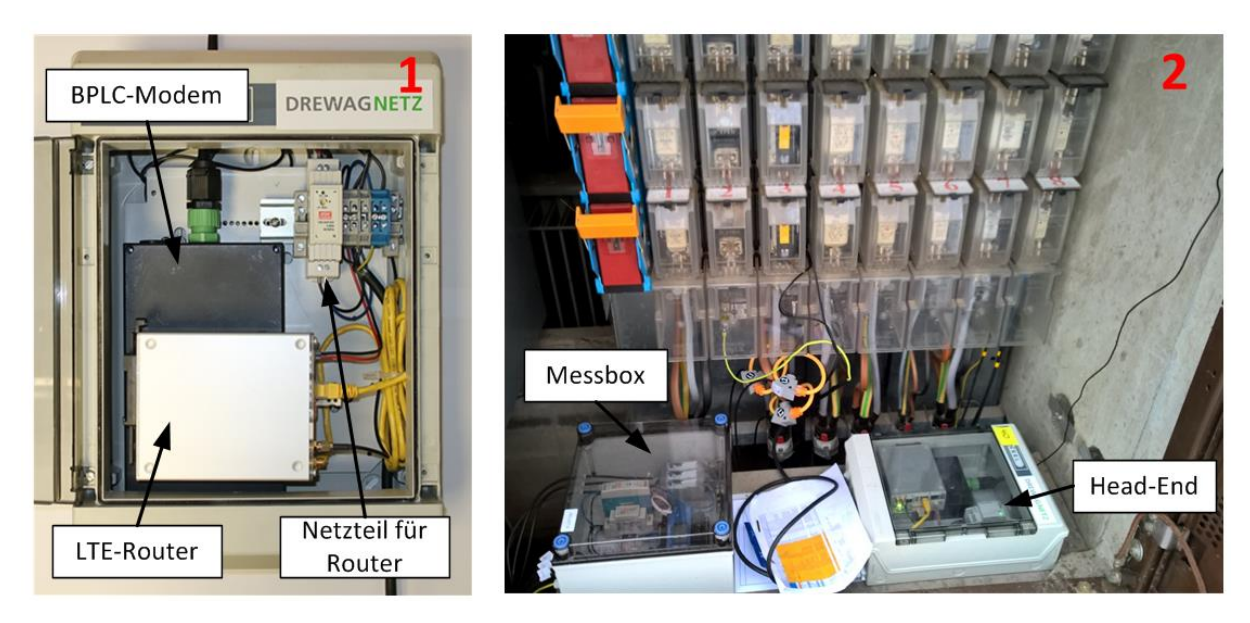

**Bild 6-24:** BPLC-Head-End (1) und verbautes BPLC-Head-End sowie Messbox in einer USt (2)

<span id="page-101-0"></span>Die modifizierte Projektierung der Pilotnetze in der Pilotregion Bernstadt mit konservativeren Reichweiten-Annahmen zeigte, dass im von der USt 1509 versorgten Ortsnetz nur ein Pilotteilnehmer sinnvoll mit BPLC angebunden werden kann. Bei allen weiteren wäre eine zu hohe Anzahl an Repeatern notwendig. Diese wurden via Mobilfunk erschlossen.

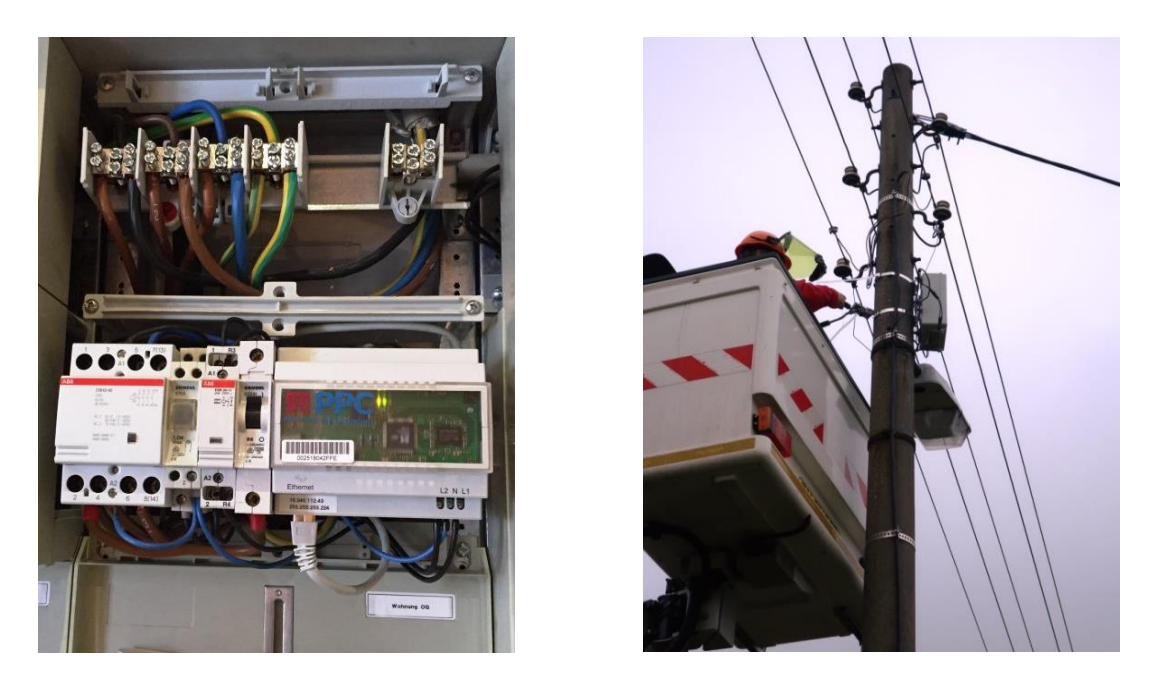

<span id="page-102-0"></span>**Bild 6-25:** BPLC-Modem in der Kundenanlage (1) und BPLC-Repeater am Freileitungsmast (2)

#### **Datenübertragung via DSL**

Die in Abschnit[t 6.2.2.2](#page-86-2) in Bild [6-10](#page-87-0) Variante C) beabsichtigte DFÜ-Lösung mit separat geschalteten DSL-Anschluss wurde aufgrund von zu hohem individuellen Projektierungsaufwand für die einzelnen Anschlussobjekte und beschränkten örtlichen Gegebenheiten (kein Platz für zusätzliche Technik im Zählerschrank) verworfen. Stattdessen wurde Variante A) als Vorzugslösung ausgewählt und bei drei WSA in einem Anschlussobjekt umgesetzt (Bild [6-26\)](#page-102-1).

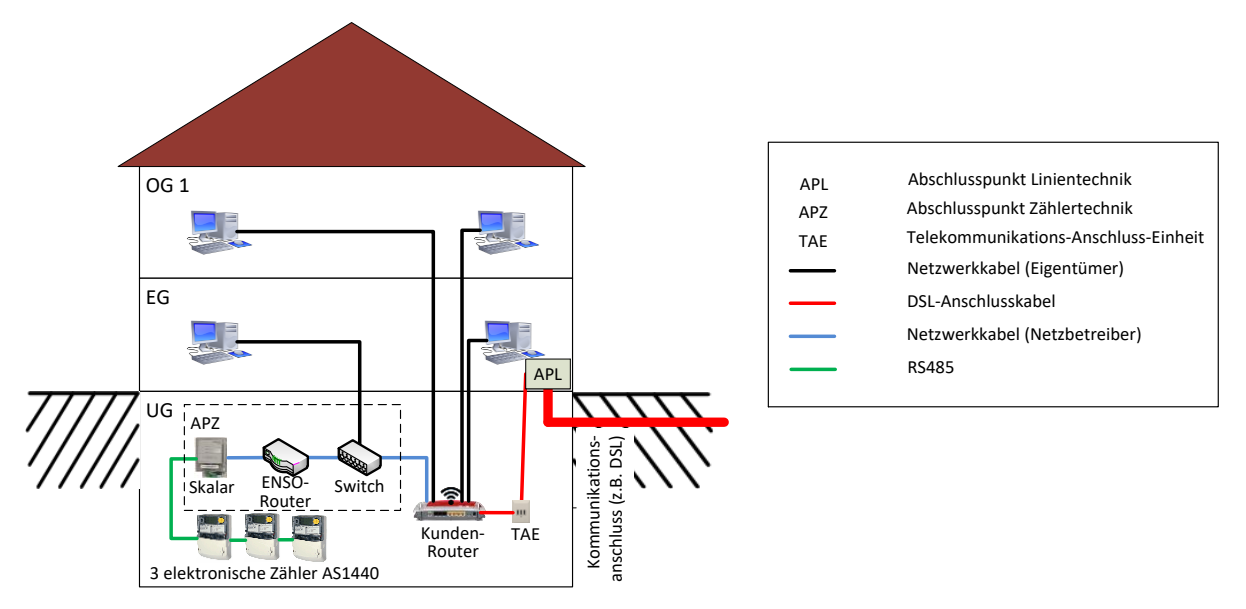

<span id="page-102-1"></span>**Bild 6-26:** Schema – umgesetzte DFÜ-Lösung unter Mitnutzung des Kundenrouters

Aufgrund der Position des Kundenrouters in der Nähe des Zählerschrankes konnte statt der Inhouse-Powerline-Verbindung eine konventionelle LAN-Verbindung aufgebaut werden. Die kommunikative Anbindung der drei elektronischen Zähler wurde über einen Abschlusspunkt Zählertechnik (APZ) hergestellt. Dieser enthält den ENSO-Router, einen Switch, ein Ethernet-Skalar sowie ein Netzteil zur Spannungsversorgung (vgl. Bild [6-27\)](#page-103-0). Über den ENSO-Router, den Switch und den Kundenrouter wird eine Verbindung zum öffentlichen Internet hergestellt. Das ZFA-System der ENSO NETZ verbindet sich über eine gesicherte VPN-Verbindung mit dem Skalar und fragt die Lastgangdaten der Zähler ab. Der Switch ist in dieser Konstellation notwendig, da der Kundenrouter keine freien Ethernet-Ports mehr aufwies. Für die Umsetzung dieser kommunikativen Erschließung war ein zusätzlicher Gestattungsvertrag mit den Pilotteilnehmern abzuschließen.

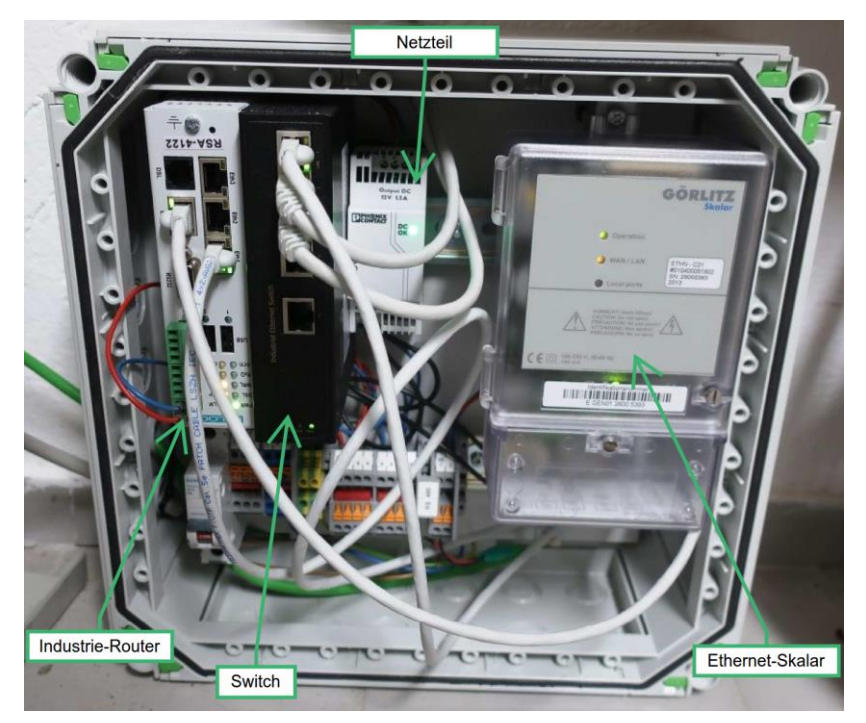

**Bild 6-27:** Abschlusspunkt Zählertechnik (APZ) mit ENSO-Router, Switch und Ethernet-Skalar

<span id="page-103-0"></span>Aufgrund des hohen Projektierungsaufwands dieser Lösung wurde für die weiteren acht Pilotanlagen in der Region Großenhain die konventionelle Erschließung mit GSM-Skalar ausgeführt.

#### **Datenübertragung via Mobilfunk**

Zur Unterstützung des Einbauprozesses der Skalare für die Kommunikation via Mobilfunk wurde eine Installationsanleitung erstellt. In der Pilotregion Bernstadt wurden insgesamt 13 WSA mit dieser Technologie ausgerüstet, darunter auch diejenigen Anlagen, bei welchen eine Erreichbarkeit via BPLC nicht gewährleistet werden konnte. In der Pilotregion Großenhain wurden acht Anlagen via Mobilfunk erschlossen.

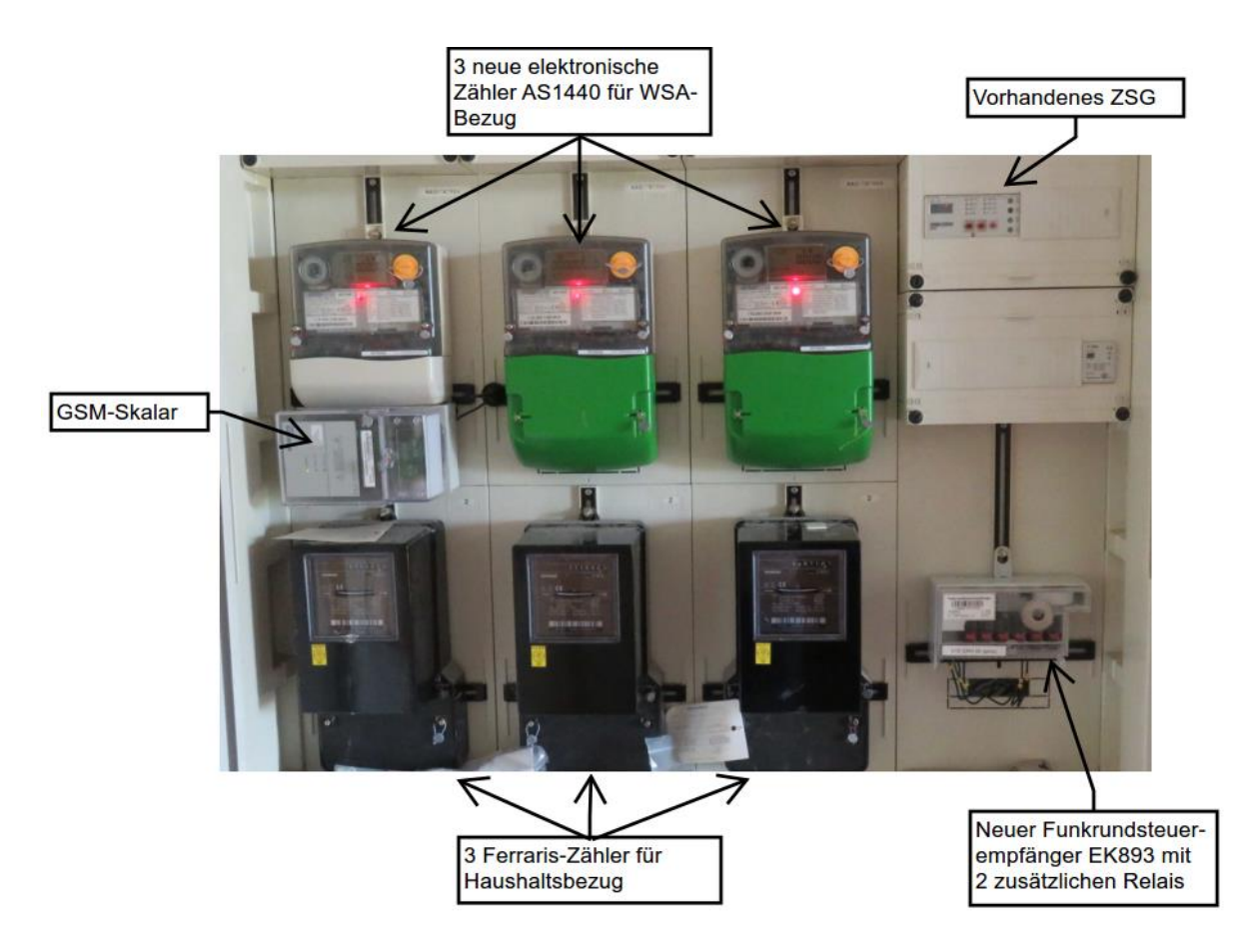

**Bild 6-28:** Vollständig ausgerüstetes Anschlussobjekt mit 3 Pilotanlagen

### <span id="page-104-0"></span>6.3.4 Steuerung der WSA

Im Rahmen der Pilotimplementierung wurden alle Komponenten für die Steuerung der WSA vorbereitet. Dies wird nachfolgende beschrieben. Die eigentliche aktive Steuerung erfolgte erst im Feldtest (vgl. Abschnitt [7.1.5\)](#page-116-0).

# 6.3.4.1 Erstellung FRS-Client und Anbindung an SERVING

Wie unter Abschnitt [6.2.3.2](#page-88-1) wurde ein Lastenheft für den FRS-Client erstellt. Auf Basis eines vom Auftragnehmer, der Europäischen Funkrundsteuerung GmbH (EFR) [29], erstellten Pflichtenheftes wurde dieser mit der Entwicklung des FRS-Client beauftragt.

Es wurde ein FRS-Client erstellt, welcher Fahrpläne im CSV-Format vollautomatisch einliest, interpretiert und in Telegrammsequenzen umwandelt. Diese werden anschließend der bei ENSO NETZ bereits vorhandenen FRS-Bedienstation zur Aussendung per Langwelle (139 kHz) übergeben. Dabei ist es möglich, einen Fahrplan für alle eingebauten FRE (Broadcast) oder auch selektiv für einzelne FRE auszusenden. Die Übertragung der Fahrpläne für den nächsten Tag erfolgt immer am Vortag gegen 23 Uhr mittels Telegrammesequenzen an die in den Kundenanlagen verbauten FRE. Die FRE arbeiten am nächsten Tag den übertragenen Fahrplan ab und geben die Freigabe an die WSA mit integriertem ZSG weiter.

Sollte der Fahrplan nicht oder nicht vollständig bei FRE ankommen, wird dieser verworfen und der Standardfahrplan mit Standardfreigabezeiten (vgl. Abschnitt [6.2.3.2](#page-88-1) ) ausgeführt. Damit wird sichergestellt, dass bei der unidirektionalen Übertragung keine undefinierten Zustände auftreten.

Nach Fertigstellung und Übergabe der Software erfolgten die Einrichtung der Fahrplanabholung von der SERVING-Plattform wie im ABschnitt [6.2.5.4](#page-92-0) beschrieben sowie der Aufbau von FRE im Labor. Anschließend wurde die beschriebene Interimslösung einer intensiven Laborerprobung unterzogen. Dabei wurde die Notwendigkeit einer Plausibilisierung der Fahrplandateien auf der SERVING-Plattform erkannt, um eine Fehlinterpretation durch den FRS-Client auszuschließen. Es wurden Plausibilisierungsregeln aufgestellt und entsprechend umgesetzt. Das vollständige Funktionsschema zeigt Bild [6-29.](#page-105-0)

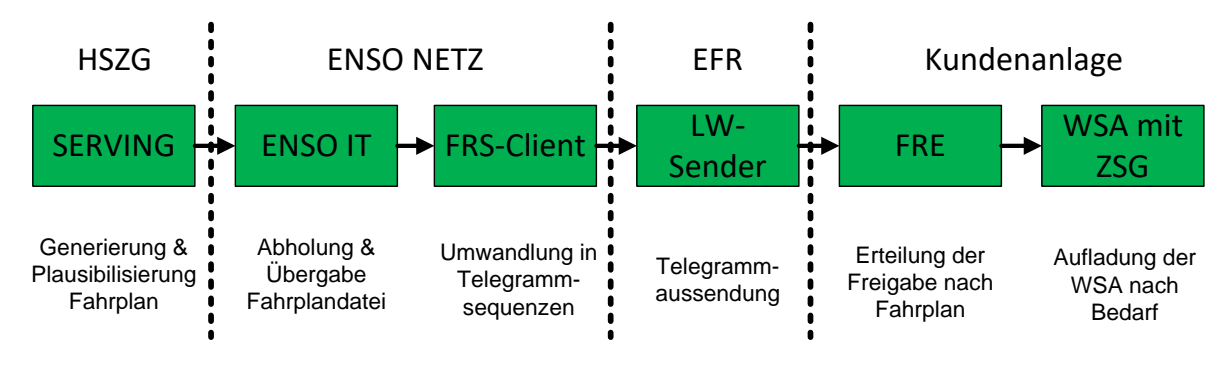

<span id="page-105-0"></span>**Bild 6-29:** Funktionsschema der dynamischen FRS

### 6.3.4.2 Ausbringung der Funkrundsteuerempfänger

Nachdem die Laborerprobung der Interimslösung zur WSA Steuerung erfolgreich abgeschlossen wurde, erfolgte bei den 24 Pilotkunden der Austausch der vorhanden FRE durch neue FRE mit zwei zusätzlichen Steuerkanälen (Relais) für die SERVING-Funktionen. Zum Einsatz kam dabei das Modell EK 893 vom Hersteller Langmatz (vgl. Bild [6-28\)](#page-104-0).

### 6.3.4.3 Umparametrierung der Zentralsteuergeräte

Mit der notwendigen Umparametrierung der Steuerungsart der ZSG (vgl. Abschnitt [6.2.3.3\)](#page-89-1) wurde je Pilotregion ein eingetragenes Elektroinstallationsunternehmen beauftragt, welche in einem Vor-Ort-Termin beim Kunden die Änderung auf Vorwärtssteuerung vornahm. Die erfassten Lastgänge der elektronischen Zähler ermöglichen eine Kontrolle der eingestellten Steuerung. In Bild [6-30](#page-106-0) sind diese für eine ausgewählte Anlage seit Beginn der Heizperiode beispielhaft in zwei verschiedenen Diagrammarten dargestellt. Diese wurden mit Hilfe von MATLAB [30] erstellt. Im unteren Diagramm sind die täglichen Lastverläufe übereinandergelegt abgebildet. Die konkrete Fahrweise ist dabei schlecht bzw. nicht erkennbar. Aufgrund dessen sind die Lastgänge im oberen Diagramm als Heatmap aufbereitet. Hier sind die Steuerungsarten sowie der Zeitpunkt der erfolgreichen Umparametrierung auf Vorwärtssteuerung klar erkennbar.

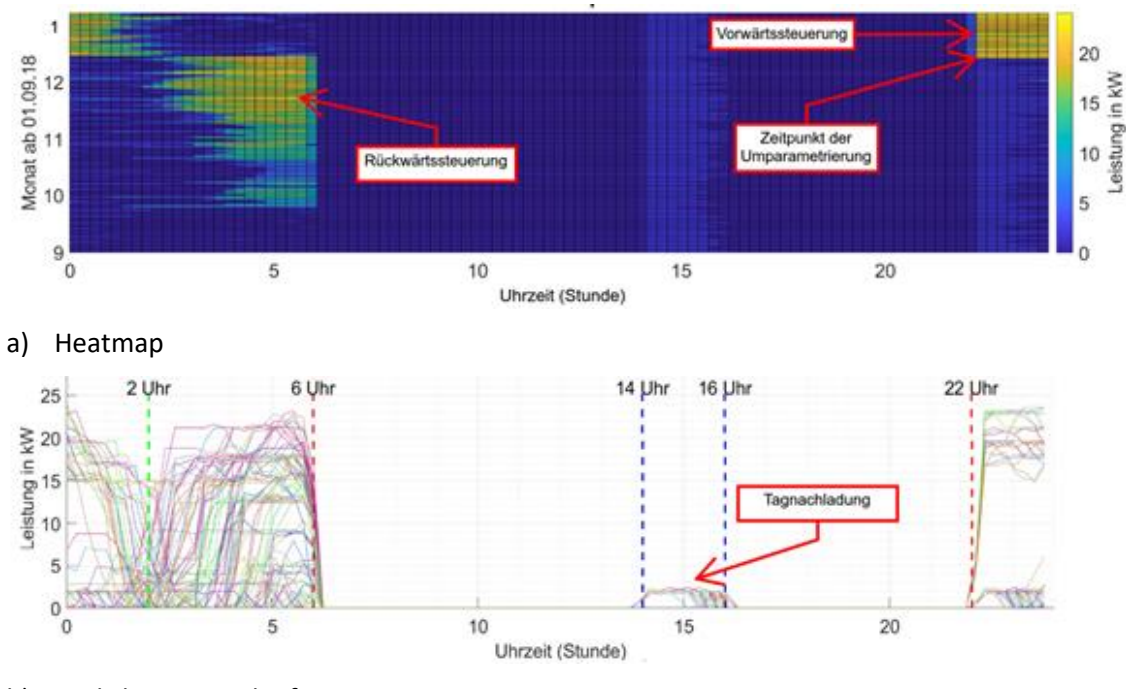

b) Täglicher Zeitverlauf

<span id="page-106-0"></span>**Bild 6-30:** Lastgang einer erfolgreich umparametrierten WSA

Die Auswertungen wurden für alle Pilotanlagen durchgeführt. Einige wiesen nachweislich falsch eingestellte Steuerungsarten auf. Ein entsprechendes Beispiel zeigt Bild [6-31.](#page-106-1) Bei diesen wurde durch das Elektroinstallationsunternehmen eine Nachbesserung vorgenommen.

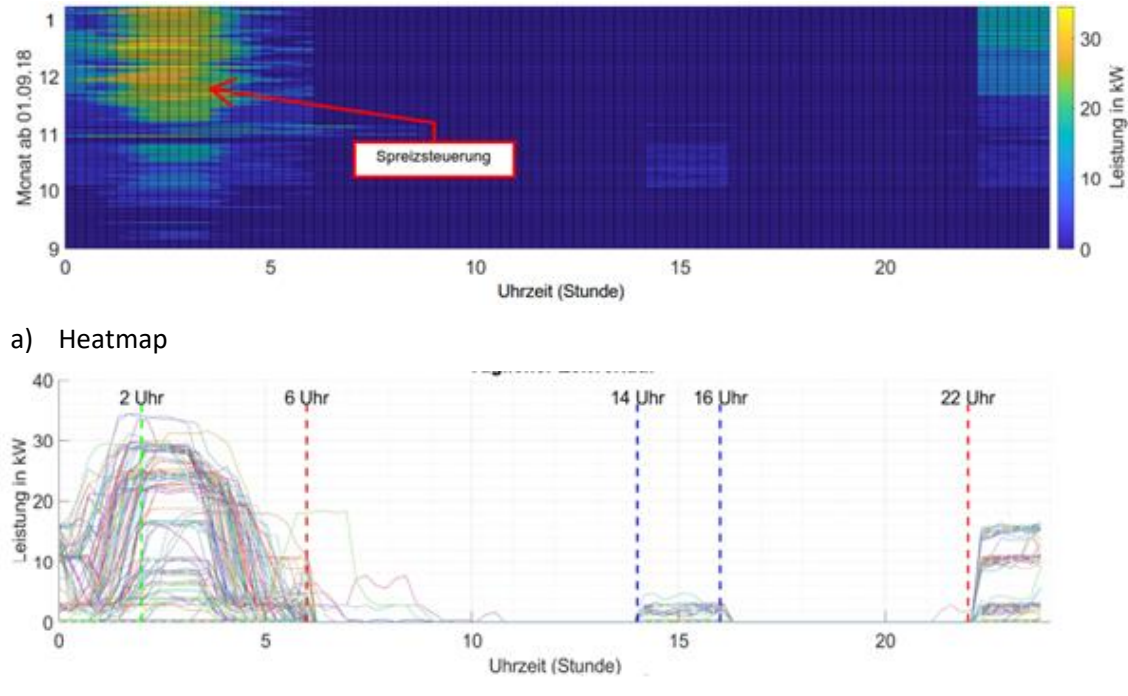

b) Täglicher Zeitverlauf

<span id="page-106-1"></span>**Bild 6-31:** Lastgang einer WSA mit Spreizsteuerung

Im Rahmen der Umparametrierung wurden die Typen der verbauten ZSG erfasst und dokumentiert. Es zeigte sich, dass bei den 49 WSA 32 ZSG mit 13 verschieden Typen von fünf Herstellern zum Einsatz kommen. Dies war beim weiteren Test der FRS, als auch bei der Anpassung des Algorithmus zur Lastallokation zu beachten. Die verschiedenen ZSG weisen in einigen Fällen unterschiedliche Parametrierungen und somit auch Verhaltensweisen auf. Problematisch für die Umsetzung der Steuerung erwies sich vor allem der Parameter SEH (vgl. ABschnitt [5.3.1\)](#page-56-0).

### <span id="page-107-0"></span>6.3.5 Wasserversorgungsanlagen

Das unter Abschnitt [6.3.5](#page-107-0) beschriebene Technologiedesign wurde implementiert und stufenweise in Betrieb genommen bzw. getestet. Weitere Ausführungen hierzu werden auf Grund der geringen Komplexität in diesem Abschnitt nicht getätigt und sind unter Abschnitt [7.3.6](#page-138-0) zu finden.

### 6.3.6 Implementierung der Services im System

Die Implementierung der SERVING-Funktionalität auf dem Produktivsystem setzt eine programmtechnische Realisierung der Services voraus. Dazu wurden zunächst Datenformate für den Austausch der notwendigen Informationen zwischen den Funktionen spezifiziert. Da sich das JSON-Format insbesondere für den Informationsaustausch zwischen verschiedenen Anwendungen eignet, wird dieses an der Stelle eingesetzt.

Für die Services wurde jeweils eine Python-Implementierung erstellt und zur Integration in das Produktivsystem zur Verfügung gestellt. Da die Berechnung der Einsatzgrenzen und die Lastallokation bereits in Matlab implementiert waren, wurden diese Funktionen als Python Packages kompiliert. Über eine Matlab Runtime können somit Matlab-Funktionen innerhalb von Python ausgeführt werden. Die dazu erforderlichen Wrapper wurden ebenfalls programmiert und bereitgestellt.

# 6.4 Systemsicherheit

Die Verarbeitung von Daten aus dem Verteilnetz bis hin zur Steuerung von Endgeräten in Kundenhaushalten erfordern ein hohes Maß an Sicherheit bei der Erhebung, dem Transport, der Verarbeitung und Speicherung bis hin zur Löschung der Daten. Um die Integrität, Sicherheit und den Schutz der Daten zu gewährleisten, wurden unterschiedliche Maßnahmen auf verschiedenen Systemebenen eingeführt. A angefangen bei der Kommunikation der Hardware und der Teilnehmer in SERVING untereinander, bis hin zur Umsetzung einer umfangreichen Meldestrategie zur rechtzeitigen Behebung von auftretenden Fehlern.

In Konkretisierung der unter [6.1](#page-74-0) unternommenen Betrachtungen zur Berücksichtigung der Forderungen des Informationssicherheitsmanagements (ISMS) nach ISO 27001 wurden je nach Projektfortschritt und daraus resultierender Änderungen der Systemarchitektur diese im IT-Sicherheitskonzept nachgeführt und deren Implikationen geprüft.

Um den Anforderungen der Datenschutz-Grundverordnung [31] gerecht zu werden, wurde eine Datenschutzmeldung für die Verarbeitung personenbezogener Daten erstellt sowie ein Auftrag zur Datenverarbeitung (ADV) zwischen ENSO NETZ und HSZG abgeschlossen.
# 6.4.1 Datensicherheit

Für das Projekt wurde ein Sicherheitskonzept nach ISIS12 Norm erstellt. Bei allen Projektpartnern existieren allgemeine Richtlinien und Hinweise zum sicheren Umgang mit Daten. Jedoch gab es keine entsprechenden Zertifizierungen auf Seiten der Hochschulen (z.B. ISO 27001, etc.), da sich diese vorrangig an Unternehmen und nicht an Hochschulen richten. Da die Speicherung und Verarbeitung von personenbeziehbaren Daten auf Infrastruktur auf Seiten der HSZG durchgeführt wurde, wurden notwendige und unbedingt einzuhaltende Maßnahmen zur Gewährleistung von Datenschutz und Datensicherheit in einem ADV vertraglich festgehalten. Diese Maßnahmen umfassen unter anderem:

- Zutrittskontrolle für Serverräume erfolgt mittels Schlüssel und Kartenlesegerät
- Zutrittskontrolle durch Alarmanlage, Wachdienst sowie Videoüberwachung
- Jeder Nutzer eines DV-Systems verfügt über eine eigene ID sowie ein sicheres Passwort
- Automatische Protokollerstellung auf Betriebssystemebene (Nutzeranmeldungen, installierte Programme, etc.) und im VPN (Zeitpunkt der Anmeldung einzelner Nutzer und Datenlogger inklusive Dauer der Verbindung und externer IP Adresse)
- Redundante Speicherung der zu verarbeitenden Daten in örtlich getrennten Rechenzentren (Zittau und Görlitz) mit Brandschutzeinrichtungen und USV (Zittau)

### 6.4.2 Kommunikationssicherheit

Auch zur Gewährleistung der Sicherheit bei der Übertragung der Daten wurden gesonderte Maßnahmen, je nach Schnittstelle getroffen. Das wird bereits in der Schnittstellenübersicht in [Bild](#page-28-0) 4-8 gezeigt. Im Folgenden werden die wichtigsten Maßnahmen aufgeführt. Auf die verwendete Software und den Vergleich zwischen Simulations- und Produktivsystem wird in Kapitel [7](#page-110-0) näher eingegangen.

- Einsatz von S/MIME Zertifikaten zur Verschlüsselung und Authentifizierung bei der Übertragung von personenbezogenen Daten per Email
- Einrichtung eines Virtual Private Networks (VPN) mittels OpenVPN für den Zugriff der Datenlogger und durch Projektpartner auf relevante Dienste der SERVING Plattform
- Einrichtung eines IPSec Tunnels zwischen der ENSO Netz und der HSZG mit eingeschränkten Zugriffsrechten zur Übertragung personenbeziehbarer Daten und Fahrplänen
- Verschlüsselte Datenträger (XTS mit FIPS 197 Zertifizierung) zur Speicherung von VPN Zertifikaten
- Einsatz einer Firewall, Content Filtern sowie Intrusion Detection/ Prevention Systems

### 6.4.3 Meldestrategie

Da die Plattform ihre Daten aus vielen verschiedenen externen Quellen bezieht, war es notwendig Prozesse zu etablieren, die im Fehlerfall greifen. Entstanden ist daraus die Meldestrategie. Es wird dabei in verschiedene Arten von Störfällen unterschieden. Auf der einen Seite stehen die Störfälle im Bereich des Datenflusses und auf der anderen Seite die Störfälle der SERVING-Funktionen nac[h Bild](#page-28-0) 4-8.

Insbesondere im Bereich der Datenübertragung sind viele verschiedene Parteien involviert, weshalb hier klare Prozessabläufe besonders wichtig sind. Dabei wurden die folgenden Störfälle definiert:

- 1. Wetterdaten vom Deutscher Wetterdienst werden nicht gesendet/empfangen
- 2. Messdaten der Messboxen werden nicht vollständig gesendet/empfangen
- 3. Messdaten aus dem Prozess-Leitsystem werden nicht vollständig gesendet/empfangen
- 4. Historische Verbrauchsdaten werden nicht gesendet/empfangen

Im Falle von Störungen der SERVING-Algorithmen wurde der Projektpartner informiert, welcher den Algorithmus entwickelt hat. Es wurden alle Eingangs- und Ausgangsdaten zur Verfügung gestellt, um eine schnelle Lösung zu ermöglichen. Folgende Störfälle an den Algorithmen wurden definiert:

- 1. Prognose aller steuerbaren Lasten und Erzeugung im Netz wird nicht erstellt
- 2. Berechnung der Energiebedarfe und Flexibilität von Anlagen (WSA) wird nicht durchgeführt
- 3. Berechnung der Einsatzgrenzen im Netz wird nicht durchgeführt
- 4. Berechnung der Summe der Flexibilität aller Anlagen je Händler wird nicht durchgeführt
- 5. Lieferung u. Verarbeitung Summenfahrplan vom Händler wird nicht durchgeführt
- 6. Aufteilung Fahrplan auf Anlagen wird nicht durchgeführt
- 7. Fahrplan wird nicht gesendet/empfangen
- 8. Berechnung State-Estimation des Netzes wird nicht durchgeführt

Im Rahmen der Umsetzung der Meldestrategie wurde weiterhin vorgesehen, dass im Falle eines nicht erfolgreich versandten Händlerfahrplans, im Intradayprozess der Standardfahrplan zurückgehandelt wird. Dadurch werden Ausgleichsenergie- bzw. Mehr-/Mindermengenkosten vermieden, ohne dass eine erneute Übertragung des Fahrplans an die Kundenanlagen erforderlich wird.

Bild [6-32](#page-109-0) zeigt den zweiten Störfall der Datenübertragung "Messdaten der Messboxen werden nicht vollständig gesendet/empfangen" genauer. Die Prozesskette wird ausgelöst, sobald 15 Minuten lang keine Messdaten aus der Messbox einlaufen. Wie in allen Störfällen wird der Betreiber der Plattform, die HSZG, zuerst informiert, um auszuschließen, dass der Fehler am System selbst liegt. Sobald dies ausgeschlossen ist, werden die Mitarbeiter ENSO NETZ, sowie der Regionalbereich informiert. Letztere können dann eine Entstörung beim Kunden vor Ort planen und durchführen.

**Störfall 2:** Messdaten der Messbox werden nicht vollständig gesendet/empfangen

- Systemmeldung 15 min nach Eintritt der Störung an Systemadministrator HSZG senden
- Meldung durch Systemadministrator HSZG an Projektleiter/Mitarbeiter ENSO NETZ per Mail
- Mail Betreff: "Serving: Störung Messdaten Messbox"
- Bis zur Fehlerbehebung letzte verfügbare Messdaten verwenden

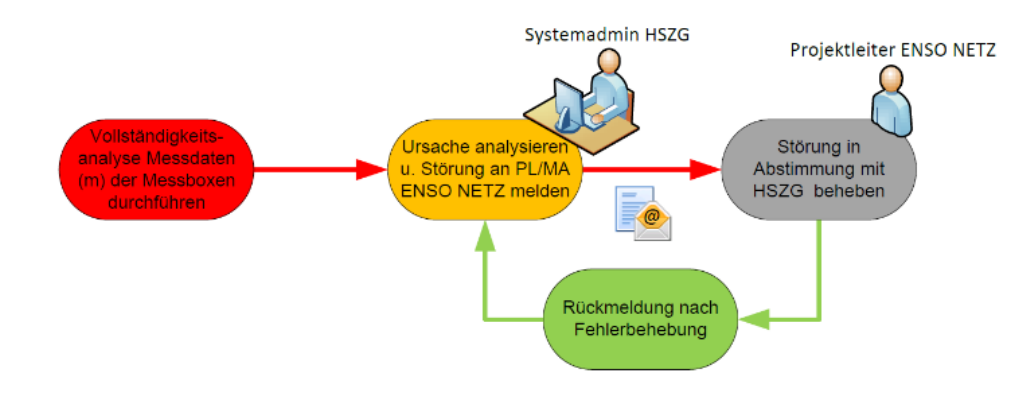

<span id="page-109-0"></span>**Bild 6-32:** Beispiel für einen Störfall in der Meldestrategie

# <span id="page-110-0"></span>7 Feldtest

Nach der erfolgreichen Entwicklung der Algorithmen und dem Aufbau der Service Plattform, galt es die Funktionstüchtigkeit dieser in einem Feldtest nachzuweisen. Der Feldtest fand dabei in realen Verteilnetzen der ENSO NETZ statt. In folgendem Kapitel werden zunächst die hierfür notwendigen Vorbereitungen und Anpassungen bezüglich des Produktivsystems beschrieben. Anschließend werden die Durchführung sowie alle Beobachtungen und Erfahrungen dargestellt. Darauf aufbauend wurde eine umfangreiche technische und wirtschaftliche Evaluierung mit einer entsprechenden Bewertung der Ergebnisse durchgeführt.

# 7.1 Implementierung des Gesamtsystems

Nach der Überprüfung der Funktionsweise der einzelnen Dienste und Schnittstellen im Simulationssystem, konnte das ganzheitliche Zusammenspiel aller Komponenten im Gesamtsystem implementiert werden. Um den Prozess des SERVING-Tages nach Kapitel [5](#page-32-0) umzusetzen, war neben der Kundengewinnung für den Feldtest auch eine technische Anpassung an diversen Schnittstellen, sowie an den WSA notwendig.

### 7.1.1 Anpassungen des Simulationssystems zum Produktivsystem

Eine wichtige Anforderung an das Gesamtsystem ist die sichere Implementierung aller Schnittstellen zu Drittsystemen, insbesondere zum Netzbetreiber. Darauf wurde bereits im Simulationssystem großer Wert gelegt. Für das Produktivsystem waren dennoch einige Anpassungen notwendig. Zur ENSO Netz wurde bisher ein einzelner VPN Tunnel aufgebaut [\(Bild](#page-110-1) 7-1).

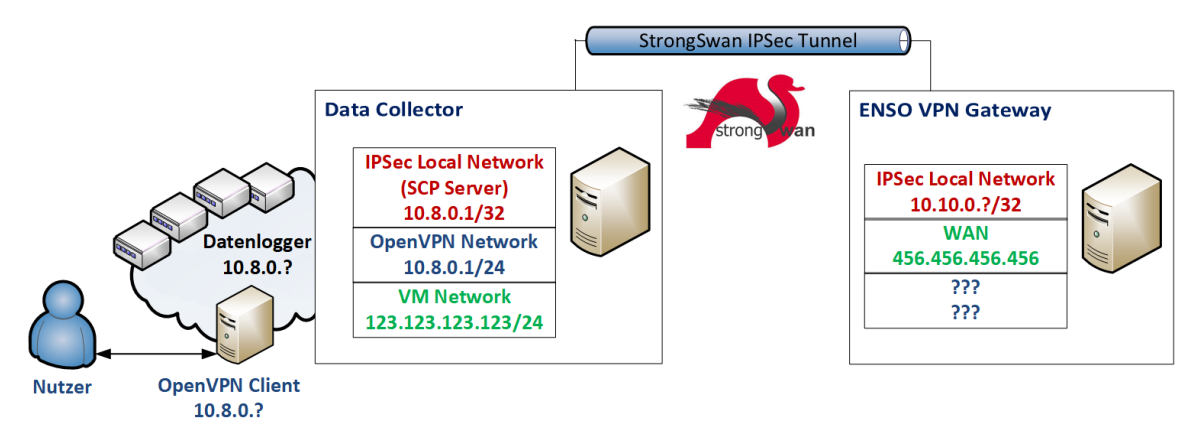

<span id="page-110-1"></span>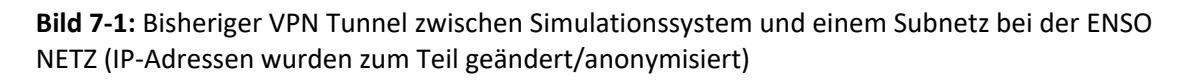

Da im Produktivsystem die Daten redundant abgelegt und zur Verfügung gestellt werden sollten, wurde auch die redundante Bereitstellung des VPN Tunnels erforderlich. Die Komplexität ist dadurch deutlich gestiegen. [Bild](#page-111-0) 7-2 zeigt den geänderten Aufbau des Systems.

Entscheidend für die Schnittstelle zur ENSO NETZ waren die redundanten Tunnel über zwei verschiedene öffentliche Schnittstellen. Dadurch wurde die Verbindung zu demselben Server, der sich innerhalb des IT-Netzes der ENSO NETZ befand, ermöglicht. Gleichzeitig mussten alle Datenlogger oder Administratoren, die das SERVING interne VPN nutzen, immer mit der gleichen Adresse kommunizieren können. Diese Adresse konnte im Simulationssystem noch problemlos über einen Tunnel bereitgestellt werden. Damit die Pakete die bei der ENSO NETZ ankommen, nun aber richtig zugeordnet werden konnten, durften beide Produktivserver nicht die gleiche Adresse für den Tunnel zur ENSO Netz verwenden. Daher wurde ein sogenanntes Dummy Interface auf beiden Produktivhosts eingerichtet, über welches die Tunnel aufgebaut wurden. Gleichzeitig konnte das SERVING interne VPN problemlos über beide Hosts betrieben werden, wobei Clients immer nur mit einem der beiden Server kommunizieren mussten. Das hatte zur Folge, dass ein Mechanismus existieren musste, der die Daten zwischen den Produktivservern synchron hielt. Dieser wird weiter unten näher beschrieben.

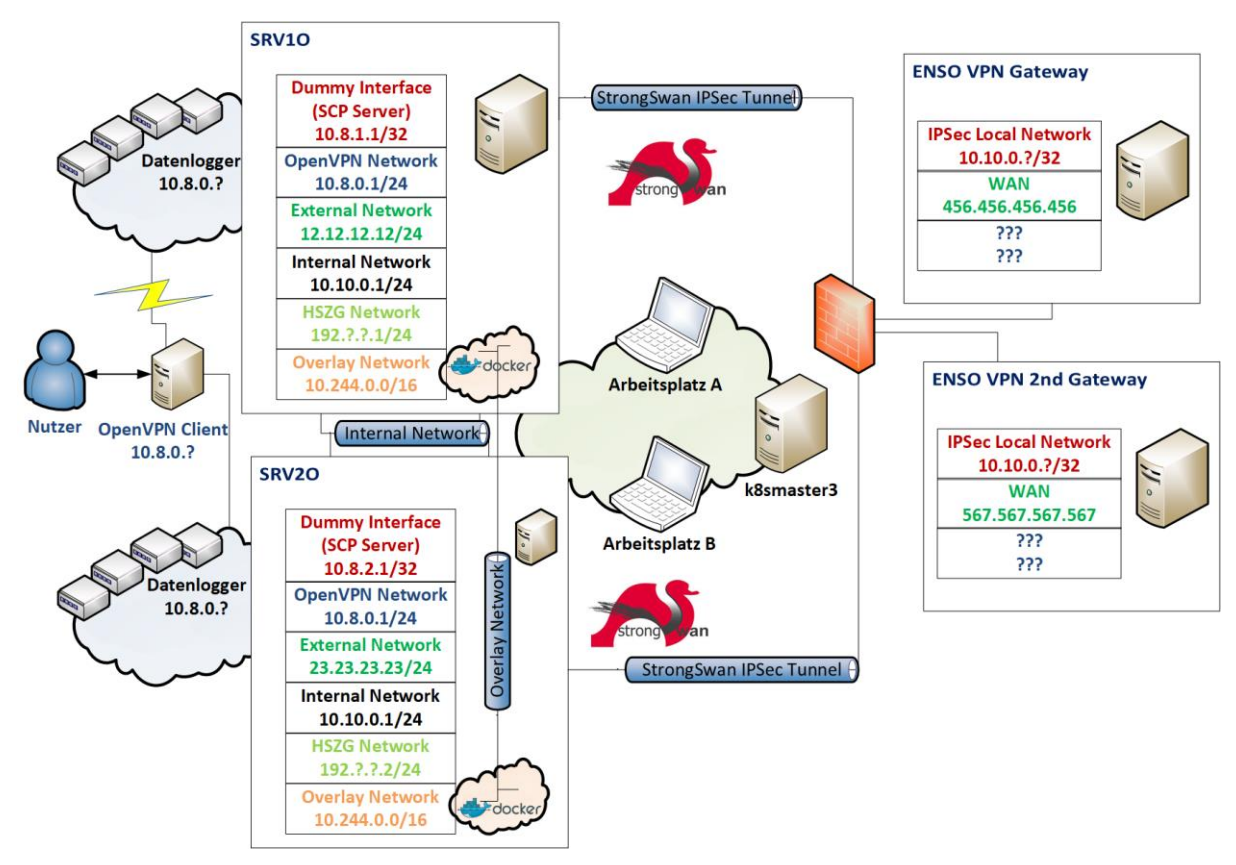

<span id="page-111-0"></span>**Bild 7-2:** Der Aufbau des redundanten Tunnels zwischen den Produktivservern und der ENSO Netz

Um die verschiedenen Dienste, welche auf dem Produktivservern laufen sollten zu überwachen und um bei eventuell auftretenden Hardwarefehlern die Verfügbarkeit der SERVING Plattform nicht zu gefährden, wurde die Einrichtung von Kubernetes als Container Orchestrierungs- und Monitoringlösung angestrebt.

Im Idealfall besteht ein Cluster dieser Art mindestens aus drei Hosts [32], um etwa einer sogenannten Split-Brain Condition vorzubeugen. Bei zwei Hosts besteht die Gefahr, dass bei Wegfall der Kommunikation zwischen den Servern, die gemeinsamen Daten des Clusters nicht mehr synchron gehalten werden können. Bei Kubernetes werden die Konfigurationseinstellungen des Clusters von sogenannten Master-Nodes verwaltet und in einem verteilten Key-Value Store namens etcd gespeichert. Hierfür ist

es aus o.g. Grund unbedingt notwendig mindestens 3 Server gleichzeitig einzusetzen. Da nur zwei Produktivhosts in Zittau eingesetzt wurden, wurde ein dritter Master Node als VM im Simulationssystem in Görlitz eingerichtet. Dies brachte den Vorteil mit sich, dass die Konfiguration des Clusters zu jederzeit geografisch redundant gesichert wurde. Damit alle Dienste zur Überwachung des Clusters korrekt arbeiteten, existierte ein sogenannter Process-Watcher namens kubelet. Dieser startete etwa etcd oder andere wichtige Dienste neu und war somit essenziell für die Funktionsfähigkeit des Clusters. Daher wurde kubelet ebenfalls nochmal gesondert überwacht. In unserem Fall übernahm systemd diese Aufgabe. Systemd ist integraler Bestandteil des Betriebssystems und daher bestens geeignet, um diese Aufgabe zu übernehmen. Die weiteren Dienste die auf dem Master liefen kümmerten sich um die Überwachung der Container in dem die SERVING Dienste liefen und starteten diese bei Bedarf neu. Falls etwa ein Produktivhost ausfiel, wurden alle Dienste die darauf liefen, auf dem jeweils anderen Host neu gestartet. Üblicherweise wurden Container nur auf Worker Nodes ausgeführt. Die in SERVING eingesetzte Hardware war aber effizient genug, so dass beide Produktivhosts, gleichzeitig als Master und als Worker eingesetzt werden konnten.

Weiterhin mussten die von SERVING gespeicherten Daten auf beiden Hosts synchron gehalten werden. Hierfür kamen persistente Laufwerke mit GlusterFS [33] zum Einsatz. Dieses kann dabei sehr gut in Verbindung mit Kubernetes eingesetzt werden [\(Bild](#page-112-0) 7-3).

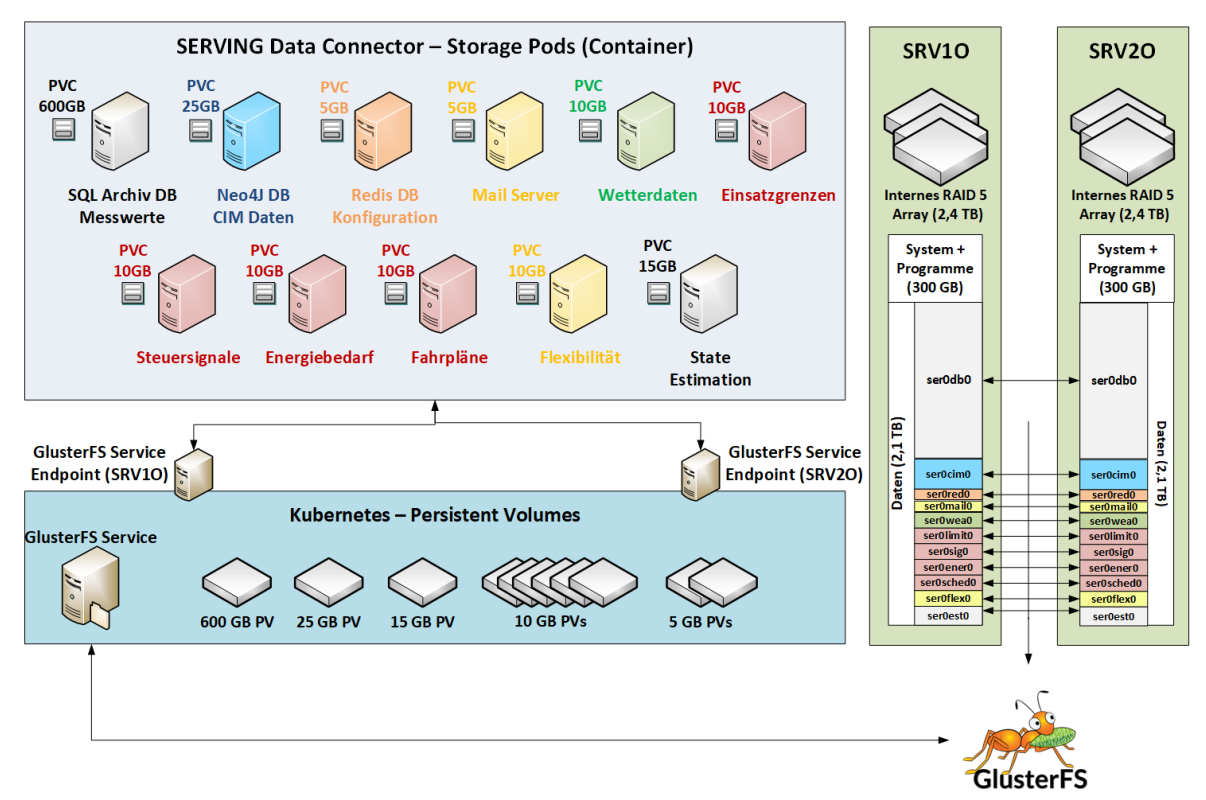

#### <span id="page-112-0"></span>**Bild 7-3:** Der Einsatz persistenter Laufwerke in SERVING mit GlusterFS und Kubernetes

Die Komponenten des Simulationssystems wurden so konzipiert, dass diese bei Bedarf mit vorhandener Speicherinfrastruktur an der HSZG zusammenarbeiten können. Da solch eine Umgebung nicht in jedem Fall gegeben ist, wurde die Hardware für das Produktivsystem mit einem eigenen Festplattenspeicher

ausgestattet, welcher bei Bedarf erweiterbar ist. Damit ist es möglich, das System komplett autark zu betreiben, ohne die Möglichkeit zu verlieren, mit externen Komponenten zusammenzuarbeiten.

Die Festplatten in den Produktivhosts sind dabei in einem RAID 5 Verbund organisiert. Damit standen von den insgesamt 3,6 TB Speicher insgesamt nur noch 2,4 TB zur Verfügung, jedoch kann so jeweils eine Festplatte pro Host ausfallen ohne dass ein Datenverlust entsteht. 300 GB wurden hiervon dem System und weiteren Anwendungen zugewiesen, womit 2,1 TB für Daten verbleiben. Diese haben wir mittels dem Logical Volume Manager (LVM) unter Ubuntu in logische Laufwerke für die einzelnen Datenkategorien, die im Projekt ihre Anwendung fanden, unterteilt. In [Bild](#page-112-0) 7-3 ist dies auf der rechten Seite dargestellt. GlusterFS konnte nun verwendet werden, um jeweils eines dieser logischen Laufwerke von beiden Hosts zu einem redundanten Gluster Volume zusammenzuschließen. Damit sorgte GlusterFS dafür, dass jede Änderung auf einem der logischen Laufwerke auf beiden Hosts persistiert wurde. In Kubernetes konnten die Gluster Volumes dann als persistente Laufwerke definiert und in den entsprechenden Containern automatisch mit eingebunden werden. Die Zuordnung der Laufwerke zu den Containern erfolgte über sogenannte Persistent Volume Claims, das heißt die Container teilen Kubernetes mit, welche Laufwerke sie benötigen und bekommen diese dann zugeteilt.

### <span id="page-113-0"></span>7.1.2 Kundengewinnung für den Feldtest

In den ausgewählten Netzgebieten mussten für den Feldversuch Kunden gewonnen werden, um die praktischen Anlagensteuerungen durchführen und somit die Funktionstüchtigkeit des Gesamtsystems nachweisen zu können.

Im ersten Schritt wurde ein Artikel, der einen Überblick über das Projekt zeigte in den Amtsblättern und der lokalen Presse veröffentlicht. Zusätzlich wurden Vorgespräche mit den Bürgermeistern der Gemeinden geführt. Dabei wurde das Projektziel umfassend erläutert und um die Unterstützung bei der Kundengewinnung gebeten.

Im Anschluss wurden die für den Feldtest geeignete Kunden (siehe Abschnitt [4.2.1\)](#page-20-0) separat angeschrieben. In diesem Anschreiben wurde Überblick des Projekts mit einem beigefügten Flyer anschaulich dargestellt. Ein Teil der Kunden wurde bei Unklarheiten hinsichtlich der Umsetzung auch telefonisch informiert.

Nach der Veröffentlichung in der lokalen Presse meldeten sich zahlreiche weitere Kunden die am Projekt teilnehmen wollten. Aufgrund der notwendigen Konzentration auf wenige Ortsnetze durch technische Restriktionen (Anzahl der Messgeräte, Zählerkommunikation, etc.) konnten jedoch nicht alle Kunden, welche am Feldversuch teilnehmen wollten, berücksichtigt werde. Diese Kunden wurden allerdings ebenfalls regelmäßig bezüglich des Fortganges des Projektes informiert. Dazu wurden Mails, die den Projektfortschritt in Anlehnung an die Zwischenberichte darstellten, bzw. Briefe versandt.

Für den Feldtest konnten letztendlich zusätzlich 31 Kunden gewonnen werden. Aufgrund des zeitlichen Abstandes zwischen Kundenaquise und Beginn Feldtestes haben 7 bei der Terminvereinbarung zum Einbau der Technik Ihren Rücktritt vom Projekt erklärt, so dass neben 24 Pilotkunden noch 24 Feldtestkunden ins Projekt integriert wurden.

# 7.1.3 Messtechnische Erfassung im Stromnetz

### <span id="page-114-1"></span>7.1.3.1 Installation zusätzlicher nichtstationärer Messtechnik

Die Verifikation der Berechnungsergebnisse der State-Estimation wurde mit Hilfe von nichtstationärer Messtechnik für die Niederspannung- und Mittelspannungsnetze durchgeführt. Hierfür wurden vier mobile Netzanalysatoren vom Typ a-eberle PQ 100 inklusiver der zur Strommessung notwendigen Rogowski-Spulen beschafft.

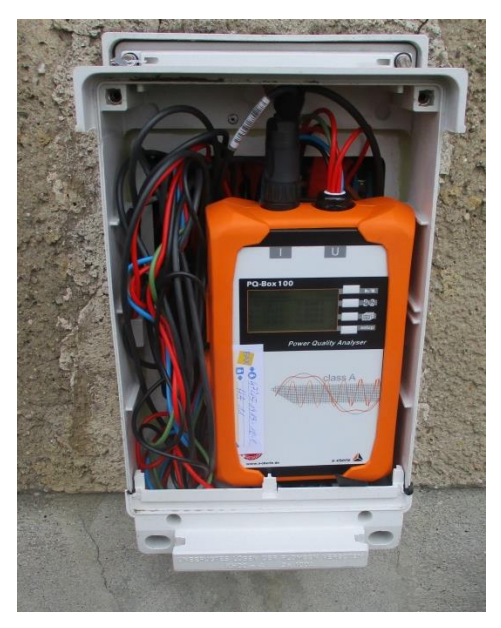

<span id="page-114-0"></span>**Bild 7-4:** Netzanalysator PQ 100 in vertieftem Deckel eines Hausanschlusskastens

Die Geräte wurden dafür entsprechend parametriert und zu Beginn von Q3/2019 zunächst an den aus Systemsicht interessanten und technisch machbaren Netzknoten (konkret HAK) des Ortsnetzes der Umspannstation 1509 verbaut (vgl. NS-PQ-1 bis NS-PQ-4 in Bild [A.4-4\)](#page-179-0). Dabei wurde wie bei den Messboxen ein vertiefter Deckel für den Hausanschlusskasten genutzt (vgl. [Bild](#page-114-0) 7-4). Nach ca. sechs Wochen erfolgte der Ausbau, das Auslesen und die Übergabe der Messdaten an die TU Dresden zur gezielten Auswertung.

Anschließend wurden die Analysatoren im Q4/2019 an neuralgischen Punkten des Ortsnetzes 1488 installiert (vgl. NS-PQ-5 bis NS-PQ-8 in Bild [A.4-5\)](#page-180-0). Bei der Prüfung der technischen Realisierbarkeit zeigte sich, dass der Einbau nur noch in einem Hausanschlusskasten (NS-PQ-5) möglich war. Da das Ortsnetz als Freileitungsnetz ausgeführt ist, wurden die drei anderen Analysatoren (NS-PQ-6 bis NS-PQ-8) in provisorisch angebrachten Hausanschlusskästen auf Freileitungsmasten installiert (vgl. [Bild](#page-115-0) 7-5). Dies bot zudem den Vorteil, dass die Belastung der Hauptleitung direkt gemessen werden konnte. Nach ca. 6 Wochen erfolgen der Ausbau und die Übergabe der Messdaten an TUD zur Auswertung.

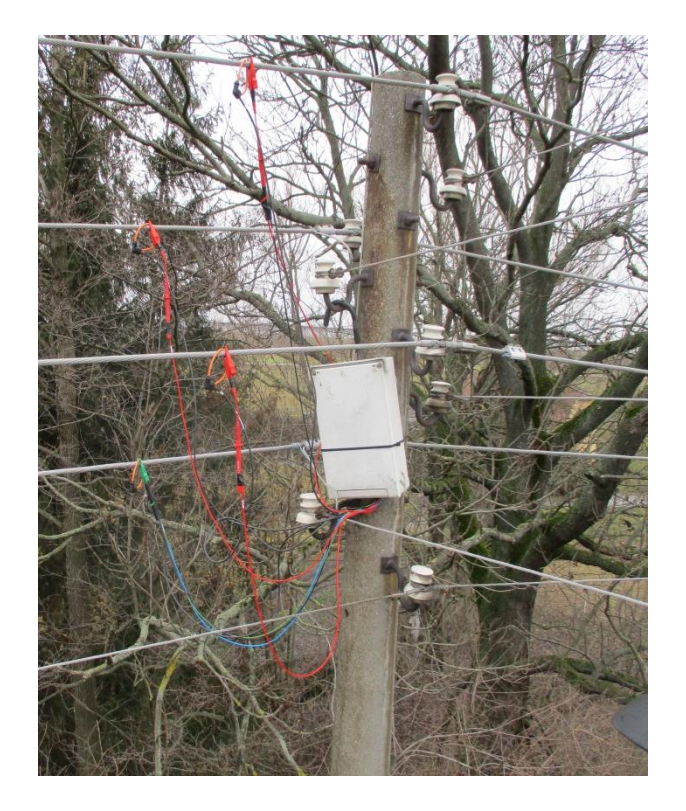

**Bild 7-5:** Netzanalysator PQ 100 in einem Hausanschlusskasten montiert auf Freileitungsmast

<span id="page-115-0"></span>Anschließend wurden die Analysatoren in Q2/2020 zur Verifikationsmessung im MS-Netz des UW Ferro Hirschfelde genutzt. Auch hier erfolgte zunächst eine Auswahl geeigneter USt für die technische Realisierbarkeit durch ENSO NETZ. So wurden schalterlose USt und im Stich angeschlossene USt ausgeschlossen, da hier der Einbau nicht oder nur unter hohem Aufwand möglich ist. Die TU Dresden hat dann aus den benannten USt die aus Systemsicht interessanten Messpositionen ermittelt. Schluss endlich erfolgte der Einbau in 4 Stationen (vgl. MS-PQ-1 bis MS-PQ-4 in Bild [A.4-6\)](#page-181-0).

# 7.1.4 Messtechnische Erfassung der Wärmespeicheranlagen

Es wurden 24 Feldtestanlagen ausgewählt (siehe Abschnitt [7.1.2\)](#page-113-0). Zusätzlich wurde eine ENSO NETZ eigene WSA im Gebäude des Regionalbereichs Görlitz erschlossen, um diese für erste Ansteuerungstests nutzbar zu machen. Mit den 24 Pilotanlagen ergeben sich somit insgesamt 49 steuerbare WSA im Projekt SERVING (vgl. [Tabelle](#page-116-0) 7-1).

Für die Ausbringung der Technik im Feldtest wurde ein komplexer Standardprozesses erarbeitet, um die Anzahl der Kundenbesuche zu minimieren und gleichzeitig die verbaute Technik an den vor Ort vorhandenen Bedingungen ausrichten zu können. Der Prozess beinhaltet sowohl die Projektierungsleistungen und die Beschaffung im Vorfeld sowie den eigentlichen Einbau im Feld und das abschließende Einpflegen in die IT-Systeme. Für jede Anlage wurde im Vorfeld die Vorzugsvariante für die kommunikative Anbindung (GSM oder BPLC) der ZFA sowie eine mögliche Alternative als Rückfallebene festgelegt.

|                 | Anlagen gesamt                   | <b>BPLC</b> | <b>DSL</b> | <b>Mobilfunk</b> |
|-----------------|----------------------------------|-------------|------------|------------------|
| Pilotanlagen    | 24                               | 1/1         | 3/3        | 20/20            |
| Feldtestanlagen | 24 + 1 (ENSO NETZ eigene Anlage) | 4/2         | 0/0        | 21/23            |
| <b>Summe</b>    | 49                               | 5/3         | 3/3        | 41/43            |

<span id="page-116-0"></span>**Tabelle 7-1**: Anzahl erschlossener WSA und Kommunikationsanbindung (ursprüngl./ Projektende)

### 7.1.4.1 Zählerwechsel

Analog zur Pilotimplementierung (Abschnitt [6.2.2.1\)](#page-85-0) wurden die vorhandenen Ferraris Zähler durch elektronische Zähler vom Typ AS1440 in insgesamt 25 Anlagen ersetzt.

#### 7.1.4.2 Umsetzung der Zählerdatenfernübertragung

#### **Kommunikation via BPLC**

Es wurden in den Ortsnetzen der USt 1156 und 1158 jeweils zwei WSA via BPLC mit der gleichen Technik wie bei den Pilotanlagen (vgl. Abschnit[t 6.2.2.2\)](#page-86-0) erschlossen. Wenn aufgrund langer Übertragungswege erforderlich, wurden BPLC-Repeater an Niederspannung-Freileitungsmasten installiert. In den USt wurden die Head-Ends errichtet.

#### **Kommunikation via DSL**

Die Datenfernübertragung zur Zählerfernauslesung via DSL wurde nur in der Pilotregion Großenhain umgesetzt. Im Feldtest wurden keine WSA-Anlagen via DSL erschlossen.

### **Kommunikation via Mobilfunk**

Es wurden zunächst 21 Feldtestanlagen analog zur Pilotimplementierung Abschnit[t 6.3.3](#page-100-0) via Mobilfunk erschlossen.

### 7.1.5 Steuerung der Wärmespeicheranlagen

In Vorbereitung der Steuerung der WSA wurde gleichzeitig mit der Ausbringung der Zähler bei den Feldtestkundenanlagen der verbaute FRE analog zur Pilotimplementierung (vgl. [6.2.3.2\)](#page-88-0) gegen einen neuen FRE vom Typ EK893 mit zwei zusätzlichen Schaltkanälen ausgetauscht. Anschließend erfolgte die Ansteuerung der WSA im Feldtest in drei wesentlichen Etappen:

- 1. Umfangreiche Tests der WSA im Regionalbereich der ENSO NETZ
- 2. Manuelle Ansteuerung von Kunden-WSA
- 3. Automatische Ansteuerung von Kunden-WSA

Im Folgenden werden die technischen Anpassungen und Weiterentwicklungen während der Feldtestphasen beschrieben. Die Auswertung der Steuerung und die Verifikation erfolgen in den Abschnitten [7.2.4](#page-122-0) und [7.3.4](#page-133-0)

### 7.1.5.1 Testbetrieb der Wärmespeicheranlage im Regionalbereich der ENSO Netz

Durch die Erschließung der ENSO NETZ eigenen WSA konnte der Test der dynamisierten FRS neben den bei der Pilotimplementierung durchgeführten Labortests (vgl. Abschnitt [6.3.4\)](#page-104-0) zunächst auf produktivnahe Tests mit einer realen Anlage erweitert werden, ohne bereits direkt WSA in Kundeneigentum zu steuern. Dafür wurden manuell Testfahrpläne im CSV-Format erzeugt, welche die entsprechenden Schaltpaare (Freigabezeiten) für einen Tag bestehend aus Datum, Einschaltzeit, Ausschaltzeit und Ebenen-Adresse (A, B, C, D) des Empfängers enthalten. Dies ermöglichte die ersten erfolgreichen Ansteuerungen der eigenen WSA am 29.10.2018 und 30.10.2018. Am 31.10.2018 wurden keine Telegramme übertragen und wieder korrekt der Standardfahrplan ausgeführt.

Im weiteren Verlauf konzentrierten sich die Tests der dynamischen FRS auf eine dauerhafte Ansteuerung der eigenen WSA mit komplexen Fahrplänen, um das Verhalten des ZSG näher zu analysieren und gleichzeitig die Zuverlässigkeit der FRS zu überprüfen. Es zeigte sich, dass das verbaute ZSG vom Typ SIEMENS Protomatik MC 2NR9 556-1 mit einer minimal einstellbaren SEH von 2 h eine vollflexible Ansteuerung der WSA nicht erlaubt (vgl. Abschnitt [5.3.1\)](#page-56-0). Aufgrund dessen wurde das alte ZSG gegen ein neues ZSG vom Typ Dimplex ZWM 05AC ersetzt, welches die Einstellung einer SEH von 0 h erlaubt (vgl. [Bild](#page-117-0) 7-6).

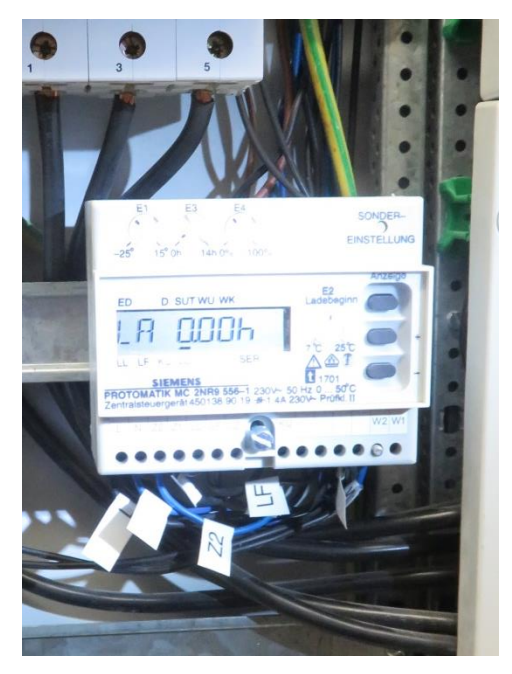

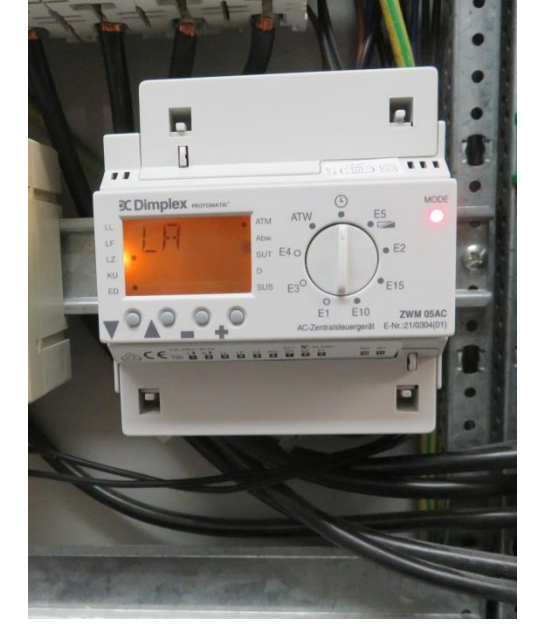

**Bild 7-6:** Altes ZSG (links) und neues ZSG (rechts)

<span id="page-117-0"></span>Beim dauerhaften Ansteuern der eigenen WSA zeigten die aufgezeichneten Lastgänge, dass die Übertragung der Fahrpläne an einigen Tagen nicht funktioniert. Mit Hilfe eines Referenzempfängers im Zählerlabor der ENSO NETZ konnte nachgewiesen werden, dass die Telegrammesequenzen ordnungsgemäß ausgesendet wurden. Die Ursache musste also beim FRE vor Ort liegen. Eine nähere Betrachtung zeigte, dass aufgrund einer unvorteilhaften Montage des FRE an einer Kabelpritsche der Empfang der Langwellentelegramme gestört war. Durch Anpassung der Montage konnte der Empfang hergestellt werden.

### 7.1.5.2 Manuelle Steuerung der WSA

Nach Abschluss der Tests auf der ENSO NETZ eigenen WSA und einem reproduzierbaren Verhalten des ZSG wurden die Ansteuerungen auf die 48 Pilot- und Feldtestanlagen ausgeweitet. Dabei war es aus Sicht einer schnellen Entstörung zweckmäßig, die Anzahl der pro Tag angesteuerten WSA zunächst zu begrenzen. So wurden in Abstimmung mit den Bereitschaftskollegen maximal sieben WSA pro Tag in einer Region angesteuert. Des Weiteren erfolgte am Wochenende keine Ansteuerung und die gesendeten Fahrpläne waren zunächst einfach gehalten, um unvorhergesehene Ansteuerungen auszuschließen.

Im Ergebnis zeigte sich, dass von den 32 verbauten FRE nur neun zuverlässig an mehreren Tagen den Fahrplan abarbeiteten. Die restlichen setzen den Fahrplan nur an einzelnen Tagen oder gar nicht um. Als Ursache für die Nichtausführung der Fahrpläne wurden nach den Erfahrungen mit der ENSO NETZ eigenen WSA Empfangsprobleme bei den FRE vermutet. Eine erste Begehung und Überprüfung von zwei der nicht reagierenden Anlagen bestätigte die Vermutung. Die Antennen der verbauten FRE waren durch das mit dem Einbau beauftragte Elektroinstallationsunternehmen nicht korrekt ausgerichtet wurden. Aufgrund dessen wurde eine Begehung aller nicht oder nur teilweise erreichbaren Anlagen durch einen Mitarbeiter der ENSO NETZ durchgeführt. Dabei erfolgte eine Vor-Ort-Empfangsprüfung und Neuausrichtung der Antenne sowie ggf. die Installation von weiteren abgesetzten Antennen zur Empfangsverbesserung. Anschließend wurde eine Vor-Ort-Inbetriebnahme mit Funktionstest der FRE durch die direkte Ansteuerung vom FRS-Client durchgeführt. Somit konnte ein verbesserter Empfang hergestellt werden. Zwei Anlagen waren aufgrund der baulichen Gegebenheiten (kein Fundrundsteuerempfang im Unterputzzählerschrank, Installation einer abgesetzten FRS-Antenne außerhalb des Zählerschranks nicht möglich) dauerhaft nicht erreichbar.

### 7.1.5.3 Automatische Steuerung von ausgewählten Anlagen

Für die automatische Steuerung und eine höchst mögliche Flexibilisierung der WSA stellte sich heraus, dass die verbauten ZSG vom Typ ECU 2 des Herstellers Stiebel Eltron am besten geeignet sind. Bei diesem ZSG können die Parameter individuell verändert werden. Im Speziellen könnte hier die SEH bei der Umparametrierung auf Vorwärtssteuerung auf 0 h gesetzt werden. Dies wurde mit geeigneten Testfahrplänen geprüft. Im Ergebnis der Tests zeigte sich, dass diese Anlagen für den flexiblen Einsatz genutzt werden können.

# 7.2 Monitoring

# <span id="page-118-0"></span>7.2.1 Darstellung zur Überwachung

Im SERVING-System wurden verschiedene Services zur Überwachung implementiert. Im Mittelpunkt steht dabei das Dashboard, welches in Bild [A.7-9](#page-184-0) zu sehen ist. Dieses zeigt das Resultat der letzten Service-Ausführung. Basierend auf der farblichen Darstellung können Fehler schnell erkannt werden. Weiterführende Details, mit denen die Fehlerursache ermittelt werden können, sind entweder direkt auf dem Dashboard sichtbar, oder können durch einen Klick auf den Dienst abgerufen werden. Dazu wurden separate Oberflächen für die meisten Dienste eingerichtet. Bild [A.7-10](#page-185-0) zeigt etwa die Oberfläche zur Anzeige der Prognosewerte, welche vom Prognoseservice ermittelt wurden.

Weiterhin wurde eine Darstellung zum Monitoring der flexiblen Anlagen in den FRS-Service integriert. Mittels Heatmaps, dargestellt in Bild [A.7-11](#page-186-0) kann schnell und übersichtlich das Verhalten einer Anlage über ein ganzes Jahr überprüft werden. In einer weiteren Darstellung wird das Verhalten sämtlicher Anlagen an einem bestimmten Tag übersichtlich dargestellt (vgl. Bild [7-10\)](#page-122-1).

Für die Überwachung der Erreichbarkeit der Messboxen wurde eine Weboberfläche entwickelt. Dadurch konnte der aktuelle Online-Status und die Erreichbarkeit der Messboxen der vorangegangenen Tage abgerufen werden. Eine zusätzliche Status-E-Mail einmal täglich ermöglichte eine schnelle Übersicht über die Erreichbarkeit der Messboxen. In Langzeitanalysen sollten weitere Probleme, wie mögliche Überhitzung oder andere Ursachen für Verbindungsabbrüche, untersucht werden. Dazu wurden Parameter wie Temperatur Bild [A.7-12,](#page-187-0) Speichernutzung und Verbindungsqualität sämtlicher Messboxen überwacht und zusätzlich in der Weboberfläche bereitgestellt. Ebenso war es über die Weboberfläche möglich, die Konfigurationsseite des, an den Datenlogger angeschlossenen, UMG zu erreichen, um etwa eine schnelle Übersicht über die aktuell geloggten Messwerte zu erhalten.

### 7.2.2 Zuverlässigkeit der messtechnischen Erfassung des Stromnetzes

Für die korrekte Funktion der implementierten State-Estimation ist notwendig, dass die Messdaten kontinuierlich einlaufen. Durch technische Störungen, aber auch Unterbrechungen beim UMTS-Provider kam es zu Ausfällen der Messboxen. Die einzelnen Gründe dafür werden in [7.3.2](#page-131-0) aufgeführt. [Bild](#page-119-0) 7-7 zeigt die durchschnittliche Erreichbarkeit aller Messboxen im Zeitraum vom 01.09.2018 bis 30.04.2020, womit das Ausmaß der Störungen deutlich wird. Starke positive Sprünge in der Erreichbarkeit stellen dabei Zeitpunkte dar, an denen einzelne Messboxen begangen, Fehler analysiert und zumeist direkt auch behoben wurden. Dabei wurden gegebenenfalls einzelne Komponenten der Messboxen getauscht. An den getauschten Komponenten wurde anschließend eine Ursachenforschung durchgeführt. Neben hardwareseitigen Ausfallerscheinungen der Messboxen oder Softwareprobleme war vor allem schlechter Mobilfunkempfang an einigen Standorten, welcher Unterbrechungen der Erreichbarkeit für Minuten oder wenige Stunden am Tag bis hin zur dauerhaften Nichterreichbarkeit verursachte, ursächlich für die Nichterreichbarkeit von Messboxen.

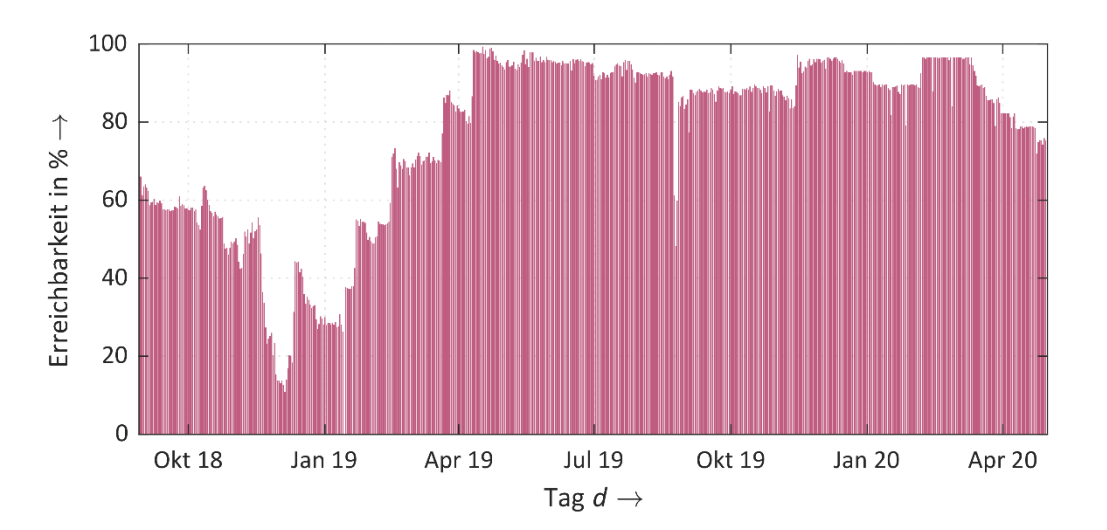

<span id="page-119-0"></span>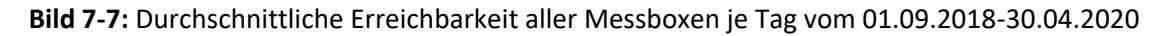

Am 19.11.2018 wurde eine gleichzeitige Unterbrechung der Erreichbarkeit nahezu aller Messboxen festgestellt. Einige Messboxen waren danach innerhalb weniger Stunden wieder erreichbar, ein Großteil konnte jedoch dauerhaft nicht mehr erreicht werden. Ursache hierfür war eine großflächige Störung des Vodafone-Mobilfunknetzes im Bereich Ostsachsen und führte zur Unterbrechung der Erreichbarkeit der Messboxen. Die dauerhafte Nichterreichbarkeit des Großteils der Messboxen nach Ende der Mobilfunknetz-Störung ist hingegen auf die Verstellung des APN zurückzuführen.

Die Erreichbarkeit lag anschließend im Zeitraum April 2019 bis Mitte August 2019 nahe den angestrebten 95 %. Die restlichen 5 % waren auf Empfangsstörungen oder den zeitweiligen Ausfall einzelner Messboxen zurückzuführen.

Ein Ereignis, mit einem Ausfall von 18 Messboxen, wurde am 25.8.2019 festgestellt. Als Ursache wurde ein Problem mit der Firewall des Rechenzentrums der HSZG ermittelt. Dieses konnte kurzfristig behoben werden, sodass mit den meisten Messboxen schnell wieder eine Verbindung hergestellt werden konnte. Lediglich eine Messbox ist dauerhaft ausgefallen. Die durchschnittliche Erreichbarkeit konnte in der Folgezeit bei ca. 90% gehalten werden. Am 14.11.2019 erfolgte eine Begehung der nichterreichbaren Messboxen. Damit stieg die Erreichbarkeit wieder auf die angestrebten 95 % an. Bis Anfang April 2020 ist sie auf diesem hohen Niveau verblieben und fiel dann zum Ende des Projektes auf ca. 80 % ab, da bei Ausfällen keine Begehungen mehr durchgeführt wurden.

### 7.2.3 Zuverlässigkeit der Messtechnischen Erfassung der WSA

Für die korrekte Funktion der Lastallokation sind die gemessenen Lastgänge des Vortages als Ausgangs für Prognose des Energiebedarfs für den nächsten Tag essentiell. Die in den Zählern der 49 WSA erfassten und gespeicherten Lastgangdaten des jeweiligen Vortages wurden täglich vom ZFA-System ausgelesen. Dazu wurden pro Tag bis zu drei Verbindungsversuche zu unterschiedlichen Uhrzeiten vom dem ZFA-System mit jedem Zähler durchgeführt. Nur wenn alle drei Versuche nicht erfolgreich waren, konnten die Lastgangdaten an diesem Tag nicht bzw. nicht vollständig ausgelesen werden. Sobald der Zähler an den Folgetagen wieder erreichbar war, wurden die fehlenden Daten zusammen mit den aktuellen ausgelesen und damit zeitversetzt der SERVING-Plattform zur Verfügung gestellt.

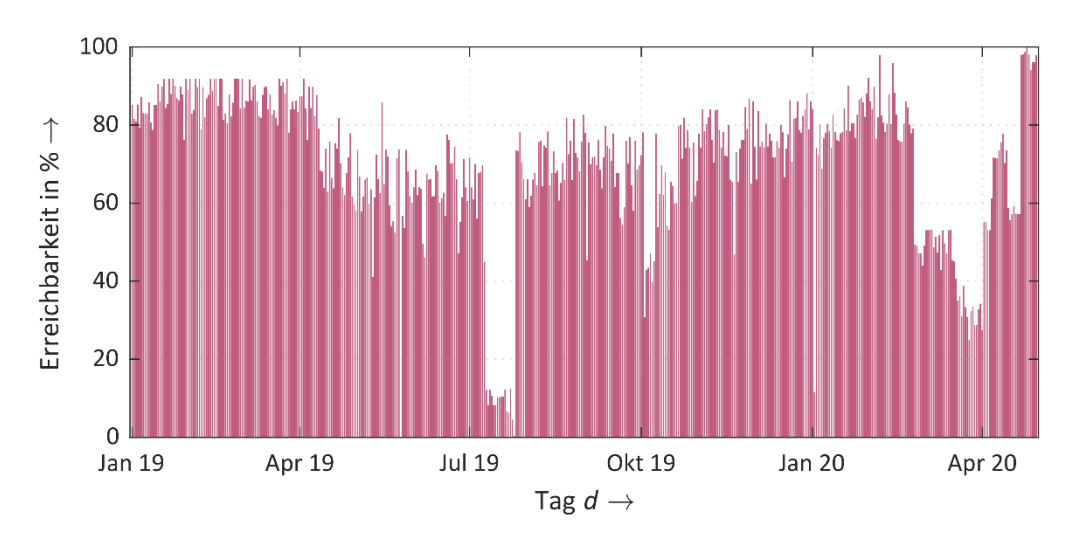

<span id="page-120-0"></span>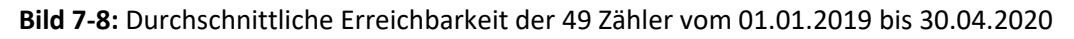

Die kontinuierliche Auswertung der Zählererreichbarkeit für den Zeitraum vom 01.01.2019 bis zum 30.04.2020 zeigt, dass die durchschnittliche Erreichbarkeit von anfangs ca. 90 % im Januar 2019 ab Mitte April 2019 auf ca. 60% abgesunken ist (vgl. [Bild](#page-120-0) 7-8).

Ursächlich hierfür sind Empfangsprobleme bei ca. 60 % der Anlagen. Dies spiegelt sich auch wie in [Bild](#page-121-0) 7-9 dargestellt im Durchschnitt der täglich übertragenen Zählerwerte wider. Bei 28 Anlagen liegt dieser Durchschnitt unter 80 %, bei nur 21 Anlagen liegt er darüber.

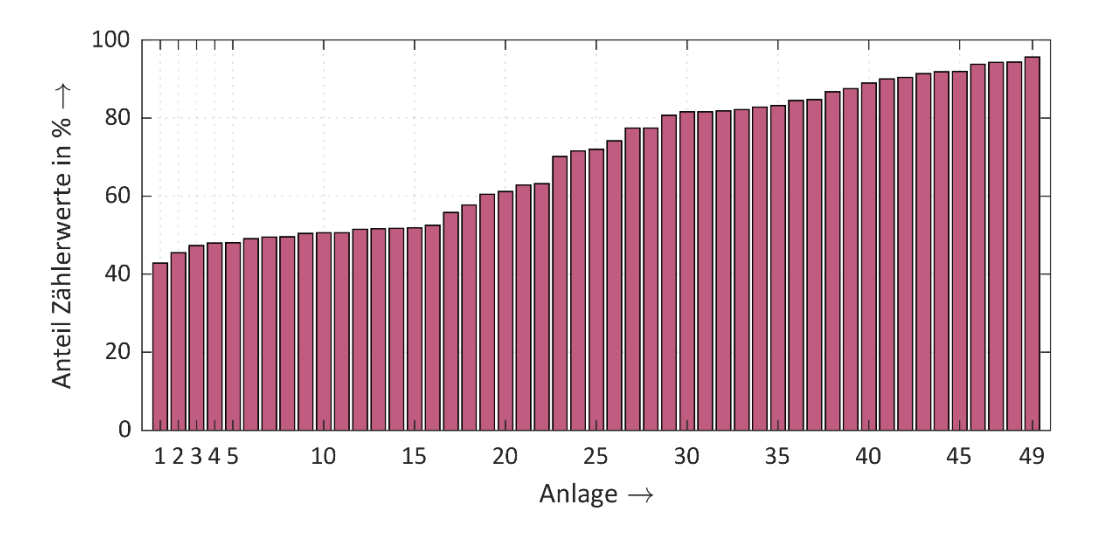

<span id="page-121-0"></span>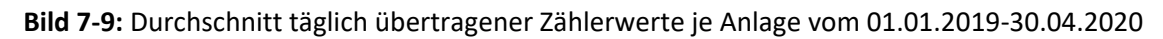

Folgend werden die Ursachen der Empfangsprobleme beschrieben.

Eine Nichterreichbarkeit via BPLC erschlossener Anlagen im Ortsnetz der USt 1509 ließ sich auf einen defekten BPLC-Repeater zurückführen. Nach Austausch dieses Gerätes konnte die Verbindung wiederhergestellt werden. Bei zwei WSA im Ortsnetz der USt 1158 wurde die BPLC-Technik vollständig rückgebaut und die Zähler via Mobilfunk erschlossen, da die Kommunikation zwischen BPLC-Model in der Kundenanlage und dem Headend in der USt wiederholt nicht hergestellt werden konnte.

Bei der Nichterreichbarkeit via Mobilfunk erschlossener Anlagen wurden verschiedene Ursachen ermittelt. Hauptursache war eine geringe oder stark schwankende Qualität des Mobilfunkempfanges am Zählerplatz. Bei einigen Anlagen wurden deshalb andere GSM-Antennen mit einem höheren Signalgewinn eingesetzt. Bei zwei Anlagen wurde bei einem Vorort-Termin festgestellt, dass die Rufnummern im ZFA-System falsch gepflegt waren. Durch eine Korrektur konnte die Erreichbarkeit wiederhergestellt werden. Bei zwei Pilotanlagen, welche sich in einem Gebäude befinden und gemeinsam ausgelesen werden, wurde das vorhandene Skalar gegen ein erst neu verfügbares Skalar Pro ersetzt. Dieses ermöglicht eine Verbindung mit dem LTE-Netz und unterstützt auf providerunabhängige SIM-Karten. Die Empfangsprobleme der zwei Anlagen konnten somit erfolgreich behoben werden.

Die Errichtung eines neuen Mobilfunkmastes in der Region Bernstadt im Laufe des Projektes erbrachte bei Funkempfangsmessungen an den Zählerplätzen keine wesentlichen Verbesserungen des GSM-Empfanges. Darüber hinaus trat Mitte Juli 2019 für den Zeitraum von ca. zwei Wochen einen Großstörung bei einem Mobilfunknetzbetreiber sowie im Oktober 2019 eine lokale Mobilfunknetzstörung auf.

### <span id="page-122-0"></span>7.2.4 Steuerung der Wärmespeicheranlagen

Die Steuerung der WSA wurde über einen Zeitraum von zwei Heizperioden im Jahr 2019 und 2020 durchgeführt. Die einzelnen Tests wurden dabei in drei Phasen unterteilt.

### 7.2.4.1 Manuelle Steuerung der WSA der ENSO NETZ (Phase 1)

Im ersten Zeitraum von Ende Februar bis Mai 2019 wurden an insgesamt 75 Tagen manuell erstellte Fahrpläne an die Anlage der ENSO NETZ gesandt. Hierfür wurden zunächst einfache Fahrpläne erstellt, um sowohl ein sicheres Versenden, als auch Umsetzen der Fahrpläne auswerten zu können. Die Auswertung wurde dabei immer am darauffolgenden Tag mit den aufgezeichneten Lastgängen durchgeführt. Ein Beispiellastgang mit einem korrekt ausgeführten Fahrplan ist in Bild [7-10](#page-122-1) dargestellt.

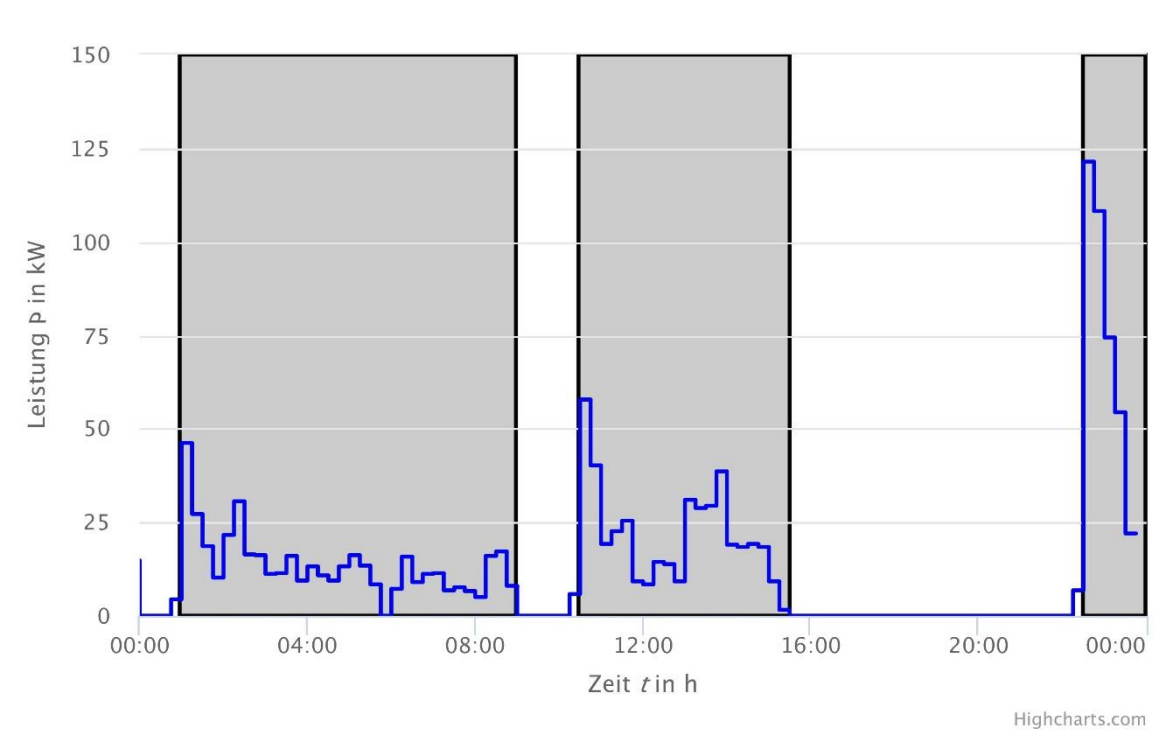

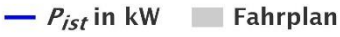

<span id="page-122-1"></span>**Bild 7-10:** Fahrplan und Lastgang der WSA der ENSO NETZ am 22.05.2019

Es zeigte sich, dass an 55 Tagen Fahrpläne korrekt ausgeführt wurden. An den verbleibenden 20 Tagen wurde nicht der Fahrplan, sondern stattdessen der Standardfahrplan ausgeführt. Ein Beispiel hierfür ist in Bild [7-11](#page-123-0) dargestellt. Eine intensive Fehlerdiagnose zeigte, dass der FRE in Görlitz am entsprechenden Tag nicht alle Sequenzen des FRS-Telegramms erhalten hat. Somit wurde der Fahrplan verworfen und die Rückfallebene (Standardfahrplan) aktiviert. Eine FRS-Empfangsmessung im Anschlussraum des Gebäudes in Görlitz zeigte, dass aufgrund der baulichen Gegebenheiten des Raums (Erdgeschoss, keine Fenster) der Empfang sehr schwach ist. Auch die automatische Wiederholung aller Sequenzen bei der Aussendung durch den Sender des EFR-Systems sowie die automatische Anforderung einer 3. Wiederholung bei Nichtempfang der Sequenz an einem entsprechenden Referenzempfänger im Netzgebiet der ENSO NETZ, verbesserte Erreichbarkeit nicht. Es somit davon auszugehen, dass in 25% der Fälle

(Tage) einzelne Telegrammsequenzen nicht empfangen werden können und der Fahrplan damit nicht zur Ausführung kommt.

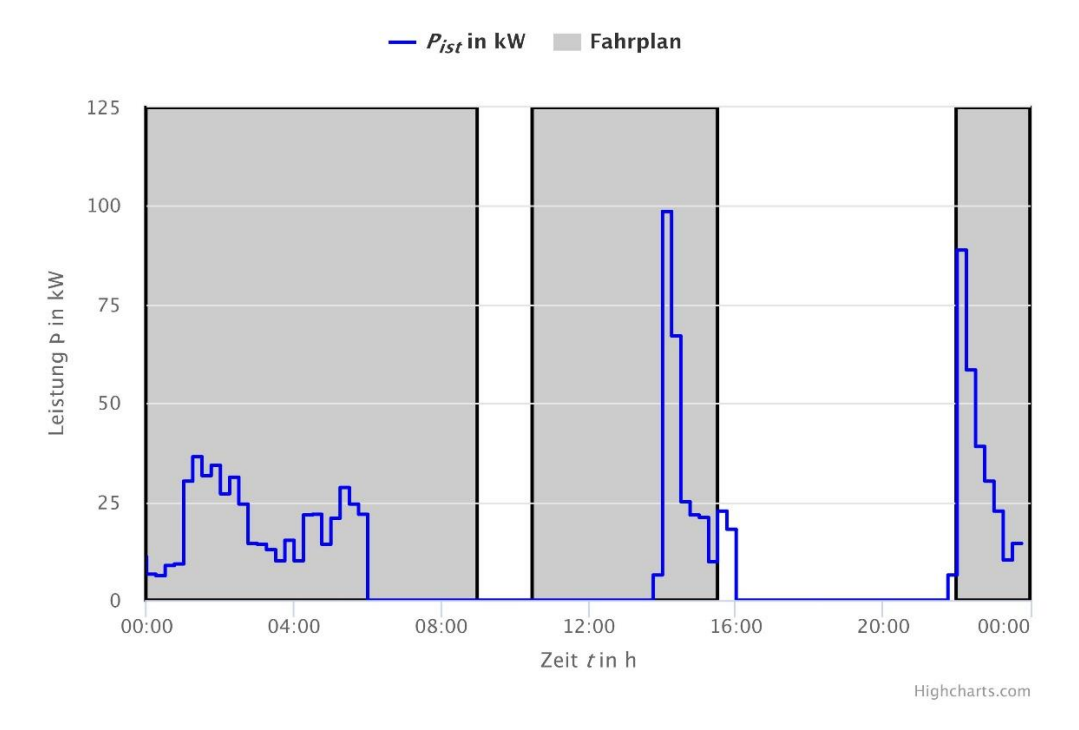

<span id="page-123-0"></span>**Bild 7-11:** Fahrplan und Lastgang der WSA der ENSO NETZ mit erkennbarem Standardfahrplan im am 23.05.2019

### 7.2.4.2 Manuelle Steuerung von Kunden-WSA (Phase 2)

Nach den ersten Erfahrungen mit der WSA der ENSO NETZ, wurden die manuellen Steuerungen schrittweise auf die Feldtest-WSA der Kunden ausgedehnt. Hierfür galt es zunächst, die festgestellte Empfangsproblematik auch bei den Kunden-WSA zu prüfen. Hierfür wurden ab November 2019 bis Januar 2020 einfache Fahrpläne an alle Feldtestanlagen versendet. Diese Fahrpläne beinhalteten dabei lediglich eine geringe Verschiebung der Freigabezeiten im Vergleich zum Standardfahrplan. Die Ansteuerung wurde dabei allerdings immer nur an sieben WSA, welche räumlich relativ nah zusammenliegen durchgeführt. Dies war nötig, um mögliche Störungen schnell beheben zu können. Als Überwachungstool für die Steuerung wurde dabei in Abschnit[t 7.2.1](#page-118-0) beschrieben Heatmap genutzt. In Bild [7-12](#page-124-0) ist beispielhaft eine Heatmap einer WSA dargestellt, wobei die Tage mit manueller Ansteuerung rot markiert sind.

Es stellte sich heraus, dass die gesteuerten WSA die Fährpläne im Mittel nur zu 60 % umsetzen. Wobei einige WSA zu keiner Zeit die Fährpläne umsetzen, andere wiederum sehr zuverlässig gesteuert werden konnten.

Somit wurden sechs zusätzliche Anlagen ausgewählt, welche automatisch zusammen mit der WSA der ENSO NETZ in Phase 3 gesteuert wurden.

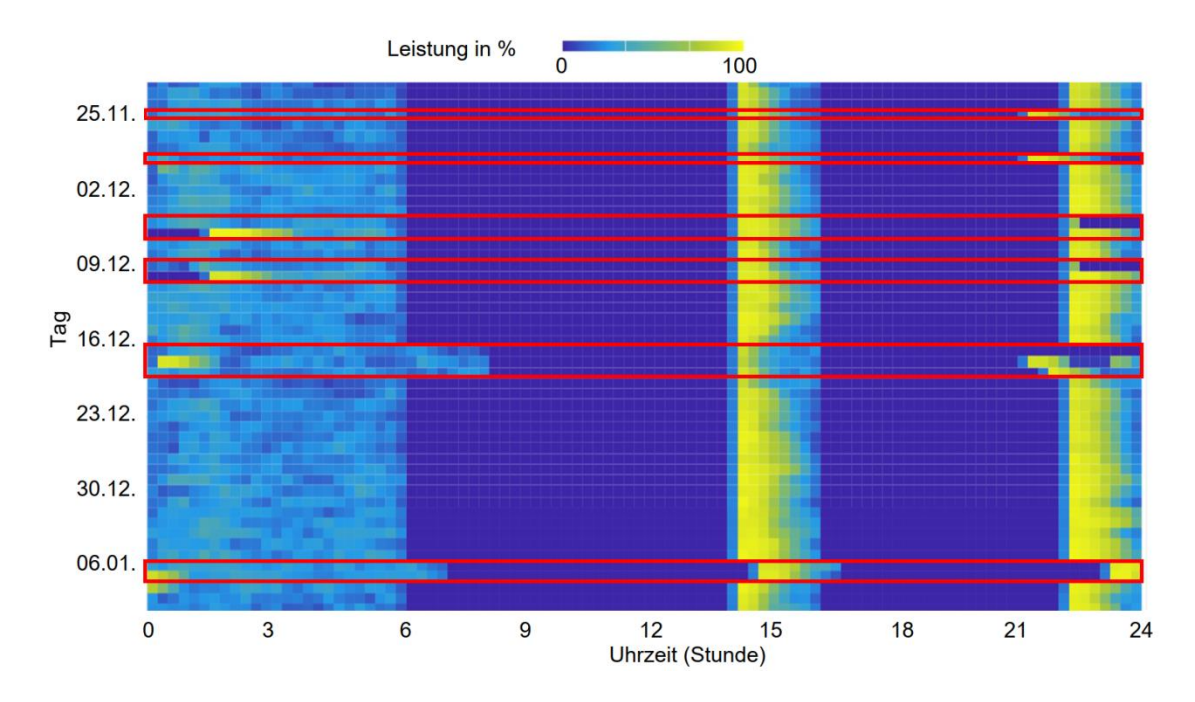

<span id="page-124-0"></span>**Bild 7-12:** Heatmap einer WSA im Zeitraum von November 2019 bis Januar 2020 mit Tagen mit manueller Ansteuerung (rot)

### 7.2.4.3 Automatische Steuerung ausgewählter WSA (Phase 3)

In der abschließenden Phase des Feldtests galt es nun das Zusammenspiel aller Komponenten von SER-VING einzubeziehen. Ausgehend von der Prognose über die Versendung der Einsatzgrenzen und ETB an den Händler und die Aufteilung des Händlerfahrplans auf die Einzelanlagen wurde die vollständige Funktionskette aus [Bild](#page-32-1) 5-1 automatisiert durchlaufen. Bei Unterbrechungen wurde die entsprechende Meldestrategie ausgeführt und die Problematik im Dashboard dargestellt. Dieser abschließende Test wurde im Zeitraum von Februar bis Ende April 2020 durchgeführt.

Dieser Test zeigte die Funktionstüchtigkeit des Gesamtsystems. Die Funktionskette wurde in nahezu alle Fällen vollständig durchlaufen. Die Flexibilisierung der WSA konnte eindeutig nachgewiesen werden. So wurden die preisoptimalen, aber auch auf die Anlagenrestriktionen angepassten Fahrpläne in den meisten Fällen exakt ausgeführt.

Bild [7-13](#page-125-0) zeigt beispielhaft den Fahrplan und Leistungsbezug einer WSA am 15.02.2020. Zu erkennen ist die korrekte Abarbeitung des flexiblen viertelstundenscharfen Fahrplans. Der leichte Versatz vor jedem Einschalten ist auf fehlende Uhrzeitsynchronisation zurückzuführen (vgl. Abschnitt [7.3.3.1\)](#page-132-0).

Die bereits beschriebenen Empfangsprobleme der Fahrpläne sind in diesem Testzeitraum auch vereinzelt aufgetreten. Für die Kunden war dies allerdings unproblematisch, dass die Rückfallebene (Standardfahrplan) in jedem Fall funktioniert hat. Der Großteil der ausgesendeten Fahrplänewurde allerdings empfangen und auch dementsprechend umgesetzt. Der Feldtest der WSA konnte somit erfolgreich abgeschlossen werden.

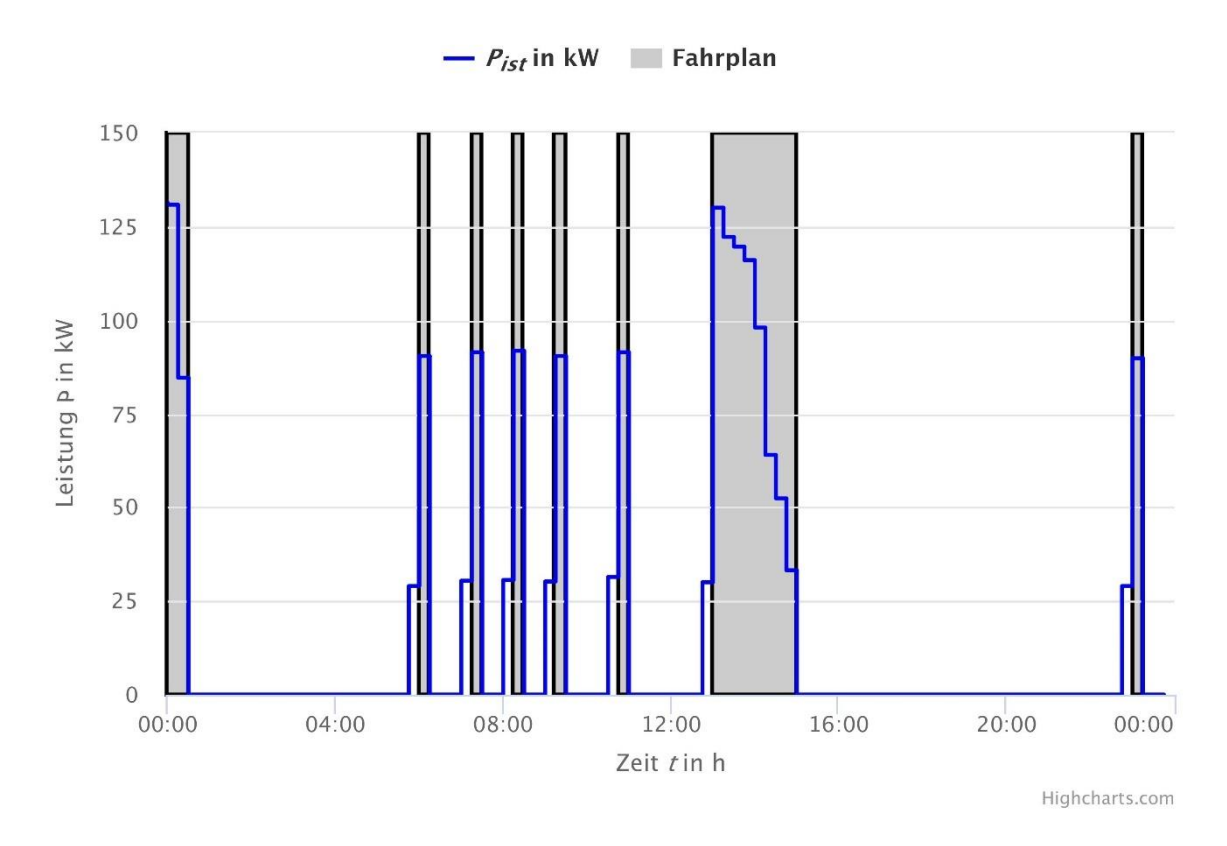

<span id="page-125-0"></span>**Bild 7-13:** Automatische Steuerung der WSA der ENSO NETZ am 15.02.2020

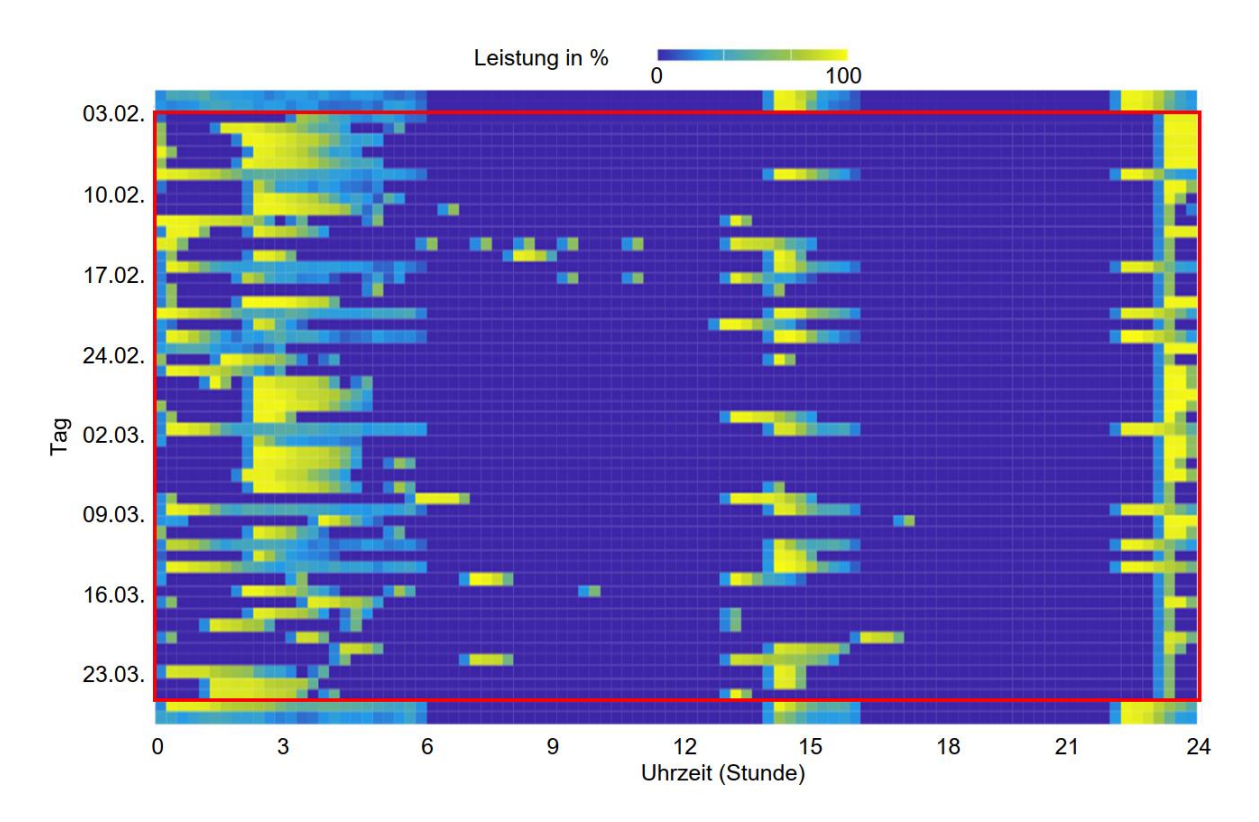

**Bild 7-14:** Heatmap der automatischen Steuerung einer WSA vom 04.02.2020 – 26.03.2020

# 7.2.5 Zustandsidentifikation

Nach Ausbringung der Messgeräte konnten reale Messdaten zur Analyse der Zustandsidentifikation eingesetzt werden. Durch die Ausgleichseigenschaft des implementierten Algorithmus war es möglich, fehlerhaft angeschlossene Messboxen zu identifizieren. Über die Fernwartungsfunktion der eingesetzten Janitza UMG Messgeräte wurde der Messbox-Anschluss software-technisch korrigiert, womit kein Vor-Ort-Termin notwendig war.

Mit Hilfe der State-Estimation konnten die elektrischen Größen der betrachteten MS- und NS-Netze kontinuierlich überwacht werden. Bild [7-15](#page-126-0) zeigt den Verlauf der drei berechneten Außenleiterspannungen an einem Hausanschluss über eine Woche. Die Schwankungsbreite der Spannungen liegt zwischen 99,8 % und 109,4 % des Nennwertes und befinden sich damit im  $+10$  % Spannungsband. Das Histogramm aller berechneten Außenleiterspannungen in Bild [7-16](#page-127-0) a bestätigt die Einhaltung des Spannungsbandes. Aus dem Verlauf in Bild [7-15](#page-126-0) ist die Spannungsanhebung durch Photovoltaik-Einspeisung in den Mittagszeiten gut zu erkennen. Spannungsminima treten in den Abendstunden bei hohem Leistungsbedarf der Haushalte, beim Zuschalten vorwärts-gesteuerter WSA ab 22:00 Uhr und im Zeitraum bis 06:00 Uhr durch das Zuschalten rückwärts gesteuerter WSA auf.

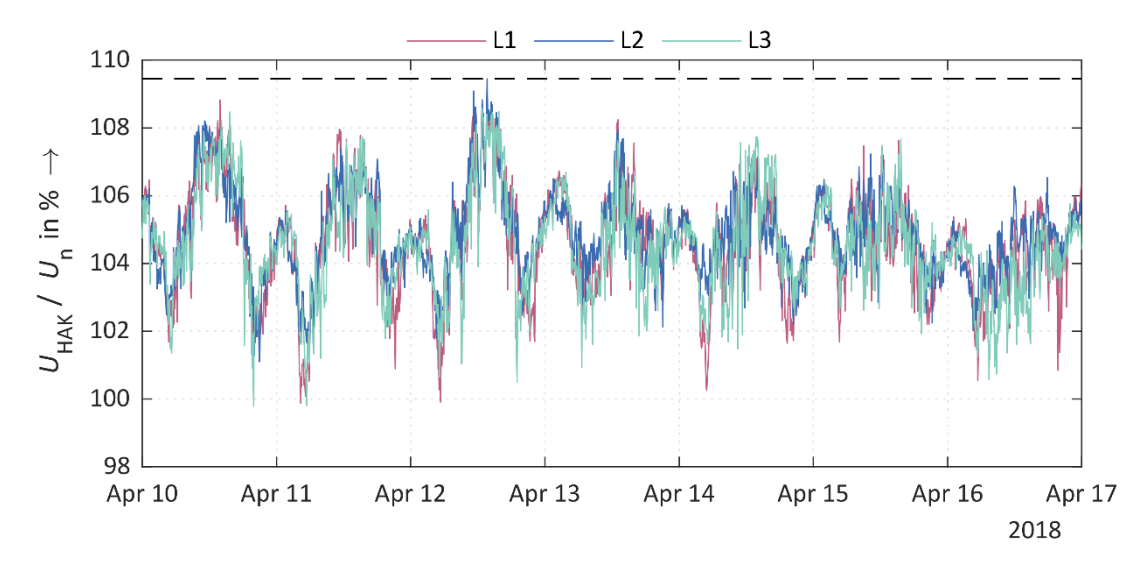

<span id="page-126-0"></span>**Bild 7-15:** Verlauf der berechneten Außenleiterspannungen an einem Hausanschluss über eine Woche bezogen auf den Nennwert

Wie im Histogramm aller Außenleiterströme des Niederspannungsabgangs in Bild [7-16](#page-127-0) b deutlich wird, liegt die allgemeine Netzauslastung lediglich im unteren Drittel.

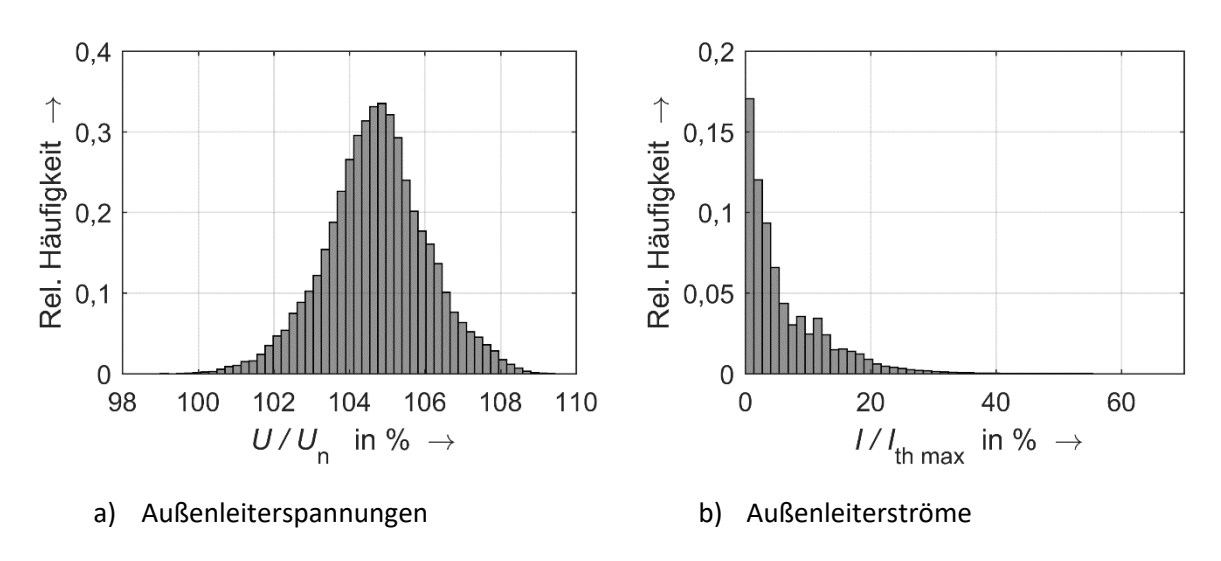

<span id="page-127-0"></span>**Bild 7-16** Histogramm

### 7.2.6 IT-Systemzustand

Zusätzlich zum Webinterface, über das eine manuelle Auswertung der Ergebnisse des Feldtests vorgenommen werden konnte, wurde eine automatisierte Benachrichtigung verantwortlicher Parteien bei Fehlerfällen, auf Basis der Meldestrategie, eingerichtet. Hierzu wurde eine Service-E-Mail-Adresse von jedem Projektpartner bereitgestellt.

Generell existierte für jede dieser Schnittstellen eine Statusseite, um den aktuellen Stand manuell zu überwachen. Für die Datenlogger erfolgte außerdem täglich die Aussendung einer E-Mail mit einer kurzen Zusammenfassung zur Erreichbarkeit aller Geräte. Ebenfalls wurde eine Warnung an den Systemadministrator gesendet, falls keine E-Mail vom MDM System der ENSO NETZ, über welche die tatsächlichen Lastgänge vom Vortag an die Plattform übermittelt werden sollten, empfangen wurden.

Zur Systemüberwachung konnte zunächst das Kubernetes Dashboard verwendet werden. Zusätzlich wurde ein weiterer Dienst zur Überwachung der System Logs eingerichtet. Der node-problem-detector lief auf beiden Produktivhosts und generierte automatisch Statusmeldungen für die, in Kubernetes registrierten, Hardware Knoten, um Fehler schnell erkennen und beheben zu können.

Weiterhin wurden die Monitoringmaßnahmen ausgebaut und mit einer vollautomatisierten Fehlerberichterstattung ergänzt. Kern des neuen Systems war Prometheus [34], eine etablierte Software zum Sammeln und Auswerten von Zeitreihen. Prometheus ruft dabei die Daten von frei konfigurierbaren Quellen automatisch in einem bestimmten Intervall ab. Für die Verwendung von Prometheus sprachen dabei die folgenden vier Gründe:

- 1) Unterstützung von Service Discovery zur native Einbindung in das Kubernetes System
- 2) zusätzliche Alert Manager erleichtert Senden und Verwalten von Fehlermeldungen
- 3) umfangreiche Visualisierungen wie Grafana zum Darstellen der überwachten Werte
- 4) Prometheus ist Open Source und frei verfügbar

Die Komponenten von Prometheus bzw. Datenquellen und -senken sind in Bild [7-17](#page-128-0) dargestellt.

Vor allem in verteilten Systemen wird empfohlen, dass die Hardware auf der Prometheus läuft ebenfalls überwacht wird [35]. Hierbei handelte es sich um eine virtuelle Maschine in unserem Simulationssystem. Auf dieser wurde das Node-Exporter Tool installiert, welches von Prometheus ebenfalls zur Verfügung gestellt wird und mehrere Systemressourcen überwacht sowie deren Zustand exportiert, etwa die Auslastung von CPU und Arbeitsspeicher sowie Festplatten und Netzwerkressourcen.

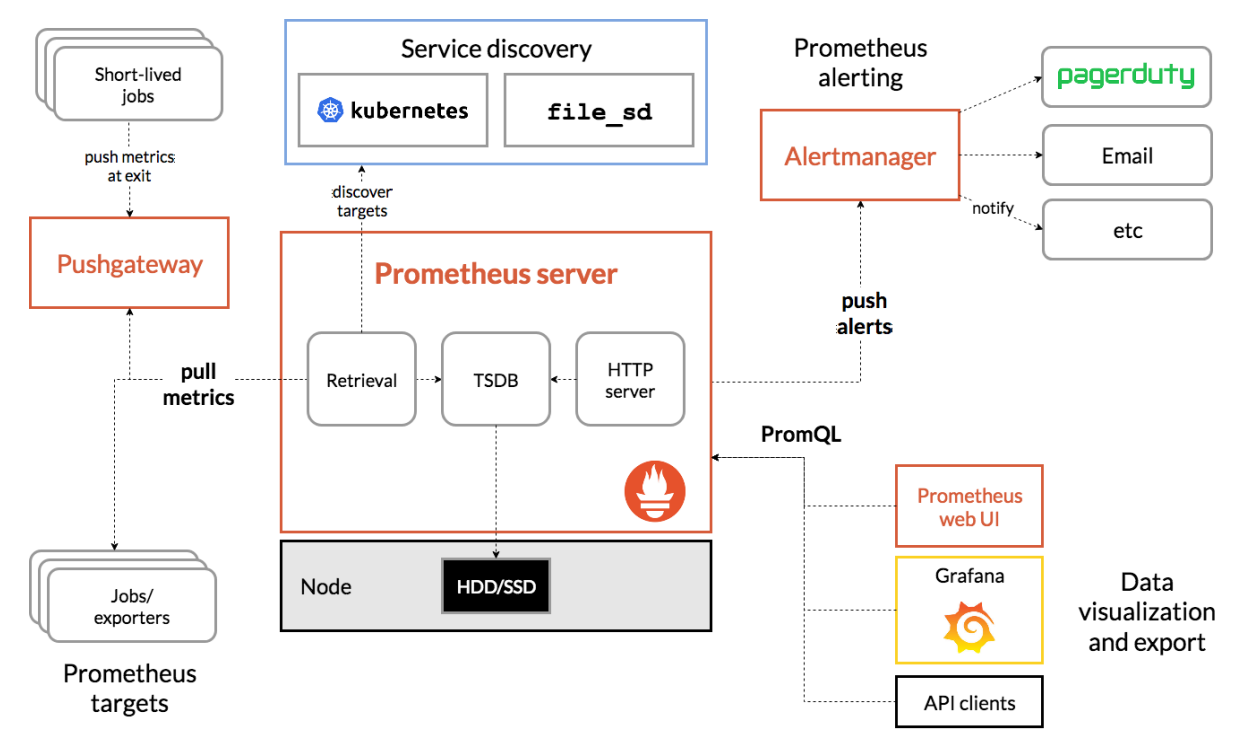

<span id="page-128-0"></span>**Bild 7-17:** Übersicht Prometheus Architektur **[34]**

Der Node-Exporter wurde auch auf beiden Produktivservern installiert und an Prometheus angebunden. Weiterhin wurde auf den Maschinen jeweils ein neuer Kubernetes Pod eingerichtet auf dem der kube-state-metrics Dienst lief. Dieser stellt für Prometheus den aktuellen Zustand des Kubernetes Clusters zur Verfügung.

Wie bereits erwähnt, kam der verfügbare Alert Manager ebenfalls für die automatische Berichterstattung zum Einsatz. Es ist empfehlenswert, dass nicht zu viele Metriken auf diese Art überwacht werden und nur direkte Fehler gemeldet werden. Fehlerursachen sollten in der Regel nicht gemeldet werden, sollten aber im Fehlerfall leicht identifizierbar und behebbar sein. Eine Ausnahme bilden Beinahe-Fehler wie eine Festplatte, bei der der verfügbare Speicherplatz ausgeht. Hier ist es im Fehlerfall bereits zu spät und eine Behebung würde mehr Zeit in Anspruch nehmen. Die einzigen Fehler, welche der Alert Manager daher automatisch übermittelt hatte, sind der Ausfall eines Servers oder eines Dienstes im Kubernetes Cluster sowie das Unterschreiten einer festen Grenze für jede der virtuellen Festplatten welche mit GlusterFS verwaltetet wurden.

Um auch andere Fehler schnell erkennen zu können oder um die Fehleranalyse zu unterstützen, wurde mit Grafana [36] außerdem ein fortschrittlicher Dienst zur Visualisierung der von Prometheus gesammelten Zeitwerte eingerichtet. Mittels eines eigens konfigurierten Dashboards konnten wir damit nun

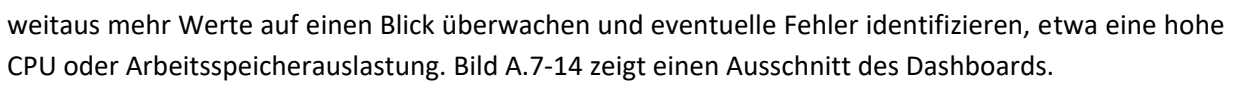

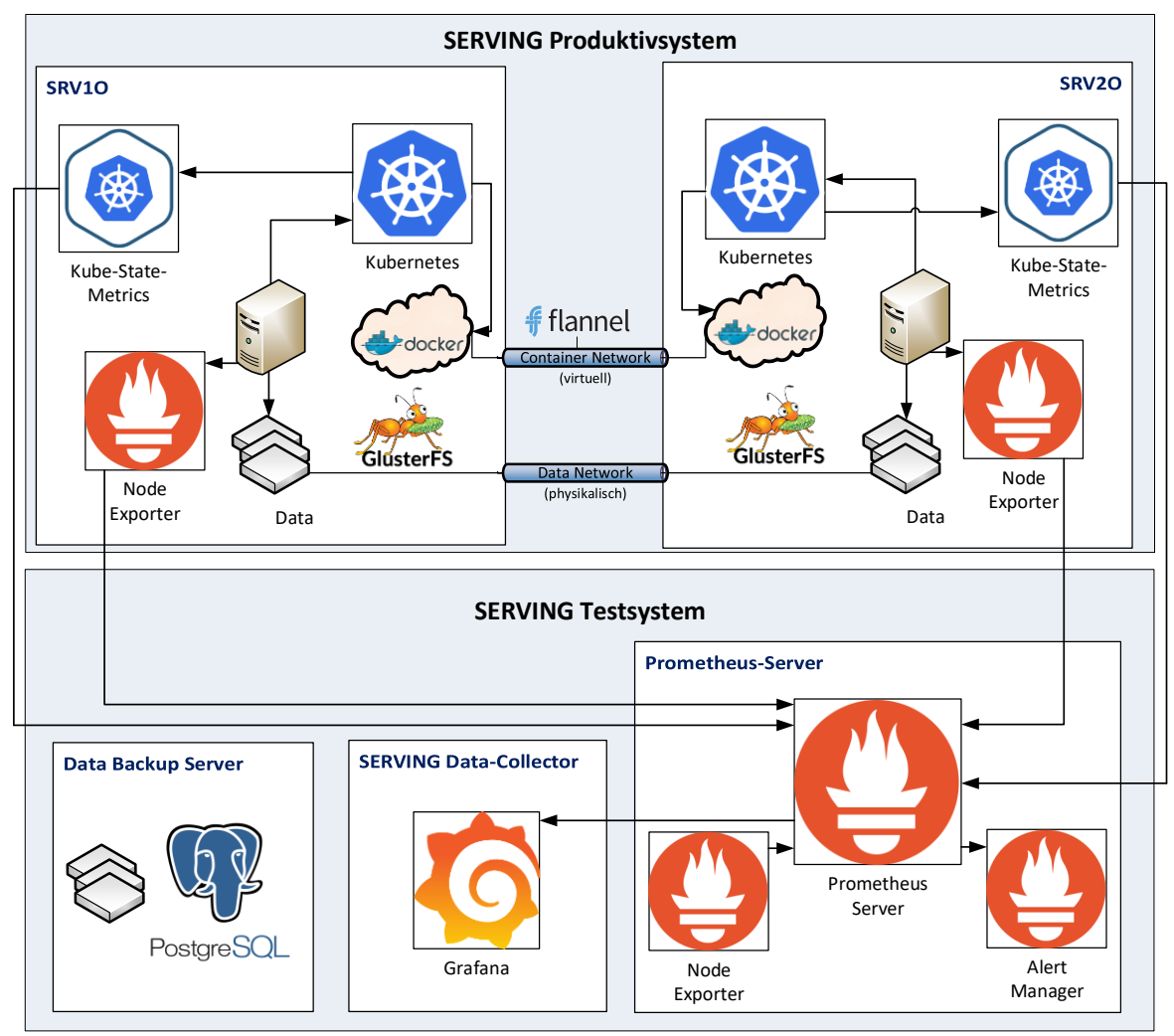

<span id="page-129-0"></span>**Bild 7-18:** Die Integration von Prometheus in die Systemlandschaft des SERVING Systems

Bild [7-18](#page-129-0) zeigt schematisch, wie sich Prometheus in die gesamte SERVING Systemlandschaft integrierte. Wie bereits erwähnt überwachte sich Prometheus auch selbst, allerdings kann bei einem Ausfall der Prometheus VM keine Fehlermeldung gesendet werden. Daher wurde das Grafana Dashboard auf einer separaten VM eingerichtet, das Dashboard wurde täglich manuell überwacht. Der Data Backup Server, welcher ebenfalls auf dem Simulationssystem in einer separaten VM läuft enthält die Archivdaten der SERVING Datenbank, welche ebenfalls manuell eingespielt werden um eine getrennte Datenhaltung zu gewährleisten.

# 7.3 Technologische Evaluierung

In diesem Abschnitt werden die Systemplattform, die Messboxen und die technische Umsetzung der flexiblen Steuerung von WSA und WVA evaluiert. Weiterhin wurden die Ergebnisse der State-Estimation im MS- und NS-Netz verifiziert.

# 7.3.1 Systemplattform

Basierend auf der gemessenen Auslastung der Produktivserver und deren Stabilität, stellte sich heraus, dass die Dimensionierungen bezüglich Hardware wie verbauter CPU-Leistung und Arbeitsspeicher für ein umfangreiches System wie SERVING angemessen war. Auch mit größeren Netzen sollte die Plattform diesbezüglich keine Schwierigkeiten bekommen. Allerdings sollte im Hinblick auf die Erweiterbarkeit des Systems darauf geachtet werden besser drei, statt zwei Maschinen einzusetzen, welche deutlich kleiner dimensioniert sind und nur die Verwaltung der Services, bzw. der Kubernetes Pods übernehmen (Master Nodes). Für den eigentlichen Workload, das heißt, für die Ausführung der Services, sollten stärkere Maschinen zum Einsatz kommen (Worker Nodes). Durch die Aufteilung der Dienste in einzelne Container, lassen sich diese so deutlich besser skalieren und verwalten. Auch die Ausfallsicherheit wird durch diese Trennung in Master und Worker Nodes nochmals erhöht.

Ein wichtiges Kriterium der SERVING Plattform ist die Hochverfügbarkeit. Darum wurde im Rahmen der technologischen Evaluierung überprüft, ob das System Ausfälle übersteht und mit welchen Stillstandszeiten im Falle eines Fehlers zu rechnen ist:

- Neustart  $\rightarrow$  wie lange benötigt Kubernetes bis die Dienste, die auf der "ausgefallenen" Maschine liefen wieder verfügbar sind?
	- Kubernetes benötigt dafür in der Regel wenige Sekunden.
- Ausfall eines Hosts  $\rightarrow$  wie lange dauert die Wiederherstellung des Gesamtsystems? Wie lange dauert der Neustart eines Hosts (Problematisch falls währenddessen der andere Host ausfällt)?
	- o Der Neustart eines Hosts und damit die Wiederherstellung des Gesamtsystems dauert nicht länger als 10 Minuten und ist demnach für die Plattform unkritisch.

Dabei ist anzumerken, dass die Datenimportfunktionen und die verarbeitenden Services im Projekt sehr statisch implementiert wurden. Dadurch konnte die notwendige Redundanz sichergestellt werden, jedoch keine echte Skalierbarkeit. Dies war auf Grund der verwendeten Hardware auch nicht erforderlich. Auch so könnte bereits mit wenig Aufwand, die Unterstützung für die Analyse und Steuerung mehrere Netze realisiert werden. Hier sei aber nochmals darauf hinzuweisen, dass der Import einer Netztopologie aktuell noch manuell überprüft werden muss, um die Kompatibilität zu allen angeschlossenen Systemen zu gewährleisten, was mit einem erheblichen Aufwand verbunden sein kann. Im Anschluss ist es denkbar, dass für jedes, so importierte Netz Kopien sämtlicher Dienste zur Umsetzung der SER-VING Funktionen auf demselben System laufen können. Auf lange Sicht ist es empfehlenswert das Datenformat für SERVING umzustellen und Datenpipelines (etwa Apache Kafka [37]) zu verwenden, um einen effizienten und sicheren Datenaustausch zwischen den Diensten zu ermöglichen. Damit kann echte Skalierbarkeit ermöglicht werden, also auch der Einsatz mehrere Container, um die Ausführung eines einzelnen Dienstes zu beschleunigen.

Weiterhin gibt es Bedenken, was die Speichernutzung angeht. Durch die Verwendung des CIM Standards kann zwar eine Kompatibilität mit anderen Systemen gewährleistet werden, allerdings wurde dadurch der Speicheraufwand, sowie der Aufwand zum Abrufen bestimmter Daten aus der zentralen Datenbank deutlich erhöht. Hier mussten Interimslösungen geschaffen werden, die wichtige Daten vorhalten, die von zentralen Funktionen in SERVING benötigt werden. Damit wurde die Anzahl der nötigen Zugriffe auf die Archivdaten stark reduziert. Unsere Empfehlung, basierend auf den Erkenntnissen aus SERVING, ist nur das Netzmodell im CIM Format vorzuhalten. Für alle anderen Daten müssen die, eigens für SERVING entwickelten, schlanken Datenformate eingesetzt werden. Um die Kompatibilität mit CIM basierten Systemen nicht einzuschränken, können Konverter eingesetzt werden, die den Datenaustausch in diesem Format ermöglichen.

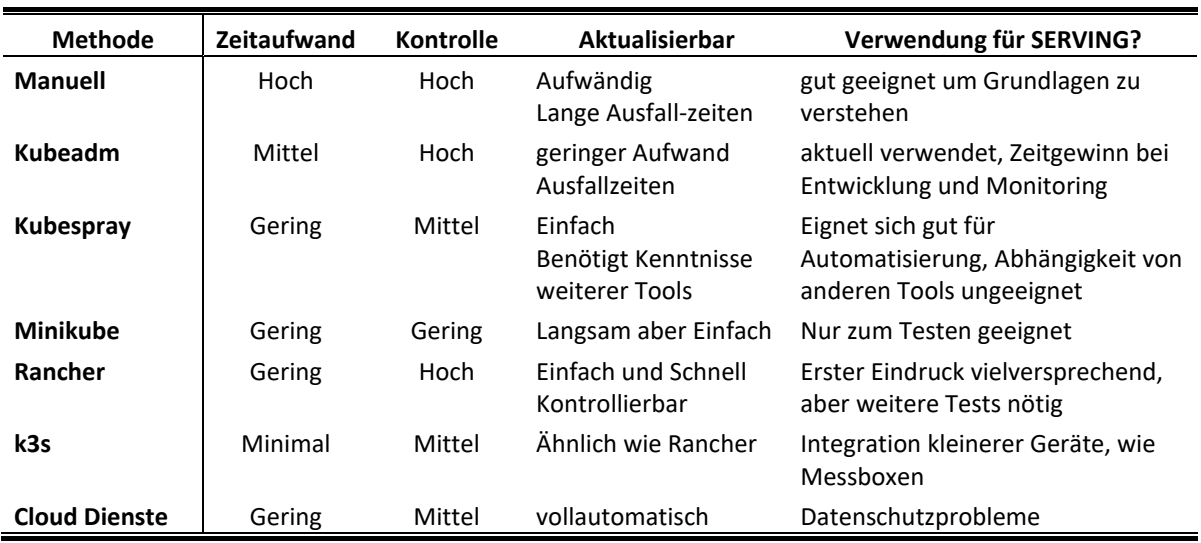

<span id="page-131-1"></span>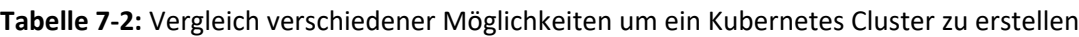

Auch Kubernetes befand sich zum Zeitpunkt der Integration in das Produktivsystem, in einem stabilen, jedoch noch wenig entwickelten Zustand. Aktuelle Kubernetes-as-a-Service Tools können nun dabei helfen eine Kubernetes Umgebung innerhalb weniger Stunden zu erstellen und zu verwalten. [Ta](#page-131-1)[belle](#page-131-1) 7-2 zeigt eine Übersicht über verschiedene Möglichkeiten Kubernetes Cluster zu erstellen und zu verwalten mit dem Fokus auf Zeitaufwand, Kontrolle über die Clustereigenschaften, Aktualisierbarkeit sowie projektspezifischen Vor- und Nachteilen.

### <span id="page-131-0"></span>7.3.2 Messtechnische Erfassung des Stromnetzes - Messboxen

Die zur State-Estimation notwendigen Messboxen konnten im Verteilnetz installiert werden. Obwohl die Tests zu den Messboxen, auf Grund der verspäteten Installation im Feld nicht vollständig abgeschlossen werden konnten, wurden einige Probleme identifiziert und behoben. Dies sind zum einen Probleme der Datenübertragung, vor allem aufgrund Mobilfunkempfangsprobleme, zum anderen Fehlfunktionen des Datenloggers sowie Sicherungsauslösungen. Eine Darstellung der einzelnen Phänomene mit Beschreibung der Ursache sowie Lösungsmöglichkeiten ist in [Tabelle](#page-189-0) A.7-3 enthalten.

Zur Behebung der Empfangsprobleme wurden verschiedene LTE-Antennen zur Verfügung gestellt. Diese wurden auf Kompatibilität mit den Messboxen sowie deren Signalgewinn getestet. Zum Einsatz kamen dabei zwei LTE Rundstrahlantennen vom Typ Wittenberg WB 17 und vier LTE-Richtantennen vom Typ Wittenberg 23 mit MIMO-Funktionalität (vgl. Bild [7-19](#page-132-1) und Bild [7-20\)](#page-132-2). Diese wurden an den externen Antennenanschluss der LTE-Sticks angeschlossen. Die Multiple-Input-Multiple-Output (MIMO)-Richtantenne bietet den Vorteil, dass sie einen hohen Signalgewinn von max. 5 dBi aufweist. Dafür muss sie jedoch in Richtung des Senders ausgerichtet werden. Bei der Rundstrahlantenne ist eine Ausrichtung nicht notwendig, jedoch weist sie einen geringeren Signalgewinn auf.

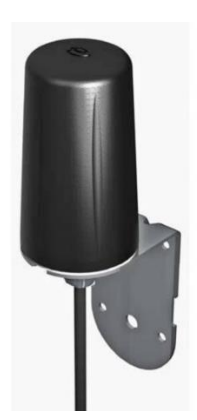

<span id="page-132-2"></span>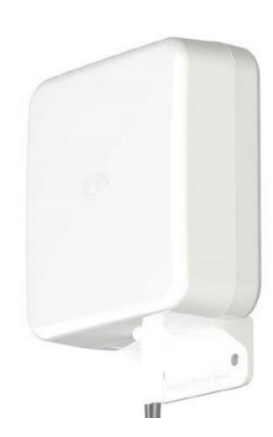

<span id="page-132-1"></span>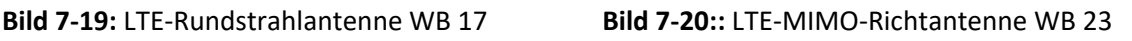

Aufgrund der baulichen Gegebenheiten vor Ort waren das Herausführen und die Montage der Antenne an der Außenwand der Umspannstation nur in einem Fall unter Nutzung eines bereits vorhandenen vandalismussicheren Antennengehäuses inklusive Wanddurchführung möglich. Die fünf restlichen Antennen wurden alle im Inneren der UST montiert. Der durch die Antennen erzielte Signalgewinn reicht jedoch aus, um bei allen MS-Messboxen eine Erreichbarkeit herzustellen.

In Hausanschlusskästen war die Montage der Antennen aufgrund der eingeschränkten Platzverhältnisse nicht möglich. Aufgrund dessen beschränkte sich die Optimierung des Empfangs bei den Messboxen im NS-Netz auf erneute Funkmessungen vor Ort und ggf. den Wechsel des Mobilfunkproviders durch Austausch der SIM-Karte bzw. die manuelle Auswahl und Festlegung des Mobilfunkproviders in der Parametrierung des LTE-Sticks. Nach Abschluss der Tests wurden so bei weiteren Begehungen der Messboxen die Empfangsprobleme beseitigt und damit die Erreichbarkeit sukzessive verbessert. In einem Fall war zudem der Austausch des RPi und des UMTS-Sticks notwendig. Die Befundung der getauschten Komponenten erbrachte kein reproduzierbares Fehlerbild.

Eines der größten Probleme war jedoch die Haltbarkeit der SD-Karte. Diese ist nicht für einen dauerhaften Betrieb mit häufigen Schreibe- und Lesezugriffen ausgelegt. Im Schnitt kam es ein Mal pro Jahr zum Ausfall der SD-Karte, die daraufhin ausgetauscht wurde. Weitere Details zu diesem Problem werden in Abschnitt Server- [und Systemkosten](#page-150-0) diskutiert.

Weiterhin spielt auch die Aktualisierbarkeit des Systems – dabei sprechen wir vom zugrundeliegenden Betriebssystem und der verwendeten Softwarepakete – eine große Rolle. Diese ist zwar möglich, jedoch sehr aufwändig ist. Dies liegt vor allem am Einsatz experimenteller Hard- und Software. Die Messboxen etwa, haben im Projektzeitraum ihre Aufgabe erfüllt, jedoch ist in Zukunft der Einsatz von erprobten SMGW zu empfehlen. Zu Projektbeginn standen diese jedoch noch nicht zur Verfügung, weshalb mit den verwendeten Messboxen eine Interimslösung geschaffen werden musste.

# 7.3.3 Messtechnische Erfassung der WSA

### <span id="page-132-0"></span>7.3.3.1 Zählertechnik

Aufgrund der Nichtverfügbarkeit von iMSys während der Projektlaufzeitmusste für die messtechnische Erfassung der WSA auf konventionelle Zählertechnik zurückgegriffen werden. Die eingesetzten Zähler

vom Typ AS1440 sind ein Standardprodukt für die Registrierende Leistungsmessung und waren prinzipiell dafür geeignet. Ausfälle oder Störungen der Zähler selbst traten nicht auf.

Im Verlauf des Projektes stellte sich jedoch heraus, dass durch fehlende Uhrzeitsynchronisation einige Zähler Verschiebungen der 15 min-Erfassungsintervalle um einige Minuten aufwiesen. Die Erfassung der Energiemenge im 15 min-Intervall ist für den Energiehandel ausreichend. Eine Analyse des minutengenauen Zu- und Abschaltpunktes der einzelnen WSA ist durch Berechnung der Leistung als 15 min-Mittelwert allerdings nicht möglich (vgl. Bild [7-13\)](#page-125-0).

### 7.3.3.2 Datenfernübertragung für Zählerfernauslesung

Die Erreichbarkeit der Zähler über die DFÜ liegt im Durchschnitt bei 70 %, wobei die Erreichbarkeit der einzelnen Zähler stark variieren kann. Da WSA bislang nicht im Focus der Zählerfernauslesung lagen, waren keine Kommunikationsanbindungen in den Zählerschränken vorhanden, sondern es mussten Kommunikationslösungen für RLM aus dem Großkundenbereich adaptiert bzw. neu entwickelt und erprobt werden.

Aufgrund der geringen Teilnehmerzahlen in den einzelnen Ortsnetzen und den damit verbundenen weiten Entfernungen zwischen Zählern und Headend bei der Kommunikationstechnologie BPLC konnte diese Vorzugstechnologie teilweise nicht umgesetzt werden. Mögliche Standorte für Repeater waren nur in Niederspannungsfreileitungsnetzen vorhanden, da in den Niederspannungskabelnetzen keine Kabelverteiler vorhanden waren. Auch die Signaldämpfung war in der Praxis zum Teil höher als für die Projektierung der BPLC-Verbindung angenommen.

Die DFÜ via DSL hat sich bis auf einen während der Projektlaufzeit einmalig auftretenden Hardware-Defekt des Skalars als sehr stabil erwiesen. Jedoch ist der Projektierungsaufwand zur Errichtung dieser Verbindung als sehr hoch und anlagenindividuell zu beurteilen. Darüber hinaus ist diese DFÜ abhängig von einem Internetvertrag des Kunden mit der ENSO AG.

Für die DFÜ via Mobilfunk stellt die zum Teil sehr geringe Signalstärke und Signalqualität am Einbauort des Zählers, häufig im Keller und in einem metallenen Zählerschrank die größte Herausforderung dar. Darüber hinaus ist insbesondere in der Region Bernstadt die Mobilfunk-Netzabdeckung zum Teil gering und es traten im Projektzeitraum mehrere Großstörungen der Mobilfunknetzbetreiber auf. Maßnahmen wie der Einsatz von Antennen, der Wechsel des Mobilfunkanbieters oder der Wechsel von GSM zu LTE konnten nur vereinzelt die Erreichbarkeit verbessern.

Für einen zukünftigen Rollout von iMSys im ländlichen Raum ist daher zwingend eine zuverlässige, robuste und signalstarke Kommunikationslösung, funk- oder drahtbasiert, erforderlich.

# <span id="page-133-0"></span>7.3.4 Verifikation der WSA-Steuerung

### 7.3.4.1 Verhalten der Zentralsteuergeräte

Mittels zahlreicher Testläufe wurden die Nutzung der Zentralsteuergräte für eine Flexibilisierung der WSA untersucht. Aufgrund unzureichender Dokumentationen und der bisher so nicht genutzten Anwendung musste zunächst ausreichende Erfahrung mit den Parametern und ihren Einfluss auf das Aufladeverhalten gesammelt werden. Mit der Beschreibung der Flexibilisierung in Abschnitt [5.3.1](#page-56-0) wurde das maximal mögliche Potenzial dieser Technologie genutzt und wurde in Abschnit[t 7.2.4](#page-122-0) mit dem Feldtest nachgewiesen. Es sind allerdings weiterhin tiefgreifende Restriktionen zur vollen Flexibilisierung vorhanden.

Für eine zukunftsfähige Nutzung aller WSA müssten die entsprechenden ZSG ausgetauscht werden. Dies ist gilt sowohl für den Einsatz der dynamisierten FRS als auch beim Einsatz einer Steuerbox an der CLS-Schnittstelle des SMGW.

### 7.3.4.2 Zuverlässigkeit der dynamisierten Funkrundsteuerung

Mit dem Beginn der Heizperiode im Oktober 2019 bis April 2020 wurden insgesamt 1070 Fahrpläne an die Pilot-WSA gesendet. Davon wurden 662 Fahrpläne korrekt abgearbeitet. Dies entspricht einer durchschnittlichen Erreichbarkeit von ca. 62 %. Detailliert aufgeschlüsselt waren:

- 20 FRE (29 Anlagen) gut erreichbar
- 4 FRE (8 Anlagen) teilweise erreichbar
- 7 FRE (12 Anlagen) nicht erreichbar

Es wurde versucht die Erreichbarkeit mittels Neuausrichtung der FRE zu erhöhen. Jedoch führte dies nur teilweise zu einer Verbesserung.

Eine Weiterentwicklung der FRS ist diesbezüglich nicht sinnvoll, da sie zum einen lediglich ein unidirektionales Schalten ermöglicht, ein Rückkanal ist nicht vorhanden. Zudem wird mit dem Rollout des iMSys eine technische Lösung mittels Messsystem und Steuerbox zur Verfügung stehen.

### 7.3.4.3 Energie der Wärmespeicheranlagen

Eine wichtige Größe zur Verifikation der Steuerung der WSA, ist der Vergleich der prognostizierten Tagesenergiemenge, welche maßgeblich für die Erstellung des Anlagenfahrplans ist und der tatsächlich geladenen Energiemenge. Wichtig hierbei war, dass dauerhaft nicht zu wenig Energie prognostiziert wird, da dies zu einer schrittweisen Reduzierung des WSA-Speichers und letztendlich zu einer nicht mehr ausreichenden Wärmeversorgung des Kunden führt.

Während Phase 3 des Feldtests musste dieses Verhalten täglich überprüft werden damit keine Störungen in der Wärmeversorgung der Kunden auftreten. Auffällig war, dass die prognostizierte Tagesenergiemenge aller WSA bei flexibler Steuerung über der tatsächlich geladenen Energiemenge lag. Die Abweichungen lagen je Anlage im Mittel zwischen 18 % und 27 %. Bild [7-13](#page-125-0) in Abschnitt [7.2.4](#page-122-0) Illustriert das Verhalten im Tagesverlauf. Es ist zu sehen, dass die Anlage nicht die komplette Zeit der Freigabe lädt. Dies ist zum einen auf die konservativ ausgelegte Prognose (Aufrunden auf 15 min Werte) zurückzuführen. Der Hauptgrund liegt allerdings in der effizienteren Steuerung der Anlagen. Das entwickelte Steuerkonzept hatte zur Folge, dass die WSA nicht zwingend abends oder zu Beginn des Tages bis zum Maximum geladen werden. Somit haben die Speicher im Schnitt eine geringere Kerntemperatur, was zu geringeren Wärmeverlusten führt.

# 7.3.5 Verifikation der Zustandsidentifikation

### 7.3.5.1 Verifikation im Niederspannungsnetz

Zur Verifikation der State-Estimation im NS-Netz war es zunächst erforderlich, die erhobenen Verifikationsmessdaten zu konsolidieren. Aufgrund der 3-phasigen Netzberechnung ist eine konsistente Zuordnung der Außenleiter von Verifikationsmessdaten und regulären Messdaten unabdingbar. Dazu wurden die Verifikationsmessdaten gesichtet und algorithmusbasiert die Phasenzuordnung durchgeführt. Weiterhin war eine Zeitsynchronisation der Daten erforderlich. Nachfolgend werden exemplarisch die Verifikationsergebnisse eines Abgangs mit drei Verifikationsmessgeräten im NS-Netz der USt 1509 dargestellt.

Bild [7-21](#page-135-0) zeigt den ermittelten Spannungsbetragsfehler bezogen auf die Netznennspannung an den Verifikationspositionen im betrachteten Abgang des NS-Netzes. Anhand des Interquartilabstandes (blaues Rechteck) lässt sich aussagen, dass 50 % der Berechnungsergebnisse einen Fehler kleiner 0,2 % aufweisen. Der zulässige Grenzwert von  $e_{U \text{tol}} = 1.5\%$  wird nur von seltenen Ausreißern überschritten.

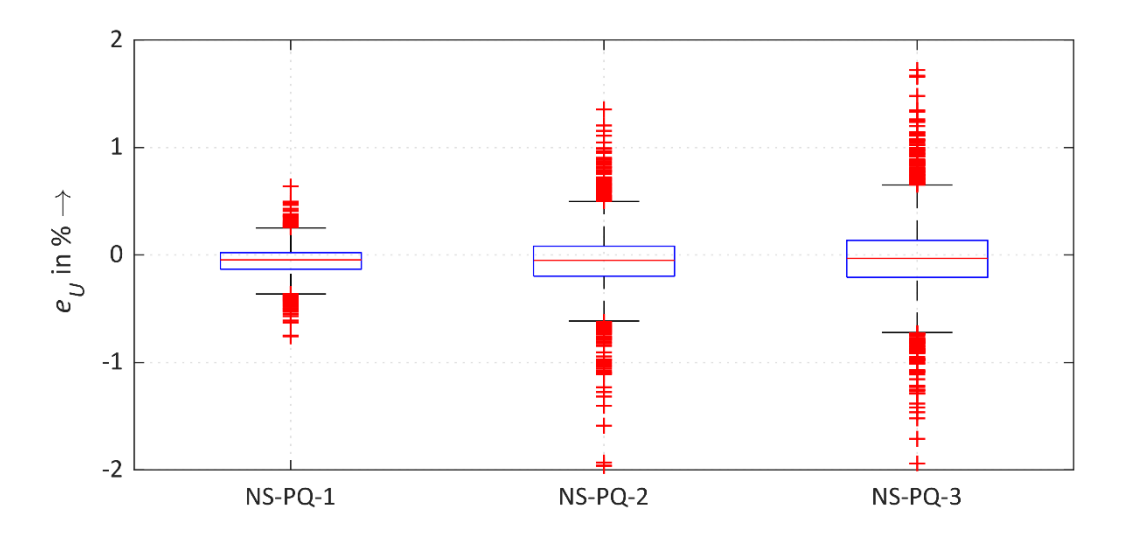

<span id="page-135-0"></span>**Bild 7-21:** Spannungsbetragsfehler für die Verifikationsmesspositionen im NS-Netz

Bild [7-22](#page-136-0) zeigt den Verlauf der gemessenen und berechneten Wirkleistung im Außenleiter L1. Das initiale Unsicherheitsintervall [0, 7 kW] konnte durch den entwickelten Algorithmus in den meisten Zeitschritten signifikant reduziert werden. Es ist gut zu erkennen, dass der gemessene Wirkleistungsverlauf stets durch das berechnete Unsicherheitsintervall umschlossen wird. Das Berechnungsergebnis der State-Estimation für den Wirkleistungsverlauf zeigt im kleineren Leistungsbereich mäßige Überstimmung mit dem Verifikationsmesswert. Hervorzuheben ist der Zeitbereich zwischen ca. 11:00 und 12:30 Uhr, indem eine Leistungsspitze des Verbrauchers auftritt. In diesem Zeitbereich folgt der berechnete Wert gut dem tatsächlichen, obwohl für die State-Estimation keine Messdaten von diesem Verbraucher zur Verfügung standen.

Aus Sicht der Netzbetriebsführung ist die Erkennung von Last- und Erzeugungsspitzen von besonderem Interesse, da diese maßgeblich für die Netzengpassbewertung sind.

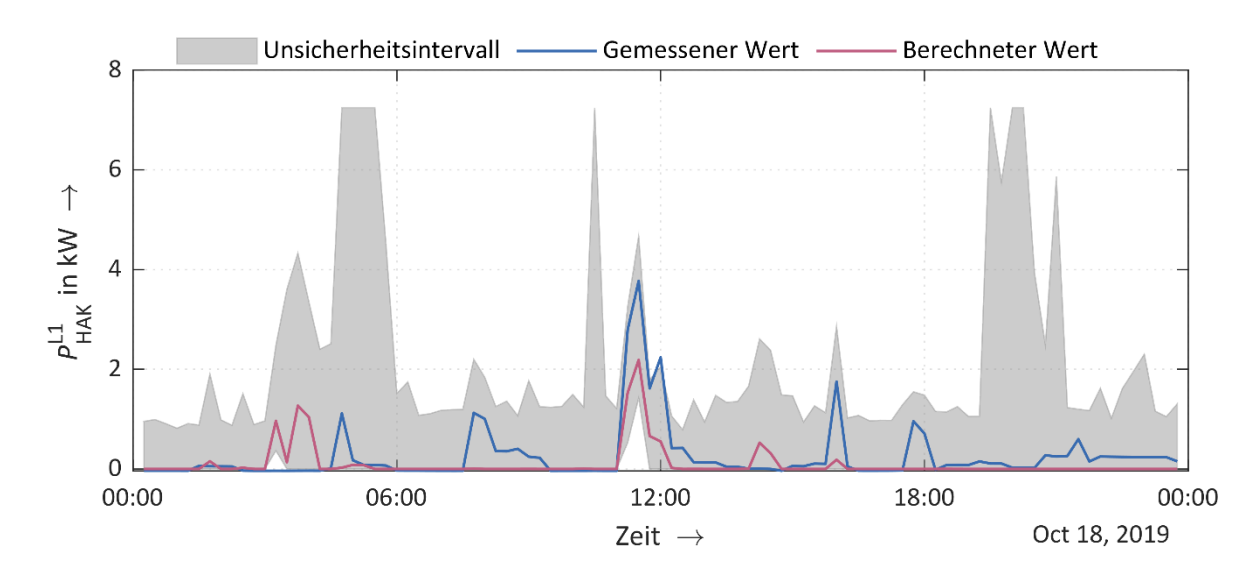

<span id="page-136-0"></span>**Bild 7-22:** Verlauf der gemessenen und berechneten Wirkleistung sowie der ermittelten Unsicherheitsintervalle in einem Außenleiter an einem Verifikationsmessort

### 7.3.5.2 Verifikation im Mittelspannungsnetz

Wie in Abschnitt [7.1.3.1](#page-114-1) ausgeführt, wurden zur Verifikation der State-Estimation vier nichtstationäre Messgeräte im Mittelspannungsnetz verbaut. Für die Auswertung standen ca. 7,5 Wochen zusammenhängende Messdaten zur Verfügung. Zur Bewertung der State-Estimation wird im Wesentlichen der gemessene Strombetrag im Außenleiter L2 des Mittelspannungskabels herangezogen. Zur Beurteilung der Aussagekraft der Verifikationsmessungen spielen folgende Faktoren eine Rolle:

- Tatsächliche Phasenlage "L2" unbekannt aufgrund möglicher Phasendrehungen im Mittelspannungsnetz, Annahme symmetrischer Kabelauslastung
- Genauigkeit der Verifikationsmesseinrichtung

Bild [7-23](#page-137-0) zeigt den zeitlichen Verlauf des berechneten und zur Verifikation gemessenen Strombetrags normiert auf den thermischen Grenzstrom für fünf exemplarische Tage an einer Verifikationsposition. Der durch die State-Estimation berechnete Wert stimmt gut mit den tageszeitlichen Zyklen des gemessenen Wertes überein. Der maximale Fehler beträgt in diesem Zeitfenster  $e_{I\text{ max}} = 5.9\%$  und liegt damit knapp oberhalb des spezifizierten Grenzwertes von  $e_{I_{\text{tol}}} = 5 \, \%$ .

Die Analyse des Strombetragsfehlers über den gesamten Zeitraum für die vier Verifikationspositionen zeigt Bild [7-24](#page-137-1) in Form der Boxplot-Darstellung. Es ist gut zu erkennen, dass ein Großteil der Strombetragsfehler deutlich unterhalb des zulässigen Grenzwertes liegen. Der Median (rote horizontale Linie) liegt im günstigsten Fall bei 0,6 % (MS-PQ-4) und im ungünstigsten Fall bei 1,6 % (MS-PQ-3). Der durch die Whisker (Antennen) angegebene Bereich definierten den Großteil der Daten (1,5-facher Interquartilabstand). Bis auf MS-PQ-3 sind alle Whisker kleiner gleich dem zulässigen Grenzwert. Werte außerhalb des Whisker-Bereichs werden als Ausreißer bezeichnet und resultieren beispielsweise aus Extremsituationen, numerischen Konvergenzproblemen oder Messfehlern.

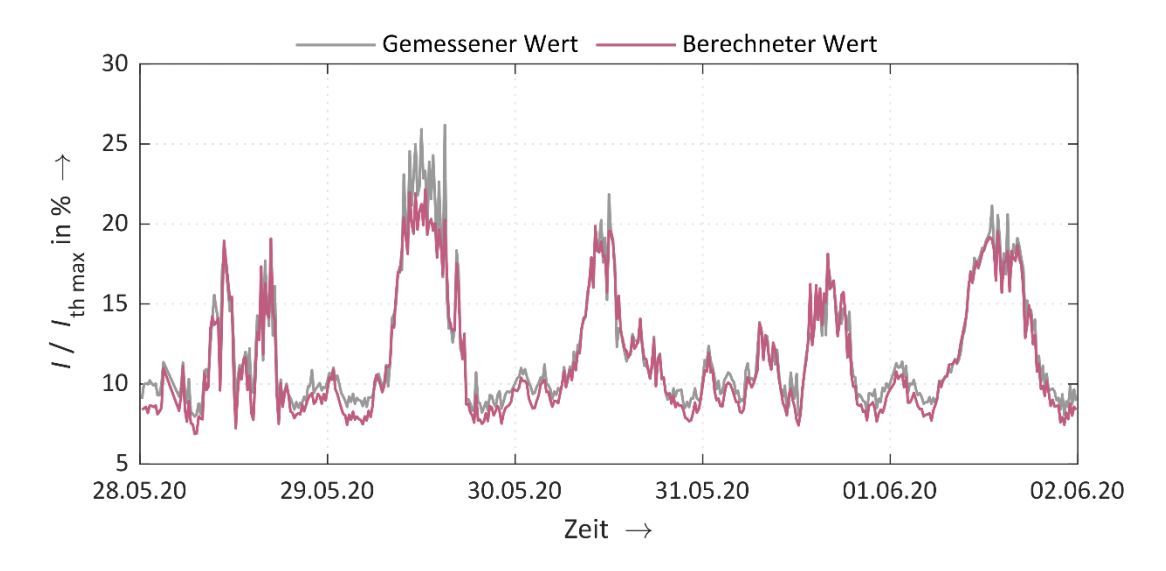

<span id="page-137-0"></span>**Bild 7-23:** Zeitlicher Verlauf von berechnetem und gemessenem Strombetrag bezogen auf den thermischen Grenzstrom an der Verifikationsposition MS-PQ-3

Das teilweise Nichteinhalten der spezifizierten Grenzwerte lässt sich im Wesentlichen durch folgende Umstände begründen:

- Veränderung der Netztopologie während des Projektes mit Erweiterung um neue UST im Vergleich zum Auslegungsmodell
- Signifikant schlechtere Messgenauigkeit der vorhandenen Messgrößen im Prozessleitsystem (kap. Spannungswandler, Schutzkerne für Messzwecke) im Vergleich zum Auslegungsstand

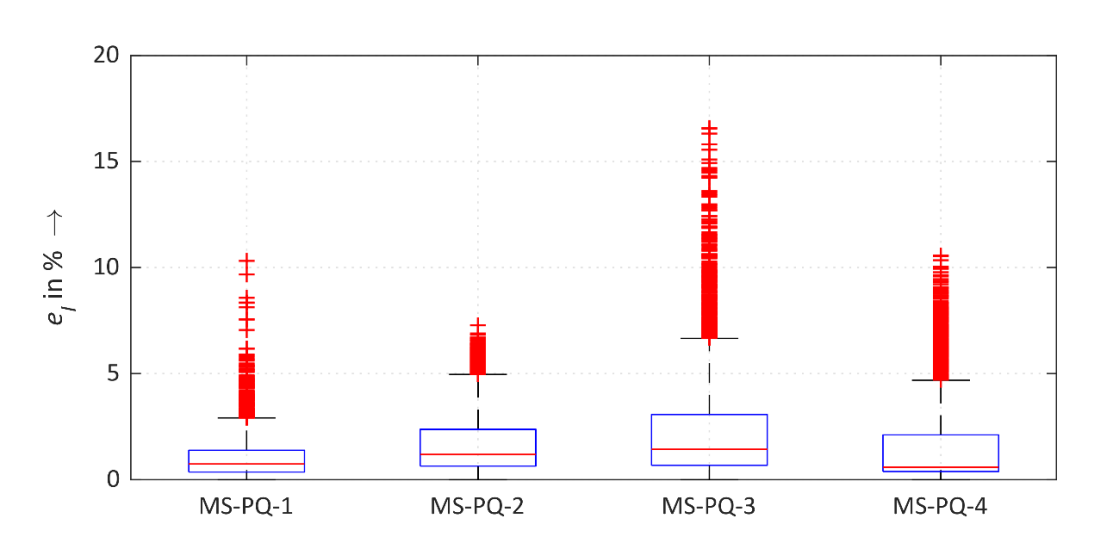

Verifikationsmessungen selbst sind fehlerbehaftet

<span id="page-137-1"></span>**Bild 7-24:** Strombetragsfehler für die Verifikationspositionen im Mittelspannungsnetz

Allerdings zeigen die Verifikationsergebnisse, dass auch im Hinblick auf die benannten Erschwernisse, die State-Estimation im Mittelspannungsnetz belastbare Ergebnisse liefert und trotz der spärlichen Messkonfiguration die aktuelle Belastungssituation gut widergegeben werden kann.

# 7.3.6 Wasserverteilungsanlagen

### 7.3.6.1 Untersuchungsmethodik

Die in Abschnitt [5.2.5](#page-49-0) erläuterte Methodik zur prognosebasierten Bewirtschaftung von Wasserverteilungsanlagen wurde mit Hilfe von verschiedenen Feldtests evaluiert. In den Pilotzonen Nieder- und Obergorbitz wurden die Behälter und Pumpen für die Testphase vom Gesamtgebiet (Speicher) entkoppelt, sodass eine störungsfreie Prüfung des Systems möglich war. Zu Beginn eines jeden Tests wurden die Speicher in den Pilotzonen auf einen definierten Ausgangsfüllstand gefahren und für das System freigeschaltet. Danach wurde an jedem Tag der Testphase der WaterServant aktiviert.

Im weiteren Prozess erstellte das Programm die Prognose für den Wasserverbrauch der Pilotzone und den darauf basierenden Energiebedarf. Die beiden Prognosen wurden als CSV-Datei in der Übergabedatenbank hinterlegt. Per E-Mail-Export wurden die Dateien aus der Übergabedatenbank ausgelesen und aus dem Leitsystem an den Händler gesendet. Der Händler erstellte auf der Basis des prognostizierten Energiebedarfs einen Pumpenfahrplan für den nächsten Tag und sendete diesen an die Mitarbeiter des Leitsystems. Nach der Plausibilitätsprüfung wurde der Fahrplan in die SPS-Steuerung übertragen und aktiviert. Am Folgetag erfolgte die Steuerung der Pumpe nach dem eingestellten Fahrplan. Die bezogenen Energiemengen wurde per RLM-Zähler geprüft. Die Überprüfung der bezogenen Wassermenge erfolgte über das Leitsystem. Eine Zusammenfassung der Komplextests gibt [Tabelle](#page-138-0) 7-3.

Um die Weiterverwendung des WaterServant zu beurteilen, wurde ein Langzeittest durchgeführt. Hier wurden ausschließlich die Ergebnisse der Wasserbedarfsprognose bewertet.

| Komplextest         | Versorgungs-<br>gebiet           | Art der Prognose                                         | Systemgrenzen                    | Zeitraum                  |  |
|---------------------|----------------------------------|----------------------------------------------------------|----------------------------------|---------------------------|--|
| 1                   | Niedergorbitz                    | Wasserbedarfsprognose<br>und Energiebedarfsprog-<br>nose | Abgekapseltes<br>System          | 04.12.2017-<br>09.12.2017 |  |
| $\overline{2}$      | Niedergorbitz                    | Wasserbedarfsprognose<br>und Energiebedarfsprog-<br>nose | Einbindung ins Ge-<br>samtsystem | 05.02.2018-<br>10.02.2018 |  |
| 3                   | Niedergorbitz und<br>Obergorbitz | Wasserbedarfsprognose<br>und Energiebedarfsprog-<br>nose | Einbindung ins Ge-<br>samtsystem | 15.05.2018-<br>20.05.2018 |  |
| Langzeittest        | <b>Bilanzraum Dres-</b><br>den   | Wasserbedarf                                             |                                  | 11.03.2019-<br>30.03.2020 |  |
| <b>Finaler Test</b> | Niedergorbitz und<br>Obergorbitz | Wasserbedarfsprognose<br>und Energiebedarfsprog-<br>nose | Gesamtsystem<br><b>SERVING</b>   | 21.01.2020-<br>24.01.2020 |  |

<span id="page-138-0"></span>**Tabelle 7-3: Übersicht der Teststellungen WVA**

Im Rahmen eines "Finalen Tests" wurde das Zusammenspiel aller Systemkomponenten demonstriert, d.h. Wiederholung des Komplextest 3 bei gleichzeitiger marktlicher Bewirtschaftung der WSA.

### 7.3.6.2 Evaluierungsergebnisse

#### **1. Komplextest**

Die Kommunikation zwischen den Systemen Leitwarte, WaterServant und Energiehändler funktionieren fehlerfrei. Die SPS-Steuerung war nicht in der Lage tagesübergreifende (Wechsel um Mitternacht) Fahrpläne abzuarbeiten. Die Pumpenfahrweise konnte vom 07.12 auf den 08.12. aufgrund einer Havarie einer Rohrleitung in Gottleuba nicht vollständig abgefahren werden. Des Weiteren kam es am 09.12. zu einer Nichtaktivierung der SPS-Steuerung aufgrund der fehlenden tagesübergreifenden Steuer-Funktionalität. Die Modellierung des Wasserbedarfs lieferte für die Pilotzone Niedergorbitz keine zufriedenstellende Prognose.

#### **2. Komplextest:**

Die Bereitstellung der historischen Wasserverbrauchs- und Wetterprognosedaten, die Versendung der Wasserbedarfs- und Energieprognose an HSZG und der Empfang des Pumpenfahrplans von HSZG verliefen fehlerfrei.

Dabei konnte der Wasserbedarf am 08.02. nicht gedeckt werden, sodass die untere Füllstandsgrenze verletzt wurde. Weiterhin wurde eine Betriebsanomalie erkannt. Diese wurde durch eine ungeplante Chlorung verursacht wodurch ein ungeplanter Kurzpumpeneinsatz durchgeführt wurde.

Folgende Parameter am WaterServant wurden in der Folge überprüft bzw. nachjustiert:

- Prüfung des Flexibilitätszeitfensters
- Prüfen der Fehlertoleranz, Prognose muss Fehler erkennen und selbständig korrigieren
- Wird der Ferienkalender ausreichend berücksichtigt?
- Definition zweier Prognosemodellen für Vegetationsperiode und nicht Vegetationsperiode
- Parameter für Industrie individueller prognostizieren, zusätzliches Prognosemodell

Die Pumpenfahrweise arbeitete ansonsten grundsätzlich nach Plan, bis auf das Problem der tagesübergreifenden Steuerung, eine automatisierte Behebung dieser war nicht möglich.

Betriebskostenuntersuchungen wurden vorgenommen, d.h. Darstellung der Pumpenfahrweise (2. Komplextest) von Niedergorbitz in Bezug auf die tatsächlichen EEX - Spotpreise.

#### **3. Komplextest:**

Die im Komplextest zwei gewonnenen Erkenntnisse zur Prognoseverbesserung sind vom Grundsatz in dieses Szenario eingeflossen. Fehlerfrei war wiederum die Bereitstellung der Daten aus /für die unterschiedlichsten Systeme. Die Pumpen arbeiteten grundsätzlich nach Plan, Ausnahme: Pumpe 3, HB Obergorbitz musste in der Nacht (15.05.) um 1:33 Uhr per Hand zugeschaltet werden. Weiterhin gab es eine Unplanmäßigkeit am selben Tag von 11:59 Uhr bis 12:00 Uhr. Die Fehler wurden identifiziert und abgestellt. Ab diesem Zeitpunkt verlief die Testwoche nach Plan. Die Fahrweise der Pumpen im HB Niedergorbitz verlief dagegen komplett ohne Probleme und strikt nach Einsatzplan.

Erste Betriebskostenuntersuchungen wurden vorgenommen, d.h. Darstellung der Pumpenfahrweise von Niedergorbitz in Bezug auf die tatsächlichen EEX - Spotpreise. Dabei ist deutlich zu erkennen, dass die Pumpzeiten auch im Fenster niedriger Spotpreise lagen.

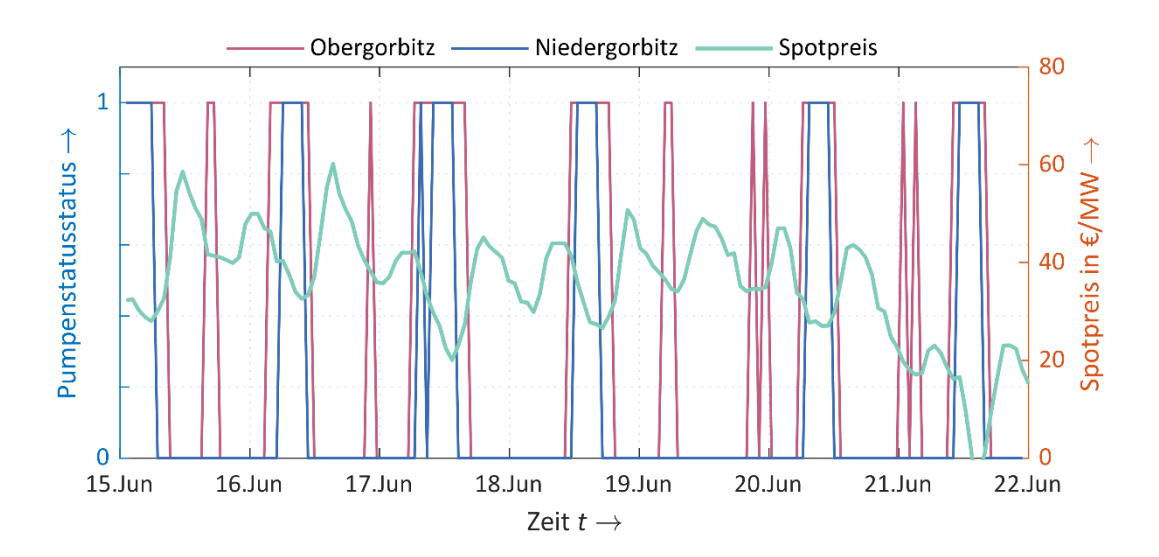

**Bild 7-25:** Pumpeneinsatz im Vergleich zum Spotpreis - 3. Komplextest

Nach dem Abschluss der Komplextests wurde der Technologiepilot in dem im Testkonzept beschriebenen Soll-Zustand überführt. Parallel dazu erfolgte die Ausarbeitung einer Meldestrategie, um einen Ablaufplan mit Handlungsanweisungen und Verantwortlichkeiten bei auftretenden Störungen zu entwickeln. Der WaterServant wird auch zukünftig weiterentwickelt.

#### **Prognosefehler**

Prognose muss Fehler erkennen und selbständig korrigieren, d.h.: das Modell zur Prognose des Wasserbedarfs sollte zukünftig Abweichungen zwischen dem prognostizierten und dem tatsächlich aufgetretenen Wasserbedarf berücksichtigen.

#### **Validierung**

Validierung von zwei Prognosemodellen - für Vegetationsperiode und nicht Vegetationsperiode. Unterschiede bzw. Sprünge in den Wasserverbräuchen des Untersuchungsgebietes sind vor allem auf den Beginn und das Ende der Vegetationsperiode zurückzuführen. Dieser Faktor wird derzeit nur indirekt über Temperatur und Niederschlag erfasst. Zur besseren Abgrenzung wurde untersucht, ob eine Trennung der Kalibrierungsdaten in von der Vegetation beeinflusste und unbeeinflusste Datensätze zu einer Verbesserung der Prognose führt (Verringerung des mittleren Prognosefehlers, Erhöhung der Modellgüte).

#### **Erweiterungen**

Einführung neuer Prozessparameter, z.B. für Industrie um diese individueller prognostizieren zu können. Dazu wurde der industrielle Wasserverbrauch als Einflussfaktor in das Modell aufgenommen. Je nach getestetem Erfolg muss der Industrieverbrauch gegeben falls über ein separates Modell geschätzt werden.

#### **Bedienerfreundlichkeit**

Signifikante Erhöhung der Bedienerfreundlichkeit des WaterServant, d.h. z.B. die Schaffung einer grafischen Anwenderoberfläche zur Einstellung änderbarer Parameter. Die Berechnung des Wasserbedarfs und der benötigten Pumpenleistung erfolgte anfänglich über eine pilotierte Web-App (entwickelt mithilfe des Pakets "shiny" der Skriptsprache R), die weitestgehend automatisch die besten Modellparameter berechnet. Für eine höhere Transparenz und die Sicherung der zukünftigen Arbeit mit dem Modell, sollten die Stellschrauben der Berechnung im Benutzerinterface hinterlegt werden.

#### **Langzeittest:**

Die funktionale Langzeittestung des WaterServant – präventive Bestimmung von Wasserverbräuchenwurde durchgeführt. Dabei konnten auch die Bedienelemente der Anwenderoberfläche einer Bewertung unterzogen werden.

In Bild [7-26](#page-141-0) das Ergebnis des Langzeittests für den Gesamtbilanzraum Dresden dargestellt, wobei den Prognosen der tatsächliche Wasserverbrauch gegenübergestellt wurde. Die Prognoseergebnisse liegen bei niedriger (Unterschätzung) als die tatsächlich eingetretenen Werte. Dies führt zu einem relativen Fehler von ca. 5 % im Gesamtbilanzraum. Die Fehler der Teilversorgungsgebiete liegen bei 7 % (Niedergorbitz) sowie ca. 21 % (Obergorbitz).

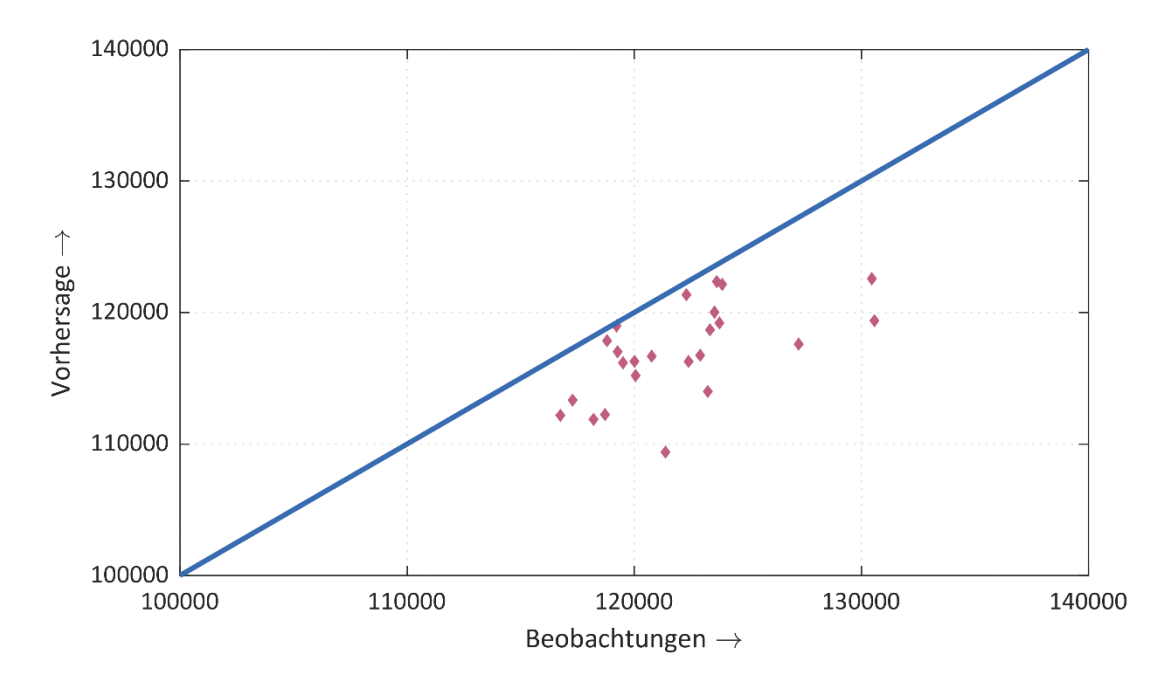

<span id="page-141-0"></span>**Bild 7-26:** Ergebnisse WaterServant Langzeittest für Gesamtbilanzraum Dresden

Eine Erklärung für die relativ hohen Abweichungen ist der Umstand, dass das Modell des WaterServant auf Grundlage der Wetterprognosen für den kommenden Tag trainiert wurde.

Daraufhin wurden die historischen Wetterdaten mit in die Berechnungen einbezogen. Eine Neuberechnung des Wasserverbrauchs anhand dieser Daten ergab dann ein RMSE von ca. 3885 m<sup>3</sup>/d und liegt unterhalb des ursprünglichen Fehlers. Daraus kann geschlossen werden, dass die Fehleranfälligkeit der prognostizierten Wetterdaten einen sehr großen Einfluss auf die Güte der Wasserbedarfsberechnung hat. Weitere Optimierungspotentiale wurden im Zeitraum des Langzeittest eruiert und teilweise umgesetzt:

- Infolge des hohen Einflusses der Vegetationsperiode (April bis Oktober: Zunahme des Wasserverbrauchs hinsichtlich Bewässerung) hat eine Aufteilung der Modelle und deren zugrundeliegenden Kalibrierungsdaten eine Verbesserung der Modellgüte bewirkt.
- Neben den genannten Parametern: Temperatur und Niederschlag wurden weitere Wetterparameter, wie Feuchtigkeit, Sonnenscheindauer und Wind, eingebunden.
- Der Einfluss der Abnahme von Trinkwasser für Industriekunden hat in den letzten Jahren deutlich zugenommen und wird voraussichtlich weiter ansteigen. Eine getrennte Modellierung des Industrieverbrauchs vom restlichen Wasserbedarf hat die Modellgüte ebenfalls positiv beeinflusst.

Nach Ablauf des Langzeittest musste jedoch "ernüchternd" festgestellt werden, dass die "klassische" Prognose der Leitwarte (quasi: Mitarbeitererfahrung) mit einem RMSE von 2965 m<sup>3</sup>/d den niedrigsten Fehler aufweist. Die Prognosen des WaterServant hatten einen mittleren Fehler von ca. 5393 m<sup>3</sup>/d bzw. 3885 $m^3$ /d.

Im Rahmen von internen Ergebnispräsentationen vor den Fachbereichen wurde herausgearbeitet, dass ein maschineller Ansatz auf Basis des aktuellen Datenbestandes keine Alternative gegenüber den praktizierenden Methoden darstellt.

#### **Finaler Test:**

Wasserbedarfsprognose: Der Prognosefehler (RMSE in m<sup>3</sup>/d) lag für die Gebiete bei:

- Niedergorbitz: 24 m<sup>3</sup>/d
- Obergorbitz:  $63 \text{ m}^3/\text{d}$

Somit konnte die Prognose als erfolgreich angesehen werden (vgl. Bild [7-27\)](#page-142-0):

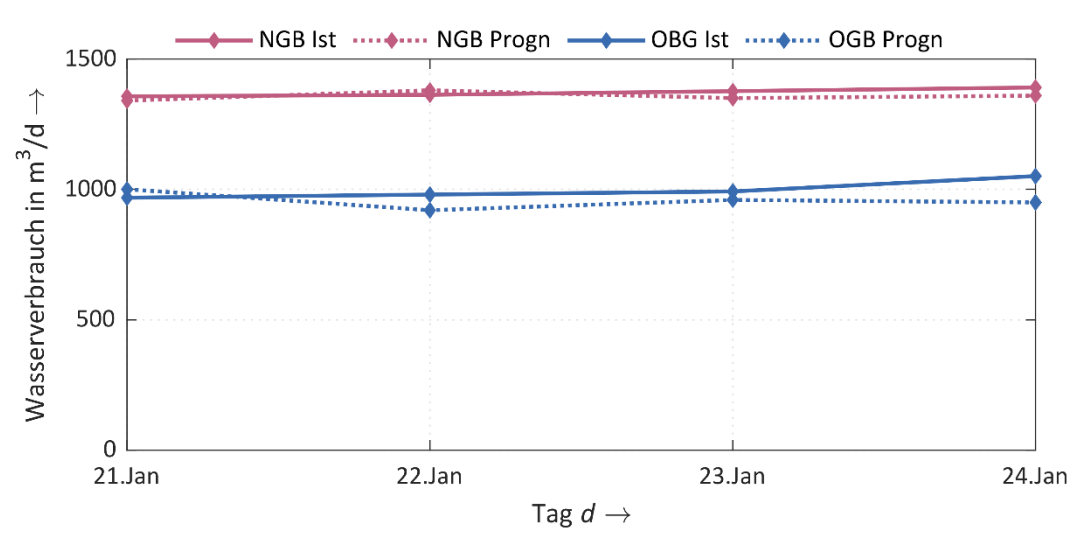

<span id="page-142-0"></span>**Bild 7-27:** Prognose und Ist-Verbrauch der WVA

Die Pumpensteuerung: Im überwiegenden Zeitraum der Testphase wurden die Schaltzyklen wie geplant durchgeführt. Die Versorgung mit Trinkwasser war für die Endnutzer zu jedem Zeitpunkt gewährleistet. Die Pumpenschaltungen lagen fast ausschließlich im Bereich niedriger Spotmarkt-Preise.

### 7.3.6.3 Zusammenfassung Feldtest Wasserversorgung

Im Rahmen des Forschungsprojektes SERVING wurde für den Anwendungsfall der Wasserversorgung eine Methodik entwickelt, um identifizierte und potentielle energetische Potentiale der Lastflexibilisierung zu nutzen. Dies umfasst die Entwicklung eines Prognosemodells für die Vorhersage des täglichen Wasserbedarfs im Bilanzraum Dresden + Brockwitz-Rödern, Niedergorbitz und Obergorbitz sowie einen Berechnungsansatz zur Flexibilisierung der benötigten Pumpenlastzeiten. Das Planungswerkzeug für die Berechnung des Pumpenfahrplans ermittelt den frühesten und spätesten Pumpenzeitpunkt und wandelt diesen in ein Lastenfenster um. Dies dient als Grundlage für den Stromeinkauf und die Weiterverarbeitung auf der SERVING-Plattform. Ein Langzeittest zur Überprüfung der Einsetzbarkeit der Wasserbedarfsprognose im Leitwartenbetrieb ergab eine Abweichung (Überschätzung) zwischen dem tatsächlich aufgetretenen Wasserbedarf sowie der von der Leitwarte empirisch ermittelten Wasserbedarfsprognose. Optimierungspotentiale wurden in Abstimmung mit DREWAG Netz GmbH diskutiert und aufgezeigt, teilweise auch umgesetzt.

# 7.4 Ökonomische und Ökologische Evaluierung

### 7.4.1 Spotpreisoptimierung und Reduzierung des  $CO<sub>2</sub>$ -Äquivalentes

Bei den auf Basis von Spotpreisprognosen erstellten Fahrplänen wurde insbesondere auf die Umsetzung der mit Speicherheizungskunden bestehenden vertraglichen Restriktionen Wert gelegt.

In den bestehenden Verträgen ist eine Freigabedauer der Ladung von 8 bzw. 8+2 h Stunden festgelegt. Die Aufladedauer der Speicherheizungen ist jedoch temperaturabhängig, so dass die Aufladung bevorzugt in den pro Tag freigegebenen ersten Ladestunden erfolgt. In den Folgestunden wird ggf. die Aufladung bzw. Nachladung von Warmwasserspeichern entsprechend des Entnahmeverhaltens der Kunden erfolgen. Der verwendete Algorithmus berücksichtigt diese Restriktionen bei der Erstellung der kostenoptimierten Fahrpläne.

Zur Evaluierung wurde der Spotpreisverlauf des Jahres 2018 herangezogen. Im gesamten Jahresverlauf gab es eine stetige Spotpreiserhöhung. Erst gegen Ende des Jahres traten durch Starkwindsituation und feiertagsbedingtem Minderbedarf geringere Preise am Spotmarkt ein.

Die bei vollständiger Steuerungsmöglichkeit erreichbare Spotkostenreduzierung für WSA wurde für die Jahre 2011 bis 2019 ermittelt (vgl. [Tabelle](#page-143-0) 7-4).

| Tabelle 7-4. Lizielbare Spotnosterireugntion bei vollstanuiger Fiexibilisierung |     |     |     |     |     |                                              |          |  |     |       |
|---------------------------------------------------------------------------------|-----|-----|-----|-----|-----|----------------------------------------------|----------|--|-----|-------|
| Jahr                                                                            |     |     |     |     |     | 2011 2012 2013 2014 2015 2016 2017 2018 2019 |          |  |     | Ø     |
| Erzielbare<br>Spotkostenreduktion in %                                          | 5.9 | 8.6 | 9.8 | - 9 | 8,6 | 8,3                                          | 10,5 7,4 |  | 7.2 | - 8.4 |

<span id="page-143-0"></span>**Tabelle 7-4: Erzielbare Spotkostenreduktion bei vollständiger Flexibilisierung**

Durch die Einschränkungen entsprechend Abschnitt [5.3.1](#page-56-0) kann dieses Potential jedoch nicht voll ausgeschöpft werden. Wie beschrieben, ist dieses Potential erheblich von den Spotpreisen des jeweiligen Jahres, insbesondere von Starkwindsituationen an arbeitsfreien Tagen abhängig.
Alternativ zur Einzelsteuerung der Anlagen wurde überprüft, ob eine vereinfachte Verschiebung des gesamten Speicherheizungsprofiles in den Nachtstunden einen wirtschaftlichen Vorteil erbringt. Dazu wurden die Spotpreise und das Lastprofil des Jahres 2019 verwendet.

Eine Verschiebung des Nachtprofiles um jeweils eine bzw. zwei Stunden erbringt keine wirtschaftlichen Vorteile:

| Verschiebung                                    | $-1h$     | -2 h      | +1 h      | +2 h      |
|-------------------------------------------------|-----------|-----------|-----------|-----------|
| Ladung von                                      | 21:00 Uhr | 20:00 Uhr | 23:00 Uhr | 00:00 Uhr |
| Ladung bis                                      | 05:00 Uhr | 04:00 Uhr | 07:00 Uhr | 08:00Uhr  |
| Spotkosten im Vergleich zum Standard TLP-Profil | 102,4 %   | 109,3%    | 101,8%    | 106,8%    |

<span id="page-144-1"></span>**Tabelle 7-5:** Erzielbare Spotkostenreduktion bei Verschiebung des Standard TLP-Profils

Eine ausschließliche Verschiebung der Ladeleistung von 22-24 Uhr in den Zeitraum von 0 bis 2 Uhr (vorwärtsgesteuerte WSA) ermöglicht niedrigere Spotkosten. Eine weitere Reduzierung dieser Kosten ist bei Steuerung der Höchstlast zum jeweils niedrigsten Spotpreis möglich.

<span id="page-144-2"></span>**Tabelle 7-6:** Erzielbare Spotkostenreduktion bei Verschiebung des Standard TLP-Profils

| Verschiebung 22 in 01 und 23 in 02     | 97.4 % |
|----------------------------------------|--------|
| Sortierung Höchstlast zu min Spotpreis | 92.8%  |

Durch die Überlappung der vorwärtsgesteuerten Anlagen mit den spreiz- bzw. rückwärtsgesteuerten Anlagen erhöht sich jedoch die zu erwartende Höchstleistung in den Nachtstunden erheblich.

Durch das Auftreten niedriger Spotpreise bei zeitgleich hoher Elektroenergieerzeugung aus erneuerbaren Quellen und niedriger Grundlast, kann ein weiterer Beitrag zur CO2-Reduzierung abgeschätzt werden. Dazu werden die auf der ENTSOe-Transparenzplattform veröffentlichten ¼-stündlichen Daten zu Erzeugung und Netzlast mit den Spotpreisen verglichen.

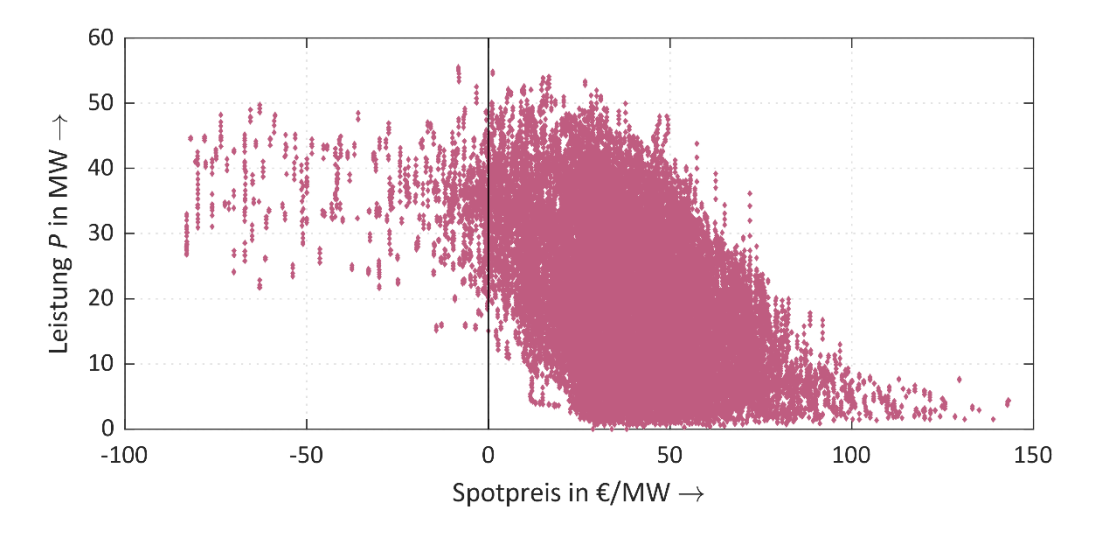

<span id="page-144-0"></span>**Bild 7-28:** Korrelation Spotpreis und Einspeisung Wind + Solar

Es ist deutlich zu erkennen, dass in Zeiten niedriger Spotpreise verstärkt CO<sub>2</sub>-freie Energie eingesetzt wird. Dies trifft insbesondere für die Heizperiode zu, da in den Herbst- und Wintermonaten verstärkt Elektroenergie aus Windkraft zu Verfügung steht.

Im Zeitraum vom 10.02. bis 16.02.2020 konnten 6 Anlagen vollständig gesteuert werden (Bild [7-29\)](#page-145-0). Die Beschaffungskosten können durch den Fahrplan auf 83,1 % gesenkt werden.

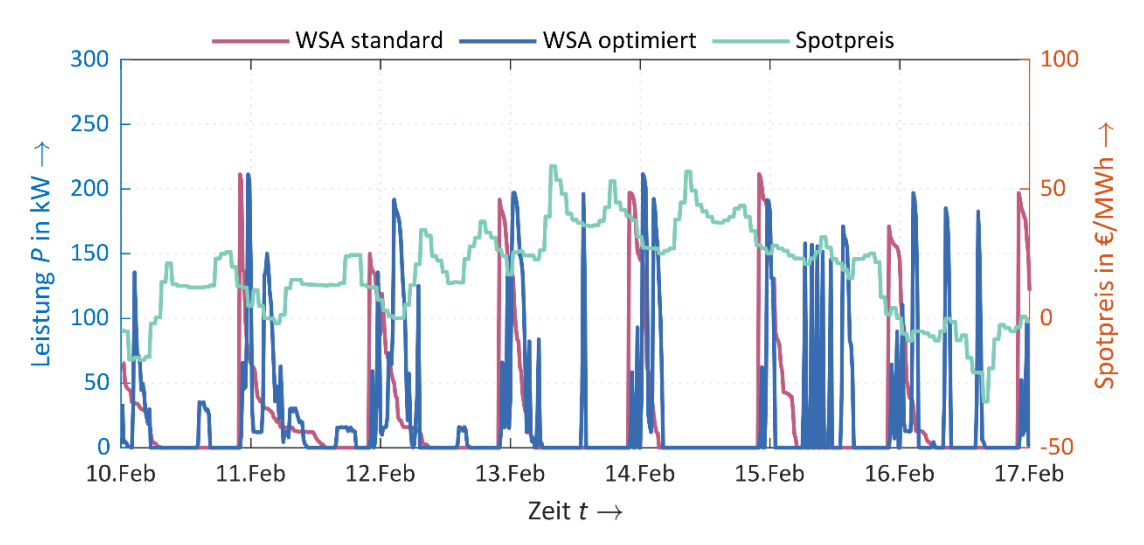

<span id="page-145-0"></span>**Bild 7-29:** Auswertung der Anlagensteuerung vom 10.02. bis 16.02.2020

Die CO2-Reduzierung wurde auf Basis der auf der ENTSOe-Transparenzplattform [38] veröffentlichten Erzeugungsdaten und der vom Umweltbundesamt [39] veröffentlichten CO2-Emissionen nach Erzeugungsart ermittelt. Im oben genannten Zeitraum konnten die CO2-Emissionen für den Betrieb der Anlagen auf 87,7 % gesenkt werden.

Bei Verschiebung der Heizlast entsprechend der Spotpreise ergibt sich anhand der o. g. Daten die in [Tabelle](#page-145-1) 7-7 dargestellte Mehrverwendung von Energie ohne Kohle- und Nuklearenergie, da zu Zeiten geringerer Spotpreise die regelbaren konventionellen Kraftwerke weniger einspeisen (vgl. Bild [7-28](#page-144-0) und Bild [7-29\)](#page-145-0).

<span id="page-145-1"></span>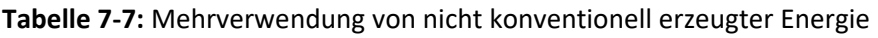

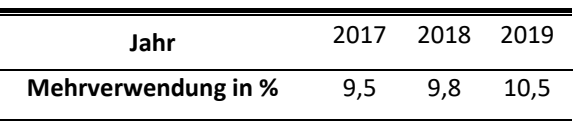

Die sich durch die Lastverschiebung ergebende Erzeugungsverschiebung wird nicht berücksichtigt.

#### **Wasserversorgungsanlagen**

Im Rahmen der Steuerung der WVA wurden zusätzliche Kostensenkungspotentiale unabhängig von der Spotbeschaffung untersucht. Diese beziehen sich in erster Linie auf netzregulatorische Lösungen. In Bild [7-30](#page-146-0) sind die Ergebnisse bei reiner Spotkostenbetrachtung eines mit optimiertem Fahrplan betriebenen Hochbehälters denen eines nur auf Basis des Wasserbedarfes betriebenen Hochbehälters gegenübergestellt.

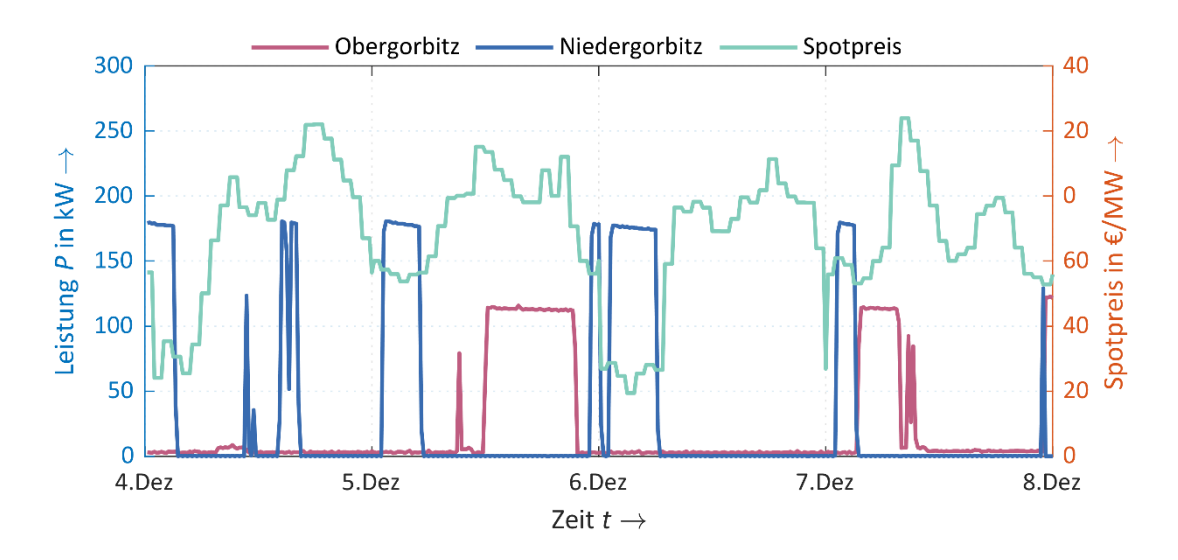

<span id="page-146-0"></span>**Bild 7-30:** Fahrpläne für Hochbehälter für unterschiedliche Beschaffungsstrategien

Bei reiner Beschaffung am Spotmarkt kann im betrachteten Zeitraum eine Reduzierung der Spotkosten auf 67 % erreicht werden.

## 7.4.2 Reduzierung der Verlustenergie und des  $CO<sub>2</sub>$ -Äquivalentes

Durch die herkömmliche Betriebsweise der WSA mit festen Freigabezeit von 22 bis 6 Uhr ergibt sich eine hohe Netzauslastunge in den Nachtstunden, wogegen durch zunehmenden Zubau von DEA, insbesondere von PV-Anlagen in der NS-Ebene, tagsüber hohe Belastung der Netze bis hin zur Rückspeisung in die vorgelagerte MS-Ebene auftreten. Die jeweiligen in beiden Zeiträumen auftretenden hohen Lastflüsse verursachen lastabhängige Netzverluste. In der MS-Ebene ist zusätzlich die Einspeisung aus WEA zu berücksichtigen. Durch optimierte Steuerung können die WSA-Freigabezeiten in die Zeiträume hoher Erzeugung verlagert werden, wodurch die Lastflüsse im Netz verringert und damit die lastabhängigen Netzverluste reduziert werden.

Mittels Lastflussberechnung im Netzberechnungsprogramm PowerFactory wurden unter Anwendung von Standard- und synthetischen Lastprofilen die Einflüsse der Fahrplansteuerung von WSA-Anlagen auf die Netzverluste berechnet. Für den Einfluss auf die NS-Ebene wurde das NS-Netz der USt 1488 ausgewählt. Das Mengengerüst der Anlagen ist in [Tabelle](#page-146-1) 7-8 dargestellt.

| Anlagenart       | Anzahl | Jahresenergie 2018 in kWh | Installierte Leistung in kW |
|------------------|--------|---------------------------|-----------------------------|
| <b>PVA</b>       | 6      | 111.518                   | 109                         |
| <b>WSA</b>       | 12     | 97.561                    | 234                         |
| <b>Haushalte</b> | 63     | 168.784                   | $\overline{\phantom{a}}$    |
| Gewerbe          | 8      | 107.149                   | $\overline{\phantom{a}}$    |
| Sonstige         | 8      | 71.576                    | $\overline{\phantom{a}}$    |
|                  |        |                           |                             |

<span id="page-146-1"></span>**Tabelle 7-8:** Anlagenarten des NS-Netzes USt 1488

Auf Basis von Lastprofilen und der jeweiligen Jahresverbrauchswerte wurde für jede einzelne Anlage ein individueller Jahreslastgang erzeugt und im PowerFactory-Netzmodell hinterlegt. Anschließend konnte der Gesamtlastgang des Netzes und damit auch der Netzverluste berechnet werden.

Eine bereits vorab durchgeführte Prüfung auf Korrelation von PV-Einspeisung mit den Fahrplänen der WSA-Anlagen zeigte, dass es nur geringe zeitliche Übereinstimmungen gibt. Der Einfluss der Einspeisung aus PV-Anlagen auf den day-ahead-Markt ist gering, so dass die für die Beladung der WSA-Anlagen günstigen Beschaffungspreise eher im Bereich der Nachtstunden liegen. Eine Reduzierung der Netzverluste und damit des CO<sub>2</sub>-Äquivalentes kann somit nicht dargestellt werden.

Ein weiterer Ansatz zur Reduzierung der Verlustenergie im NS-Netz ergibt sich durch netzdienliche Optimierung des Lastflusses durch Verschiebung der nächtlichen Lastspitze bedingt durch WSA in Zeiten hoher Einspeisung aus PVA Bild [7-31](#page-147-0) zeigt beispielhaft den gesamten Lastverlauf, die WSA sowie die gesamte Einspeisung aus PVA im NS-Netz der USt 1488 für einen Tag. Deutlich ist dabei eine Lastspitze bedingt durch WSA bis 6 Uhr bzw. ab 22 Uhr sowie eine Rückspeisung in der Mittagszeit, bedingt durch hohe PV-Einspeisung zu sehen.

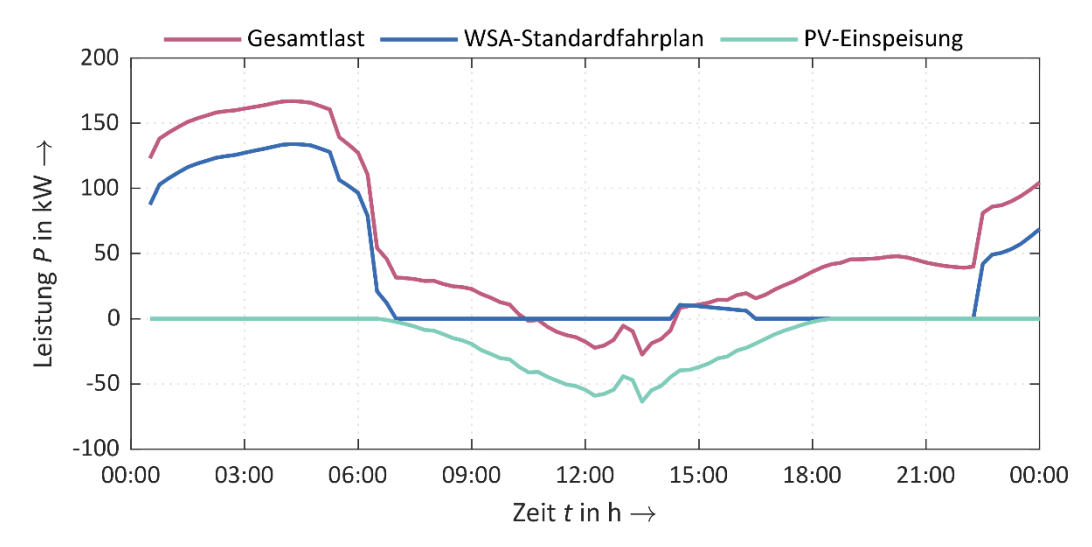

<span id="page-147-0"></span>**Bild 7-31:** Lastverlauf und PV-Einspeisung der USt 1488 am 18.03.2018

Um die Lastkurve zu glätten und Rückspeisungen zu vermeiden, wurde für alle Tage des Jahres 2018 die am jeweiligen Tag aufgetretene Maximallast ohne WSA bestimmt und die Differenz zur tatsächlichen Last ohne WSA im 15 Minuten-Intervall errechnet. Die so bestimmte inverse Lastkurve gibt somit die Differenz zur Lastspitze an und weißt hohe Werte bei niedriger Last und niedrige Werte bei hoher Last auf. Für die netzdienliche Optimierung wird nun angenommen, dasssich die WSA nun idealerweise anhand dieser Kurve steuern lassen, um stärkere Lastspitzen zu vermeiden und Lasttäler auszugleichen. Dafür wurde die inverse Lastkurve auf den jeweiligen Tagesbezug der WSA skaliert. Somit bleibt die bezogene Energiemenge der WSA an jeden Tag gleich, lediglich die Bezugszeitpunkte wurden innerhalb des Tages verschoben. Durch diese optimierte Steuerung kann die Lastkurve des NS-Netzes geglättet und Lastspitzen vermieden werden (Bild [7-32\)](#page-148-0).

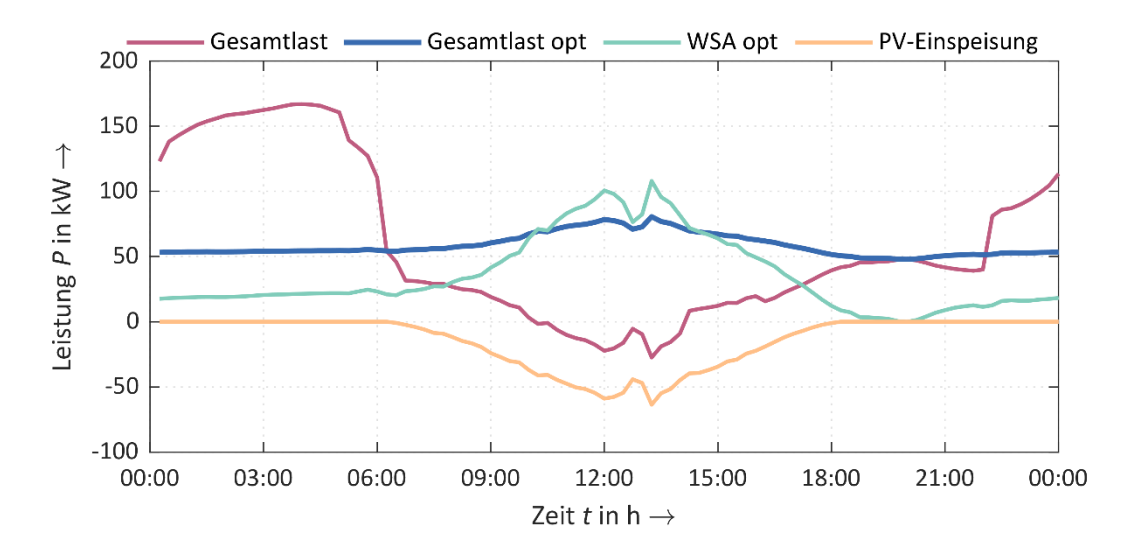

<span id="page-148-0"></span>**Bild 7-32:** Lastgang der USt 1488 durch optimierte WSA-Steuerung

Um die Auswirkungen der optimierten Steuerung auf die Netzverluste im NS-Netz zu untersuchen, wurde eine Netzberechnung für das gesamte Jahr 2018 durchgeführt. Dabei wurde zunächst die Netzberechnung mit den Lastgängen der ungesteuerten WSA und danach mit den Lastgängen der ideal gesteuerten WSA durchgeführt. Dabei konnten die Netzverluste im NS-Netz einschließlich MS/NS-Transformator der USt 1488 um ca. 2.000 kWh und damit ca. 24 % gesenkt werden, s. [Tabelle](#page-148-1) 7-9. Ursache ist die Glättung der Lastkurve. Aufgrund des quadratischen Einflusses des Stroms wird durch die Vermeidung von Lastspitzen eine deutliche Reduktion der lastabhängigen Netzverluste erreicht.

|                  | Transformatorverluste in kWh Leitungsverluste in kWh Gesamtverluste in kWh |              |                |
|------------------|----------------------------------------------------------------------------|--------------|----------------|
| Ungesteuerte WSA | 5.129                                                                      | 5.017        | 10.146         |
| Gesteuerte WSA   | 4.843                                                                      | 3.349        | 8.192          |
| Einsparpotential | 286 (5,9 %)                                                                | 1668 (49,8%) | 1.954 (23,8 %) |

<span id="page-148-1"></span>**Tabelle 7-9:** NS-Netzverluste im Fall von ungesteuerten und gesteuerten WSA im Jahr 2018

Bei einem durchschnittlichen CO<sub>2</sub>-Emissionsfaktor für den Strominlandsverbrauch für das Jahr 2018 von 512 g/kWh [40] ergibt sich aus der Verlustreduzierung für das NS-Netz der USt 1488 eine Einsparung von 1 t CO<sub>2</sub> pro Jahr.

Für die Ermittlung der Reduzierung der Verlustenergie in der MS-Ebene durch netzdienliche Optimierung des Lastflusses wurde ein MS-Strang abgehend vom UW Ferro Hirschfelde ausgewählt. Analog zur Berechnung in der NS-Ebene erfolgte eine Aufbereitung der einzelnen Anlagen mit Lastprofilen sowie eine Aggregation auf Stationsebene sowie die Bildung der inversen Lastkurve zur Glättung des Mittelspannungslastganges.

Durch die Optimierung des Lastflusses auf dem MS-Strang wurde für das Jahr 2018 eine Reduzierung der MS-Leitungsverluste von 57.756 kWh auf 53.819 kWh erzielt. Dies entspricht 6,8 % der Verlustenergiemenge und führt zu einer Einsparung von ca. 2 t  $CO<sub>2</sub>$  pro Jahr. Die geringere prozentuale Verlustreduzierung in der MS-Ebene im Vergleich zur NS-Ebene resultiert aus dem deutlich größeren Verhältnis der Jahresenergiemenge von EZA zu WSA [\(Tabelle](#page-149-0) 7-10). Dabei beeinflusst eine optimierte Fahrweise der WSA nur geringfügig den durch Einspeisung dominierten Gesamtlastgang des MS-Stranges.

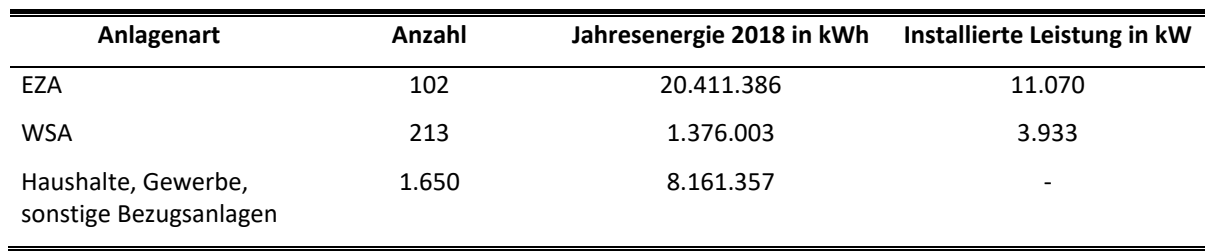

<span id="page-149-0"></span>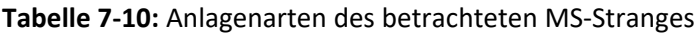

### 7.4.3 Optimierung der Bewirtschaftung des Differenzbilanzkreises

Auf Basis der Lastgangdaten der fernausgelesenen Zähler der 49 erschlossenen Pilot- und Feldtestanlagen konnte eine Abschätzung der Effekte auf die optimierte Bewirtschaftung des Differenzbilanzkreises durchgeführt werden.

Hierfür wurde aus den 49 Einzellastgängen ein Summenlastgang für das gesamte Jahr 2018 gebildet. Durch den internen Speicher der Lastgangzähler gehen Lastgänge der Vortage bei temporären Erreichbarkeitsproblemen bei der Fernauslesung nicht verloren, sondern werden bei der nächsten erfolgreichen Fernauslesung nachträglich mit übertragen. Für dennoch fehlende einzelne Tageslastgänge aufgrund Speicherüberlaufes wurden auf Basis des Verhältnisses der jeweiligen Anlagenleistung zur Gesamtleistung der Pilot- und Feldtestanlagen Ersatzlastgänge modelliert. Für das Jahr 2019 erfolgte die Erstellung des Summenlastganges der 49 Anlagen nahezu analog zu dem Jahr 2018. Tageslastgänge von Anlagen, welche aktiv angesteuert wurden, wurden bei der Erstellung des Summenlastgangeszunächst nicht berücksichtigt, da dies zu einer starken Verzerrung der positiven Effekte bei einem Übergang von temperaturabhängigen Lastprofilen für WSA zu gemessenen Lastgängen führen würde. Anhand der jeweiligen Anlagenleistung erfolgte für das Jahr 2019 anschließend ebenfalls eine Modellierung von nicht aktiv gesteuerten Ersatzlastgängen.

Bislang wird der viertelstundenscharfe Verbrauch der WSA in der Bilanzierung mittels eines temperaturabhängigen Lastprofiles abgebildet. Einflüsse wie örtliche Unterschiede der Außentemperatur oder Einstellwerte der ZSG können dabei nicht berücksichtigt werden und führen zur Abweichung vom tatsächlichen Verhalten der Anlagen. Diese Abweichung findet sich im Differenzbilanzkreis wieder.

Durch die genauere Abbildung der viertelstundenscharfen Energiemengen auf Basis der Lastgangdaten für die 49 Pilot- und Feldtestanlagen kann der Differenzbilanzkreis um genau diese Differenz reduziert werden. Zur Bestimmung der Differenz wurden für die 49 Anlagen die temperaturabhängigen Lastprofile für das Jahr 2018 und 2019 ausgerollt, summiert und mit dem Summenlastgang verglichen. Die Differenz stellt dabei den positiven Effekt auf die Bewirtschaftung des Differenzbilanzkreises dar. Beispielhaft ist dies in Bild [7-33](#page-150-0) für eine Woche im Jahr 2018 dargestellt, wobei die Differenz bis zu 62 kWh im 15 min-Intervall beträgt.

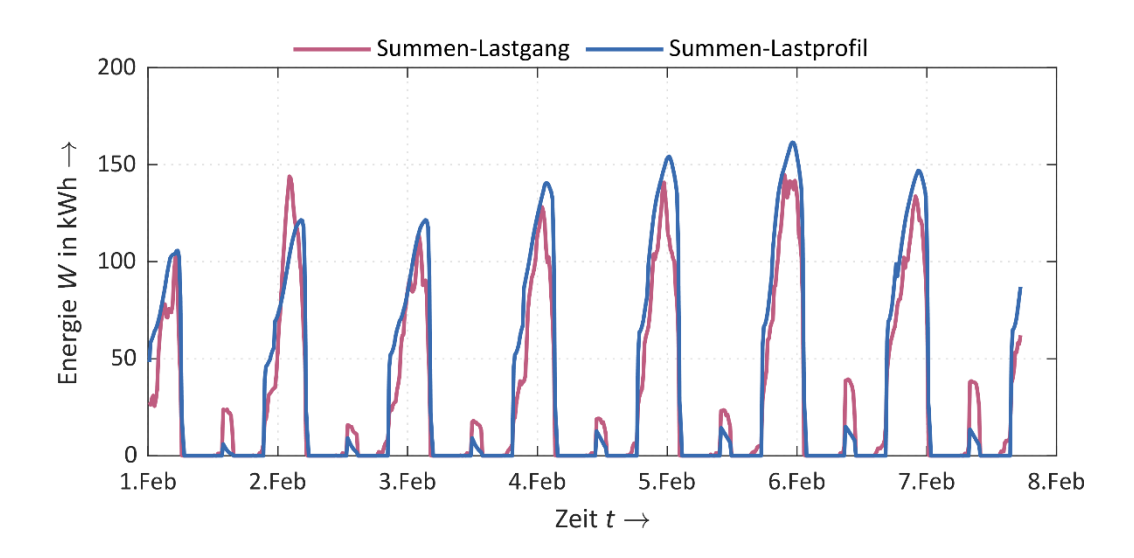

<span id="page-150-0"></span>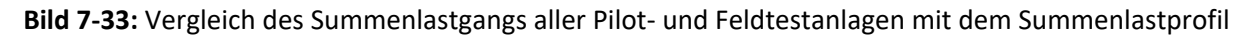

Es ergibt sich somit eine Differenzenergiemenge für das Jahr 2018 von 236.538 kWh und für das Jahr 2019 von 449.923 kWh. Die repräsentative Stichprobe von 49 WSA wurde auf die Gesamtzahl der WSA im Netzgebiet extrapoliert. Dabei wurde der repräsentative Summenlastgang der 49 Einheiten leistungsgemäß auf die Gesamtzahl hochgerechnet. Um inaktive Anlagen bei der Hochrechnung auszuschließen, wurden nur solche mit einem Energieverbrauch von mindestens 100 kWh/a berücksichtigt. Der extrapolierte Lastgang wurde mit dem auf die Gesamtanzahl der Anlagen ausgerollten Standardlastprofil verglichen. Es ergibt sich eine Differenzenergiemenge von 62.709.553 kWh für das Jahr 2018 und von 117.758.796 kWh für das Jahr 2019.

### 7.4.4 Server- und Systemkosten

Für Teilkomponenten der Betriebskosten wurden Kostenabschätzungen vorgenommen.

#### **Messboxen inkl. Datenübertragung**

Pro Jahr entstehen Kommunikationskosten pro Messbox in Höhe von 150 EUR, in Summe für 30 Messboxen somit 4.500 EUR.

Für die Wartung, Instandhaltung und Entstörung können keine genauen Kosten benannt werden. Die bisherigen Aufwendungen für die Störungsbehebung der Messboxen können hierbei nicht als Maßstab dienen, da sie aufgrund des Pilotcharakters höher sind als für ein erprobtes Industrieprodukt.

Ein weiterer Kostenpunkt sind die SD-Speicherkarten. Da sämtliche Daten, die ausgelesen werden, auch auf dem Datenlogger zwischengespeichert werden, finden sehr viele Schreibvorgänge statt. Mit einer ungefähren Haltbarkeit von 100.000 Schreibvorgängen, was bei SD-Karten üblich ist und geschätzt 1440 Schreibvorgängen am Tag (ca. jede Minute) lässt sich eine mittlere Haltbarkeit von etwa 70 Tagen ermitteln. Eine Karte kostet aktuell etwa 7 Euro. Berechnet man mit diesem Wert den Verschleiß an SD-Karten pro Jahr, so ergibt sich ein jährlicher Materialaufwand von knapp 1100 Euro. Hinzu kommen Kosten durch den Austausch, welche die Materialkosten deutlich übersteigen. Tatsächlich erreichten wir im Schnitt jedoch eine längere Haltbarkeit der SD-Karten im Projekt. Diese lag in etwa bei knapp unter einem Jahr.

#### **Zählerfernauslesung**

Für die Zählerfernauslesung entstehen Kommunikationskosten sowie Kosten für das Zählerfernauslesesystem (ZFA) und Meter Data Management System (MDM) des Messstellenbetreibers. Spezifische Kosten des ZFA- und MDM-Systems pro Zählpunkt ergeben sich aus den jeweiligen Gesamtkosten und den in Summe in den Systemen verwalteten Zählpunkten.

Aufgrund des Messstellenbetriebsgesetzes erfolgt der Roll-out von iMSys für Verbraucher ab 6.000 kWh Jahresverbrauch ab dem Jahr 2020, wobei steuerbare Verbrauchseinrichtungen gemäß § 14a EnWG [2] aufgrund der noch nicht spezifizierten Steuerbox vorerst ausgeschlossen sind. Da es sich bei dem Roll-out um eine umzusetzende gesetzliche Vorgabe handelt, werden die Kosten für die Zählerfernauslesung, für das ZFA- und das MDM-System nicht in die Evaluierung der Betriebskosten der Service-Plattform mit einbezogen.

#### **Funkrundsteuerung**

Die Gebühr pro versendetes FRS-Telegramm beträgt 2,56 EUR. Ein WSA-Fahrplan setzt sich aus sieben Telegrammen zusammen. [Tabelle](#page-151-0) 7-11 zeigt eine Kostenübersicht der FRS über den Projektzeitraum.

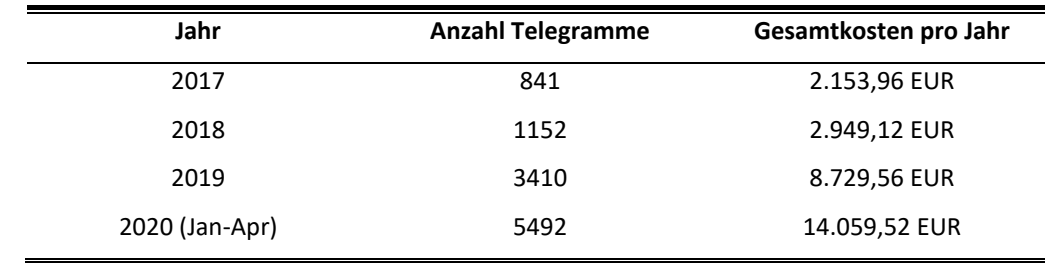

<span id="page-151-0"></span>**Tabelle 7-11:** Kostenübersicht FRS

Unter der Annahme, dass im laufenden Betrieb an 200 Tagen im Jahr FRS-Telegramme versendet werden, ergäben sich bei Einzeladressierung der 29 in Kundenanlagen verbauten FRE Gesamtkosten von ca. 104.000 EUR pro Jahr, bei Gruppenadressierung in zwei Gruppen ca. 7.200 EUR pro Jahr. Ein dauerhafter Betrieb bzw. eine Skalierung auf eine größere Anzahl an WSA ist mit dieser Kommunikationstechnologie aufgrund der hohen Kosten nicht wirtschaftlich. Erst mit der Einsatzpflicht von iMSys und CLS-Steuerboxen lässt sich eine Wirtschaftlichkeit der Steuerung nachweisen.

#### **Server- und IT-Kosten**

Die Betriebskosten für die Serverkomponenten lassen sich vor in zwei relevante Bereiche unterteilen:

 *Unterbringungskosten:* neben den Kosten für die Räumlichkeiten in denen die Server untergebracht werden, enthalten diese außerdem die Stromkosten. Da entsprechende Räumlichkeiten bei der Hochschule sowie bei der ENSO Netz bereits vorhanden sind, kann dieser Anteil vernachlässigt werden. Somit belaufen sich die Kosten bei einem angenommenen Strompreis von 0,31 EUR pro kWh und einer maximalen Leistung von 900 W für beide Maschinen auf maximal ca. 2500 EUR im Jahr. Der tatsächliche Wert liegt jedoch deutlich darunter, da der Stromverbrauch von der Auslastung des Systems abhängt. Mit einer erwarteten Auslastung von unter 50% im Produktivbetrieb für das aktuelle Netzgebiet, dürften die Stromkosten für beide Server bei etwa 1000 EUR pro Jahr liegen.

 *Speicherkosten:* Basierend auf einer Lebensdauer von 5-10 Jahren pro Festplatte, lassen sich die jährlichen Kosten für Speichermedien der Produktivhosts ermitteln. Insgesamt sind sechs Festplatten verbaut, wovon eine etwa 365 EUR kostet. Daher belaufen sich die jährlichen Kosten für Speichermedien zwischen 220 EUR (10 Jahre Lebensdauer) und 440 EUR (5 Jahre Lebensdauer). Rechnet man Backupmedien für die Sicherung der Daten der letzten drei Jahre mit ein, so kommen noch zwei 4TB HDDs in einem RAID 1 Verbund zum Einsatz. Geeignete Festplatten kosten etwa 250 EUR. Zusätzlich ist hier mit einem Kostenaufwand zwischen 50 EUR (10 Jahre Lebensdauer) und 100 EUR (5 Jahre Lebensdauer) pro Jahr zu rechnen.

Hinzu kommen Netzwerkkosten und Kosten für Personal zur Beobachtung und Wartung des Systems, welche aber, auf Grund der vorhandenen technischen und personellen Infrastruktur und der vergleichsweise geringen Belastung durch das SERVING System, ebenfalls vernachlässigt werden können.

Auf Grund diverser Anhängigkeiten zu verschiedenen Systemen der ENSO bzw. anderen Netzbetreibern, können erhebliche Aufwände entstehen, um etwa Änderungen an der Netztopologie in das SER-VING System einzupflegen. Die Topologie im Speziellen wird im Rahmen des Projektes mehrfach konvertiert. Änderungen sind dabei sehr aufwändig und daher kostspielig. Eine Import Funktion für die Topologie existiert, jedoch haben Erfahrungen gezeigt, dass eine manuelle Überprüfung der Daten, auf Grund der unterschiedlichen Darstellung in anderen, verwandten Systemen, dennoch erforderlich ist. Diese Aufwände müssen auch bei der Ökonomischen Evaluierung berücksichtigt werden.

### 7.4.5 Vermeidbare Netzausbaukosten

Für eine Abschätzung der vermeidbaren Netzausbaukosten im NS-Netz wurden für das Jahr 2018 im NS-Netz der USt 1488 der Summenlastgang der WSA sowie die Summenlastgänge der PV-Anlagen jeweils auf eine Mio. kWh normiert. Anschließend wurden die jeweiligen Tagesenergiemengen bestimmt und die Minimal- bzw- Maximalwerte pro Monat ermittelt. Nur in den Frühjahres und Herbstmonaten treten größere Schnittmengen zwischen dem Tagesenergiebedarf von WSA und der von PVA erzeugten Tagesenergiemenge auf (Bild [7-34\)](#page-152-0) In den restlichen Monaten des Jahres existieren nur geringe oder gar keine Schnittmengen, womit einzig der Einsatz einer flexiblen Steuerung der WSA keine Vermeidung von Netzausbau bewirken kann.

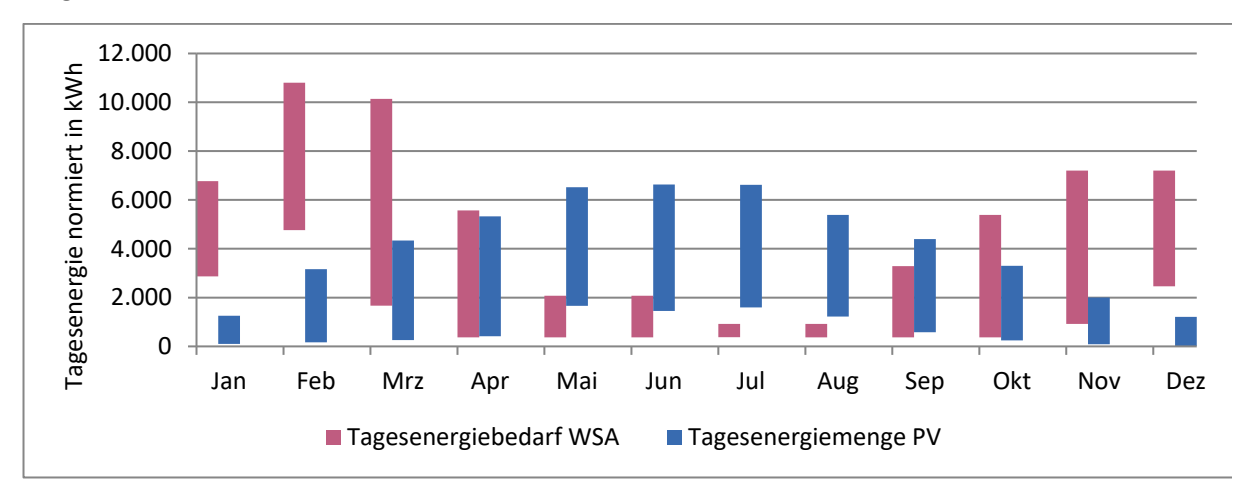

<span id="page-152-0"></span>**Bild 7-34:** Normierte Tagesenergiemenge WSA und PV im NS-Netz der USt 1488

Die Abschätzung der vermeidbaren Netzausbaukosten im MS-Netz wurde analog zum Vorgehen im NS-Netz durchgeführt. Es wurde ein MS-Abgang ausgehend vom UW Ferro Hirschfelde gewählt. Die Tagesenergiemenge aus Erzeugung wird neben der Einspeisung aus PV-Anlagen vor allem durch WEA dominiert. Im Vergleich zum NS-Netz ergeben sich damit zusätzlich Schnittmengen mit der Tagesenergiemenge im Winter, wobei Abweichungen des Winddargebotes einzelner Monate, wie z. B. im Februar 2018, eine Pauschalisierung verhindern (Bild [7-35\)](#page-153-0).

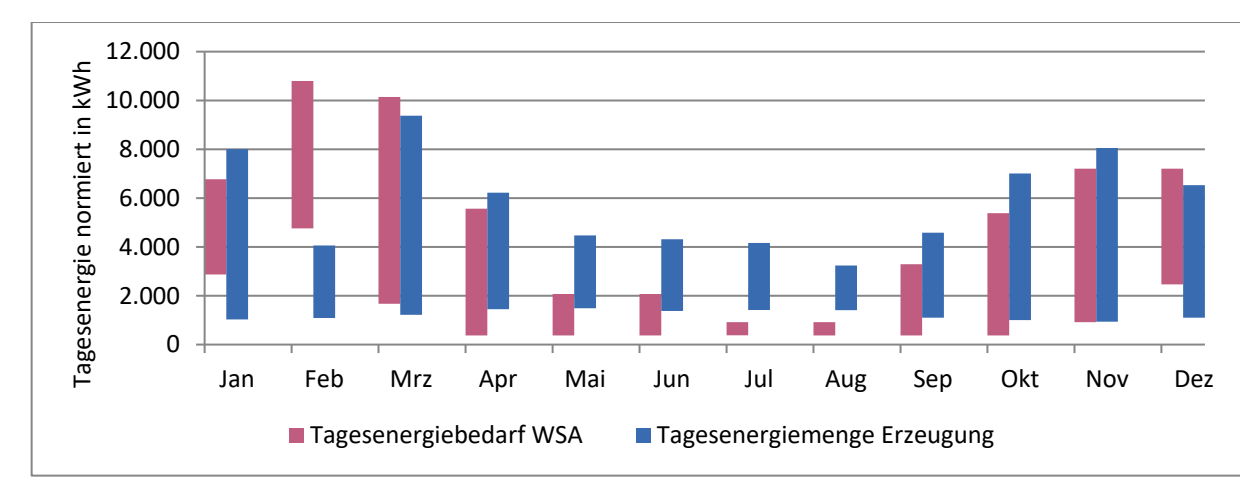

<span id="page-153-0"></span>**Bild 7-35:** Normierte Tagesenergiemenge WSA und Erzeugung im MS-Netz

Für die NS- und MS-Spannungsebene kann somit durch alleinigen Einsatz von flexibel gesteuerten WSA kein, durch dezentrale Einspeisung, notwendiger Netzausbau vermieden werden. Dies ist nur in Kombination wie zukünftig weiteren flexiblen Lasten, z. B. Klimaanlagen im Sommer, E-Mobilität ganzjährig, sowie einer Spitzenkappung bei DEA möglich.

### 7.4.6 Kostensicht WSA-Kunden

Der Endpreis für die WSA-Kunden setzt sich aus den Netznutzungsentgelten, den Kosten für die Energiebeschaffung und den staatlichen Umlagen zusammen. Für die gesteuerten WSA wird bereits ein niedrigeres Netznutzungsentgelt fällig als für ungesteuerte Anlagen im NS-Netz. In Bild [7-36](#page-154-0) ist die Zusammensetzung des Preises graphisch aufbereitet.

Aufgrund des geringen Anteils des Energiepreises am Endpreis, welcher durch SERVING beeinflusst werden kann (Bild [7-36\)](#page-154-0), ergibt sich bei einer Börsenpreis-optimierten Fahrweise und einem Verbrauch von 10.000 kWh/a eine jährliche Kostenreduktion von ca. 50 €.

Aufgrund weiterer Kosten die durch den Kunden getragen werden müssen, um eine vollständige Steuerbarkeit zu erreichen (siehe Abschnitt [7.3.4.1\)](#page-133-0) ist eine Umsetzung des Konzeptes für die Kunden zu den gegenwärtigen Entgeltregelungen nicht wirtschaftlich.

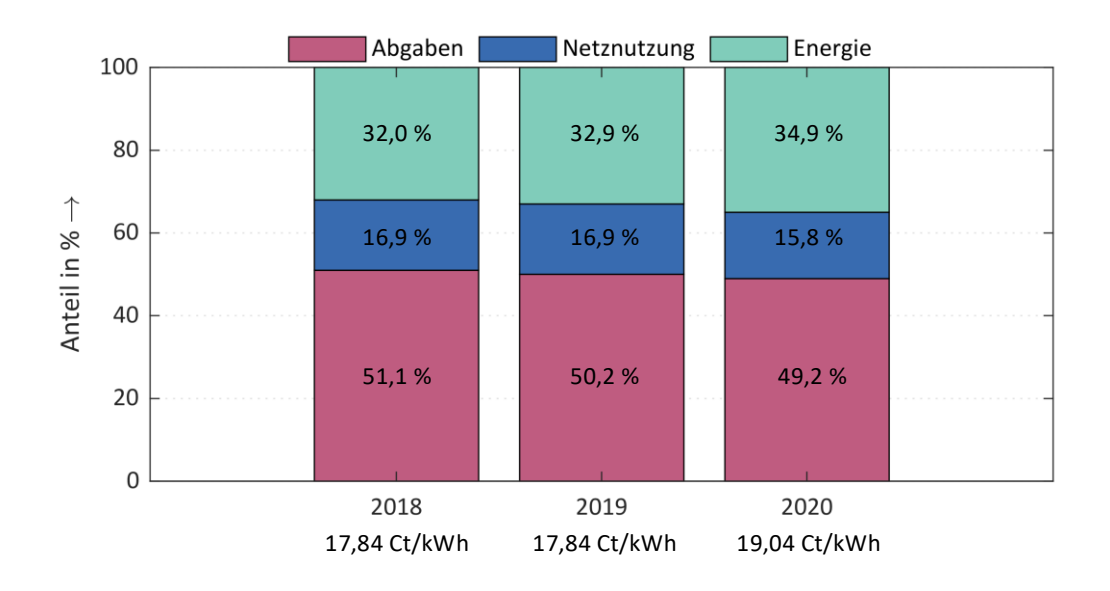

<span id="page-154-0"></span>**Bild 7-36:** Zusammensetzung des WSA Strompreises der ENSO

# 8 Fazit

Das Projekt "SERVING" hatte mit einer Projektlaufzeit von 4,5 Jahren einen breit gefächerten Entwicklungsumfang. Folgend sollen die wesentlichen Ergebnisse, wichtige Lerneffekte und auch zukünftige Anforderungen formuliert werden.

# <span id="page-156-0"></span>8.1 Ergebniszusammenfassung

Das Verbundprojekt SERVING setzte sich als Ziel, das Gesamtsystem Verteilnetz mithilfe einer Service-Plattform intelligent zu betreiben. Dabei wird die Infrastruktur Netz unter Berücksichtigung von DEA und Nutzung von steuerbaren Lasten optimal betrieben. Dadurch wird Energiedienstleistern das Flexibilitätspotenzial vorhandener Verbraucher zur Verfügung gestellt. Die Service-Plattform soll dabei nicht nur die Kommunikation verantworten, sondern führt zudem eine State-Estimation im Verteilnetz zur Überwachung des Netzzustandes durch. Sie ermöglicht weiterhin einen kostenoptimalen Einsatz von flexiblen Verbrauchsanlagen unter Berücksichtigung von Netz- und Anlagenrestriktionen und setzt dazu einen neuartigen Ansatz zur Lastallokation ein.

Zu Beginn des Projektes wurde eine umfassende Bestandsaufnahme und Anforderungsanalyse durchgeführt, die das hohe Potenzial von steuerbaren Verbrauchsanlagen im Versorgungsgebiet der ENSO NETZ für ein integrales Lastmanagement aufzeigte. Zur mess- und kommunikationstechnischen Erfassung der steuerbaren Verbrauchsanlagen wurde zu Beginn des Projektes mit dem avisierten iMSys-Rollout gerechnet. Durch die Verzögerungen im Zertifizierungsprozess stand das iMSys während der Projektlaufzeit nicht zur Verfügung, womit ein signifikant gesteigerter Entwicklungsaufwand zur messund kommunikationstechnischen Erschließung der geplanten Anlagen verbunden war.

Im Mittelpunkt der Plattform standen eine neu entwickelte State-Estimation zur Überwachung der Verteilnetzauslastung und die Lastallokation als Werkzeug zum preisoptimalen Anlagenbetrieb durch den Energielieferanten bei gleichzeitigem netzdienlichen Einsatz der Anlagen.

Für die State-Estimation wurde zunächst eine Messkonfiguration mit Hilfe eines heuristischen Optimierungsverfahrens bestimmt, die durch eine minimale Anzahl von Messgeräten unter Einhaltung der geforderten Genauigkeitsangaben gekennzeichnet ist. Der Algorithmus der State-Estimation musste anschließend für die strukturellen Besonderheiten in Nieder- und Mittelspannungsnetzen angepasst und erweitert werden. Im Vordergrund stand hierbei ein innovativer Ansatz zur Behandlung von Unsicherheiten aufgrund fehlender Messinformationen basierend auf Affiner Arithmetik. Das entwickelte Verfahren erlaubt es, mit einer nur spärlichen Messinfrastruktur die Belastungssituation im Nieder- und Mittelspannungsnetz mit ausreichender Genauigkeit zu bestimmen und dabei vorhandene Informationen maximal auszunutzen. Die entwickelte Methodik wurde im Projekt simulationsgestützt entwickelt, die Funktionalität und Effektivität im Pilot- und Feldversuch praktisch nachgewiesen sowie Ergebnisse verifiziert.

Mit Hilfe der entwickelten Lastallokation wurde eine Möglichkeit geschaffen, wie der Energielieferant preisoptimale Fahrpläne für steuerbare Verbrauchsanlagen unter Einhaltung definierter Randbedingungen erstellen kann. Dazu werden basierend auf Prognosen aller Erzeugungs- und Verbrauchsanlagen Energietrendbänder der flexibel steuerbaren Anlagen erstellt und gemeinsam mit den Netz- und Anlagenseitigen Einsatzgrenzen an den Lieferanten übermittelt. Dieser innerhalb der Vorgaben erstellte, vom Lieferanten beschaffte, preisoptimale Gesamtfahrplan wird anschließend mittels Lastallokation auf jede flexibel steuerbare Verbrauchsanlage aufgeteilt. Die Lastallokation wurde im Gesamtsystem implementiert und im anschließenden Feldtest erfolgreich eingesetzt.

Um diese umfangreichen Berechnungen, sowie die Datenverarbeitung und –koordination durchführen zu können, wurde die Service Plattform mittels eines cloudbasierten Serversystems umgesetzt. Dabei lag der Fokus auf der Effizienz, Skalierbarkeit aber auch der System- und Datensicherheit. Durch den Einsatz von Microservices konnte eine strikte Trennung und damit Skalierbarkeit der verschiedenen Dienste und Schnittstellen ermöglicht werden. Die redundante Speicherung sämtlicher Daten auf verschiedenen Ebenen trug maßgeblich zur Datensicherheit bei. Auch der Schutz personenbezogener Daten konnte durch den Einsatz verschiedener Maßnahmen wie der Einrichtung eines VPNs und strikten Zugriffsregelungen auf Hardware-, Betriebssystem-, sowie Serviceebene umfassend ermöglicht werden. Zudem wurden, auch über die Meldestrategie hinaus, zahlreiche Maßnahmen zur Systemüberwachung umgesetzt, um die korrekte Funktionsweise aller Dienste und Schnittstellen nachzuvollziehen sowie um Fehler im laufenden Betrieb rechtzeitig zu erkennen und zu beheben.

Um die Funktionsfähigkeit des SERVING-Ansatzes nachweisen zu können, wurde ein umfassender Feldtest in einem realen Verteilnetzgebiet der ENSO NETZ durchgeführt. Hierfür musste aufgrund der genannten iMSys-Thematik eine Interimslösung entwickelt werden. Diese beinhaltete eine Ansteuerung der Anlagen über etablierte FRS-Technik sowie eine Messwerterfassung mittels RLM-Zähler. Damit war es möglich, die steuerbaren Verbrauchsanlagen flexibel anzusteuern. Probleme und Grenzen dieser Technik wurden identifiziert und - soweit technisch möglich - behoben. Der Feldtest zeigte anschließend die Funktionstüchtigkeit des Gesamtsystems, indem ca. 50 Anlagen in mehreren Phasen erfolgreich gesteuert wurden. In einem abschließenden Test unter Zusammenspiel aller Systemkomponenten und Akteure, konnten ausgewählte Anlagen bezüglich der Projektanforderungen flexibel durch die Service-Plattform gesteuert werden.

Herausforderungen sowohl bei der Umsetzung als auch beim Betrieb der Plattform wurden kontinuier-lich bearbeitet und als "Lessons Learned" dokumentiert (sieh Abschnitt [8.2\)](#page-158-0).

Die Service-Plattform bildet damit einen wichtigen Schritt zur Entwicklung des Verteilnetzes hin zu einem Smart Grid. Die prototypische Implementierung innerhalb des Projektes erfolgte in einem Gebiet der ENSO NETZ GmbH mit zahlreich installierten WSA als flexible steuerbare Lasten. Es konnte hiermit die Funktionalität der Einzelkomponenten sowie des Gesamtsystems, als auch das mögliche technische Potenzial der WSA- und WVA nachgewiesen werden.

## <span id="page-158-0"></span>8.2 Lessons Learned

#### **Datenübertragung, -aufbereitung und -koordination**

Durch die unterschiedlichen Datenquellen und Bereitstellungszeiten der Daten ist die Gewährleistung konsistenter Daten problematisch. Aufwendig zu implementierende Standards wie CIM, Datensicherheitskonzepte und zahlreiche Übersetzungstabellen erschweren den Prozess. Es wird daher die Verwendung eines einheitlichen, "schlanken" und erweiterbaren Datenformats für zukünftige Projekte empfohlen.

Auch wenn der CIM-Standard bereits in kommerzieller Software zu finden ist, sollte der Implementierungsaufwand nicht unterschätzt werden. Open-Source Lösungen sind kaum bis gar nicht vorhanden, wodurch erhebliche Eigenentwicklung notwendig sind.

#### **Systemkonzept**

Der zusätzliche Aufwand durch den Einsatz von Microservices, dem CIM Datenformat und den Datensicherheitsanforderungen erschwerte die Entwicklung. Die Hardware wurde ausreichend dimensioniert, sollte aber vor allem in Produktivsystemen redundanter ausgelegt werden.

Das sehr große CIM-Datenformat ist für die Speicherung von Messwerten in einem Produktivsystem ungeeignet. Hier sind schnelle Schreib- und Lesezeiten erforderlich. Als etablierter Standard, eignet sich CIM daher nur zum Austausch mit anderen Systemen, ohne Echtzeitanforderungen.

Auch wenn Microservices eine "Cloud-native" Architektur aufweisen und ihre Stärke in der Skalierbarkeit und Erweiterbarkeit liegt, sollte in Forschungsprojekten von ihnen abgesehen werden. Der administrative Aufwand für ein sehr kleines Forschungsteam ist erheblich.

Der Aufbau einer privaten Cloud ist in einem Forschungsprojekt sehr schwierig und komplex. Ist die Umsetzung innerhalb einer öffentlichen Cloud nicht möglich, sollte auf einfachere Ansätze, wie Monolithen, zur Entwicklung eines Prototypen zurückgegriffen werden.

Für Datenbanken ist eine entsprechende Separierung wichtig. Ein eigener Server zur Speicherung von Daten mit hoher Konsistenz und Verfügbarkeit ist wichtig.

#### **Messsystem/ Kommunikation/ Steuerung**

Aufgrund der Nichtverfügbarkeit eines für diesen Einsatz zertifizierten Produktes, wurde eine aufwendige Messbox entwickelt. Diese brachte zahlreiche Probleme der Produktentwicklung mit sich, welche mit hohem Zeit- und Personalaufwand im Projekt gelöst wurden.

Der schlechte Mobilfunkempfang in ländlichen Regionen ist eine große Herausforderung.

Aufgrund der Nichtverfügbarkeit des iMSys wurde zur Steuerung der WSA die konventionelle unidirektionale FRS adaptiert.

Das ZSG im Kundeneigentum weist Restriktionen auf, welche das verfügbare Flexibilitätspotential erheblich einschränken.

Die Nichtverfügbarkeit iMSys führte zur aufwendigen Alternativlösungen zur ZFA

Die Erreichbarkeit von Zählern in ländlichen Regionen ist eine große Herausforderung. Es wurden zahlreiche Kommunikationstechnologien getestet

#### **Lastallokation**

Um eine anlagenspezifischen Lastallokation durchführen zu können, ist die Kenntnis der Anlagenparameter und des Anlagenverhaltens unabdingbar.

Die Beschreibung von Flexibilitäten und Restriktionen im Datenaustausch, insbesondere mit dem Händler, ist aktuell nicht standardisiert und individuell abzustimmen.

#### **State-Estimation**

Das unsymmetrisch belastete NS-Netz erfordert eine mehrphasige Netzberechnung.

Zahlreiche Phasendrehungen im Netz und in Stationen konnten aufgedeckt werden. Mit Hilfe der State-Estimation können diese zukünftig einfacher identifiziert werden.

Es werden kontinuierlich zeitsynchrone und konsistente Messdaten benötigt.

Vor Auswahl der Netzgebiete für Pilot- und Feldtest sind die Positionen für Messtechnik, die Genauigkeit der Messdaten sowie geplante Netzaus- und umbaumaßnahmen zu beachten.

#### **Systemsicherheit/ Meldestrategie**

Die Kundengewinnung durch Öffentlichkeitsarbeit und finanziellen Anreiz ist erfolgsversprechend. Die Kommunikation bei zunehmendem Projektfortschritt gestaltete sich jedoch schwierig.

Es sollte intensiver geprüft werden, ob Anlagen des Netzbetreibers für Feldtest genutzt bzw. erschlossen werden können.

Die Umsetzung einer umfangreichen Meldestrategie im Störfall ist für ein Forschungsprojekt sehr aufwändig und für einen Testbetrieb nicht zu empfehlen

# 8.3 Zukünftige Anforderungen

Im Rahmen des Projektes konnte die lastvariable Steuerung von WSA praktisch erprobt werden. Ihr Erhalt und ihre Modernisierung hin zu einer lastvariablen, netzdienlichen Steuerbarkeit sind, statt ihres Rückbaus, eine Investition in die Zukunft der Sektorkopplung. Durch die avisierte Digitalisierung können, gerade in dünn besiedelten Gebieten mit vergleichsweise hoher Stromerzeugung aus DEA, Potenziale genutzt werden. Intelligent steuerbare WSA können sowohl lokale und überregionale Erzeugungsspitzen als auch Nachfragepeaks gezielt dezentral glätten und liefern damit einen Beitrag zur Energiewende. Dies ist mit außergewöhnlich geringen Investitionen bzw. aufgrund der Digitalisierung ohnehin stattfindenden Investitionen möglich.

Aufgrund der aktuellen regulatorischen Rahmenbedingungen haben WSA-Kunden in diesem Zusammenhang vermehrt wirtschaftliche Nachteile. Aufgrund der Kostensituation, werden WSA derzeit im Rahmen von Sanierungen meist durch gasbasierte Lösungen ersetzt. Teilweise wird dies mit Fördermitteln aus Sanierungsprogrammen bezuschusst. Diese Umrüstungen sollten im Interesse der Energiewende vermieden werden. Auch die Energieversorgungsunternehmen und Kunden haben Interesse am Erhalt der WSA, da diese bereits die Sektorkopplung zum Wärmemarkt verkörpern und durch die fortschreitende Digitalisierung ein vielversprechendes Modernisierungspotenzial haben. Für die Kunden ist ein Weiterbetrieb jedoch nur wirtschaftlich, wenn sie künftig von Kostenkomponenten der Elektroenergieversorgung entlastet werden.

# 9 Projekterfolg und Rolle der Partner

Die zu Beginn des Projektes gesteckten Ziele wurden in vollem Umfang erreicht. Aufgrund des deutlich verzögerten iMSys-Rollouts, musste eine eigene Lösung zur Messwertgenerierung entwickelt und umgesetzt werde. Dies bedeutet eine Projektverzögerung, die allerdings durch alle Partner kostenneutral umgesetzt wurde.

Der inhaltliche Projekterfolg wurde in Abschnitt [8.1](#page-156-0) zusammengefasst. Die erreichten Meilensteine während des Projektes sind in [Tabelle](#page-162-0) 9-1 dargestellt.

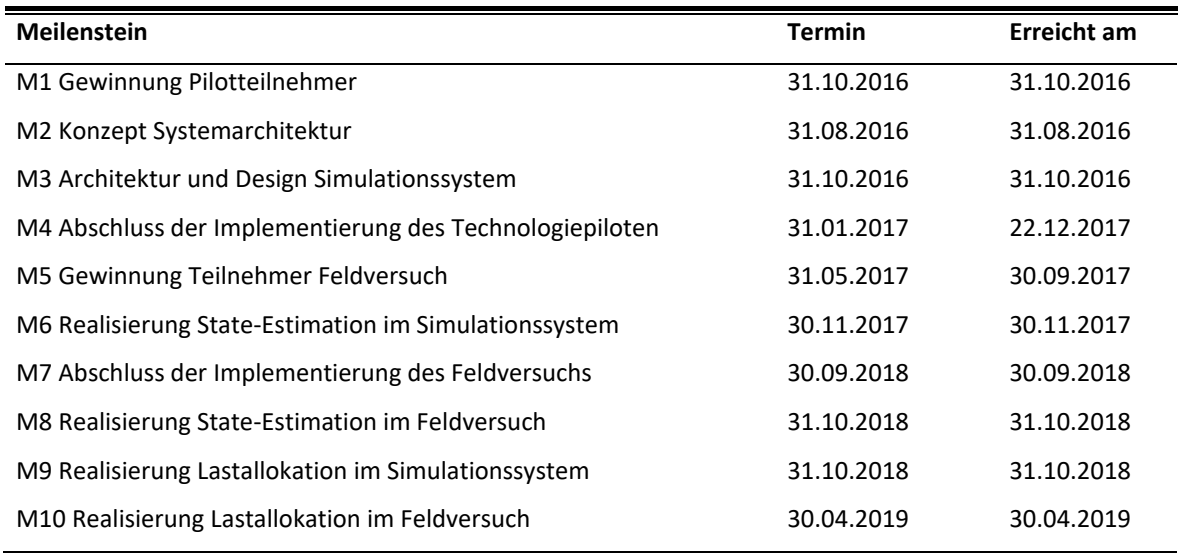

#### <span id="page-162-0"></span>**Tabelle 9-1:** Meilensteinübersicht

Auch wenn mit dem der Realisierung der Lastallokation im Feldversuch alle Meilensteine im April 2019 abgeschlossen waren, galt es das Gesamtsystem über eine weitere Heizperiode (Oktober 2019 bis 2020) in mehreren Feldtestphasen zu prüfen, weiterzuentwickeln und die Ergebnisse zu evaluieren.

Folgend sind die Leistungen der einzelnen Partner während der Projektlaufzeit dargestellt

### **Technische Universität Dresden**

Die TUD begleitete das Projekt sowohl als Koordinator, als auch aus wissenschaftlicher und technischer Hinsicht über die gesamte Projektlaufzeit.

Die mit den Projektpartnern zusammen durchgeführte Bestandsaufnahme und Anforderungs analyse führte zu einer umfangreichen Konzeption des Gesamtsystems. Aufgrund der Alternativlösung anstelle, des nicht vorhandenen iMSys, wurde mit hohen Aufwand eine projektspezifische Messbox entwickelt und implementiert. Die TUD war maßgeblich an der Konzeption, Parametrierung, Prüfung und Inbetriebnahme der Messboxen beteiligt.

Der Forschungsschwerpunkt der TUD lag im Bereich der Algorithmenentwicklung. Hierbei wurden sowohl die Verfahren der Lastprognose, optimalen Messgeräteplatzierung, Zustandsidentifikation sowie der Lastallokation aus wissenschaftlicher Sicht neu- bzw. weiterentwickelt. In enger Zusammenarbeit

mit den Projektpartnern konnten diese anschließend erfolgreich in das Produktivsystem überführt werden.

Während der gesamten Simulations- und Pilottests wurden umfassende Ergebnisauswertungen durchgeführt. Diese kontinuierlichen Auswertungen trugen maßgeblich zur Verbesserung der Algorithmen, zur Entwicklung des Steuerkonzepts der WSA und erfolgreichen Abschluss des Feldtests bei.

#### **Hochschule Zittau/Görlitz**

Die Hochschule Zittau/Görlitz war im Projekt zuständig für den Entwurf, die Planung, Bereitstellung und Wartung der IT-Infrastruktur für die SERVING Plattform. Dazu gehört ebenfalls die Implementierung und Wartung der Dienste zur Datenverarbeitung einschließlich der notwendigen Datenbanken sowie Schnittstellen zur Kommunikation mit Drittsystemen auf Plattformseite.

Auf Algorithmenebene erfolgte durch die HSZG die Implementierung der Prognosealgorithmen für Wind- und Solarenergie. Zusätzlich wurden Dienste zur Überwachung und Fehlerberichterstattung für die Plattform implementiert. Weiterhin wurden die Algorithmen zur State-Estimation und zur Lastallokation nach Performanzgesichtspunkten evaluiert, um sicherzustellen, dass eine optimale Skalierbarkeit bei den verarbeitenden Diensten gewährleistet werden kann.

#### **ENSO NETZ GmbH**

Im Netzgebiet der ENSO NETZ wurde SERVING unter Realbedingungen an WSA erprobt und über einen langen Zeitraum im Feldtest umgesetzt.

Dazu wurde zunächst die Verteilung von WSA und dezentralen Erzeugungsanlagen im Netzgebiet umfassend analysiert und daraus die Pilot- und Feldtestgebiete abgeleitet.

Für die Erschließung der WSA mit Mess- und Steuerungstechnik wurden verschiedene Lösungen auf Verfügbarkeit und Einsetzbarkeit überprüft. Anschließend erfolgten das Ausrollen der Technik, die Inbetriebnahme und der laufende Betrieb, welcher u. a. auch Entstörungen mit einschließt.

Gemeinsam mit der TUD und der HSZG wurden die Messboxen konzeptioniert, geprüft, eingebaut und in Betrieb genommen. Die Aufgaben der ENSO NETZ schlossen dabei auch die Entstörung mit ein.

Darüber hinaus stellte ENSO NETZ sämtliche im Projekt benötigte Netztopologiedaten, Prozessdaten sowie die Lastgangdaten bereit. Zusammen mit der ENSO AG wurden die ökonomische und ökologische Evaluierung durchgeführt.

#### **ENSO AG**

Durch die ENSO AG wurde zum einen die Kundengewinnung und Betreuung im Rahmen des Pilot- und des Feldversuches zum anderen alle Themen im Zusammenhang mit Marktbezug bearbeitet.

Dazu wurden im Pilot- und Feldversuch Spotpreisprognosen für die Fahrplanerstellung und in der Auswertung die realen Spotpreise für das Marktgebiet verwendet.

Weiterhin konnten auf Basis der Daten der ENTSOe-Transparensplattform, des Umweltbundesamtes und der 50Hertz-Auswertungen und Berechnungen zu  $CO<sub>2</sub>$ -Einsparungen und der Reduzierung von Abregelungen nach § 13 EnWG [2] durchgeführt werden.

Für die Lastprognose der RLM-Kunden und die Lastprognosen der Speicherheizungskunden wurde ein in der ENSO AG im Einsatz befindliches Prognoseverfahren adaptiert und in das Gesamtsystem von SERVING integriert.

Für die Steuerung der WVA und der Berechnung der möglichen Kosteneinsparungen wurden ebenfalls Spotpreisprognosen für die Fahrplanerstellung und in der Auswertung die realen Spotpreise für das Marktgebiet verwendet. Weitere Kostenreduzierungen für die WVA wurden aus Basis der Netznutzung nach § 19 StromNEV ermittelt.

#### **DREWAG NETZ GmbH**

Als Anlagenbetreiber wurden von der DREWAG NETZ GmbH vorrangig Themen zur Eruierung/ Nutzbarmachung energetische Flexibilitätspotentiale im Wasserversorgungssystem in den Fokus gestellt. Die Basis dabei bildete die Evaluierung von Verfahren zur zerstörungsfreien Effizienzdiagnose von Pumpen im laufenden Betrieb. Durch DREWAG NETZ bzw. Unterauftragnehmer wurden des Weiteren alle Leistungen im Projekt zur Planung/ Aufbau/ Durchführung/ Validierung eines Technologiepiloten "Wasserversorgungsanlagen" erbracht. DREWAG NETZ beteiligte sich aktiv an der administrativen Projektdurchführung.

# Literaturverzeichnis

- [1] GWT-TUD GmbH Fachbereich Industrie, "Optimierter Betrieb von Wärmespeicheranlagen," Dresden, 2012.
- [2] *Gesetz über die Elektrizitäts- und Gasversorgung (Energiewirtschaftsgesetz-ENWG).*
- [3] CEN-CENELEC-ETSI Smart Grid Coordination Group, "Smart Grid Reference Architecture," 2012.
- [4] BDEW-Landesgruppe Mitteldeutschland, "TAB Mitteldeutschland Technische Anschlussbedingungen für den Anschluss an das Niederspannungsnetz," Ausgabe 2012.
- [5] L. Görlitz, "GIS Landkreis Görlitz," [Online]. Available: https://www.gis-lkgr.de/. [Zugriff am 24 08 2020].
- [6] L. B. &. S. Matysik, "wind-turbine-models.com," 2 Oktober 2020. [Online]. Available: https://www.wind-turbine-models.com/. [Zugriff am 2 Oktober 2020].
- [7] M. Bartlett, "XX.-On the Theory of Statistical Regression," *Proceedings of the Royal Society of Edinburgh,* Nr. 53, pp. 260-283, 1934.
- [8] PVLib, "PVLib Project," [Online]. Available: https://pypi.org/project/pvlib/. [Zugriff am 07 08 2020].
- [9] G. Box und G. Jenkins, "Time Series Analysis Forecasting and Control," San Francisco, 1970.
- [10] L. Dresden, "Einwohner-Melderegister," Dresden, 2017.
- [11] TZW Technologezentrum Wasser, "DVGW-Forschungsprojekt W 10/01/11: "Aktualisierung der Verbrauchsganglinien für Haushalte, Kleingewerbe und öffentliche Gebäude"," 2016.
- [12] N. P. E. K. P. S. a. D. A. G. Arampatzis, "A water demand forecasting methodology for supporting day-to-day management of water distribution systems," School of Chemical Engineering, 2014.
- [13] G. D. R. a. K. F. Wender, Neuronale Netze: Eine Einführung in die Grundlagen, Anwendungen und Datenauswertung, Bern: Huber, 2011.
- [14] Norm, "DIN EN-50350:2004-12: Aufladesteuerungen für elektrische Speicherheizungen für den Hausgebrauch - Verfahren zur Messung der Gebrauchseigenschaften".
- [15] D. E.-A. G. (dena), "dena Verteilnetzstudie, Ausbau- und Innovationsbedarf der Stromverteilnetze in Deutschaland bis 2030," Berlin, 2012.
- [16] J. Büchner, J. Katzfey, O. Flörcken, A. Moser, H. Schuster, S. Dierkes, T. van Leeuwen, L. Verheggen, M. Uslar und M. van Amelsvoort, "Moderne Verteilernetze für Deutschland (Studie im Auftrag des Bundesministeriums für Wirtschaft und Energie)," 2014.
- [17] J. Buhr, "Diplomarbeit: Methoden zur effizienten Engpassanalyse von Verteilnetzen unter Berücksichti-gung von steuerbaren Verbrauchs- und Erzeugungsanlagen," Dresden, 2016.
- [18] Netztransparenz.de, "EEG-Anlagenstammdaten," 07 2016. [Online]. Available: https://www.netztransparenz.de/de/Anlagenstammdaten.htm..
- [19] Openstack, "openstack.org," Openstack, 2020. [Online]. Available: https://www.openstack.org/. [Zugriff am 23 09 2020].
- [20] M. Schmidt, T. Hess und P. Schegner, "Optimal Measurement Locations Based on Uncertainty Intervals for State Identification in Distribution Grids," IEEE PES General Meeting, Chicago, USA, 2017.
- [21] *Messstellenbetriebsgesetz vom 29. August 2016 (BGBl. I S. 2034), das zuletzt durch Artikel 90 des Gesetzesvom 20. November 2019 (BGBl. I S. 1626) geändert worden ist.*
- [22] B. f. S. i. d. Informationstechnik, "Marktanalyse zur Feststellung der technischen Möglichkeit zum Einbau intelligenter Messsysteme nach § 30 MsbG," 2020.
- [23] "BSI Smart Meter Gateway," BSI, 2020. [Online]. Available: https://www.bsi.bund.de/DE/Themen/DigitaleGesellschaft/SmartMeter/SmartMeterGatewa y/smartmetergateway\_node.html. [Zugriff am 31 August 2020].
- [24] General Electric Company, "Smallworld GIS Geospatial Asset Management," 2020. [Online]. Available: https://www.ge.com/digital/applications/smallworld-gis-geospatial-assetmanagement. [Zugriff am 01 10 2020].
- [25] NEPLAN AG, "NEPLAN | Electricity," 2020. [Online]. Available: https://www.neplan.ch/. [Zugriff am 01 10 2020].
- [26] DIgSILENT GmbH, "POWERFACTORY ANWENDUNGEN," 2020. [Online]. Available: https://www.digsilent.de/de/powerfactory.html. [Zugriff am 01 10 2020].
- [27] D. Wetterdienst, "Entgeltfreie Versorgung mit DWD-Geodaten über den Serverdienst," Deutscher Wetterdienst, 2020. [Online]. Available: https://www.dwd.de/DE/leistungen/opendata/opendata.html. [Zugriff am 03 09 2020].
- [28] T. K. Authors, "Kubernetes," 2020. [Online]. Available: https://kubernetes.io/. [Zugriff am 24 08 2020].
- [29] EFR GMBH, "Tarif- und Laststeuerung," 2020. [Online]. Available: https://www.efr.de/loesungen/tarif-und-laststeuerung/. [Zugriff am 2020 10 01].
- [30] The MathWorks, Inc., "https://de.mathworks.com/products/matlab.html," 2020. [Online].
- [31] Bundesministerium für Wirtschaft und Energie, "Europäische Datenschutz-Grundverordnung," 2020. [Online]. Available: https://www.bmwi.de/Redaktion/DE/Artikel/Digitale-Welt/europaeischedatenschutzgrundverordnung.html. [Zugriff am 01 10 2020].
- [32] T. K. Authors, "Creating Highly Available clusters with kubeadm," 2019. [Online]. Available: https://kubernetes.io/docs/setup/production-environment/tools/kubeadm/highavailability/. [Zugriff am 23 06 2019].
- [33] Gluster, "Gluster," Red Hat, Inc., 2019. [Online]. Available: https://www.gluster.org/. [Zugriff am 23 09 2020].
- [34] P. Authors, "Prometheus," The Linux Foundation, 2020. [Online]. Available: https://prometheus.io/. [Zugriff am 23 09 2020].
- [35] P. Authors, "Alerting | Prometheus," The Linux Foundation, 2020. [Online]. Available: https://prometheus.io/docs/practices/alerting/#metamonitoring. [Zugriff am 05 10 2020].
- [36] Grafana, "Grafana Labs," Grafana Labs, 2020. [Online]. Available: https://grafana.com/. [Zugriff am 23 09 2020].
- [37] A. S. Foundation, "Apache Kafka," 30 September 2020. [Online]. Available: http://kafka.apache.org/. [Zugriff am 30 September 2020].
- [38] "https://transparency.entsoe.eu/generation/r2/actualGenerationPerProductionType/show," ENTSOe. [Online]. [Zugriff am 2020].
- [39] "https://www.umweltbundesamt.de/sites/default/files/medien/1410/publikationen/2020- 04-01 climate-change 13-2020 strommix 2020 fin.pdf," Umweltbundesamt. [Online]. [Zugriff am 07 09 2020].
- [40] Umweltbundesamt, "Umweltbundesamt Presse," Umweltbundesamt, 2020. [Online]. Available: https://www.umweltbundesamt.de/presse/pressemitteilungen/bilanz-2019-co2 emissionen-pro-kilowattstunde-strom. [Zugriff am 03 09 2020].
- [41] INTERNATIONAL ELECTROTECHNICAL COMMISSION, "DKE/VDE Workshop "CIM in der Praxis"," 14 Oktober 2015. [Online]. Available: https://docplayer.org/8594405-Loesungenaus-cim-sicht-ein-ueberblick-ueber-konkrete-anwendungen.html. [Zugriff am 15 Juli 2020].
- [42] T. Weise, "Optimization Benchmarking," Institute of Applied Optimization, [Online]. Available: http://optimizationbenchmarking.github.io/. [Accessed 07 08 2020].
- [43] T. Weise, "Institute of Applied Automization," Institute of Applied Automization, 2020. [Online]. [Zugriff am 07 08 2020].
- [44] M. W. T. A. A. L. J. Ullrich, "A Generic Problem Instance Generator for Discrete Optimization Problems," in *BB-DOB Workshop at The Genetic and Evolutionary Computation Conference (GECCO'18)*, Kyoto, Japan, 2018.
- [45] D. W. Marquardt, "An Algorithm for Least-Squares Estimation of Nonlinear Parameters," Journal of the Society for Industrial and Applied Mathematics, Bd. 11, Nr. 2, pp. 431-441, 06 1963.
- [46] SciPy, "ScyPi," [Online]. Available: https://www.scipy.org/ . [Zugriff am 07 08 2020].
- [47] Scikit-Learn, "Scikit-Learn," [Online]. Available: https://scikit-learn.org/.
- [48] Forum Netztechnik/Betzbetrieb im VDE (FNN), "Schalten und Steuern mit dem intelligenten Messsystem," 05 12 2019. [Online]. Available: https://www.vde.com/de/fnn/arbeitsgebiete/imesssystem/lastenhefte/steuerbox. [Zugriff am 18 09 2020].
- [49] Forum Netztechnik / Netzbetrieb im VDE (FNN), "FNN Hinweis "Lastenheft Steuerbox -Funktionale und konstruktive Merkmale"," Version 1.1, Oktober 2019.

# Abbildungsverzeichnis

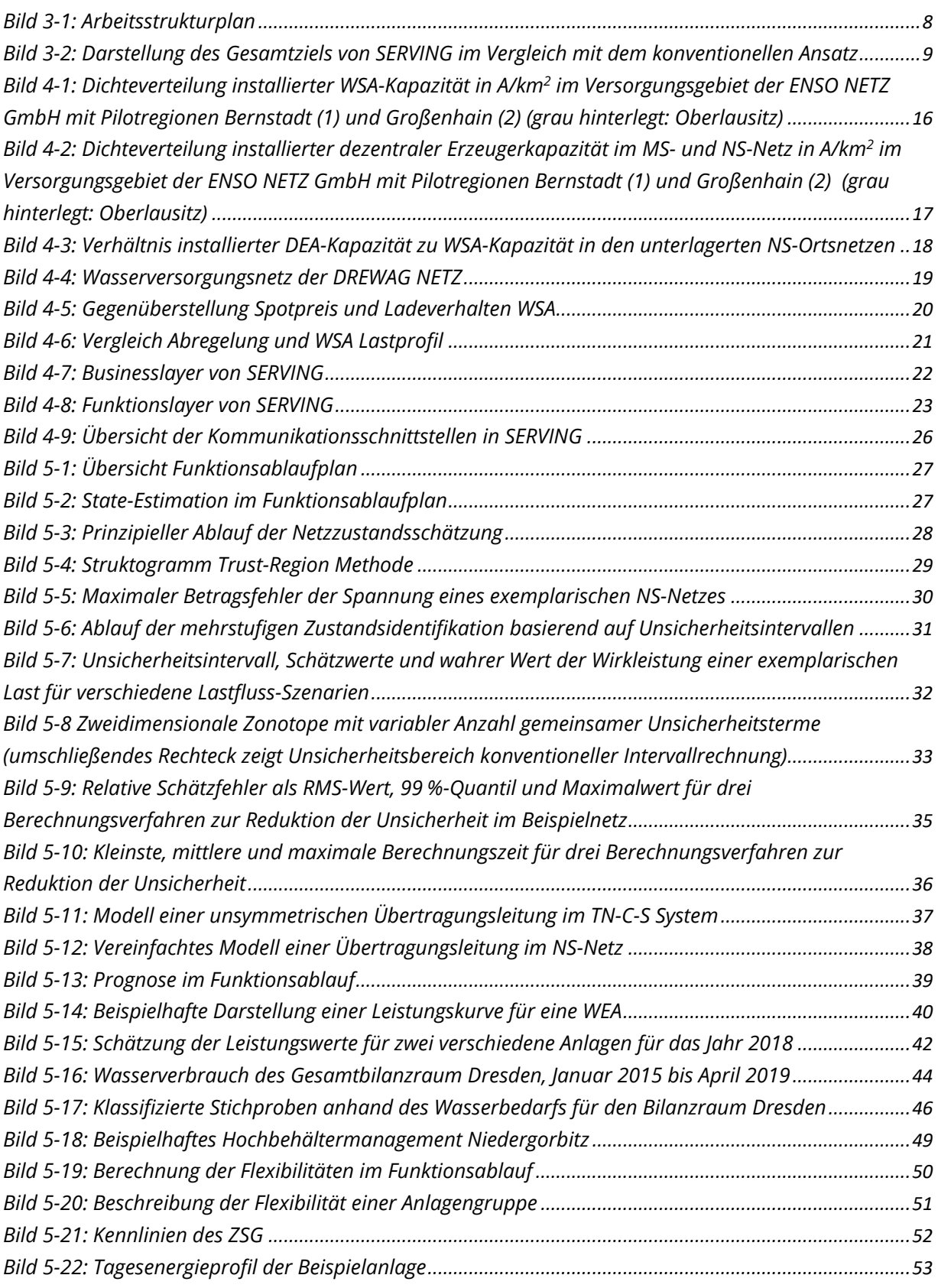

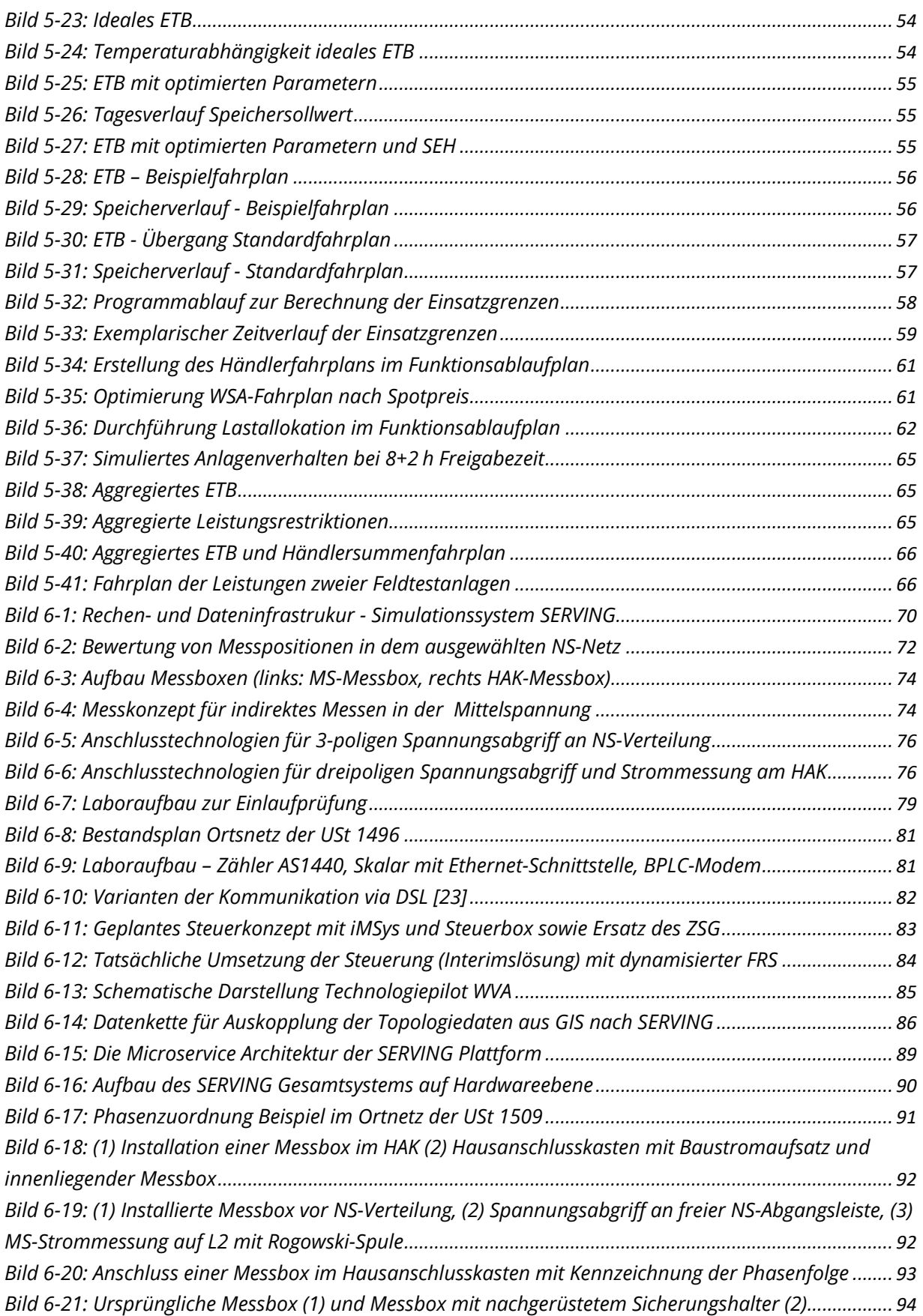

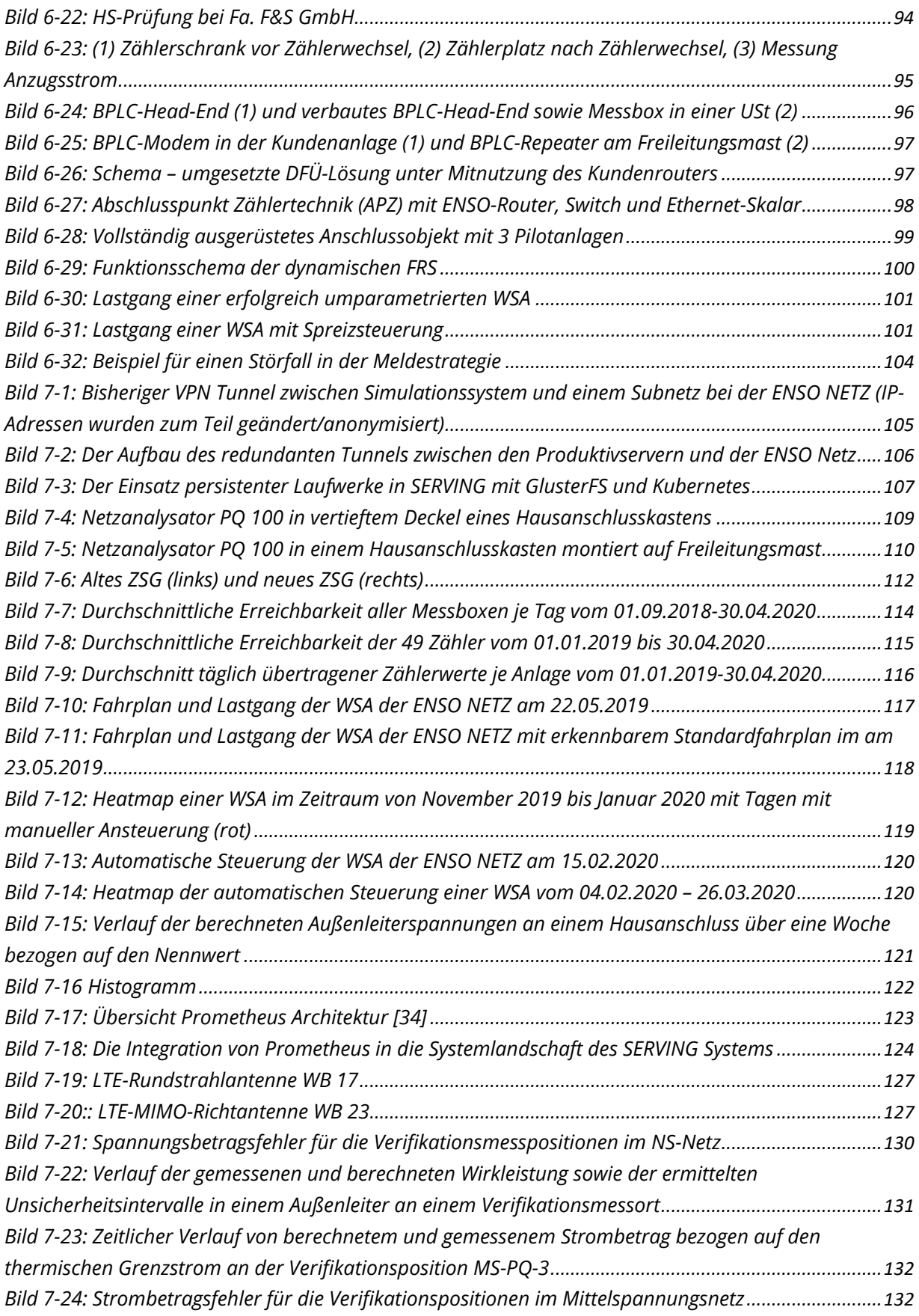

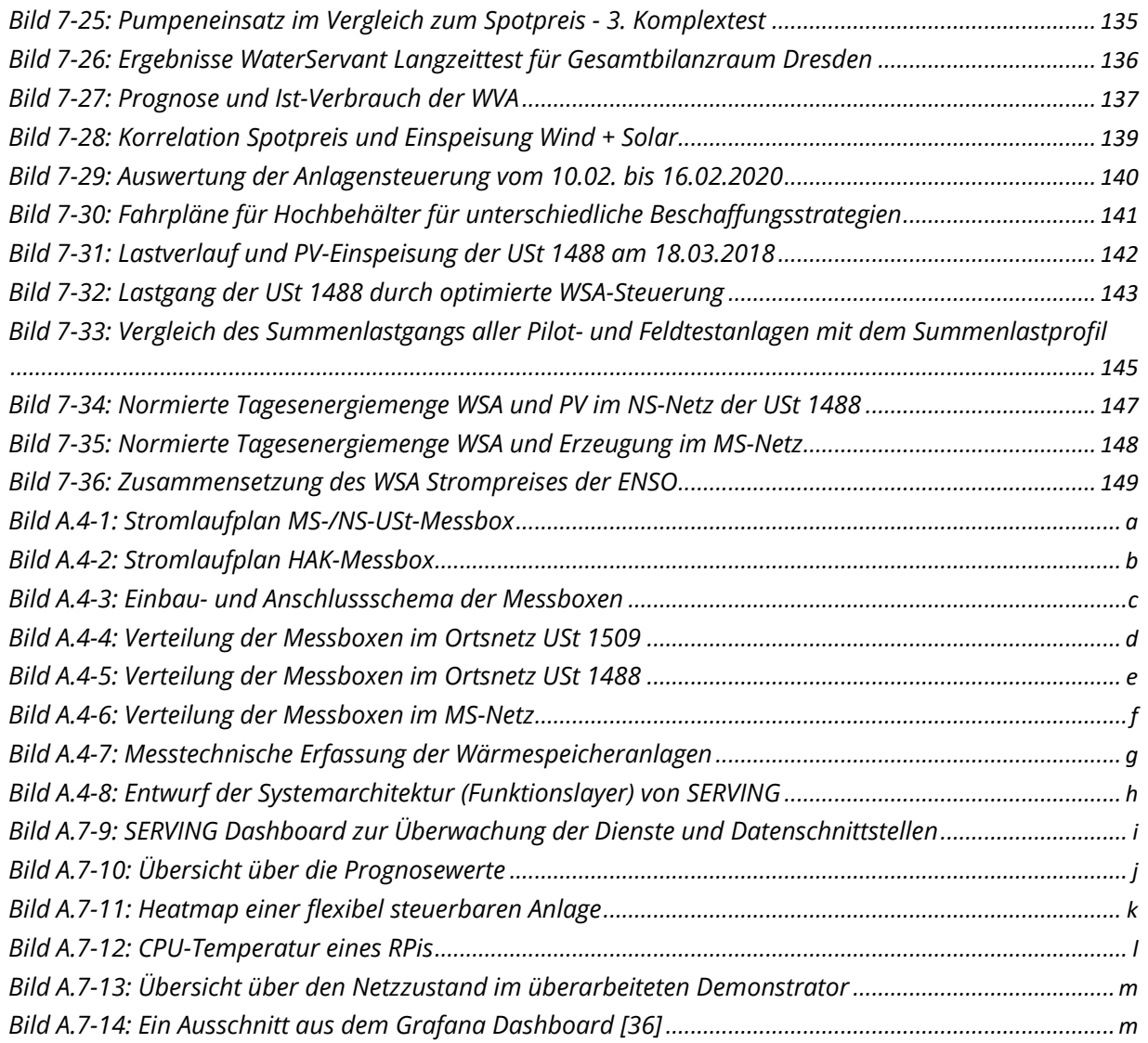

# Tabellenverzeichnis

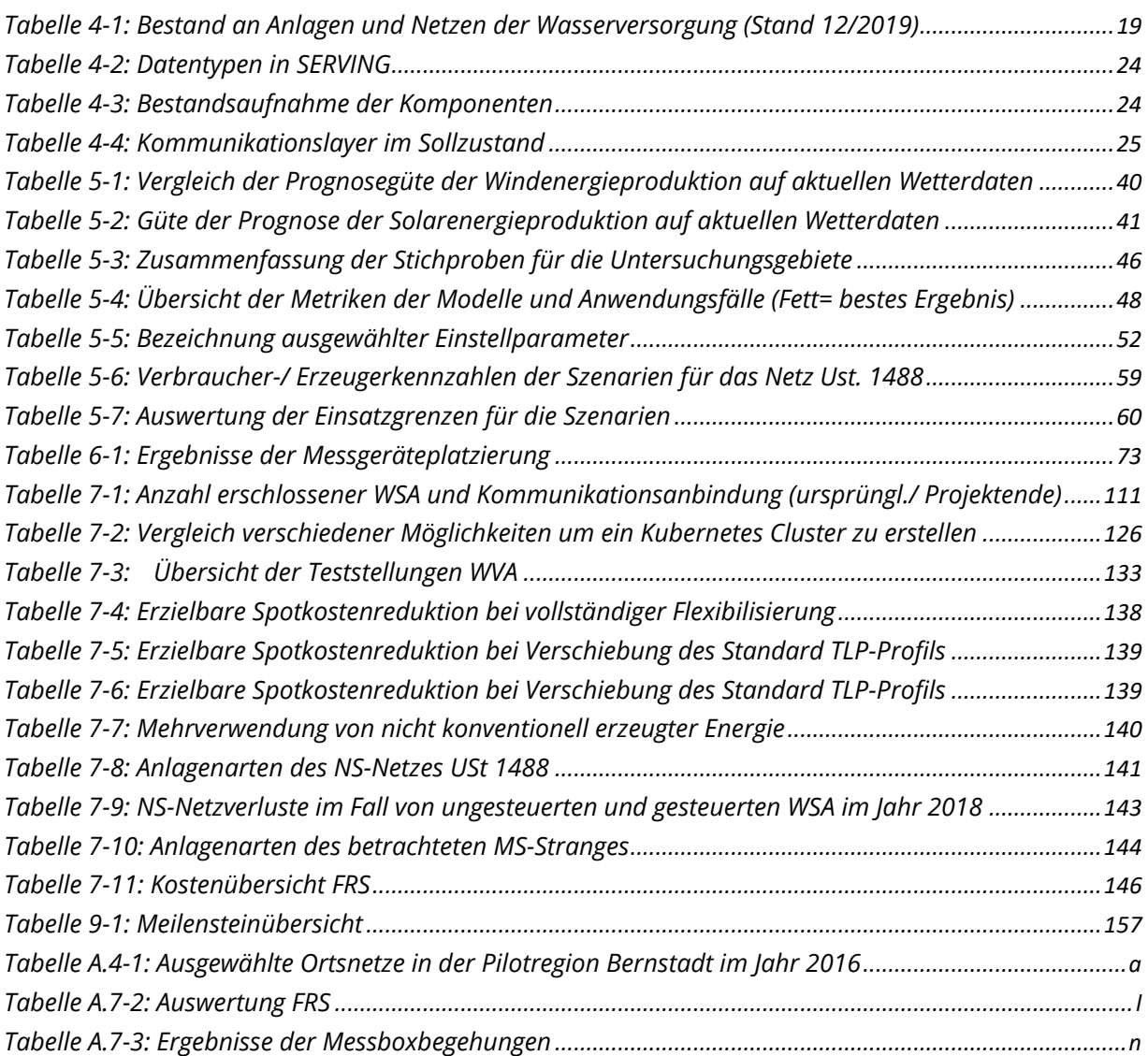

# A.Anhang

## A.4 Grundlagen und Anforderungen für die Entwicklung von SERVING

Daten der Pilotregionen

<span id="page-176-1"></span>

| Versorgende USt | <b>Anzahl DEA</b> | $PDEA$ [kW] | <b>Anzahl WSA</b> | $P_{WSA}$ [ $kW$ ] | W <sub>WSA</sub> [MWh] |
|-----------------|-------------------|-------------|-------------------|--------------------|------------------------|
| 1488            | 6                 | 114         | 14                | 252                | 98                     |
| 1494            | 9                 | 175         | 15                | 215                | 100                    |
| 1496            | 8                 | 175         | 23                | 365                | 189                    |
| 1509            | 11                | 150         | 17                | 258                | 119                    |
| <b>Summe</b>    | 34                | 614         | 69                | 1090               | 506                    |

**Tabelle A.4-1:** Ausgewählte Ortsnetze in der Pilotregion Bernstadt im Jahr 2016

### Messboxen

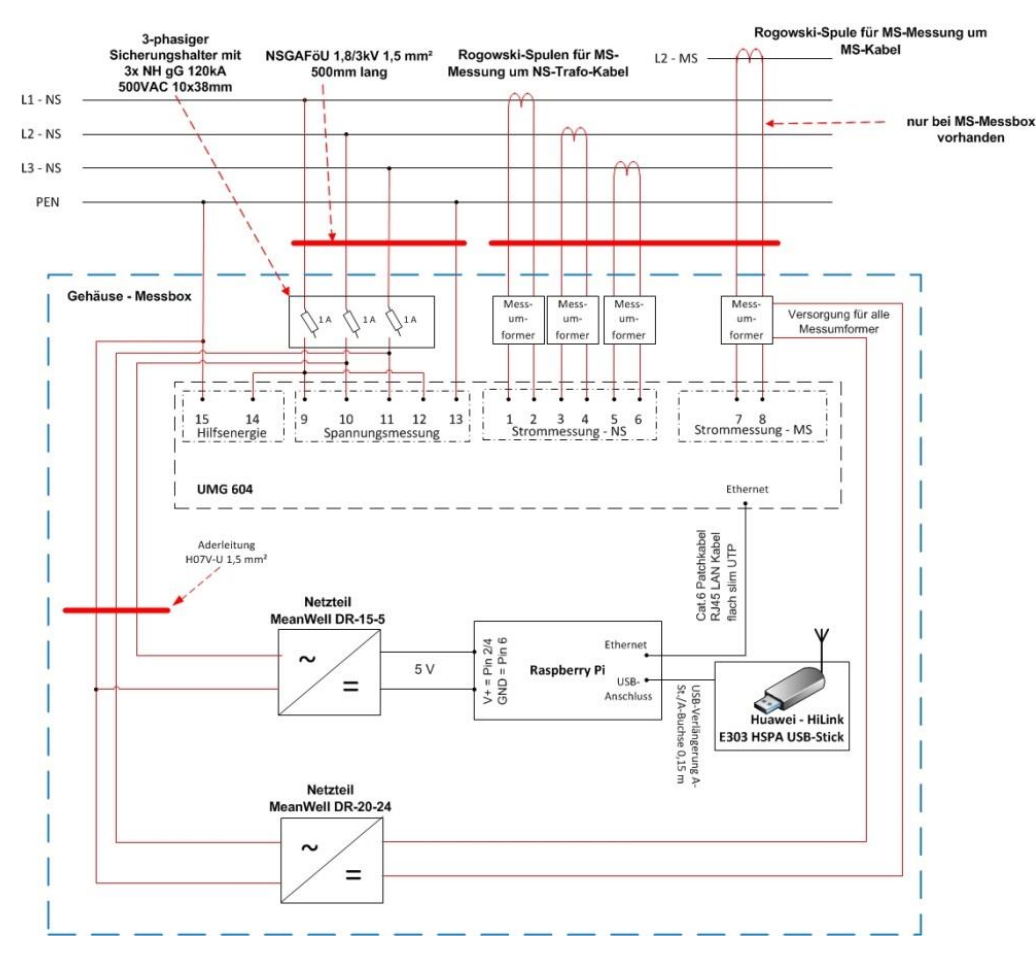

<span id="page-176-0"></span>**Bild A.4-1:** Stromlaufplan MS-/NS-USt-Messbox

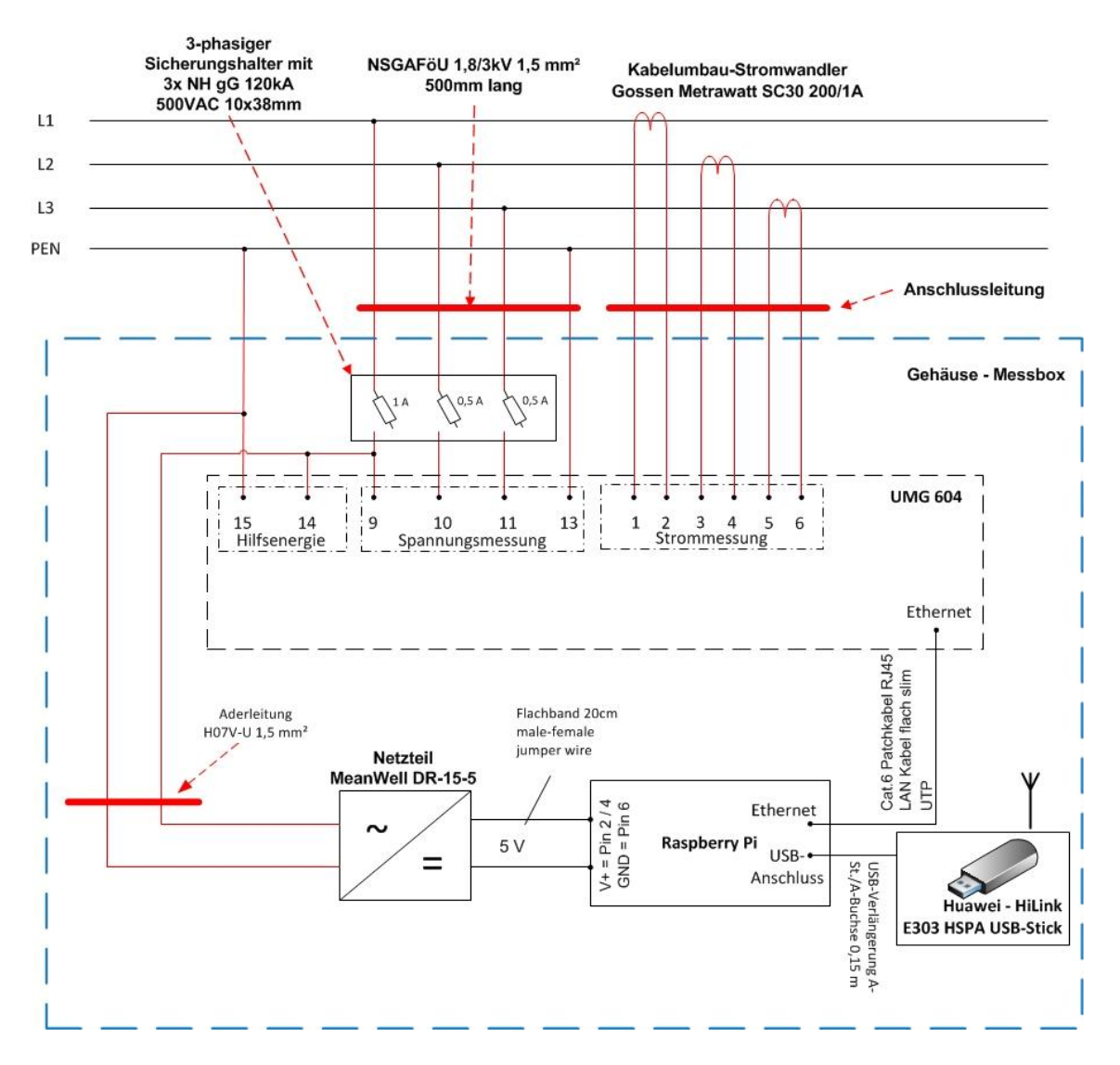

<span id="page-177-0"></span>**Bild A.4-2:** Stromlaufplan HAK-Messbox

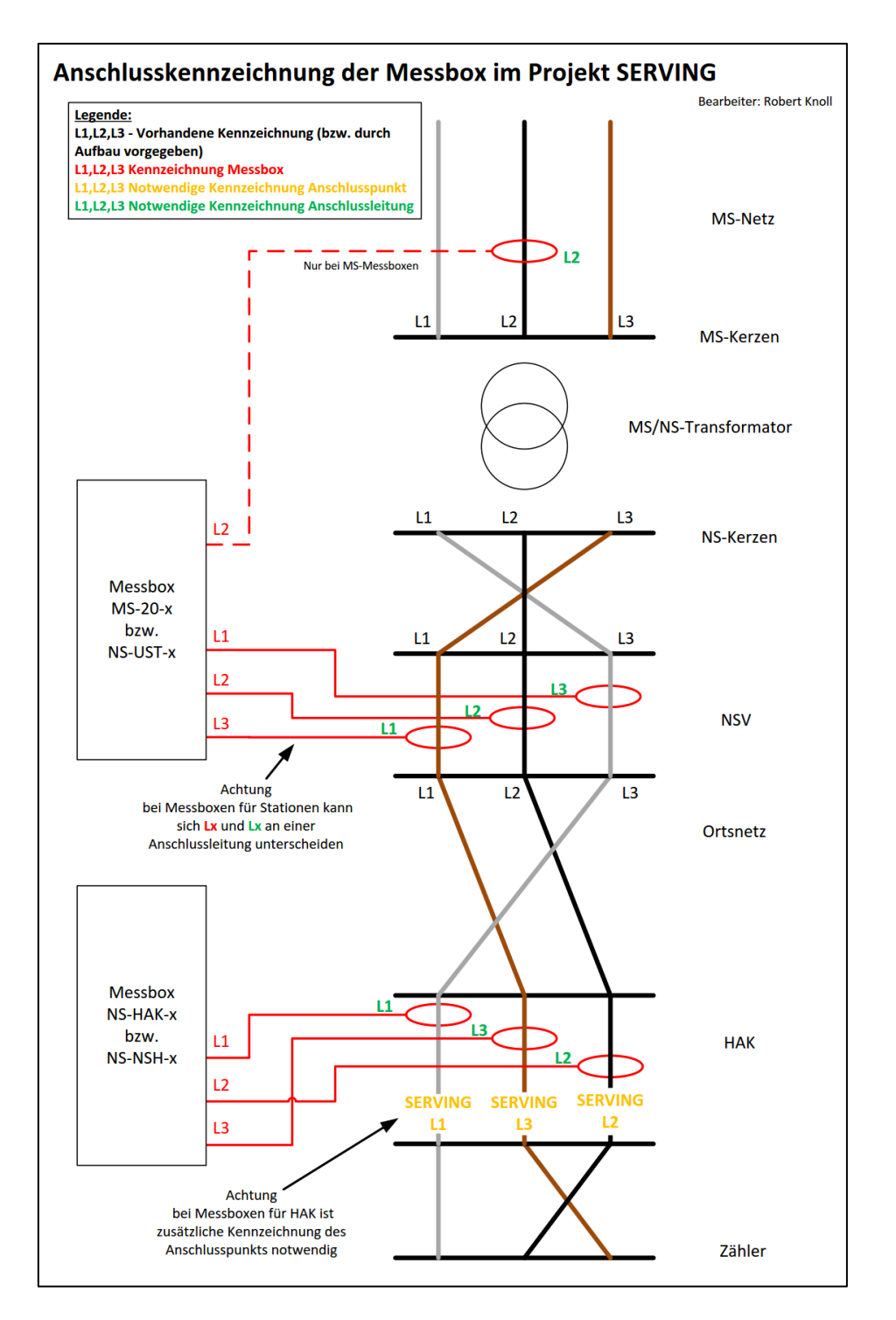

<span id="page-178-0"></span>**Bild A.4-3:** Einbau- und Anschlussschema der Messboxen

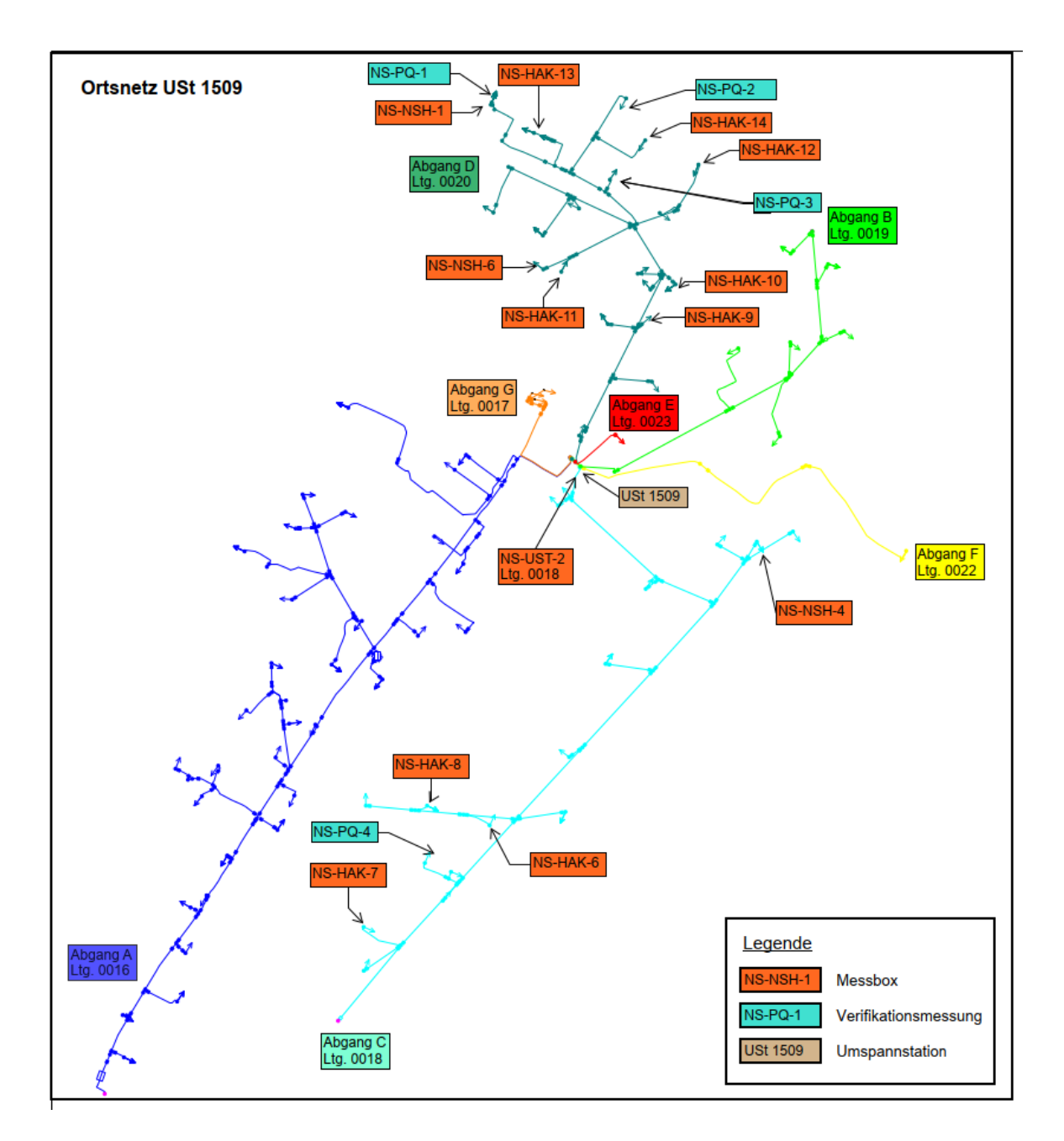

<span id="page-179-0"></span>**Bild A.4-4:** Verteilung der Messboxen im Ortsnetz USt 1509
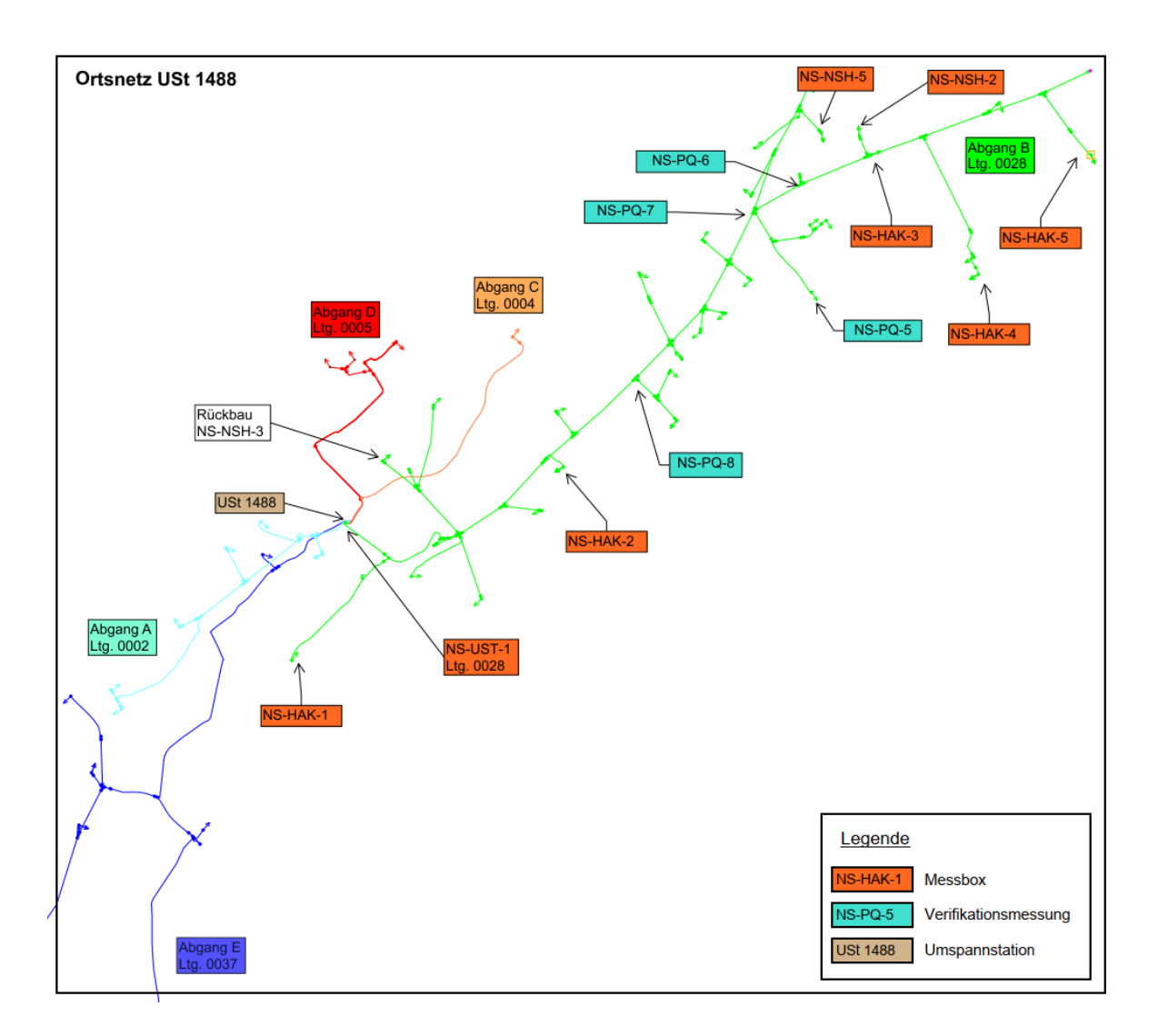

**Bild A.4-5:** Verteilung der Messboxen im Ortsnetz USt 1488

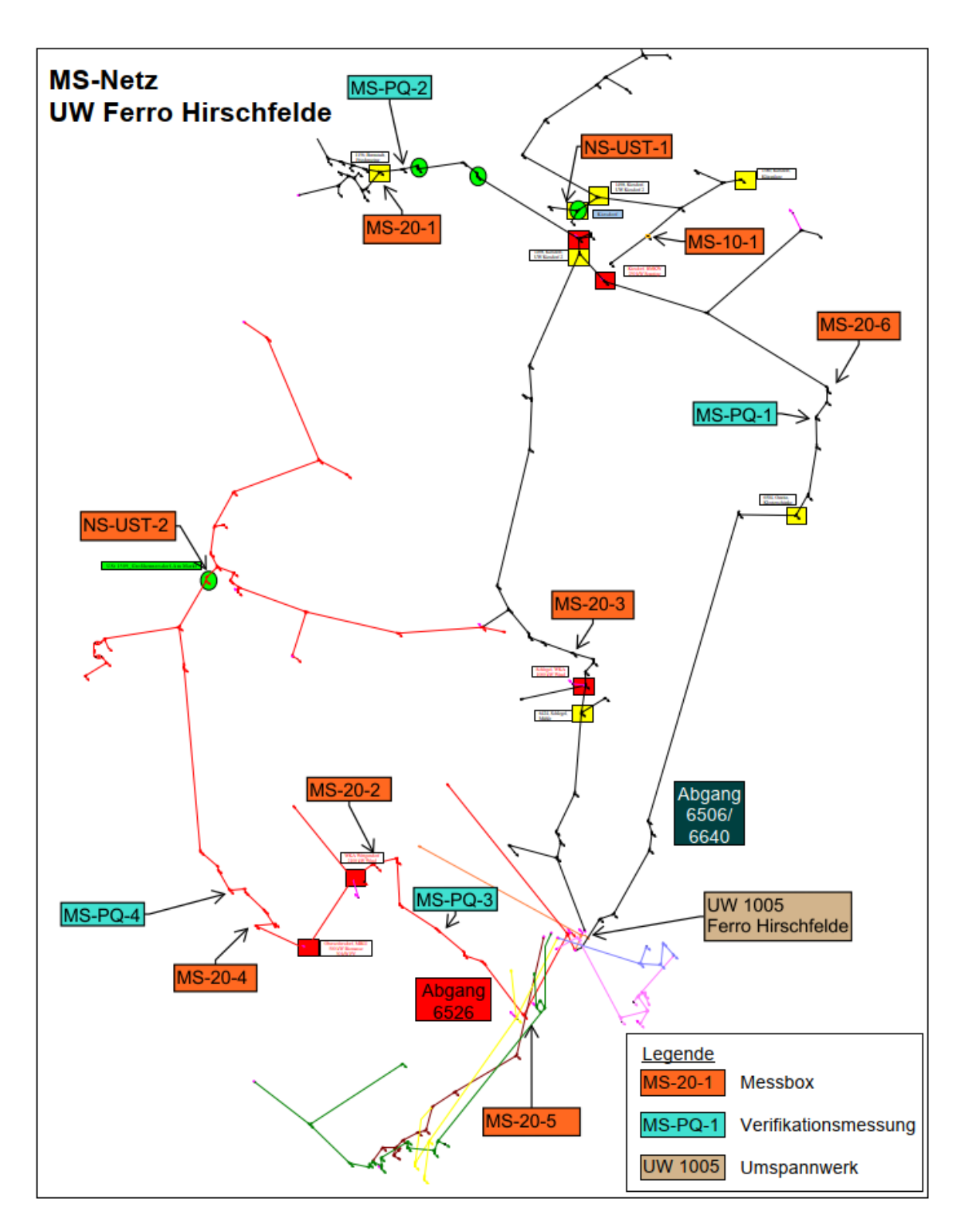

**Bild A.4-6:** Verteilung der Messboxen im MS-Netz

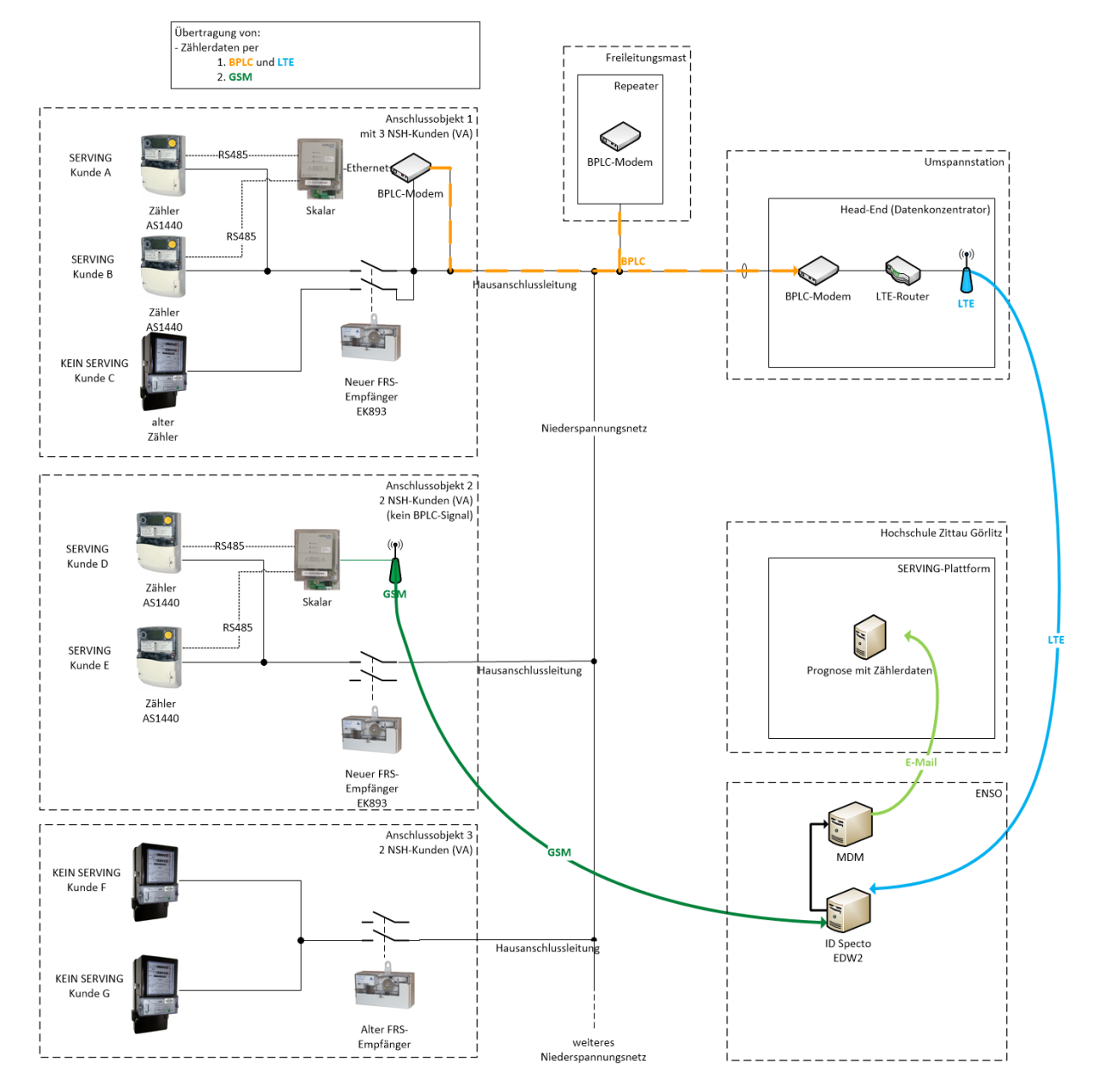

## Messtechnische Erfassung der Wärmespeicheranlagen

**Bild A.4-7:** Messtechnische Erfassung der Wärmespeicheranlagen

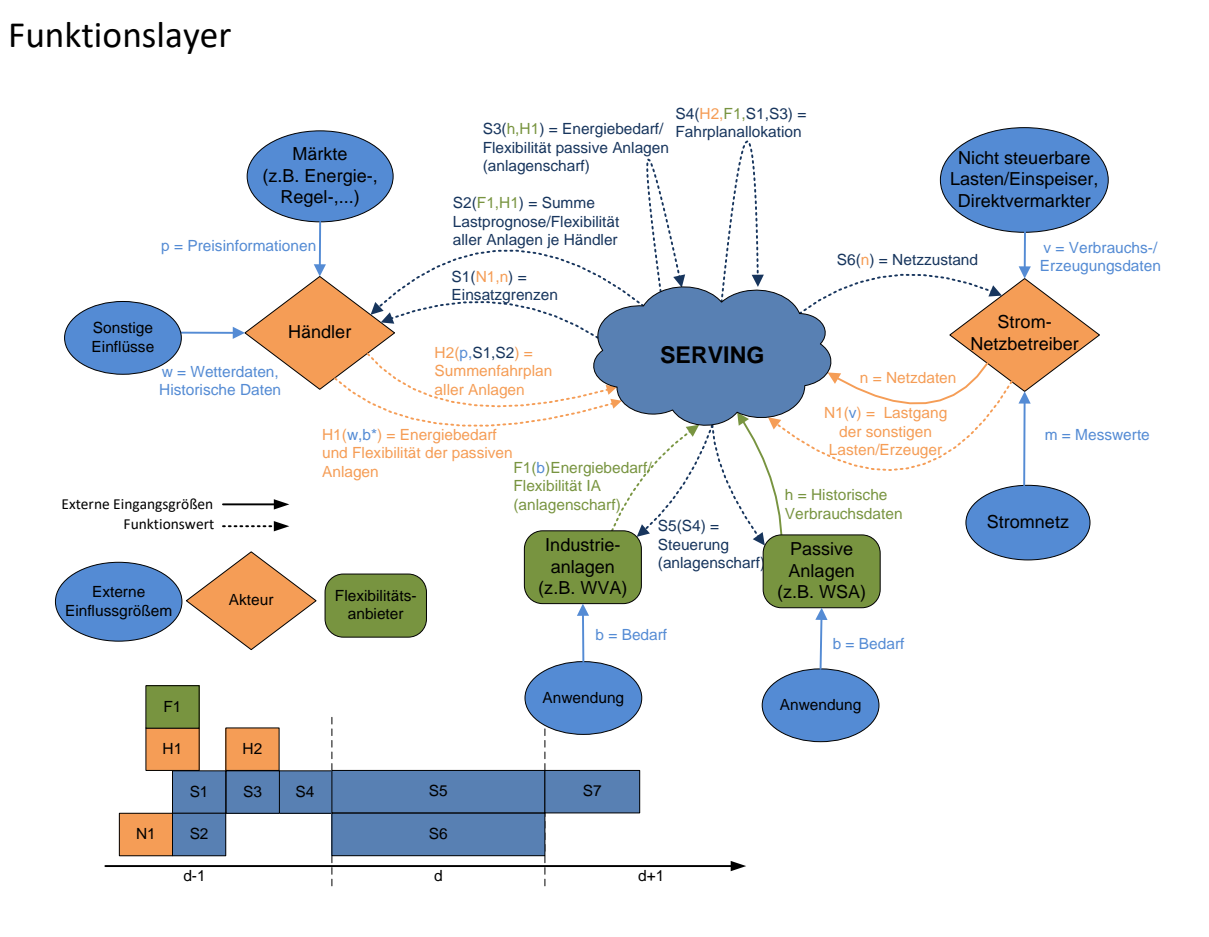

**Bild A.4-8:** Entwurf der Systemarchitektur (Funktionslayer) von SERVING

# A.7 Feldtest

## Monitoring

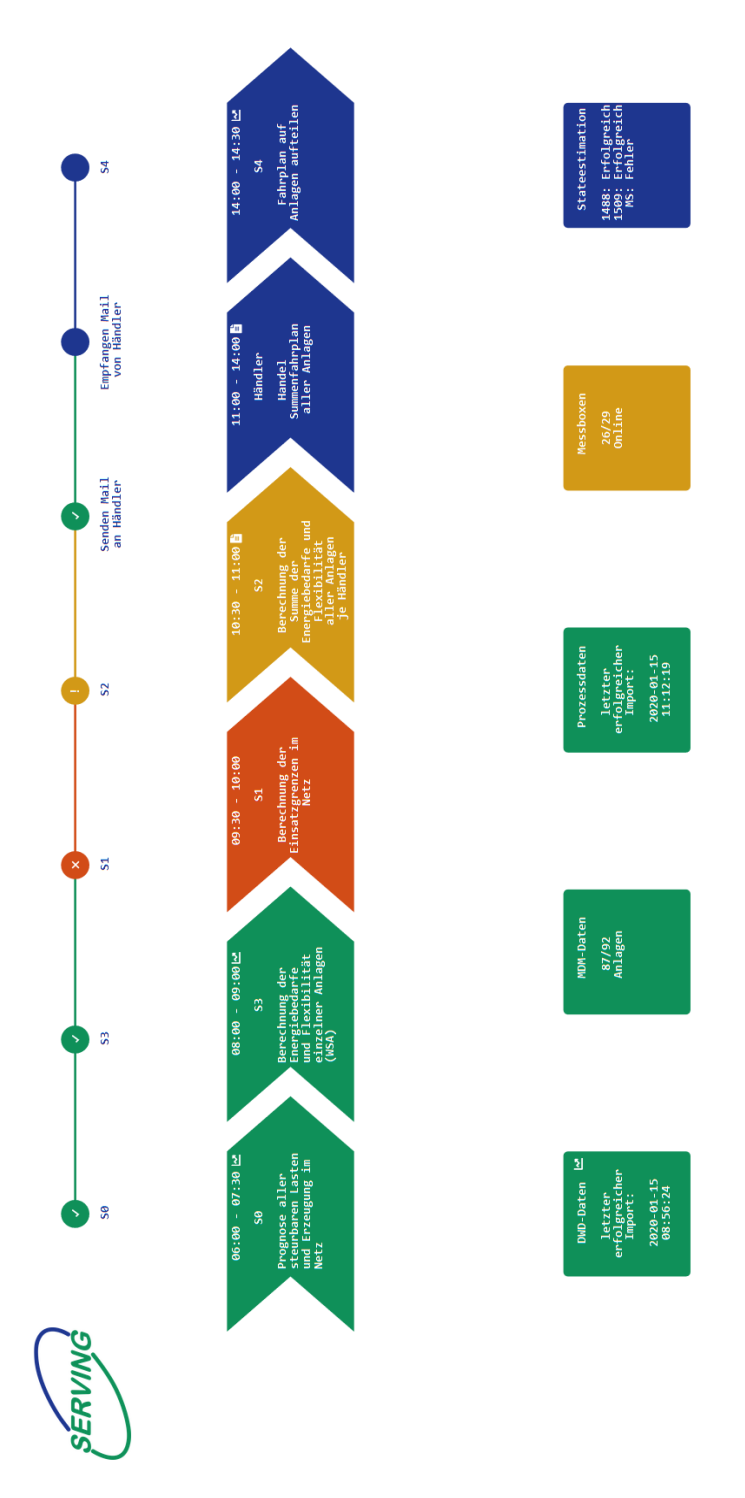

**Bild A.7-9:** SERVING Dashboard zur Überwachung der Dienste und Datenschnittstellen

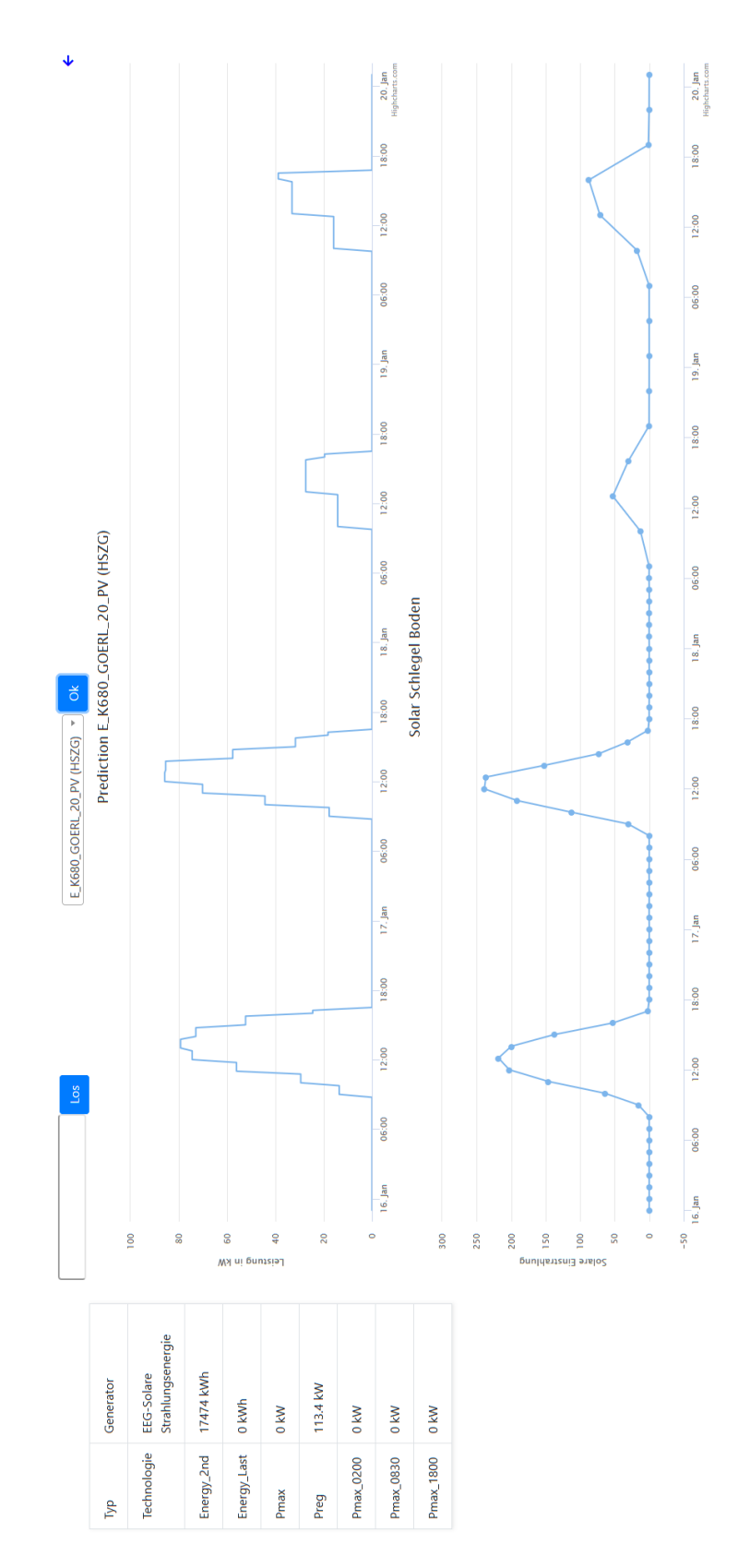

**Bild A.7-10:** Übersicht über die Prognosewerte

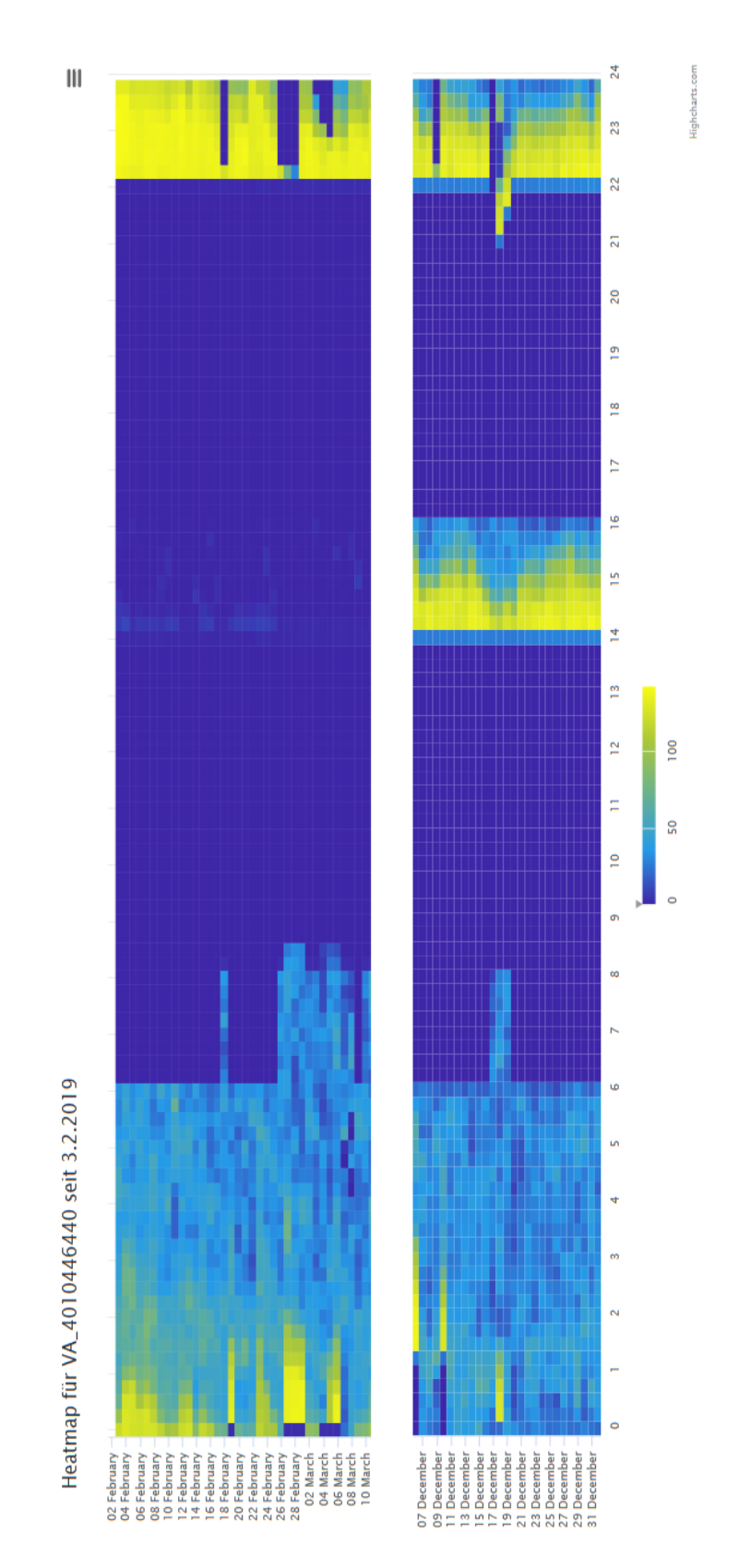

**Bild A.7-11:** Heatmap einer flexibel steuerbaren Anlage

#### Temperaturen

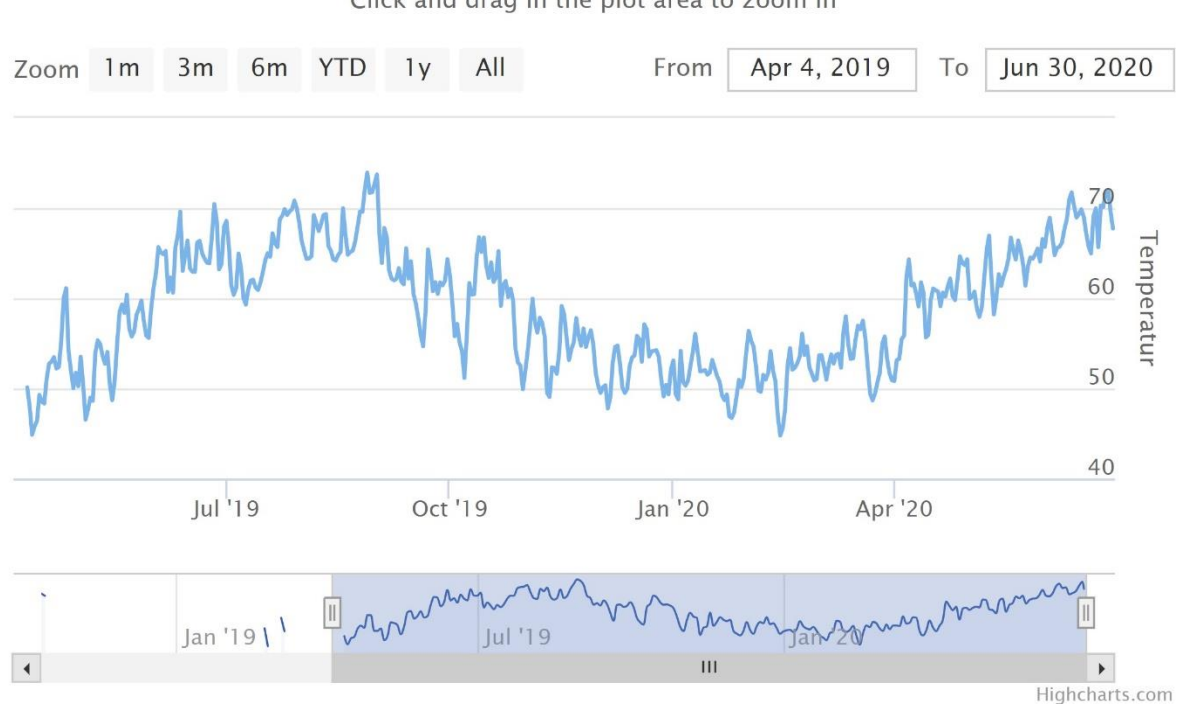

Click and drag in the plot area to zoom in

**Bild A.7-12:** CPU-Temperatur eines RPis

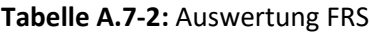

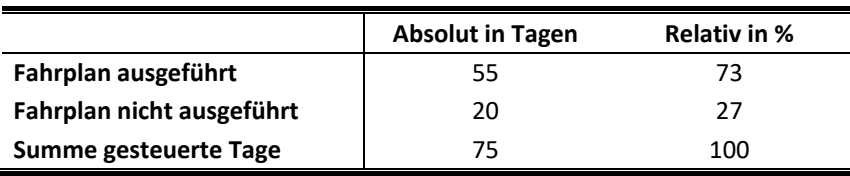

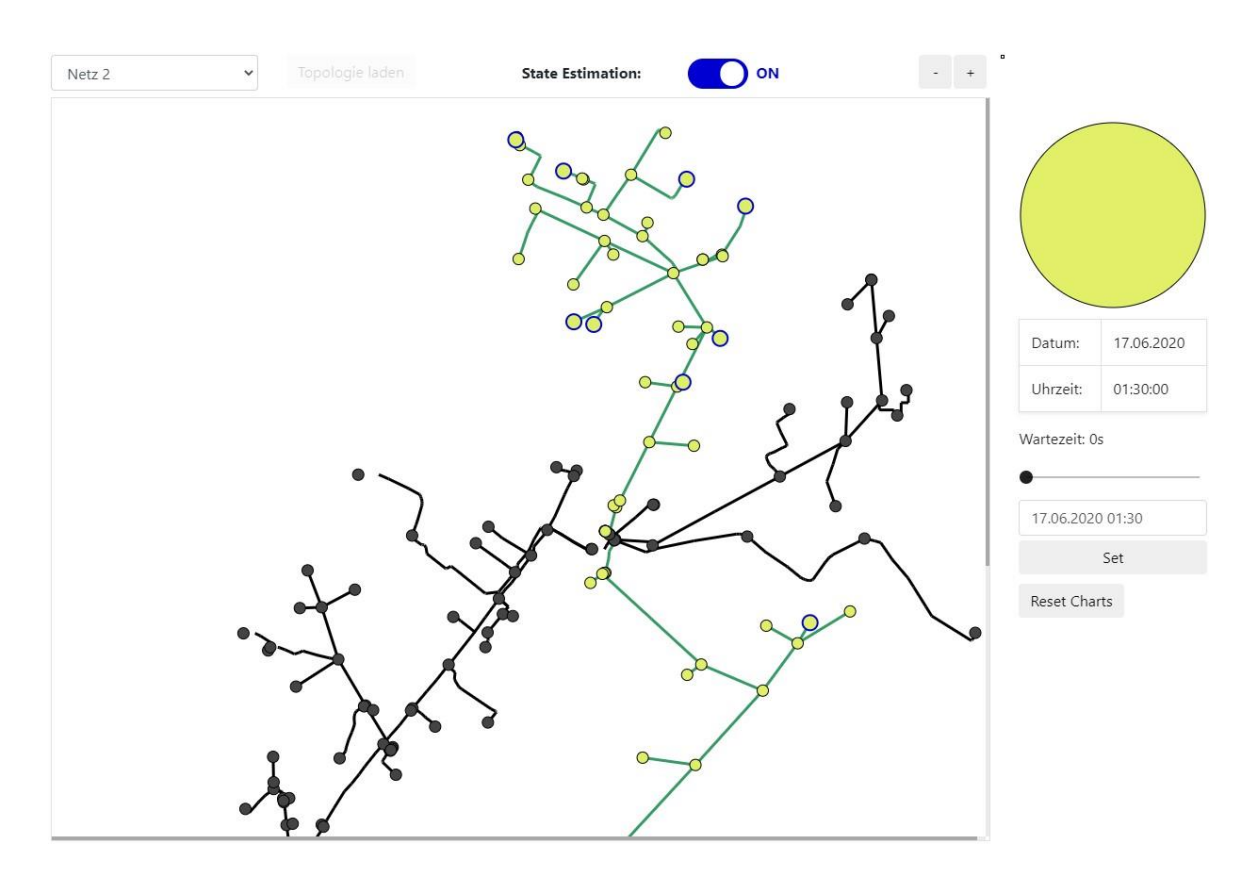

**Bild A.7-13:** Übersicht über den Netzzustand im überarbeiteten Demonstrator

| O                                                   | Node Exporter 0.16 0.17 for Prometheus Surveillance -<br>$\Box$<br>© Last 1 hour Refresh every 5m<br>圄<br>$\alpha$<br>曲性<br>c<br>盎                                                    |                                            |                |                 |                                    |                           |                                   |                                                                                         |                                     | $\boldsymbol{z}$ |  |
|-----------------------------------------------------|----------------------------------------------------------------------------------------------------|--------------------------------------------|----------------|-----------------|------------------------------------|---------------------------|-----------------------------------|-----------------------------------------------------------------------------------------|-------------------------------------|------------------|--|
| ۰<br>黒黒<br>$\odot$<br>$\bullet$<br>春<br>$\mathbb Q$ | System Upti                                                                                                    | <b>CPU Cores</b><br>40                     | CPU Usage (5m) | CPU iowait (5m) | <b>Memory Usage</b>                |                           | <b>Open File Descriptors</b>      | <b>Root Partition Usage</b>                                                             | Most Used Partition ({/nodirectwrit |                  |  |
|                                                     | 1.1<br>year                                                                                                    | <b>Total Memory</b><br>125.8<br><b>GiB</b> |                | 99%             | 22%                                |                           |                                   | 71%                                                                                     |                                     |                  |  |
|                                                     | Average System Load                                                                                                    |                                            |                |                 | <b>Total Disk Space without DB</b> |                           |                                   | <b>Available Space per Partition</b>                                                    |                                     |                  |  |
|                                                     | 13<br>current<br>9.89<br>$-1m$<br>12.64<br>10.39<br>12<br>10.34<br>10.64<br>$-5m$<br>11.12<br>10.20<br>10.46<br>$-15m$<br>10.57<br>14:20<br>15:10<br>14:30<br>14:50<br>15:00<br>14:40 |                                            |                |                 |                                    |                           |                                   | <b>Mountpoint</b><br><b>File System</b>                                                 | <b>Available Space</b>              | Usage *          |  |
|                                                     |                                                                                                    |                                            |                |                 |                                    |                           |                                   | /nodirectwritedata/brickdb01<br>ext4                                                    | 152 20 GiB                          | 85.22%           |  |
|                                                     |                                                                                                    |                                            |                |                 |                                    |                           |                                   | $ext{4}$                                                                                | 15.75 GiB                           | 66.18%           |  |
|                                                     |                                                                                                    |                                            |                |                 |                                    |                           |                                   | /nodirectwritedata/brickproc01<br>$ext{4}$                                              | 3.50 GiB                            | 58.69%           |  |
|                                                     |                                                                                                    |                                            |                |                 |                                    |                           |                                   | /nodirectwritedata/brickwea01<br>ext4                                                   | 7.97 GiB                            | 12.64%           |  |
|                                                     |                                                                                                    |                                            |                |                 |                                    |                           |                                   | /nodirectwritedata/brickest01<br>ext4                                                   | 17.10 GiB                           | 7.79%            |  |
|                                                     | CPU Usage. Disk I/O per second (%)                                                                                                    |                                            |                |                 |                                    | <b>Memory Information</b> |                                   |                                                                                         |                                     |                  |  |
|                                                     | 100.0%<br>80.0%                                                                                                    |                                            |                |                 |                                    | man                       | current                           | 140 GiB                                                                                 |                                     |                  |  |
|                                                     |                                                                                                    |                                            |                |                 |                                    | 7.05%                     | 5.68%<br>5.49%                    |                                                                                         |                                     |                  |  |
|                                                     |                                                                                                    |                                            |                |                 | $-$ User<br>- lowait               | 21.66%<br>9.63%           | 11,81%<br>6.20%<br>6.60%<br>5.99% | 93 GiB                                                                                  |                                     |                  |  |
|                                                     | 60.0%<br>40.0%<br>20.0%                                                                                                    |                                            |                |                 |                                    | 84.00%                    | 42.86%<br>27.81%                  | 47 GiB                                                                                  |                                     |                  |  |
|                                                     |                                                                                                    |                                            |                |                 |                                    | 2.05%                     | 0.11%<br>0.19%                    |                                                                                         |                                     |                  |  |
|                                                     |                                                                                                    |                                            |                |                 |                                    | 37.36%                    | 1.44%<br>6.09%                    | 0B                                                                                      |                                     |                  |  |
|                                                     |                                                                                                    |                                            |                |                 | $=$ dm-11_jops                     | 1.84%                     | 0.28%<br>0%                       | 14:30<br>14:20<br>14:40<br>- Total Memory Current: 125.76 GIB - Used Current: 27.63 GIB | 14:50<br>15:00                      | 15:10            |  |
|                                                     | 0%<br>14:20                                                                                                    | 14:30                                      | 14:40<br>14:50 | 15:00<br>15:10  | $=$ dm-2_iops<br>$dm2$ inne        | 2.27%<br>1.31%            | 0.29%<br>0.56%<br>D.ADS<br>0.10%  | - Available Current: 98.13 GiB                                                          |                                     |                  |  |

**Bild A.7-14:** Ein Ausschnitt aus dem Grafana Dashboard **[36]**

# Technologische Evaluierung

### **Tabelle A.7-3:** Ergebnisse der Messboxbegehungen

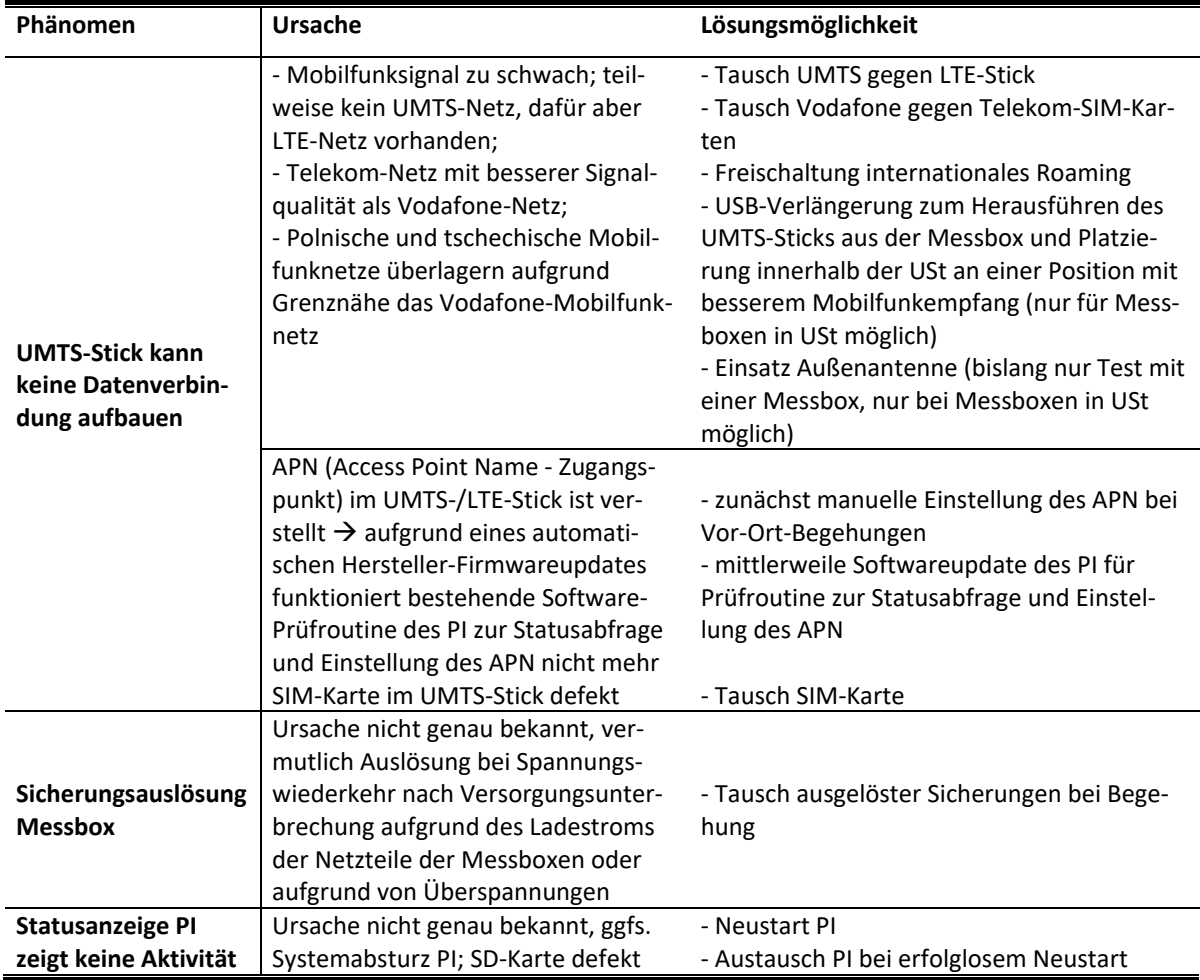

#### Dresden, den 30.10.2020

Alle Angaben wurden entsprechend den Vorgaben des Zuwendungsgebers nach besten Wissen und Gewissen gemacht. Die Projektleiter der Konsortialpartner:

Prof. Dr.-Ing. Peter Schegner (TU Dresden)

Prof. Dr. Jørg Lässig (Hochschule Zittau-Görlitz)

Robert Know  $A$ .

M. Sc. Robert Knoll (ENSO NETZ GmbH)

Dipl.-Ing. Holger Hänchen (DREWAG NETZ GmbH)

Rush  $4\sqrt{2}$ 

Dipl.-Ing. Thomas Darda (ENSO AG)